# **[1Oracle® TimesTen In-Memory Database ]**

C Developer's Guide Release 18.1 **E61199-08**

July 2020

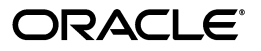

Oracle TimesTen In-Memory Database C Developer's Guide, Release 18.1

E61199-08

Copyright © 1996, 2020, Oracle and/or its affiliates.

This software and related documentation are provided under a license agreement containing restrictions on use and disclosure and are protected by intellectual property laws. Except as expressly permitted in your license agreement or allowed by law, you may not use, copy, reproduce, translate, broadcast, modify, license, transmit, distribute, exhibit, perform, publish, or display any part, in any form, or by any means. Reverse engineering, disassembly, or decompilation of this software, unless required by law for interoperability, is prohibited.

The information contained herein is subject to change without notice and is not warranted to be error-free. If you find any errors, please report them to us in writing.

If this is software or related documentation that is delivered to the U.S. Government or anyone licensing it on behalf of the U.S. Government, then the following notice is applicable:

U.S. GOVERNMENT END USERS: Oracle programs (including any operating system, integrated software, any programs embedded, installed or activated on delivered hardware, and modifications of such programs) and Oracle computer documentation or other Oracle data delivered to or accessed by U.S. Government end users are "commercial computer software" or "commercial computer software documentation" pursuant to the applicable Federal Acquisition Regulation and agency-specific supplemental regulations. As such, the use, reproduction, duplication, release, display, disclosure, modification, preparation of derivative works, and/or adaptation of i) Oracle programs (including any operating system, integrated software, any programs embedded, installed or activated on delivered hardware, and modifications of such programs), ii) Oracle computer documentation and/or iii) other Oracle data, is subject to the rights and limitations specified in the license contained in the applicable contract. The terms governing the U.S. Government's use of Oracle cloud services are defined by the applicable contract for such services. No other rights are granted to the U.S. Government.

This software or hardware is developed for general use in a variety of information management applications. It is not developed or intended for use in any inherently dangerous applications, including applications that may create a risk of personal injury. If you use this software or hardware in dangerous applications, then you shall be responsible to take all appropriate fail-safe, backup, redundancy, and other measures to ensure its safe use. Oracle Corporation and its affiliates disclaim any liability for any damages caused by use of this software or hardware in dangerous applications.

Oracle and Java are registered trademarks of Oracle and/or its affiliates. Other names may be trademarks of their respective owners.

Intel and Intel Inside are trademarks or registered trademarks of Intel Corporation. All SPARC trademarks are used under license and are trademarks or registered trademarks of SPARC International, Inc. AMD, Epyc, and the AMD logo are trademarks or registered trademarks of Advanced Micro Devices. UNIX is a registered trademark of The Open Group.

This software or hardware and documentation may provide access to or information about content, products, and services from third parties. Oracle Corporation and its affiliates are not responsible for and expressly disclaim all warranties of any kind with respect to third-party content, products, and services unless otherwise set forth in an applicable agreement between you and Oracle. Oracle Corporation and its affiliates will not be responsible for any loss, costs, or damages incurred due to your access to or use of third-party content, products, or services, except as set forth in an applicable agreement between you and Oracle.

# **Contents**

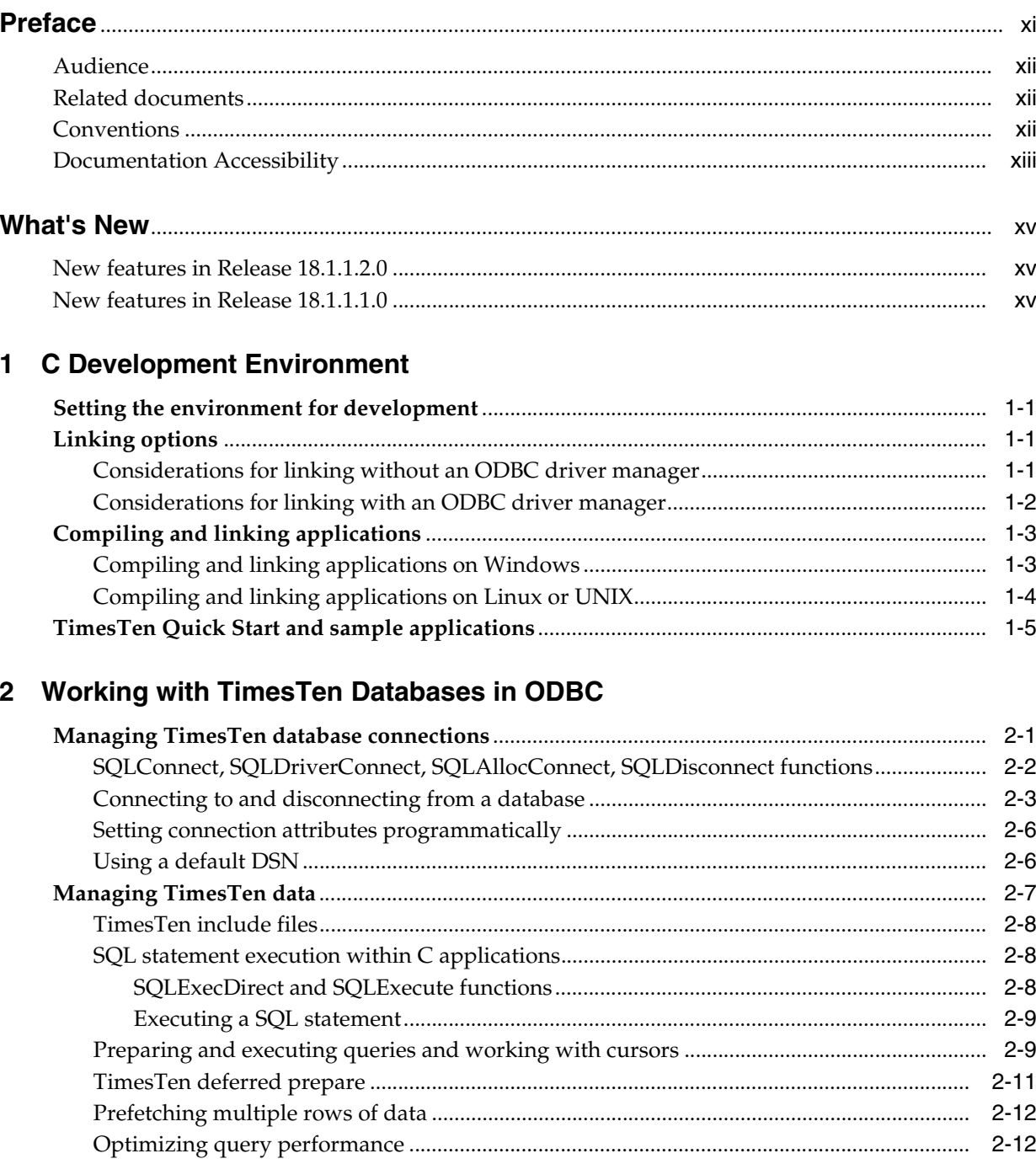

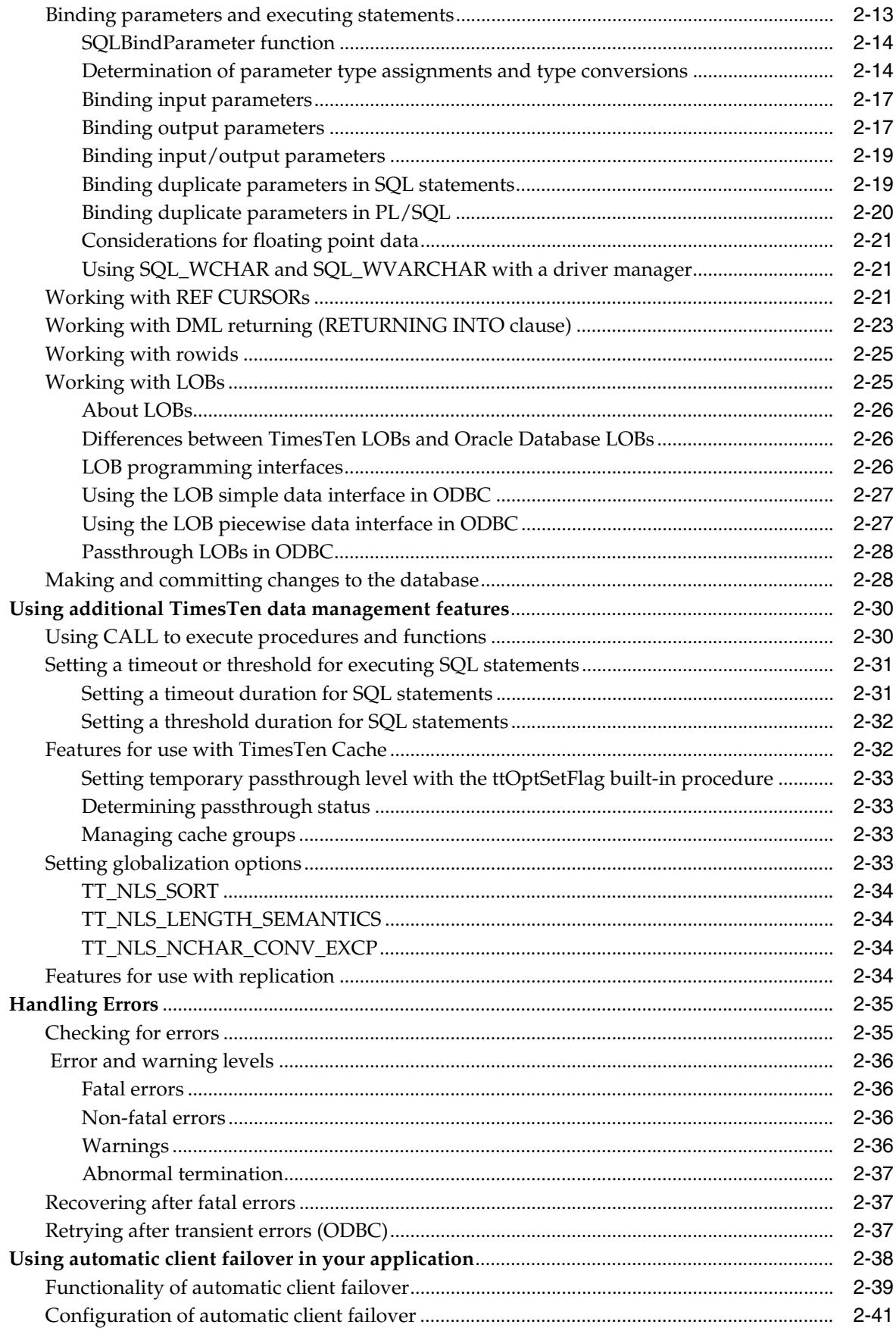

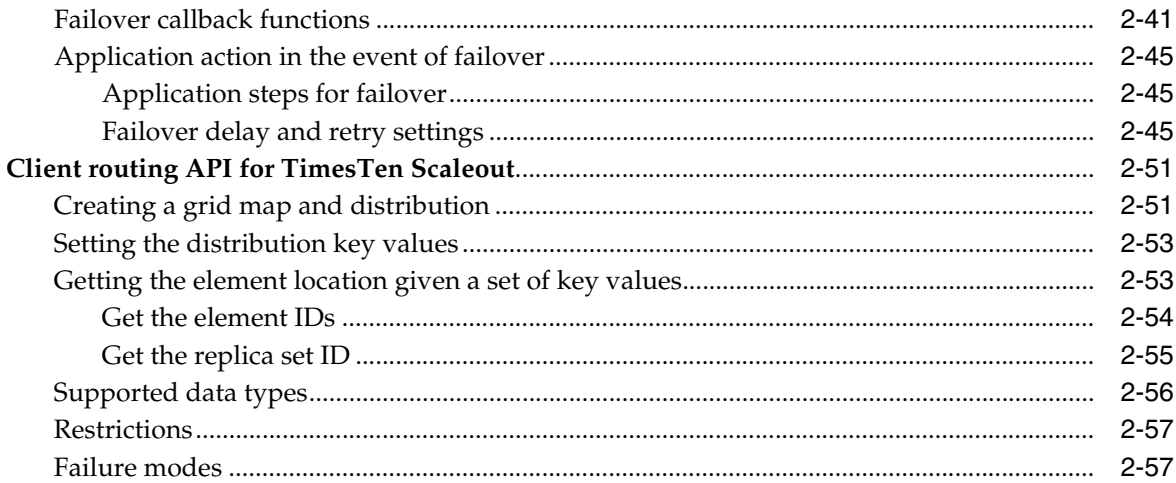

# 3 TimesTen Support for OCI

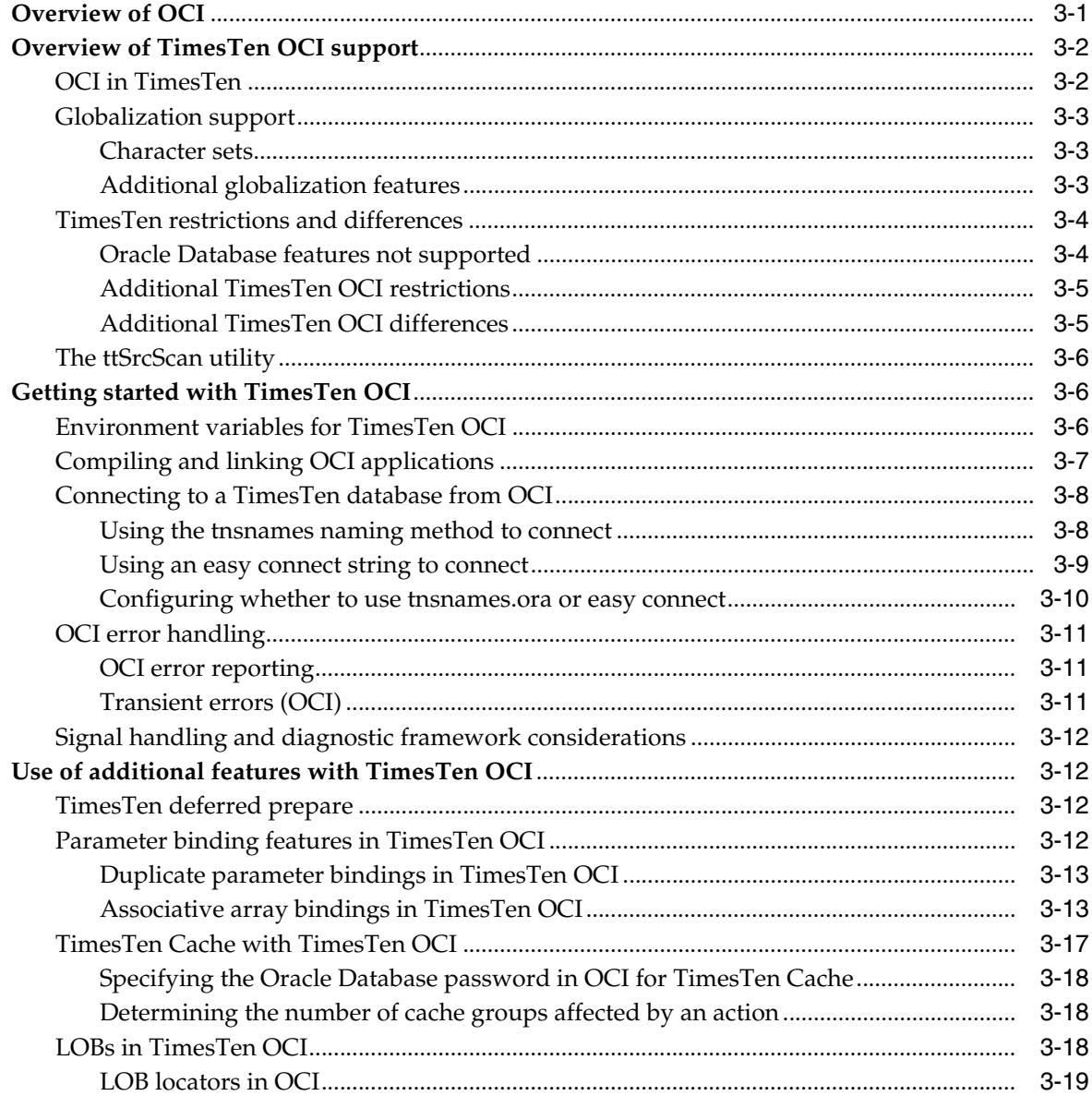

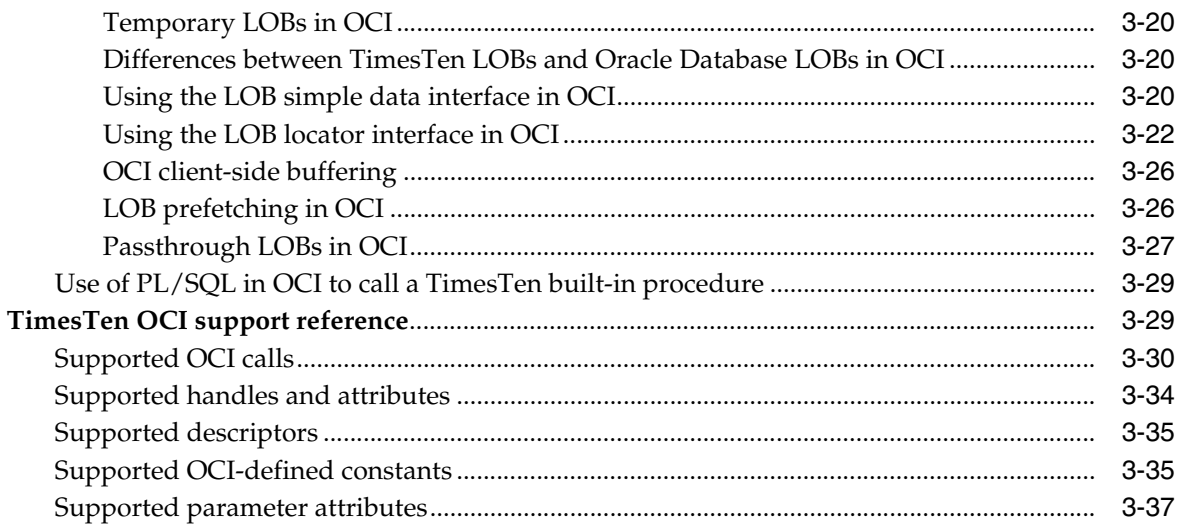

## 4 TimesTen Support for Pro\*C/C++

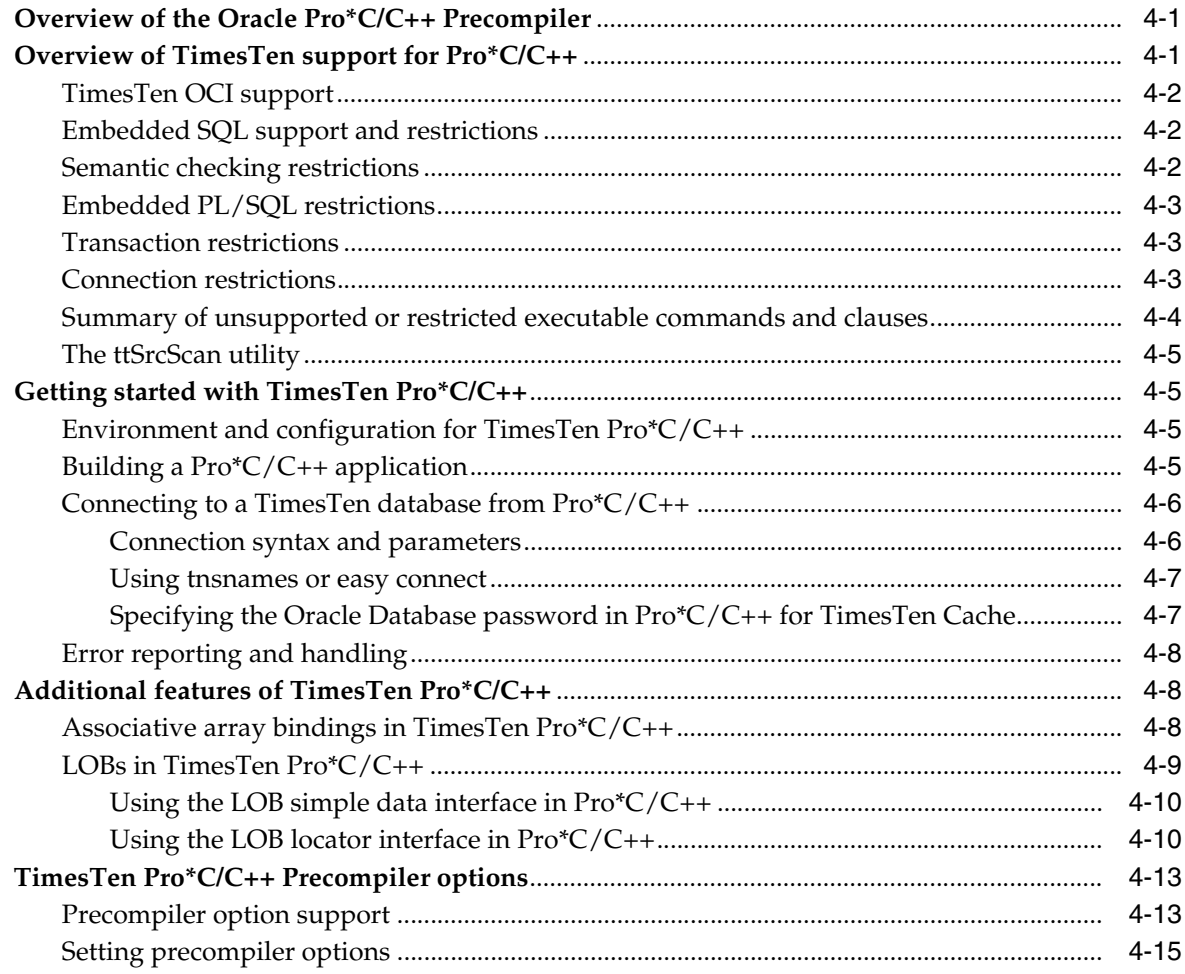

## 5 XLA and TimesTen Event Management

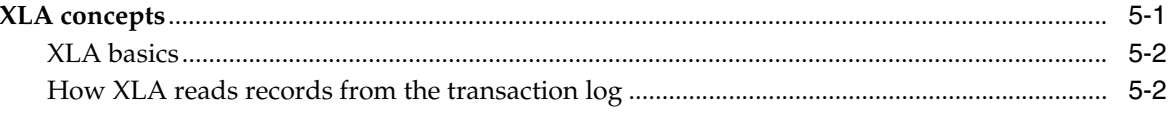

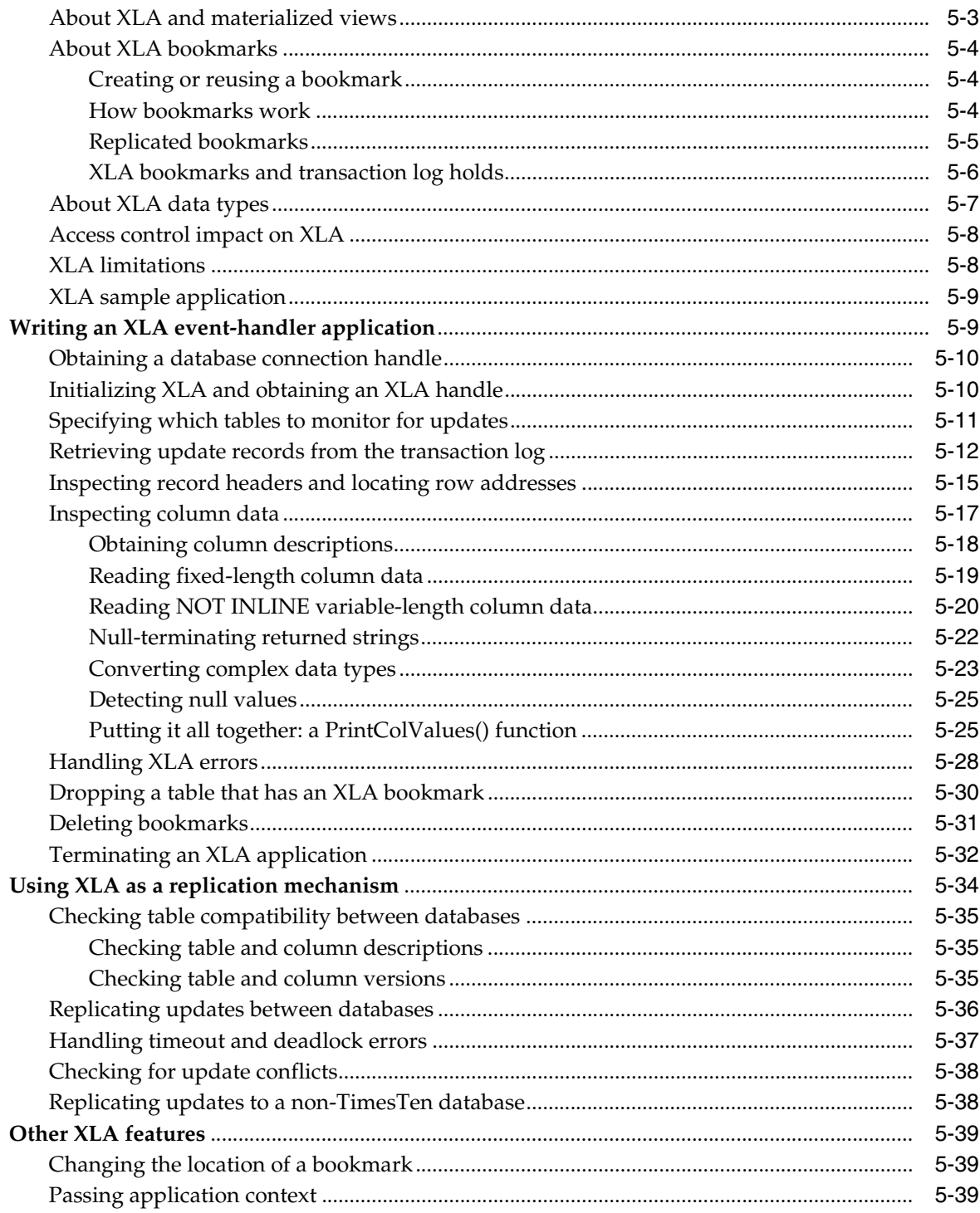

## 6 Distributed Transaction Processing: XA

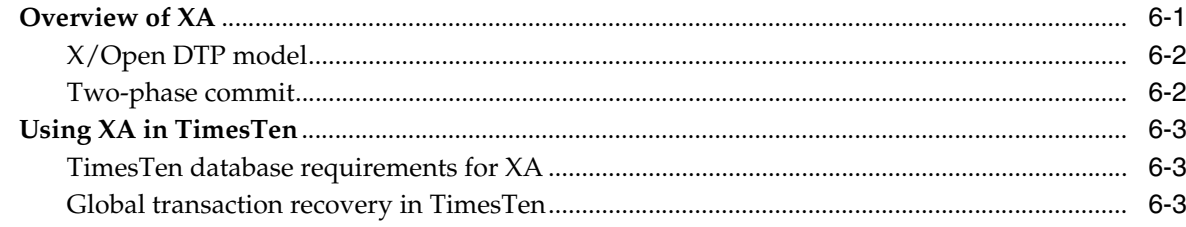

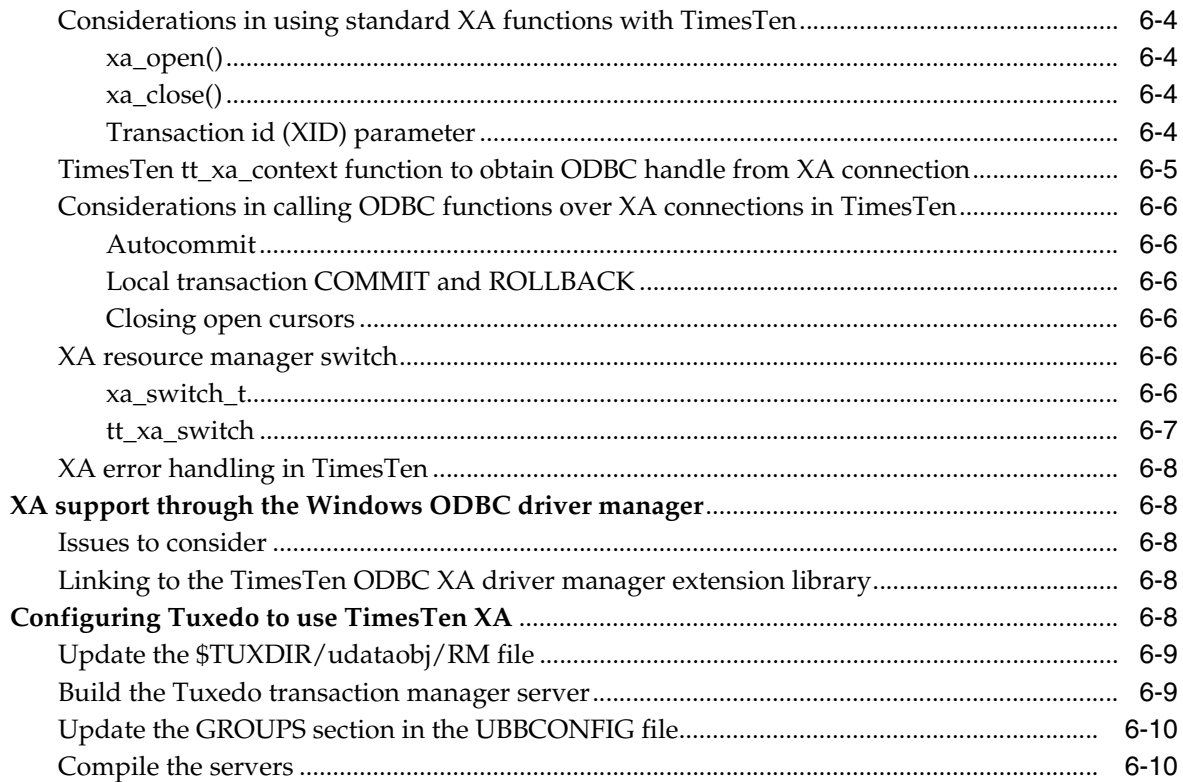

## 7 ODBC Application Tuning

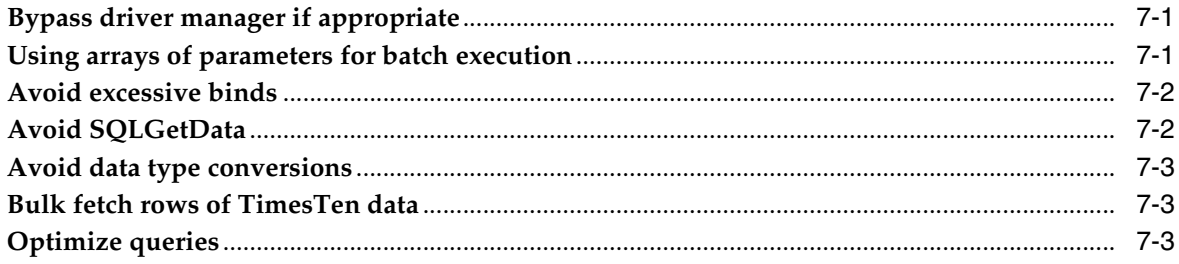

## 8 TimesTen Utility API

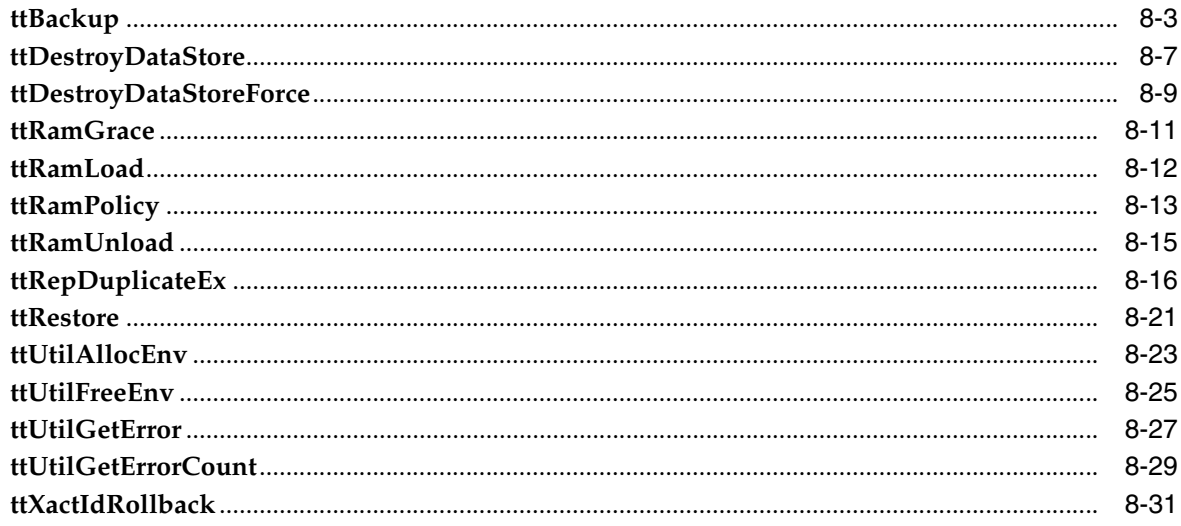

### 9 XLA Reference

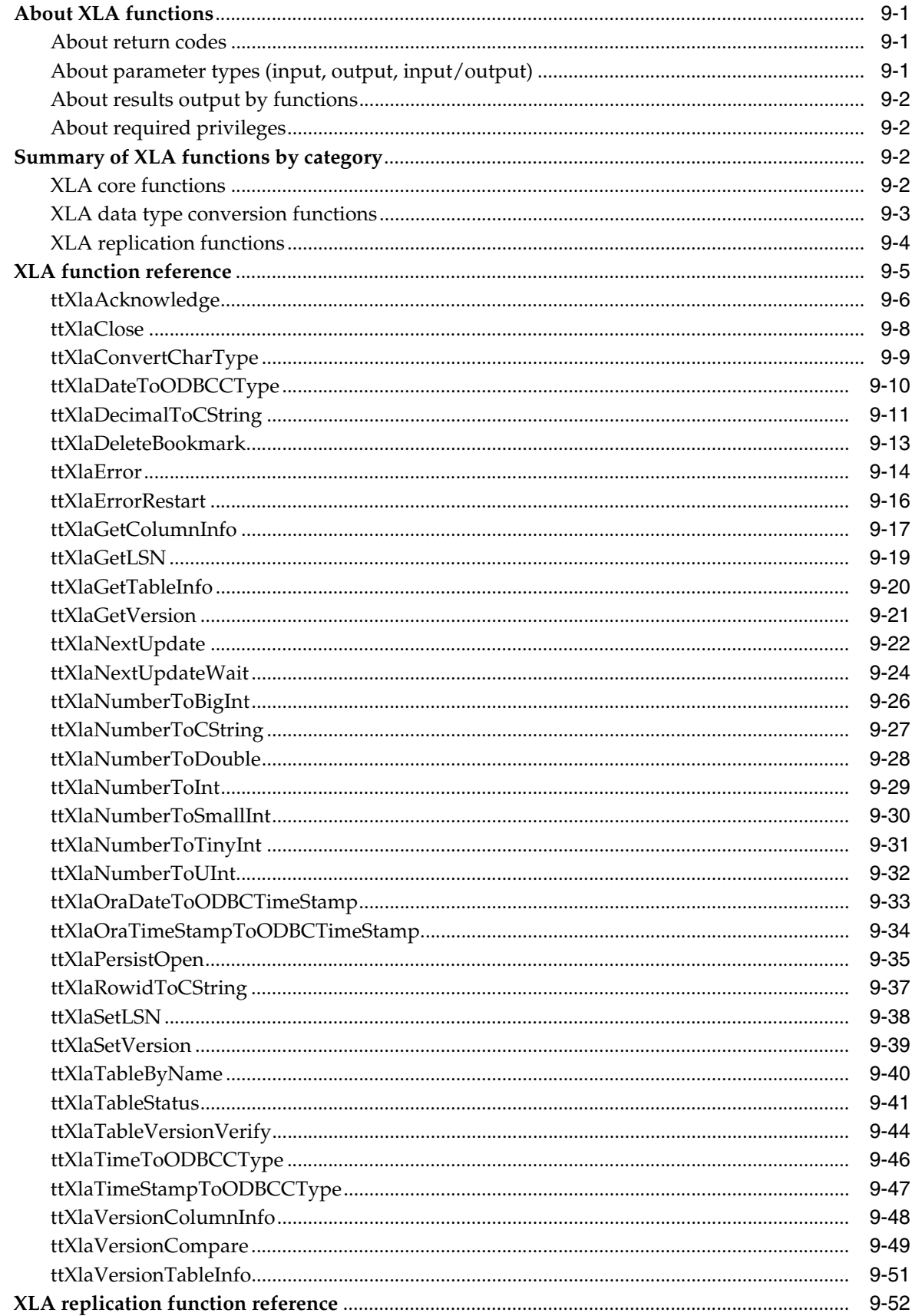

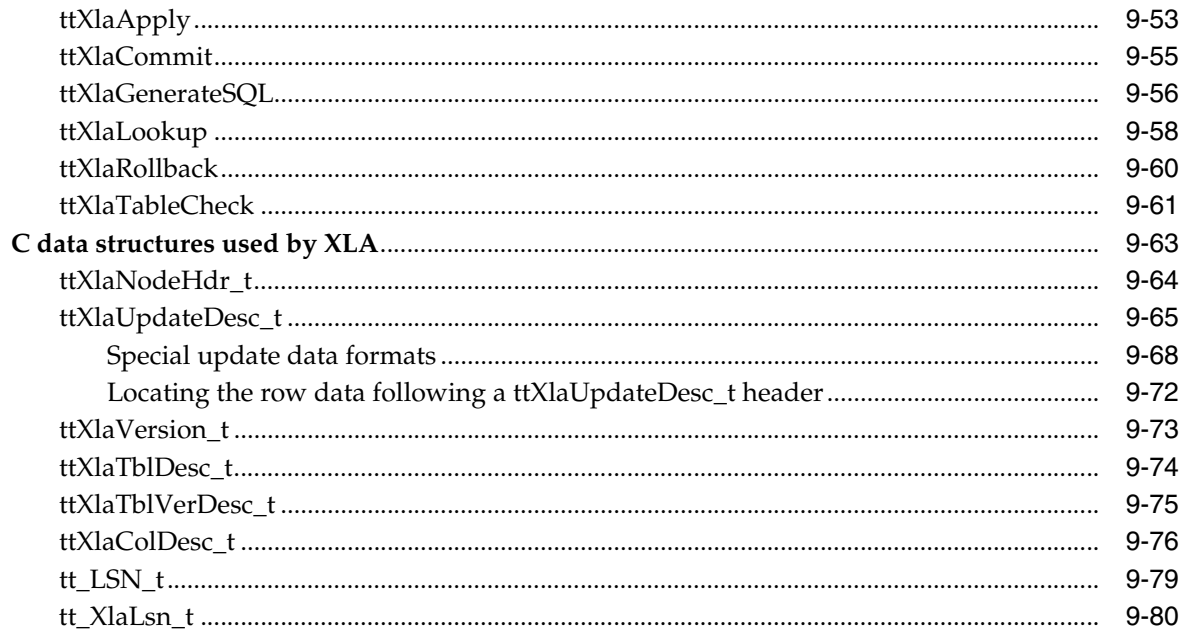

# 10 TimesTen ODBC Support

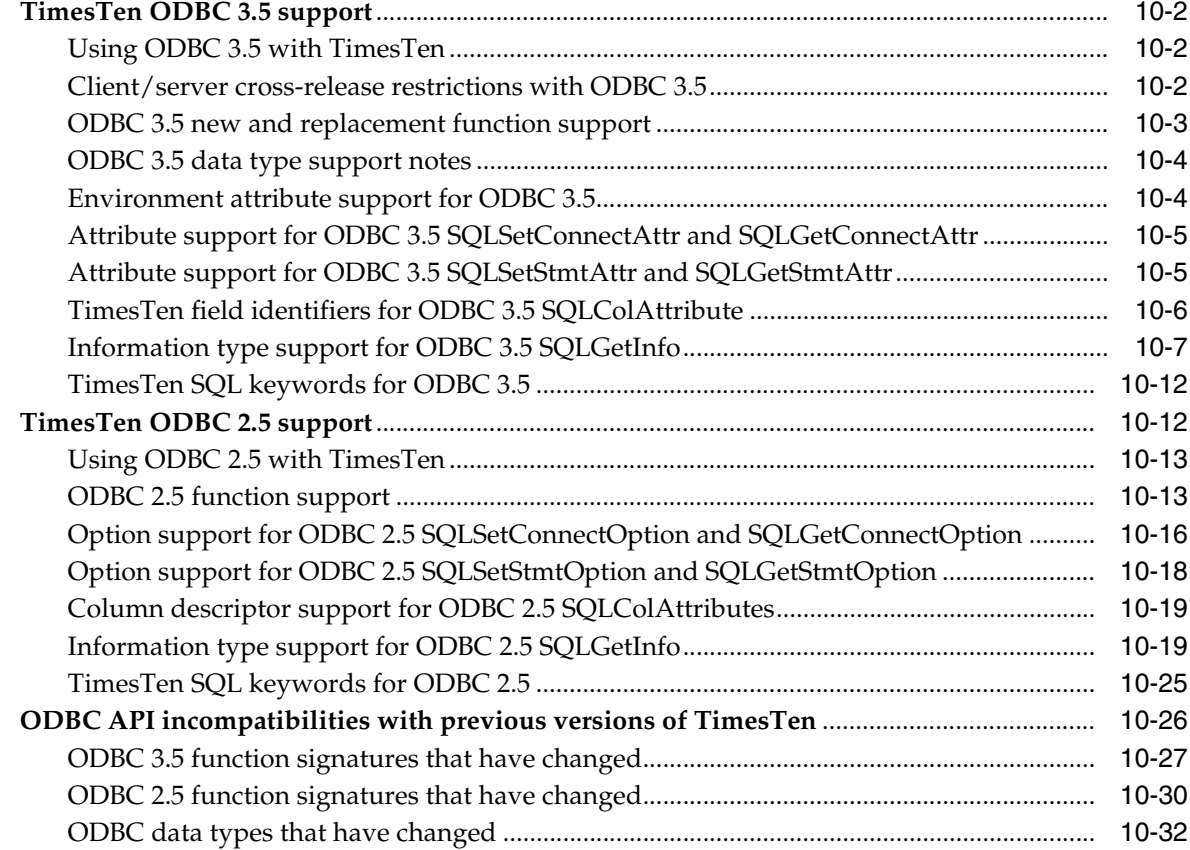

### Index

# **Preface**

<span id="page-10-0"></span>Oracle TimesTen In-Memory Database (TimesTen) is a relational database that is memory-optimized for fast response and throughput. The database resides entirely in memory at runtime and is persisted to the file system.

- Oracle TimesTen In-Memory Database in classic mode, or TimesTen Classic, refers to single-instance and replicated databases (as in previous releases).
- Oracle TimesTen In-Memory Database in grid mode, or TimesTen Scaleout, refers to a multiple-instance distributed database. TimesTen Scaleout is a grid of interconnected hosts running instances that work together to provide fast access, fault tolerance, and high availability for in-memory data.
- TimesTen alone refers to both classic and grid modes (such as in references to TimesTen utilities, releases, distributions, installations, actions taken by the database, and functionality within the database).
- TimesTen Application-Tier Database Cache, or TimesTen Cache, is an Oracle Database Enterprise Edition option. TimesTen Cache is ideal for caching performance-critical subsets of an Oracle database into cache tables within a TimesTen database for improved response time in the application tier. Cache tables can be read-only or updatable. Applications read and update the cache tables using standard Structured Query Language (SQL) while data synchronization between the TimesTen database and the Oracle database is performed automatically. TimesTen Cache offers all of the functionality and performance of TimesTen Classic, plus the additional functionality for caching Oracle Database tables.
- TimesTen Replication features, available with TimesTen Classic or TimesTen Cache, enable high availability.

TimesTen supports standard application interfaces JDBC, ODBC, and ODP.NET; Oracle interfaces PL/SQL, OCI, and Pro\*C/C++; and the TimesTen TTClasses library for C++.

This document covers TimesTen support for ODBC, OCI, and Pro\*C/C++.

The following topics are discussed in the preface:

- **[Audience](#page-11-0)**
- **[Related documents](#page-11-1)**
- **[Conventions](#page-11-2)**
- [Documentation Accessibility](#page-12-0)

### <span id="page-11-0"></span>**Audience**

This guide is for anyone developing or supporting applications that use TimesTen through ODBC, OCI, or Pro\*C/C++.

In addition to familiarity with the particular programming interface you use, you should be familiar with TimesTen, SQL (Structured Query Language), and database operations.

### <span id="page-11-1"></span>**Related documents**

TimesTen documentation is available at https://docs.oracle.com/database/timesten-18.1.

Oracle Database documentation is also available on the Oracle documentation website. This may be especially useful for Oracle Database features that TimesTen supports but does not attempt to fully document, such as OCI and Pro\*C/C++.

In particular, the following Oracle Database documents may be of interest.

- *Oracle Call Interface Programmer's Guide*
- *Pro\*C/C++ Programmer's Guide*
- *Oracle Database Globalization Support Guide*
- *Oracle Database Net Services Administrator's Guide*
- *Oracle Database SQL Language Reference*

This manual frequently refers to ODBC API reference documentation for further information. This is available from Microsoft or a variety of third parties. For example:

https://docs.microsoft.com/en-us/sql/odbc/reference/syntax/odbc-api-refere nce

See [Chapter 10, "TimesTen ODBC Support"](#page-302-1) for details of TimesTen ODBC support.

### <span id="page-11-2"></span>**Conventions**

TimesTen supports multiple platforms. Unless otherwise indicated, the information in this guide applies to all supported platforms. The term Windows applies to all supported Windows platforms. The term UNIX applies to all supported UNIX platforms. The term Linux is used separately. Refer to "Platforms and compilers" in *Oracle TimesTen In-Memory Database Release Notes* (README.html) in your installation directory for specific platform versions supported by TimesTen.

**Note:** In TimesTen documentation, the terms "data store" and "database" are equivalent. Both terms refer to the TimesTen database.

This document uses the following text conventions:

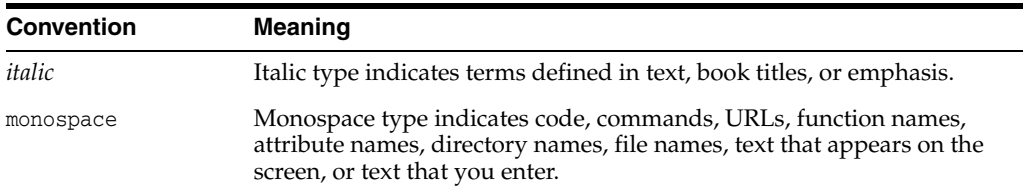

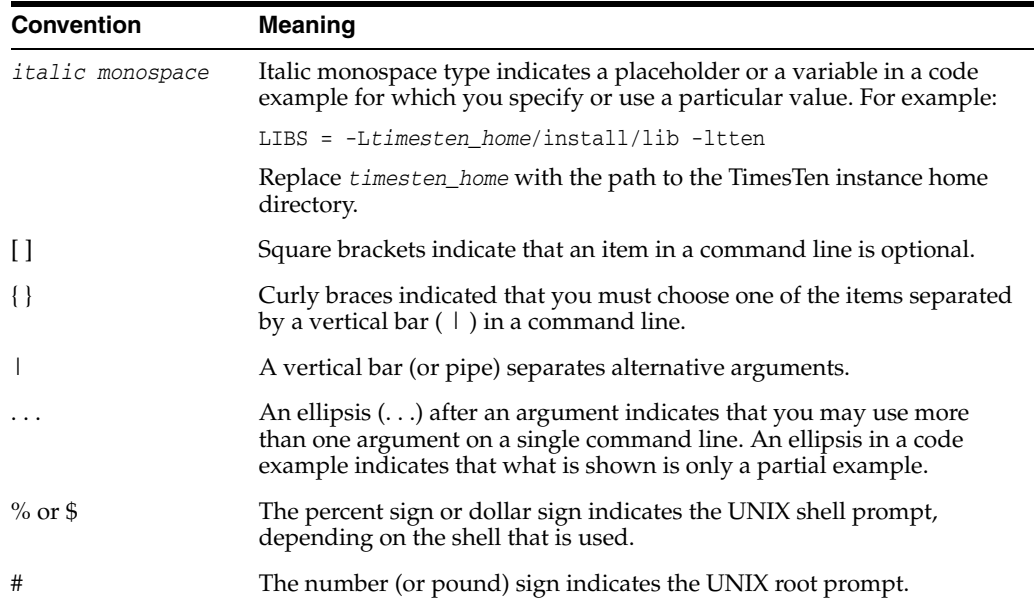

In addition, TimesTen documentation uses the following special conventions.

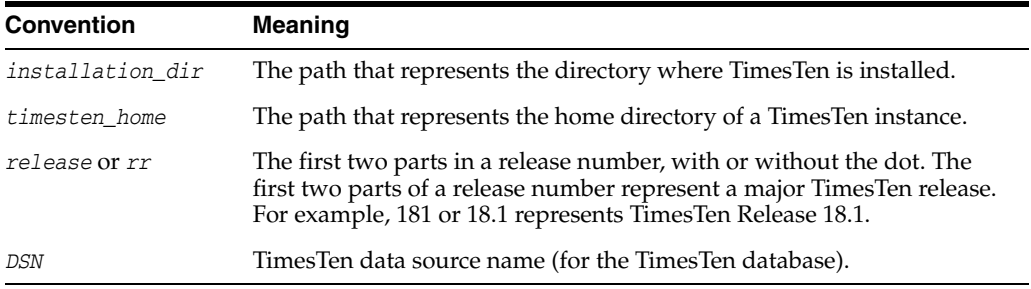

**Note:** TimesTen release numbers are reflected in items such as TimesTen utility output, file names, and directory names, all of which are subject to change with every minor or patch release. The documentation cannot always be up to date. It seeks primarily to show the basic form of output, file names, directory names, and other code that may include release numbers. You can confirm the current release number by looking at *Oracle TimesTen In-Memory Database Release Notes* or executing the ttVersion utility.

### <span id="page-12-0"></span>**Documentation Accessibility**

For information about Oracle's commitment to accessibility, visit the Oracle Accessibility Program website at http://www.oracle.com/pls/topic/lookup?ctx=acc&id=docacc.

### **Access to Oracle Support**

Oracle customers that have purchased support have access to electronic support through My Oracle Support. For information, visit

http://www.oracle.com/pls/topic/lookup?ctx=acc&id=info or visit http://www.oracle.com/pls/topic/lookup?ctx=acc&id=trs if you are hearing impaired.

# **What's New**

<span id="page-14-0"></span>This section summarizes new features and functionality of TimesTen Release 18.1 that are documented in this guide, providing links into the guide for more information.

### <span id="page-14-1"></span>**New features in Release 18.1.1.2.0**

TimesTen Scaleout includes a new client routing API that enables C client applications to route connections to a grid element based on the key value for a hash distribution key. This feature enables the client application to connect to the element that stores the row with the specified key value, avoiding unnecessary communication between the element storing the row and the element connected to your application. For more information, see ["Client routing API for TimesTen](#page-72-2)  [Scaleout" on page 2-51](#page-72-2).

### <span id="page-14-2"></span>**New features in Release 18.1.1.1.0**

- TimesTen supports ODBC 3.51 core interface conformance.
- To run ODBC applications that were used with previous versions of TimesTen, be aware of the following:
	- **–** The TimesTen driver is ODBC-compliant; however, in this release, more recent ODBC header files are provided with the TimesTen installation on Linux and UNIX platforms. The result is that some API signatures in TimesTen ODBC have changed.
	- **–** Changes were made to update some functions to be 64-bit compliant according to the ODBC 3.51 standard.
	- **–** These and other changes may necessitate application code changes on any platform.

**Important:** Even if none of the required code changes applies to your applications, it is recommended that you recompile and relink existing ODBC applications in TimesTen 18.1.

See ["ODBC API incompatibilities with previous versions of TimesTen" on](#page-327-1)  [page 10-26](#page-327-1) for details.

In the ODBC header files provided with this release, the return code SQL\_NO\_DATA\_ FOUND (meaning no more rows are returned) is defined in sqlext.h. Applications using SQL\_NO\_DATA\_FOUND must include this file, which is included by timesten.h.

■ There are new error codes for manual retry after transient errors. TimesTen automatically resolves most transient errors (which is particularly important for TimesTen Scaleout), but if your application detects certain error codes, it is suggested to retry the current transaction or most recent API call, as applicable. Refer to ["Retrying after transient errors \(ODBC\)" on page 2-37](#page-58-3) and ["Transient](#page-90-3)  [errors \(OCI\)" on page 3-11](#page-90-3) for details.

**1**

# **C Development Environment**

<span id="page-16-0"></span>This chapter provides information about the C development environment and related considerations for developing TimesTen applications. These topics are covered:

- [Setting the environment for development](#page-16-1)
- **[Linking options](#page-16-2)**
- [Compiling and linking applications](#page-18-0)
- [TimesTen Quick Start and sample applications](#page-20-0)

### <span id="page-16-1"></span>**Setting the environment for development**

Environment variable settings for TimesTen are discussed in "Environment variables" in the *Oracle TimesTen In-Memory Database Installation, Migration, and Upgrade Guide*. Refer to that discussion for details.

Relevant scripts, in the *timesten\_home*/bin directory, are ttenv.sh and ttenv.csh for Linux and UNIX platforms (where which you use depends on your shell) and ttenv.bat for Windows platforms.

#### **Notes:**

- The ttenv scripts also configure access to the Oracle Instant Client, required for OCI programming.
- To ensure proper execution of OCI and  $Pro<sup>*</sup>C/C++$  programs to be run on TimesTen, do not set ORACLE\_HOME (or unset it if it was set previously) for OCI and Pro\*C/C++ compilations.

### <span id="page-16-2"></span>**Linking options**

A TimesTen application can link specifically with the TimesTen ODBC direct driver or ODBC client driver without a driver manager, or can link with a driver manager.

### <span id="page-16-3"></span>**Considerations for linking without an ODBC driver manager**

Applications to be used solely with TimesTen can link specifically with either the TimesTen ODBC direct driver or the ODBC client driver, without a driver manager. This avoids the performance overhead of a driver manager and is the simplest way to access TimesTen. However, developers of applications linked without a driver manager should be aware of the following issues.

- The application can connect only to a DSN (data source name) that uses the driver with which it is linked. It cannot connect to a database of any other vendor, nor can it connect to a TimesTen DSN of a different TimesTen driver. (A DSN is a logical name that identifies a TimesTen database and the set of connection attributes used for connecting to the database.)
- Windows ODBC tracing is not available.
- The ODBC cursor library is not available.
- Applications cannot use ODBC functions that are usually implemented by a driver manager, such as SQLDataSources and SQLDrivers.
- Applications that use SQLCancel to close a cursor instead of SQLFreeStmt  $(\ldots,$ SQL\_CLOSE) receive a return code of SQL\_SUCCESS\_WITH\_INFO and a SQL state of 01S05. This warning is intended to be used by the driver manager to manage its internal state. Applications should treat this warning as success.

### <span id="page-17-0"></span>**Considerations for linking with an ODBC driver manager**

Applications that link with the ODBC driver manager can connect to any DSN that references an ODBC driver and can even connect simultaneously to multiple DSNs that use different ODBC drivers. Note, however, that driver managers are not available by default on most non-Windows platforms. In addition, using a driver manager may add significant synchronization overhead to every ODBC function call and has the following limitations:

- The TimesTen option TT\_PREFETCH\_COUNT cannot be used with applications that link with a driver manager. For more information on using TT\_PREFETCH\_COUNT, see ["Prefetching multiple rows of data" on page 2-12](#page-33-2).
- Applications cannot set or reset the TimesTen-specific TT\_PREFETCH\_CLOSE connection option. For more information about using the TT\_PREFETCH\_CLOSE connection option, see ["Optimizing query performance" on page 2-12](#page-33-3).
- Transaction Log API (XLA) calls cannot be used when applications are linked with a driver manager.
- The ODBC C types SQL\_C\_BIGINT, SQL\_C\_TINYINT, and SQL\_C\_WCHAR are not supported for an application linked with a driver manager when used with TimesTen. You cannot call methods that have any of these types in their signatures.
- The driver manager does not support LOB locator APIs or LOB data types, which are not part of the ODBC standard. However, you can use the LOB simple data interface or piecewise data interface as documented in ["Working with LOBs" on](#page-46-2)  [page 2-25](#page-46-2).

**Note:** TimesTen supplies a sample driver manager for Windows and for Linux or UNIX with the Quick Start sample applications. (See ["TimesTen Quick Start and sample applications" on page 1-5.](#page-20-0)) It supports the TimesTen direct driver and client driver and ODBC 2.5 and does not have the functionality or performance limitations described above. Applications that must concurrently use both direct connections and client/server connections to the database can use this driver manager to achieve this with very little impact on performance.

### <span id="page-18-3"></span><span id="page-18-0"></span>**Compiling and linking applications**

This section discusses compiling and linking C applications on Windows and on Linux or UNIX.

### <span id="page-18-1"></span>**Compiling and linking applications on Windows**

To compile TimesTen applications on Windows, you are not required to specify the location of the ODBC include files. These files are included with Microsoft Visual C++. However, to use TimesTen features you must indicate the location of the TimesTen include files in the /I compiler option setting. (See ["TimesTen include files" on](#page-29-3)  [page 2-8](#page-29-3).)

Link the appropriate libraries, as follows:

Directly link to the driver manager: odbc32.lib

Note that odbc32.lib is for 64-bit systems too.

- Directly link to TimesTen:
	- **–** For direct mode: tten181.lib and ttdv181.lib
	- **–** For client/server mode: ttclient181.lib

The Makefile in [Example 1–1](#page-18-2) shows how to build a TimesTen application on Windows systems. This example assumes that *timesten\_home*\install\lib has already been added to the LIB environment variable (which is accomplished when you execute ttenv.bat).

#### **Important:**

- Applications should include timesten.h, the TimesTen include file. This automatically includes standard ODBC files as well. See ["TimesTen include files" on page 2-8](#page-29-3).
- Include TimesTen files before any other include files and link TimesTen libraries before any other libraries.
- TimesTen compiles against ODBC 2.5 by default. To compile an ODBC 3.5 application, use the compiler setting -DODBCVER=0x0351.

#### **Note:**

- On Windows, there is only one TimesTen instance per installation, and *timesten\_home* refers to *installation\_dir*\instance.
- The *timesten\_home*/install directory is a symbolic link to *installation\_dir*.

#### <span id="page-18-2"></span>*Example 1–1 Building a TimesTen application in Windows*

```
CFLAGS = "/Itimesten_home\install\include"
LIBSDM = ODBC32.LIB
LIBS = tten181.lib ttdv181.lib
LIBSDEBUG = tten181d.lib ttdv181d.lib
LIBSCS = ttclient181.lib
```

```
# Link with the ODBC driver manager
appldm.exe:appl.obj
```

```
 $(CC) /Feappldm.exe appl.obj $(LIBSDM)
# Link directly with the TimesTen
# ODBC production driver
appl.exe:appl.obj
         $(CC) /Feappl.exe appl.obj\
        $(LTBS)# Link directly with the TimesTen
# ODBC debug driver
appldebug.exe:appl.obj
              $(CC) /Feappldebug.exe appl.obj\
               $(LIBSDEBUG)
# Link directly with the TimesTen
# ODBC client driver
applcs.exe:appl.obj
           $(CC) /Feapplcs.exe appl.obj\
           $(LIBSCS)
```
### <span id="page-19-0"></span>**Compiling and linking applications on Linux or UNIX**

On Linux or UNIX platforms:

- Compile TimesTen applications using the TimesTen header files in the include directory of the TimesTen installation.
- Link with the TimesTen ODBC direct driver or client driver, each of which is provided as a shared library.

#### **Important:**

- Applications should include timesten.h, the TimesTen include file. This automatically includes standard ODBC files as well. See ["TimesTen include files" on page 2-8](#page-29-3).
- Include TimesTen files before any other include files and link TimesTen libraries before any other libraries.
- TimesTen compiles against ODBC 2.5 by default. To compile an ODBC 3.5 application, use the compiler setting -DODBCVER=0x0351.

On Linux or UNIX, applications using the SQL\_C\_ULONG, SQL\_C\_SLONG, SQL\_C\_USHORT or SQL\_C\_SSHORT ODBC data types must specify the TT\_USE\_ALL\_TYPES preprocessor option while compiling. This is typically done using the -DTT\_USE\_ALL\_TYPES C compiler option.

To use the TimesTen include files if you are using TimesTen features, add the following to the C compiler command, where *timesten\_home*/install is a symbolic link to *installation\_dir*, the TimesTen installation directory. (See ["TimesTen include files"](#page-29-3) [on page 2-8.](#page-29-3))

-I*timesten\_home*/install/include

To link with the TimesTen ODBC direct driver, add the following to the link command for the libtten.so library:

-L*timesten\_home*/install/lib -ltten

The -L option tells the linker to search the TimesTen lib directory for library files. The -ltten option links in the TimesTen ODBC direct driver.

To link with the TimesTen ODBC client driver, add the following to the link command for the libttclient.so library:

```
-Ltimesten_home/install/lib -lttclient
```
On AIX, when linking applications with the TimesTen ODBC client driver, the C++ runtime library must be included in the link command (because the client driver is written in  $C++$  and AIX does not link it automatically) and must follow the client driver:

```
-Ltimesten_home/install/lib -lttclient -lC_r
```
You can use Makefiles in subdirectories under the Quick Start sample\_code directory (see ["TimesTen Quick Start and sample applications" on page 1-5](#page-20-0)), or you can use [Example 1–2](#page-20-1) to guide you in creating your own Makefile.

#### <span id="page-20-1"></span>*Example 1–2 Makefile to link the application*

```
CFLAGS = -Itimesten_home/install/include
LIBS = -Ltimesten_home/install/lib -ltten
LIBSDEBUG = -Ltimesten_home/install/lib -lttenD
LIBSCS = -Ltimesten_home/install/lib -lttclient
# Link directly with the TimesTen
# ODBC production driver
appl:appl.o
     $(CC) -o appl appl.o $(LIBS)
# Link directly with the TimesTen ODBC debug driver
appldebug:appl.o
     $(CC) -o appldebug appl.o $(LIBSDEBUG)
# Link directly with the TimesTen client driver
applcs:appl.o
     $(CC) -o applcs appl.o $(LIBSCS)
```
**Note:** To directly link your application to the debug TimesTen ODBC driver, substitute -lttenD for -ltten on the link line.

### <span id="page-20-2"></span><span id="page-20-0"></span>**TimesTen Quick Start and sample applications**

The TimesTen Classic Quick Start and TimesTen Scaleout sample applications are available from the TimesTen GitHub location. For the TimesTen Classic Quick Start, there is a complete set of tutorials, how-to instructions, and sample applications. For TimesTen Scaleout, there are ODBC and JDBC sample applications.

After you have configured your environment, you can confirm that everything is set up correctly by compiling and running the sample applications. For TimesTen Classic, applications are located under the Quick Start sample\_code directory. For instructions on compiling and running them, see the instructions in the subdirectories. For TimesTen Scaleout, clone the oracle-timesten-examples GitHub repository and follow the instructions in the README files.

For TimesTen Classic, the following are included:

- Schema and setup: The build\_sampledb script (.sh on Linux or UNIX or .bat on Windows) creates a sample database and schema. Run this script before using the sample applications.
- Environment and setup: The ttquickstartenv script (.sh or .csh on Linux or UNIX or .bat on Windows), a superset of the ttenv script typically used for TimesTen setup, sets up the environment. Run this script each time you enter a session where you want to compile or run any of the sample applications.
- Sample applications and setup: The Quick Start provides sample applications and their source code for ODBC, OCI, and Pro\*C/C++.

# <span id="page-22-0"></span>**Working with TimesTen Databases in ODBC**

This chapter covers TimesTen programming features and describes how to use ODBC to connect to and use the TimesTen database. It includes the following topics:

- [Managing TimesTen database connections](#page-22-1)
- [Managing TimesTen data](#page-28-0)
- [Using additional TimesTen data management features](#page-51-0)
- **[Handling Errors](#page-56-0)**
- [Using automatic client failover in your application](#page-59-0)
- [Client routing API for TimesTen Scaleout](#page-72-0)

#### **Notes:**

- For using OCI to access TimesTen from a C application, see [Chapter 3, "TimesTen Support for OCI"](#page-80-2).
- For using  $Pro<sup>*</sup>C/C++$  to access TimesTen from a C application, see [Chapter 4, "TimesTen Support for Pro\\*C/C++".](#page-118-3)
- For accessing TimesTen from a C++ application, see *Oracle TimesTen In-Memory Database TTClasses Guide*.
- For accessing TimesTen from a C# application, see *Oracle Data Provider for .NET Oracle TimesTen In-Memory Database Support User's Guide*.

TimesTen supports:

- ODBC 2.5, Extension Level 1, as well as Extension Level 2 features that are documented in [Chapter 10, "TimesTen ODBC Support"](#page-302-1)
- ODBC 3.51 core interface conformance

### <span id="page-22-1"></span>**Managing TimesTen database connections**

For TimesTen Scaleout, refer to *Oracle TimesTen In-Memory Database Scaleout User's Guide* for information about creating a database and connecting to a database, using either a direct connection or a client/server connection. See "Creating a database" and "Connecting to a database".

For TimesTen Classic, *Oracle TimesTen In-Memory Database Operations Guide* contains information about creating a DSN for the database. The type of DSN you create

depends on whether your application connects directly to the database or connects through a client:

- If you intend to connect directly to the database, refer to "Managing TimesTen Databases" in *Oracle TimesTen In-Memory Database Operations Guide*. There are sections on creating a DSN for a direct connection from Linux or UNIX or from Windows.
- If you intend to create a client connection to the database, refer to "Working with the TimesTen Client and Server" in *Oracle TimesTen In-Memory Database Operations Guide*. There are sections on creating a DSN for a client/server connection from Linux or UNIX or from Windows.

#### **Notes:**

- ODBC applications can connect to a database by referencing either its attributes (host, port number, and so on) or its data source name (DSN). In TimesTen Classic, users can create DSNs directly. In TimesTen Scaleout, a DSN is created for each connectable you define in the grid.
- In TimesTen, the user name and password must be for a valid user who has been granted CREATE SESSION privilege to connect to the database.
- A TimesTen connection cannot be inherited from a parent process. If a process opens a database connection before creating (forking) a child process, the child must not use the connection.

The rest of this section covers the following topics:

- [SQLConnect, SQLDriverConnect, SQLAllocConnect, SQLDisconnect functions](#page-23-0)
- [Connecting to and disconnecting from a database](#page-24-0)
- [Setting connection attributes programmatically](#page-27-0)
- [Using a default DSN](#page-27-1)

### <span id="page-23-0"></span>**SQLConnect, SQLDriverConnect, SQLAllocConnect, SQLDisconnect functions**

The following ODBC functions are available for connecting to a database and related functionality:

- SQLConnect: Loads a driver and connects to the database. The connection handle points to where information about the connection is stored, including status, transaction state, results, and error information.
- SQLDriverConnect: This is an alternative to SQLConnect when more information is required than what is supported by SQLConnect, which is just data source (the database), user name, and password.
- SQLAllocConnect: Allocates memory for a connection handle within the specified environment.
- SQLDisconnect: Disconnect from the database. Takes the existing connection handle as its only argument.

Refer to ODBC API reference documentation for additional details about these functions.

### <span id="page-24-0"></span>**Connecting to and disconnecting from a database**

This section provides examples of connecting to and disconnecting from the database.

#### *Example 2–1 Connect and disconnect (excerpt)*

This code fragment invokes SQLConnect and SQLDisconnect to connect to and disconnect from the database named FixedDs. The first invocation of SQLConnect by any application causes the creation of the FixedDs database. Subsequent invocations of SQLConnect would connect to the existing database.

```
#include <timesten.h>
SQLRETURN retcode;
SQLHDBC hdbc;
...
retcode = SQLConnect(hdbc,
                      (SQLCHAR*)"FixedDs", SQL_NTS,
                      (SQLCHAR*)"johndoe", SQL_NTS,
                      (SQLCHAR*)"opensesame", SQL_NTS);
...
retcode = SQLDisconnect(hdbc);
...
```
#### *Example 2–2 Connect and disconnect (complete program)*

This example contains a complete program that creates, connects to, and disconnects from a database. The example uses SQLDriverConnect instead of SQLConnect to set up the connection, and uses SQLAllocConnect to allocate memory. It also shows how to get error messages. (In addition, you can refer to ["Handling Errors" on page 2-35.](#page-56-0))

```
#include <timesten.h>
#include <stdio.h>
#include <string.h>
#include <stdlib.h>
static void chkReturnCode(SQLRETURN rc, SQLHENV henv,
                           SQLHDBC hdbc, SQLHSTMT hstmt,
                           char* msg, char* filename,
                          int lineno, BOOL err_is_fatal);
#define DEFAULT_CONNSTR "DSN=sampledb;PermSize=32"
int
main(int ac, char** av)
{
    SQLRETURN rc = SQL_SUCCESS;
                  /* General return code for the API */
    SQLHENV henv = SQL_NULL_HENV;
                  /* Environment handle */
    SQLHDBC hdbc = SQL_NULL_HDBC;
                  /* Connection handle */
    SQLHSTMT hstmt = SQL_NULL_HSTMT;
                  /* Statement handle */
    SQLCHAR connOut[255];
                  /* Buffer for completed connection string */
    SQLSMALLINT connOutLen;
                  /* Number of bytes returned in ConnOut */
    SQLCHAR *connStr = (SQLCHAR*)DEFAULT_CONNSTR;
                  /* Connection string */
    rc = SQLAllocEnv(&henv);
    if (rc != SQL_SUCCESS) {
```

```
 fprintf(stderr, "Unable to allocate an "
             "environment handle\n");
 exit(1); }
 rc = SQLAllocConnect(henv, &hdbc);
 chkReturnCode(rc, henv, SQL_NULL_HDBC,
             SQL_NULL_HSTMT,
              "Unable to allocate a "
              "connection handle\n",
              __FILE__, __LINE__, 1);
 rc = SQLDriverConnect(hdbc, NULL,
                          connStr, SQL_NTS,
                          connOut, sizeof(connOut),
                          &connOutLen,
                          SQL_DRIVER_NOPROMPT);
 chkReturnCode(rc, henv, hdbc, SQL_NULL_HSTMT,
                 "Error in connecting to the"
                 " database\n",
                 _FILE_, \_LLINE_, \_1); rc = SQLAllocStmt(hdbc, &hstmt);
 chkReturnCode(rc, henv, hdbc, SQL_NULL_HSTMT,
                 "Unable to allocate a "
                 "statement handle\n",
                 __FILE__, __LINE__, 1);
 /* Your application code here */
 if (hstmt != SQL_NULL_HSTMT) {
   rc = SQLFreeStmt(hstmt, SQL_DROP);
   chkReturnCode(rc, henv, hdbc, hstmt,
                    "Unable to free the "
                    "statement handle\n",
                    __FILE__, __LINE__, 0);
 }
 rc = SQLDisconnect(hdbc);
 chkReturnCode(rc, henv, hdbc,
                 SQL_NULL_HSTMT,
                 "Unable to close the "
                 "connection\n",
                _FILE_, _LINE_, 0);
 rc = SQLFreeConnect(hdbc);
 chkReturnCode(rc, henv, hdbc,
                 SQL_NULL_HSTMT,
                 "Unable to free the "
                 "connection handle\n",
                 __FILE__, __LINE__, 0);
 rc = SQLFreeEnv(henv);
 chkReturnCode(rc, henv, SQL_NULL_HDBC,
                 SQL_NULL_HSTMT,
                 "Unable to free the "
                 "environment handle\n",
                \begin{tabular}{ll} \multicolumn{2}{l}{{\bf & LINE\_}, & {\bf & LINE\_}, & {\bf 0}; \\ \multicolumn{2}{l}{\bf & LINE\_}, & {\bf & LINE\_}, & {\bf 0}; \\ \end{tabular} return 0;
 }
```
}

```
static void
chkReturnCode(SQLRETURN rc, SQLHENV henv,
               SQLHDBC hdbc, SQLHSTMT hstmt,
               char* msg, char* filename,
               int lineno, BOOL err_is_fatal)
{
    #define MSG_LNG 512
    SQLCHAR sqlState[MSG_LNG];
    /* SQL state string */
    SQLINTEGER nativeErr;
    /* Native error code */
    SQLCHAR errMsg[MSG_LNG];
    /* Error msg text buffer pointer */
    SQLSMALLINT errMsgLen;
    /* Error msg text Available bytes */
    SQLRETURN ret = SQL_SUCCESS;
    if (rc != SQL_SUCCESS &&
       rc != SQL_NO_DATA_FOUND ) {
       if (rc != SQL_SUCCESS_WITH_INFO) {
        /*
         * It's not just a warning
         */
       fprintf(stderr, "*** ERROR in %s, line %d:"
                 " %s\n",
                filename, lineno, msg);
   }
   /*
    * Now see why the error/warning occurred
   */
 while (ret == SOL SUCCESS ||
         ret == SQL_SUCCESS_WITH_INFO) {
     ret = SQLError(henv, hdbc, hstmt,
                     sqlState, &nativeErr,
                     errMsg, MSG_LNG,
                     &errMsgLen);
     switch (ret) {
       case SQL_SUCCESS:
         fprintf(stderr, "*** %s\n"
                  "*** ODBC Error/Warning = %s, "
                  "TimesTen Error/Warning "
                  " = %d \n\pi", errMsg, sqlState,
                  nativeErr);
       break;
     case SQL_SUCCESS_WITH_INFO:
       fprintf(stderr, "*** Call to SQLError"
                " failed with return code of "
                "SQL_SUCCESS_WITH_INFO.\n "
                "*** Need to increase size of"
                " message buffer.\n");
       break;
     case SQL_INVALID_HANDLE:
       fprintf(stderr, "*** Call to SQLError"
                " failed with return code of "
                "SQL_INVALID_HANDLE.\n");
       break;
     case SQL_ERROR:
       fprintf(stderr, "*** Call to SQLError"
                " failed with return code of "
                "SQL_ERROR.\n");
```
}

```
 break;
 case SQL_NO_DATA_FOUND:
   break;
  } /* switch */
 } /* while */
if (rc != SOL SUCCESS WITH INFO && err is fatal) {
   fprintf(stderr, "Exiting.\n");
  exit(-1); }
```
#### <span id="page-27-0"></span>**Setting connection attributes programmatically**

You can set or override connection attributes programmatically by specifying a connection string when you connect to a database.

Refer to "Managing TimesTen Databases" in *Oracle TimesTen In-Memory Database Operations Guide* for general information about connection attributes. General connection attributes require no special privilege. First connection attributes are set when the database is first loaded, and persist for all connections. Only the instance administrator can load a database with changes to first connection attribute settings. Refer to "Connection Attributes" in *Oracle TimesTen In-Memory Database Reference* for additional information, including specific information about any particular connection attribute.

#### *Example 2–3 Connect and use store-level locking*

This code fragment connects to a database named mydsn and indicates in the SQLDriverConnect call that the application should use a passthrough setting of 3. Note that PassThrough is a general connection attribute.

```
SQLHDBC hdbc;
SQLCHAR ConnStrOut[512];
SQLSMALLINT cbConnStrOut;
SQLRETURN rc;
rc = SQLDriverConnect(hdbc, NULL,
     "DSN=mydsn;PassThrough=3", SQL_NTS,
     ConnStrOut, sizeof (ConnStrOut),
     &cbConnStrOut, SQL_DRIVER_NOPROMPT);
```
**Note:** Each direct connection to a database opens several files. An application with many threads, each with a separate connection, has several files open for each thread. Such an application can exceed the maximum allowed (or configured maximum) number of file descriptors that may be simultaneously open on the operating system. In this case, configure your system to allow a larger number of open files. See "Limits on number of open files" in *Oracle TimesTen In-Memory Database Reference*.

### <span id="page-27-1"></span>**Using a default DSN**

In TimesTen Classic, a default DSN, simply named default, can be defined in the odbc.ini or sys.odbc.ini file. See "Setting up a default DSN in TimesTen Classic" in *Oracle TimesTen In-Memory Database Operations Guide* for information about defining a default DSN.

The associated data source would be connected to in the following circumstances when SQLConnect or SQLDriverConnect is called.

For SQLConnect, if a default DSN has been defined, it is used if *ServerName* specifies a data source that cannot be found, is a null pointer, or is specifically set to a value of default. For reference, here is the SQLConnect calling sequence:

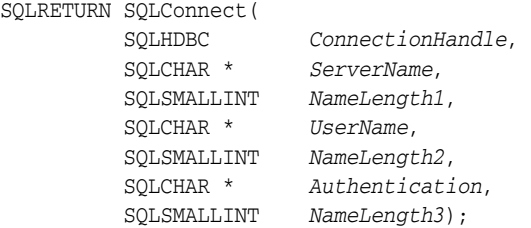

Use default as the server name. The user name and authentication values are used as is.

For SQLDriverConnect, if a default DSN has been defined, it is used if the connection string does not include the DSN keyword or if the data source cannot be found. For reference, here is the SQLDriverConnect calling sequence:

SQLRETURN SQLDriverConnect(

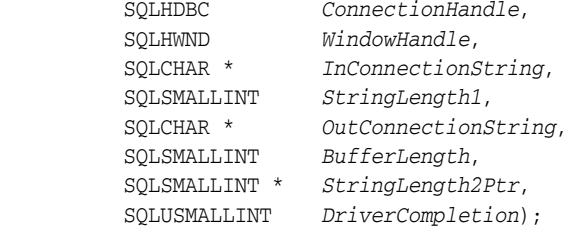

Use default as the DSN keyword. The user name and password are used as is.

Be aware of the following usage notes when in direct mode versus client/server mode with a driver manager:

- When you are not using a driver manager, TimesTen manages this functionality. The default DSN must be a TimesTen database.
- When you are using a driver manager, the driver manager manages this functionality. The default DSN need not be a TimesTen database.

### <span id="page-28-0"></span>**Managing TimesTen data**

This section provides detailed information on working with data in a TimesTen database. It includes the following topics.

- [TimesTen include files](#page-29-0)
- [SQL statement execution within C applications](#page-29-1)
- [Preparing and executing queries and working with cursors](#page-30-1)
- [TimesTen deferred prepare](#page-32-0)
- [Prefetching multiple rows of data](#page-33-0)
- [Optimizing query performance](#page-33-1)
- [Binding parameters and executing statements](#page-34-0)
- [Working with REF CURSORs](#page-42-2)
- [Working with DML returning \(RETURNING INTO clause\)](#page-44-0)
- [Working with rowids](#page-46-0)
- [Working with LOBs](#page-46-1)
- [Making and committing changes to the database](#page-49-1)

### <span id="page-29-3"></span><span id="page-29-0"></span>**TimesTen include files**

To use TimesTen features, include the TimesTen files shown in the following table, as applicable. They are located in the include directory of the TimesTen installation.

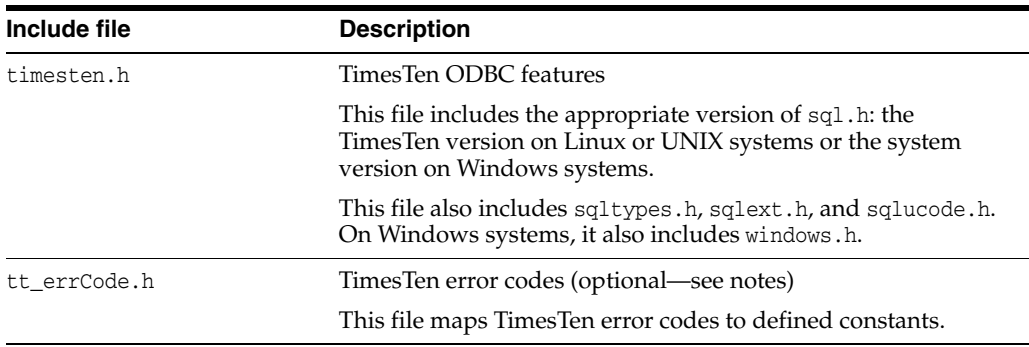

Set the include path appropriately to access any files that are to be included. See ["Compiling and linking applications" on page 1-3](#page-18-3) for related information.

#### **Notes:**

- If you include sql.h directly (instead of through timesten.h), on Windows you must include the system version of sql.h, not the TimesTen version.
- Type definitions previously in sqlunix.h are now in sqltypes.h; however, sqlunix.h still exists (as an empty file) for backward compatibility.
- There are alternatives to including tt\_errCode.h. One is to move any desired constant definitions to timesten.h. Another is to reference the corresponding integer values directly in your code.

### <span id="page-29-1"></span>**SQL statement execution within C applications**

"Working with Data in a TimesTen Database" in *Oracle TimesTen In-Memory Database Operations Guide* describes how to use SQL to manage data. This section describes general formats used to execute a SQL statement within a C application. The following topics are covered:

- [SQLExecDirect and SQLExecute functions](#page-29-2)
- [Executing a SQL statement](#page-30-0)

### <span id="page-29-2"></span>**SQLExecDirect and SQLExecute functions**

There are two ODBC functions to execute SQL statements:

SQLExecute: Executes a statement that has been prepared with SQLPrepare. After the application is done with the results, they can be discarded and SQLExecute can be run again using different parameter values.

This is typically used for DML statements with bind parameters, or statements that are being executed more than once.

SQLExecDirect: Prepares and executes a statement.

This is typically used for DDL statements or for DML statements that would execute only a few times and without bind parameters.

Refer to ODBC API reference documentation for details about these functions.

#### <span id="page-30-0"></span>**Executing a SQL statement**

You can use the SQLExecDirect function as shown in [Example 2–4.](#page-30-2)

The next section, ["Preparing and executing queries and working with cursors"](#page-30-1), shows usage of the SQLExecute and SQLPrepare functions.

#### <span id="page-30-2"></span>*Example 2–4 Executing a SQL statement with SQLExecDirect*

This code sample creates a table, NameID, with two columns: CustID and CustName. The table maps character names to integer identifiers.

```
#include <timesten.h>
SQLRETURN rc;
SQLHSTMT hstmt;
...
rc = SQLExecDirect(hstmt, (SQLCHAR*)
      "CREATE TABLE NameID (CustID INTEGER, CustName VARCHAR(50))",
     SQL_NTS);
if (rc != SQL_SUCCESS && rc != SQL_SUCCESS_WITH_INFO)
      ... /* handle error */
```
### <span id="page-30-1"></span>**Preparing and executing queries and working with cursors**

This section shows the basic steps of preparing and executing a query and working with cursors. Applications use cursors to scroll through the results of a query, examining one result row at a time.

**Important:** In TimesTen, any operation that ends your transaction, such as a commit or rollback, closes all cursors associated with the connection.

In the ODBC setting, a cursor is always associated with a result set. This association is made by the ODBC driver. The application can control cursor characteristics, such as the number of rows to fetch at one time, using SQLSetStmtOption options documented in ["Option support for ODBC 2.5 SQLSetStmtOption and SQLGetStmtOption" on](#page-319-1)  [page 10-18](#page-319-1). The steps involved in executing a query typically include the following.

- **1.** Use SQLPrepare to prepare the SELECT statement for execution.
- **2.** Use SQLBindParameter, if the statement has parameters, to bind each parameter to an application address. See ["SQLBindParameter function" on page 2-14](#page-35-0). (Note that [Example 2–5](#page-31-0) below does not bind parameters.)
- **3.** Call SQLBindCol to assign the storage and data type for a column of results, binding column results to local variable storage in your application.
- **4.** Call SQLExecute to execute the SELECT statement. See ["SQLExecDirect and](#page-29-2)  [SQLExecute functions" on page 2-8.](#page-29-2)
- **5.** Call SQLFetch to fetch the results. Specify the statement handle.

**6.** Call SQLFreeStmt to free the statement handle. Specify the statement handle and either SQL\_CLOSE, SQL\_DROP, SQL\_UNBIND, or SQL\_RESET\_PARAMS.

Refer to ODBC API reference documentation for details on these ODBC functions. Examples are shown throughout this chapter and in the TimesTen sample applications. See ["TimesTen Quick Start and sample applications" on page 1-5.](#page-20-2)

**Note:** By default (when connection attribute PrivateCommands=0), TimesTen shares prepared statements between connections, so subsequent prepares of the same statement on different connections execute very quickly.

#### <span id="page-31-0"></span>*Example 2–5 Executing a query and working with the cursor*

This example illustrates how to prepare and execute a query using ODBC calls. Error checking has been omitted to simplify the example. In addition to ODBC functions mentioned previously, this example uses SQLNumResultCols to return the number of columns in the result set, SQLDescribeCol to return a description of one column of the result set (column name, type, precision, scale, and nullability), and SQLBindCol to assign the storage and data type for a column in the result set. These are all described in detail in ODBC API reference documentation.

```
#include <timesten.h>
```

```
SQLHSTMT hstmt;
SQLRETURN rc;
int i;
SQLSMALLINT numCols;
SQLCHAR colname[32];
SQLSMALLINT colnamelen, coltype, scale, nullable;
SQLULEN collen [MAXCOLS];
SQLLEN outlen [MAXCOLS];
SQLCHAR* data [MAXCOLS];
/* other declarations and program set-up here */
/* Prepare the SELECT statement */
rc = SQLPrepare(hstmt,
(SQLCHAR*) "SELECT * FROM EMP WHERE AGE>20",
SQL_NTS);
/* ... */
/* Determine number of columns in result rows */
rc = SQLNumResultCols(hstmt, &numCols);
/* ... */
/* Describe and bind the columns */
for (i = 0; i < numberi>numCols; i++) {
     rc = SQLDescribeCol(hstmt,
          (SQLSMALLINT) (i + 1),
          colname,(SQLSMALLINT)sizeof(colname), &colnamelen, &coltype, &collen[i],
          &scale, &nullable);
    /* ... */
   data[i] = (SQLCHAR*) malloc (collen[i] +1); //Allocate space for column data.
   rc = SQLBindCol(hstmt, (SQLSMALLINT) (i + 1), SQL_C_CHAR, data[i],
```

```
COL_LEN_MAX, &outlen[i]);
   /* ... */
}
/* Execute the SELECT statement */
rc = SQLExecute(hstmt);
/* ... */
/* Fetch the rows */
if (numCols > 0) {
  while ((rc = SQLFetch(hstmt)) == SQL SUCCES ||) rc == SQL_SUCCESS_WITH_INFO) {
     /* ... "Process" the result row */
   } /* end of for-loop */
   if (rc != SQL_NO_DATA_FOUND)
     fprintf(stderr,
             "Unable to fetch the next row\n");
/* Close the cursor associated with the SELECT statement */
   rc = SQLFreeStmt(hstmt, SQL_CLOSE);
}
```
### <span id="page-32-0"></span>**TimesTen deferred prepare**

In standard ODBC, a SQLPrepare call compiles a SQL statement so that information about the statement, such as column descriptions for the result set, is available to the application and accessible through calls such as SQLDescribeCol. To accomplish this, the SQLPrepare call must communicate with the server for processing.

This is in contrast, for example, to expected behavior under Oracle Call Interface (OCI), where a prepare call is expected to be a lightweight operation performed on the client to simply extract names and positions of parameters.

To avoid unwanted round trips between client and server, and also to make the behavior consistent with OCI expectations, the TimesTen client library implementation of SQLPrepare performs what is referred to as a "deferred prepare", where the request is not sent to the server until required. Examples of when the round trip would be required:

- When there is a SQLExecute call. Note that if there is a deferred prepare call that has not yet been sent to the server, a SQLExecute call on the client is converted to a SQLExecDirect call.
- When there is a request for information about the query that can only be supplied by the SQL engine, such as when there is a SQLDescribeCol call, for example. Many such calls in standard ODBC can access information previously returned by a SQLPrepare call, but with the deferred prepare functionality the SQLPrepare call is sent to the server and the information is returned to the application only as needed.

**Note:** Deferred prepare functionality is not implemented (and not necessary) with the TimesTen direct driver.

The deferred prepare implementation requires no changes at the application or user level; however, be aware that calling any of the following functions may result in a

round trip to the server if the required information from a previously prepared statement has not yet been retrieved:

- SQLColAttributes
- SOLDescribeCol
- SQLDescribeParam
- SQLNumResultCols
- SQLNumParams
- SQLGetStmtOption (for options that depend on the statement having been compiled by the SQL engine)

Also be aware that when calling any of these functions, any error from an earlier SQLPrepare call may be deferred until one of these calls is executed. In addition, these calls may return errors specific to SQLPrepare as well as errors specific to themselves.

### <span id="page-33-2"></span><span id="page-33-0"></span>**Prefetching multiple rows of data**

A TimesTen extension to ODBC enables applications to prefetch multiple rows of data into the ODBC driver buffer. This can improve performance of client/server applications.

The TT\_PREFETCH\_COUNT ODBC statement option determines how many rows a SQLFetch call prefetches. Note that this option provides no benefit for an application using a direct connection to TimesTen.

You can set TT\_PREFETCH\_COUNT in a call to either SQLSetStmtOption or SQLSetConnectOption (which sets the option default value for all statements associated with the connection). The value can be any integer from 0 to 128, inclusive. Following is an example.

rc = SQLSetConnectOption(hdbc, TT\_PREFETCH\_COUNT, 100);

With this setting, the first SQLFetch call on the connection prefetches 100 rows. Subsequent SQLFetch calls fetch from the ODBC buffer instead of from the database, until the buffer is depleted. After it is depleted, the next SQLFetch call fetches another 100 rows into the buffer, and so on.

To disable prefetch, set TT\_PREFETCH\_COUNT to 1.

When you set the prefetch count to 0, TimesTen uses a default prefetch count according to the isolation level you have set for the database, and sets TT\_PREFETCH\_ COUNT to that value. With Read Committed isolation level, the default prefetch value is 5. With Serializable isolation level, the default is 128. The default prefetch value is a good setting for most applications. Generally, a higher value may result in better performance for larger result sets, at the expense of slightly higher resource use.

You can also see ["Option support for ODBC 2.5 SQLSetStmtOption and](#page-319-1)  [SQLGetStmtOption" on page 10-18](#page-319-1) for information about statement options, including TT\_PREFETCH\_COUNT and SQL\_TXN\_ISOLATION.

### <span id="page-33-3"></span><span id="page-33-1"></span>**Optimizing query performance**

A TimesTen extension to ODBC enables applications to optimize read-only query performance in client/server applications by using the TT\_PREFETCH\_CLOSE ODBC connection option. Set TT\_PREFETCH\_CLOSE to TT\_PREFETCH\_CLOSE\_ON using SQLSetConnectOption.

All transactions should be committed when executed, including read-only transactions. When TT\_PREFETCH\_CLOSE is set to TT\_PREFETCH\_CLOSE\_ON, the server automatically closes the cursor and commits the transaction after the server has prefetched all rows of the result set for a read-only query. This enhances performance by reducing the number of network round-trips between client and server.

The client should still free the statement with SQLFreeStmt(SQL\_CLOSE) and commit the transaction with SQLTransact(SQL\_COMMIT), but those calls are executed in the client and do not require a network round trip between the client and server.

#### **Notes:**

- Do not use multiple statement handles for the same connection when TT\_PREFETCH\_CLOSE is set to TT\_PREFETCH\_CLOSE\_ON. The server may fetch all of the result set, commit the transaction, and close the statement handle before the client is finished, resulting in the closing of all statement handles.
- This option is ignored for TimesTen direct connections and for SELECT FOR UPDATE statements.

The following example shows how to use the TT\_PREFETCH\_CLOSE option.

```
SQLSetConnectOption (hdbc, TT_PREFETCH_CLOSE, TT_PREFETCH_CLOSE_ON);
SQLExecDirect (hstmt, "SELECT * FROM T", SQL_NTS);
while (SQLFetch (hstmt) != SQL_NO_DATA_FOUND)
{
// do the processing and error checking
}
SQLFreeStmt (hstmt, SQL_CLOSE);
SQLTransact(SQL_COMMIT);
```
### <span id="page-34-0"></span>**Binding parameters and executing statements**

This section discusses how to bind input or output parameters for SQL statements. The following topics are covered.

- **[SQLBindParameter function](#page-35-0)**
- [Determination of parameter type assignments and type conversions](#page-35-1)
- [Binding input parameters](#page-38-0)
- [Binding output parameters](#page-38-1)
- [Binding input/output parameters](#page-40-0)
- [Binding duplicate parameters in SQL statements](#page-40-1)
- [Binding duplicate parameters in PL/SQL](#page-41-0)
- [Considerations for floating point data](#page-42-0)
- [Using SQL\\_WCHAR and SQL\\_WVARCHAR with a driver manager](#page-42-1)

**Note:** The term "bind parameter" as used in TimesTen developer guides (in keeping with ODBC terminology) is equivalent to the term "bind variable" as used in TimesTen PL/SQL documents (in keeping with Oracle Database PL/SQL terminology).

### <span id="page-35-0"></span>**SQLBindParameter function**

The ODBC SQLBindParameter function is used to bind parameters for SQL statements. This could include input, output, or input/output parameters.

To bind an input parameter through ODBC, use the SQLBindParameter function with a setting of SQL\_PARAM\_INPUT for the *fParamType* argument. Refer to ODBC API reference documentation for details about the SQLBindParameter function. [Table 2–1](#page-35-2) provides a brief summary of its arguments.

To bind an output or input/output parameter through ODBC, use the SQLBindParameter function with a setting of SQL\_PARAM\_OUTPUT or SQL\_PARAM\_INPUT\_ OUTPUT, respectively, for the *fParamType* argument. As with input parameters, use the *fSqlType*, *cbColDef*, and *ibScale* arguments (as applicable) to specify data types.

<span id="page-35-2"></span>

| <b>Argument</b> | <b>Type</b>  | <b>Description</b>                                                                                                    |
|-----------------|--------------|----------------------------------------------------------------------------------------------------|
| hstmt           | SQLHSTMT     | Statement handle                                                                                                    |
| ipar            | SQLUSMALLINT | Parameter number, sequentially from left to right, starting<br>with 1                                                                                                    |
| fParamType      | SQLSMALLINT  | Indicating input or output: SQL_PARAM_INPUT, SQL_PARAM_<br>OUTPUT, OT SQL_PARAM_INPUT_OUTPUT                                                                                                    |
| fCType          | SOLSMALLINT  | C data type of the parameter                                                                                                    |
| fSqlType        | SQLSMALLINT  | SQL data type of the parameter                                                                                                    |
| chCo1Def        | SQLULEN      | The precision of the parameter, such as the maximum<br>number of bytes for binary data, the maximum number of<br>digits for a number, or the maximum number of characters<br>for character data |
| ibScale         | SOLSMALLINT  | The scale of the parameter, referring to the maximum<br>number of digits to the right of the decimal point, where<br>applicable                                                                 |
| rgbValue        | SQLPOINTER   | Pointer to a buffer for the data of the parameter                                                                                                    |
| cbValueMax      | SOLLEN       | Maximum length of the rgbValue buffer, in bytes                                                                                                    |
| pcbValue        | SOLLEN*      | Pointer to a buffer for the length of the parameter                                                                                                    |

*Table 2–1 SQLBindParameter arguments*

**Note:** Refer to "Data Types" in *Oracle TimesTen In-Memory Database SQL Reference* for information about precision and scale of TimesTen data types.

### <span id="page-35-1"></span>**Determination of parameter type assignments and type conversions**

Bind parameter type assignments are determined as follows.

- Parameter type assignments for statements that execute in TimesTen are determined by TimesTen. Specifically:
	- **–** For SQL statements that execute within TimesTen, the TimesTen query optimizer determines data types of SQL parameters.
- Parameter type assignments for statements that execute in Oracle Database, or according to Oracle Database functionality, are determined by the application as follows.
- **–** For SQL statements that execute within Oracle Database—that is, passthrough statements from the TimesTen Application-Tier Database Cache (TimesTen Cache)—the application must specify data types through its calls to the ODBC SQLBindParameter function, according to the *fSqlType*, *cbColDef*, and *ibScale* arguments of that function, as applicable.
- **–** For PL/SQL blocks or procedures that execute within TimesTen, where the PL/SQL execution engine has the same basic functionality as in Oracle Database, the application must specify data types through its calls to SQLBindParameter (the same as for SQL statements that execute within Oracle Database).

So regarding host binds for PL/SQL (the variables, or parameters, that are preceded by a colon within a PL/SQL block), note that the type of a host bind is effectively declared by the call to SQLBindParameter, according to *fSqlType* and the other arguments as applicable, and is not declared within the PL/SQL block.

The ODBC driver performs any necessary type conversions between C values and SQL or PL/SQL types. For any C-to-SQL or C-to-PL/SQL combination that is not supported, an error occurs. These conversions can be from a C type to a SQL or PL/SQL type (input parameter), from a SQL or PL/SQL type to a C type (output parameter), or both (input/output parameter).

> **Note:** The TimesTen binding mechanism (early binding) differs from that of Oracle Database (late binding). TimesTen requires the data types before preparing queries. As a result, there will be an error if the data type of each bind parameter is not specified or cannot be inferred from the SQL statement. This would apply, for example, to the following statement:

```
SELECT 'x' FROM DUAL WHERE ? = ?;
```
You could address the issue as follows, for example:

SELECT 'x' from DUAL WHERE CAST(? as VARCHAR2(10)) = CAST(? as VARCHAR2(10));

[Table 2–2](#page-36-0) documents the mapping between ODBC types and SQL or PL/SQL types.

<span id="page-36-0"></span>

| <b>ODBC type (fSqlType)</b> |               | SQL or PL/SQL type TimesTen support notes |
|-----------------------------|---------------|-------------------------------------------|
| SQL BIGINT                  | NUMBER        | No notes                                  |
| SOL BINARY                  | RAW(p)        | No notes                                  |
| SQL BIT                     | PLS INTEGER   | No notes                                  |
| SOL CHAR                    | CHAR(p)       | No notes                                  |
| SQL DATE                    | <b>DATE</b>   | No notes                                  |
| SOL DECIMAL                 | NUMBER        | No notes                                  |
| SOL DOUBLE                  | NUMBER        | No notes                                  |
| SOL FLOAT                   | BINARY DOUBLE | No notes                                  |
| SOL INTEGER                 | PLS INTEGER   | No notes                                  |
| SOL INTERVAL DAY            | N/A           | See notes after this table.               |

*Table 2–2 ODBC SQL to TimesTen SQL or PL/SQL type mappings*

| ODBC type (fSqlType)          |                | SQL or PL/SQL type TimesTen support notes                                                                                                    |
|-------------------------------|----------------|----------------------------------------------------------------------------------------------------|
| SQL INTERVAL DAY TO HOUR      | N/A            | See notes after this table.                                                                                                    |
| SQL_INTERVAL_DAY_TO_MINUTE    | N/A            | See notes after this table.                                                                                                    |
| SQL_INTERVAL_DAY_TO_SECOND    | N/A            | See notes after this table.                                                                                                    |
| SQL_INTERVAL_HOUR             | N/A            | See notes after this table.                                                                                                    |
| SQL_INTERVAL_HOUR_TO_MINUTE   | N/A            | See notes after this table.                                                                                                    |
| SQL_INTERVAL_HOUR_TO_SECOND   | N/A            | See notes after this table.                                                                                                    |
| SQL_INTERVAL_MINUTE           | N/A            | See notes after this table.                                                                                                    |
| SQL_INTERVAL_MINUTE_TO_SECOND | N/A            | See notes after this table.                                                                                                    |
| SQL_INTERVAL_MONTH            | N/A            | See notes after this table.                                                                                                    |
| SQL_INTERVAL_YEAR             | N/A            | See notes after this table.                                                                                                    |
| SQL_INTERVAL_YEAR_TO_MONTH    | N/A            | See notes after this table.                                                                                                    |
| SQL_INTERVAL_SECOND           | N/A            | See notes after this table.                                                                                                    |
| SQL_NUMERIC                   | <b>NUMBER</b>  | No notes                                                                                                    |
| SQL REAL                      | BINARY FLOAT   | No notes                                                                                                    |
| SQL_REFCURSOR                 | REF CURSOR     | No notes                                                                                                    |
| SQL_ROWID                     | ROWID          | No notes                                                                                                    |
| <b>SOL SMALLINT</b>           | PLS_INTEGER    | No notes                                                                                                    |
| SQL TIME                      | TIME           | Times Ten does not support<br>TIMEZONE. TIME data type values are<br>stored without making any<br>adjustment for time difference.<br>Applications must assume one time<br>zone and convert TIME values to<br>that time zone before sending the<br>values to the database. |
| SQL_TIMESTAMP                 | TIMESTAMP(s)   | Same consideration as for TIME.                                                                                                    |
| SQL_TINYINT                   | PLS_INTEGER    | No notes                                                                                                    |
| SQL_VARBINARY                 | RAW(p)         | No notes                                                                                                    |
| SQL_VARCHAR                   | VARCHAR2 $(p)$ | No notes                                                                                                    |
| SQL_WCHAR                     | NCHAR(p)       | No notes                                                                                                    |
| SQL_WVARCHAR                  | NVARCHAR2(p)   | No notes                                                                                                    |

*Table 2–2 (Cont.) ODBC SQL to TimesTen SQL or PL/SQL type mappings*

#### **Notes:**

- The notation  $(p)$  indicates precision is according to the SQLBindParameter argument *cbColDef*.
- The notation  $(s)$  indicates scale is according to the SQLBindParameter argument *ibScale*.
- The SQL\_INTERVAL\_*xxxx* types are supported only for computing values, such as in SQL expressions, not as database column types.
- Most applications should use SQL\_VARCHAR rather than SQL\_CHAR for binding character data. Use of SQL\_CHAR may result in unwanted space padding to the full precision of the parameter type.
- Regarding TIME and TIMESTAMP, for example, an application can assume its time zone to be Pacific Standard Time. If the application is using TIME and TIMESTAMP values from Pacific Daylight Time or Eastern Standard Time, for example, the application must convert TIME and TIMESTAMP to Pacific Standard Time.

#### <span id="page-38-0"></span>**Binding input parameters**

For input parameters to PL/SQL in TimesTen, use the *fSqlType*, *cbColDef*, and *ibScale* arguments (as applicable) of the ODBC SQLBindParameter function to specify data types. This is in contrast to how SQL input parameters are supported, as noted in ["Determination of parameter type assignments and type conversions" on page 2-14.](#page-35-0)

In addition, the *rgbValue*, *cbValueMax*, and *pcbValue* arguments of SQLBindParameter are used as follows for input parameters:

- *rgbValue*: Before statement execution, points to the buffer where the application places the parameter value to be passed to the application.
- *cbValueMax*: For character and binary data, indicates the maximum length of the incoming value that *rgbValue* points to, in bytes. For all other data types, *cbValueMax* is ignored, and the length of the value that *rgbValue* points to is determined by the length of the C data type specified in the *fCType* argument of SQLBindParameter.
- *pcbValue*: Points to a buffer that contains one of the following before statement execution:
	- **–** The actual length of the value that *rgbValue* points to

**Note:** For input parameters, this would be valid only for character or binary data.

- **–** SQL\_NTS for a null-terminated string
- **–** SQL\_NULL\_DATA for a null value

### <span id="page-38-1"></span>**Binding output parameters**

For output parameters from PL/SQL in TimesTen, as noted for input parameters previously, use the *fSqlType*, *cbColDef*, and *ibScale* arguments (as applicable) of the ODBC SQLBindParameter function to specify data types.

In addition, the *rgbValue*, *cbValueMax*, and *pcbValue* arguments of SQLBindParameter are used as follows for output parameters:

- *rgbValue*: During statement execution, points to the buffer where the value returned from the statement should be placed.
- *cbValueMax*: For character and binary data, indicates the maximum length of the outgoing value that *rgbValue* points to, in bytes. For all other data types, *cbValueMax* is ignored, and the length of the value that *rgbValue* points to is determined by the length of the C data type specified in the *fCType* argument of SQLBindParameter.

Note that ODBC null-terminates all character data, even if the data is truncated. Therefore, when an output parameter has character data, *cbValueMax* must be large enough to accept the maximum data value plus a null terminator (one additional byte for CHAR and VARCHAR parameters, or two additional bytes for NCHAR and NVARCHAR parameters).

- *pcbValue:* Points to a buffer that contains one of the following after statement execution:
	- **–** The actual length of the value that *rgbValue* points to (for all C types, not just character and binary data)

**Note:** This is the length of the full parameter value, regardless of whether the value can fit in the buffer that *rgbValue* points to.

**–** SQL\_NULL\_DATA for a null value

### *Example 2–6 Binding output parameters*

This example shows how to prepare, bind, and execute a PL/SQL anonymous block. The anonymous block assigns bind parameter a the value 'abcde' and bind parameter b the value 123.

SQLPrepare prepares the anonymous block. SQLBindParameter binds the first parameter (a) as an output parameter of type SQL\_VARCHAR and binds the second parameter (b) as an output parameter of type SQL\_INTEGER. SQLExecute executes the anonymous block.

```
{
  SQLHSTMT hstmt;
 char aval[11];
 SQLLEN aval_len;
  SQLINTEGER bval;
  SQLLEN bval_len;
  SQLAllocStmt(hdbc, &hstmt);
  SQLPrepare(hstmt,
       (SOLCHAR<sup>*</sup>) "begin :a := 'abcde'; :b := 123; end;",
        SQL_NTS);
  SQLBindParameter(hstmt, 1, SQL_PARAM_OUTPUT, SQL_C_CHAR, SQL_VARCHAR,
         10, 0, (SQLPOINTER)aval, sizeof(aval), &aval_len);
  SQLBindParameter(hstmt, 2, SQL_PARAM_OUTPUT, SQL_C_SLONG, SQL_INTEGER,
         0, 0, (SQLPOINTER)&bval, sizeof(bval), &bval_len);
  SQLExecute(hstmt);
 printf("aval = [%s] (length = %d), bval = %d\n", aval, (int)aval_len, bval);
}
```
### **Binding input/output parameters**

For input/output parameters to and from PL/SQL in TimesTen, as noted for input parameters previously, use the *fSqlType*, *cbColDef*, and *ibScale* arguments (as applicable) of the ODBC SQLBindParameter function to specify data types.

In addition, the *rgbValue*, *cbValueMax*, and *pcbValue* arguments of SQLBindParameter are used as follows for input/output parameters:

- *rgbValue*: This is first used before statement execution as described in "Binding" [input parameters" on page 2-17](#page-38-0). Then it is used during statement execution as described in the preceding section, ["Binding output parameters".](#page-38-1) Note that for an input/output parameter, the outgoing value from a statement execution is the incoming value to the statement execution that immediately follows, unless that is overridden by the application. Also, for input/output values bound when you are using data-at-execution, the value of *rgbValue* serves as both the token that would be returned by the ODBC SQLParamData function and as the pointer to the buffer where the outgoing value is placed.
- *cbValueMax*: For character and binary data, this is first used as described in ["Binding input parameters" on page 2-17.](#page-38-0) Then it is used as described in the preceding section, ["Binding output parameters"](#page-38-1). For all other data types, *cbValueMax* is ignored, and the length of the value that *rgbValue* points to is determined by the length of the C data type specified in the *fCType* argument of SQLBindParameter.

Note that ODBC null-terminates all character data, even if the data is truncated. Therefore, when an input/output parameter has character data, *cbValueMax* must be large enough to accept the maximum data value plus a null terminator (one additional byte for CHAR and VARCHAR parameters, or two additional bytes for NCHAR and NVARCHAR parameters).

*pcbValue*: This is first used before statement execution as described in "Binding" [input parameters" on page 2-17](#page-38-0). Then it is used after statement execution as described in the preceding section, ["Binding output parameters".](#page-38-1)

**Important:** For character and binary data, carefully consider the value you use for *cbValueMax*. A value that is smaller than the actual buffer size may result in spurious truncation warnings. A value that is greater than the actual buffer size may cause the ODBC driver to overwrite the *rgbValue* buffer, resulting in memory corruption.

# <span id="page-40-0"></span>**Binding duplicate parameters in SQL statements**

In TimesTen, multiple occurrences of the same parameter name in a SQL statement are considered to be distinct parameters. (This is consistent with Oracle Database support for binding duplicate parameters.)

#### **Notes:**

- This discussion applies only to SQL statements issued directly from ODBC, not through PL/SQL, for example. (Regarding PL/SQL statements, see the next section ["Binding duplicate](#page-41-0)  [parameters in PL/SQL".](#page-41-0))
- "TimesTen mode" for binding duplicate parameters, and the DuplicateBindMode connection attribute, are deprecated.
- The use of "?" for parameters, not supported in Oracle Database, is supported by TimesTen.

Consider this query:

```
SELECT * FROM employees
  WHERE employee_id < :a AND manager_id > :a AND salary < :b;
```
When parameter position numbers are assigned, a number is given to each parameter occurrence without regard to name duplication. The application must, at a minimum, bind a value for the first occurrence of each parameter name. For any subsequent occurrence of a given parameter name, the application has the following choices.

- It can bind a different value for the occurrence.
- It can leave the parameter occurrence unbound, in which case it takes the same value as the first occurrence.

In either case, each occurrence has a distinct parameter position number.

To use a different value for the second occurrence of a in the SQL statement above:

```
SQLBindParameter(..., 1, ...); /* first occurrence of :a */
SQLBindParameter(..., 2, ...); /* second occurrence of :a */
SQLBindParameter(..., 3, ...); /* occurrence of :b */
```
To use the same value for both occurrences of a:

```
SQLBindParameter(..., 1, ...); /* both occurrences of :a */
SQLBindParameter(..., 3, ...); /* occurrence of :b */
```
Parameter b is considered to be in position 3 regardless.

The SQLNumParams ODBC function returns 3 for the number of parameters in the example.

### <span id="page-41-0"></span>**Binding duplicate parameters in PL/SQL**

Discussion in the preceding section, ["Binding duplicate parameters in SQL](#page-40-0)  [statements"](#page-40-0), does not apply to PL/SQL, which has its own semantics. In PL/SQL, you bind a value for each unique parameter name. An application executing the following block, for example, would bind only one parameter, corresponding to :a.

```
DECLARE
  \times NUMBER:
    y NUMBER;
BEGIN
  x:=:a;
  y:=:a;END;
```
An application executing the following block would also bind only one parameter:

**BEGIN**  INSERT INTO tab1 VALUES(:a, :a); END

And the same for the following CALL statement:

```
...CALL proc(:a, :a)...
```
An application executing the following block would bind two parameters, with :a as the first parameter and :b as the second parameter. The second parameter in each INSERT statement would take the same value as the first parameter in the first INSERT statement:

```
BEGIN
   INSERT INTO tab1 VALUES(:a, :a);
    INSERT INTO tab1 VALUES(:b, :a);
END
```
### **Considerations for floating point data**

The BINARY\_DOUBLE and BINARY\_FLOAT data types store and retrieve the IEEE floating point values Inf, -Inf, and NaN. If an application uses a C language facility such as printf, scanf, or strtod that requires conversion to character data, the floating point values are returned as "INF", "-INF", and "NAN". These character strings cannot be converted back to floating point values.

### **Using SQL\_WCHAR and SQL\_WVARCHAR with a driver manager**

Applications using the Windows driver manager may encounter errors from SQLBindParameter with SQL state S1004 (SQL data type out of range) when passing an *fSqlType* value of SQL\_WCHAR or SQL\_WVARCHAR. This problem can be avoided by passing one of the following values for *fSqlType* instead.

- SQL\_WCHAR\_DM\_SQLBINDPARAMETER\_BYPASS instead of SQL\_WCHAR
- SQL\_WVARCHAR\_DM\_SQLBINDPARAMETER\_BYPASS instead of SQL\_WVARCHAR

These type codes are semantically identical to SQL\_WCHAR and SQL\_WVARCHAR but avoid the error from the Windows driver manager. They can be used in applications that link with the driver manager or link directly with the TimesTen ODBC direct driver or ODBC client driver.

See ["SQLBindParameter function" on page 2-14](#page-35-1) for information about that ODBC function.

## **Working with REF CURSORs**

*REF CURSOR* is a PL/SQL concept, a handle to a cursor over a SQL result set that can be passed between PL/SQL and an application. In TimesTen, the cursor can be opened in PL/SQL then the REF CURSOR can be passed to the application. The results can be processed in the application using ODBC calls. This is an OUT REF CURSOR (an OUT parameter with respect to PL/SQL). The REF CURSOR is attached to a statement handle, enabling applications to describe and fetch result sets using the same APIs as for any result set.

Take the following steps to use a REF CURSOR. Assume a PL/SQL statement that returns a cursor through a REF CURSOR OUT parameter. Note that REF CURSORs use the same basic steps of prepare, bind, execute, and fetch as in the cursor example in ["Preparing and executing queries and working with cursors" on page 2-9](#page-30-0).

- **1.** Prepare the PL/SQL statement, using SQLPrepare, to be associated with the first statement handle.
- **2.** Bind each parameter of the statement, using SQLBindParameter. When binding the REF CURSOR output parameter, use an allocated second statement handle as *rgbValue*, the pointer to the data buffer.

The *pcbValue*, *ibScale*, *cbValueMax*, and *pcbValue* arguments are ignored for REF CURSORs.

See ["SQLBindParameter function" on page 2-14](#page-35-1) and ["Binding output parameters"](#page-38-1) [on page 2-17](#page-38-1) for information about these and other SQLBindParameter arguments.

- **3.** Call SQLBindCol to bind result columns to local variable storage.
- **4.** Call SQLExecute to execute the statement.
- **5.** Call SQLFetch to fetch the results. After a REF CURSOR is passed from PL/SQL to an application, the application can describe and fetch the results as it would for any result set.
- **6.** Use SQLFreeStmt to free the statement handle.

These steps are demonstrated in the example that follows. Refer to ODBC API reference documentation for details on these functions. See "PL/SQL REF CURSORs" in *Oracle TimesTen In-Memory Database PL/SQL Developer's Guide* for additional information about REF CURSORs.

**Important:** For passing REF CURSORs between PL/SQL and an application, TimesTen supports only OUT REF CURSORs, from PL/SQL to the application, and supports a statement returning only a single REF CURSOR.

#### *Example 2–7 Executing a query and working with a REF CURSOR*

This example, using a REF CURSOR in a loop, demonstrates the basic steps of preparing a query, binding parameters, executing the query, binding results to local variable storage, and fetching the results. Error handling is omitted for simplicity. In addition to the ODBC functions summarized earlier, this example uses SQLAllocStmt to allocate memory for a statement handle.

```
refcursor_example(SQLHDBC hdbc)
{
  SQLCHAR* stmt_text;
  SQLHSTMT plsql_hstmt;
 SQLHSTMT refcursor_hstmt;
  SQLINTEGER deptid;
 SQLINTEGR depts[3] = {10,30,40};
  SQLINTEGER empid;
 SQLCHAR lastname[30];
  SQLINTEGER i;
   /* allocate 2 statement handles: one for the plsql statement and
   * one for the ref cursor */
  SQLAllocStmt(hdbc, &plsql_hstmt);
  SQLAllocStmt(hdbc, &refcursor_hstmt);
   /* prepare the plsql statement */
  stmt_text = (SQLCHAR*)
    "begin "
       "open :refc for "
```

```
 "select employee_id, last_name "
        "from employees "
        "where department_id = :dept; "
    "end;";
  SQLPrepare(plsql_hstmt, stmt_text, SQL_NTS);
  /* bind parameter 1 (:refc) to refcursor_hstmt */
  SQLBindParameter(plsql_hstmt, 1, SQL_PARAM_OUTPUT, SQL_C_REFCURSOR,
                    SQL_REFCURSOR, 0, 0, refcursor_hstmt, 0, 0);
  /* bind parameter 2 (:deptid) to local variable deptid */
  SQLBindParameter(plsql_hstmt, 2, SQL_PARAM_INPUT, SQL_C_SLONG,
                    SQL_INTEGER, 0, 0, &deptid, 0, 0);
  /* loop through values for :deptid */
 for (i=0; i<3; i++) {
    depth = depths[i]; /* execute the plsql statement */
     SQLExecute(plsql_hstmt);
     /*
      * The result set is now attached to refcursor_hstmt.
      * Bind the result columns and fetch the result set.
      */
      /* bind result column 1 to local variable empid */
     SQLBindCol(refcursor_hstmt, 1, SQL_C_SLONG,
                 (SQLPOINTER)&empid, 0, 0);
     /* bind result column 2 to local variable lastname */
     SQLBindCol(refcursor_hstmt, 2, SQL_C_CHAR,
                 (SQLPOINTER)lastname, sizeof(lastname), 0);
      /* fetch the result set */
    while(SOLFetch(refcursor_hstmt) != SOL_NO_DATA_FOUND){
       printf("%d, %s\n", empid, lastname);
     }
      /* close the ref cursor statement handle */
     SQLFreeStmt(refcursor_hstmt, SQL_CLOSE);
  }
  /* drop both handles */
  SQLFreeStmt(plsql_hstmt, SQL_DROP);
  SQLFreeStmt(refcursor_hstmt, SQL_DROP);
}
```
# **Working with DML returning (RETURNING INTO clause)**

You can use a RETURNING INTO clause, referred to as *DML returning*, with an INSERT, UPDATE, or DELETE statement to return specified items from a row that was affected by the action. This eliminates the need for a subsequent SELECT statement and separate round trip in case, for example, you want to confirm what was affected by the action.

With ODBC, DML returning is limited to returning items from a single-row operation. The clause returns the items into a list of output parameters. Bind the output parameters as discussed in ["Binding parameters and executing statements" on](#page-34-0)  [page 2-13](#page-34-0).

SQL syntax and restrictions for the RETURNING INTO clause in TimesTen are documented as part of "INSERT", "UPDATE", and "DELETE" in *Oracle TimesTen In-Memory Database SQL Reference*.

Refer to "RETURNING INTO Clause" in *Oracle Database PL/SQL Language Reference* for details about DML returning.

#### *Example 2–8 DML returning*

This example is adapted from [Example 2–10 on page 2-29,](#page-50-0) with bold text highlighting key portions.

```
void
update_example(SQLHDBC hdbc)
{
   SOLCHAR* stmt text;
    SQLHSTMT hstmt;
   SQLINTEGER raise_pct;
 char hiredate_str[30];
 char last_name[30];
 SQLLEN hiredate_len;
SQLLEN numrows;
    /* allocate a statement handle */
    SQLAllocStmt(hdbc, &hstmt);
    /* prepare an update statement to give a raise to one employee hired
      before a given date and return that employee's last name */
    stmt_text = (SQLCHAR*)
      "update employees "
     "set salary = salary * ((100 + :raise\_pc) / 100.0) "
      "where hire_date < :hiredate and rownum = 1 returning last_name into "
                        ":last_name";
    SQLPrepare(hstmt, stmt_text, SQL_NTS);
    /* bind parameter 1 (:raise_pct) to variable raise_pct */
    SQLBindParameter(hstmt, 1, SQL_PARAM_INPUT, SQL_C_SLONG,
                    SQL_DECIMAL, 0, 0, (SQLPOINTER)&raise_pct, 0, 0);
    /* bind parameter 2 (:hiredate) to variable hiredate_str */
    SQLBindParameter(hstmt, 2, SQL_PARAM_INPUT, SQL_C_CHAR,
                    SQL_TIMESTAMP, 0, 0, (SQLPOINTER)hiredate_str,
                    sizeof(hiredate_str), &hiredate_len);
    /* bind parameter 3 (:last_name) to variable last_name */
    SQLBindParameter(hstmt, 3, SQL_PARAM_OUTPUT, SQL_C_CHAR,
                    SQL_VARCHAR, 30, 0, (SQLPOINTER)last_name,
                   sizeof(last_name), NULL);
    /* set parameter values to give a 10% raise to an employee hired before
     * January 1, 1996. */
   raise_pct = 10; strcpy(hiredate_str, "1996-01-01");
    hiredate_len = SQL_NTS;
    /* execute the update statement */
    SQLExecute(hstmt);
    /* tell us who the lucky person is */
    printf("Gave raise to %s.\n", last_name );
    /* drop the statement handle */
    SQLFreeStmt(hstmt, SQL_DROP);
```

```
 /* commit the changes */
 SQLTransact(henv, hdbc, SQL_COMMIT);
```
}

This returns "King" as the recipient of the raise.

### **Working with rowids**

Each row in a database table has a unique identifier known as its *rowid*. An application can retrieve the rowid of a row from the ROWID pseudocolumn. Rowids can be represented in either binary or character format.

An application can specify literal rowid values in SQL statements, such as in WHERE clauses, as CHAR constants enclosed in single quotes.

As noted in [Table 2–2 on page 2-15](#page-36-0), the ODBC SQL type SQL\_ROWID corresponds to the SQL type ROWID.

For parameters and result set columns, rowids are convertible to and from the C types SQL\_C\_BINARY, SQL\_C\_WCHAR, and SQL\_C\_CHAR. SQL\_C\_CHAR is the default C type for rowids. The size of a rowid would be 12 bytes as SQL\_C\_BINARY, 18 bytes as SQL\_C\_ CHAR, and 36 bytes as SQL\_C\_WCHAR.

Refer to "ROWID data type" and "ROWID pseudocolumn" in *Oracle TimesTen In-Memory Database SQL Reference* for additional information about rowids and the ROWID data type, including usage and life.

**Note:** TimesTen does not support the PL/SQL type UROWID.

### **Working with LOBs**

TimesTen Classic supports LOBs (large objects). This includes CLOBs (character LOBs), NCLOBs (national character LOBs), and BLOBs (binary LOBs).

This section provides a brief overview of LOBs and discusses their use in ODBC, covering the following topics:

- [About LOBs](#page-47-0)
- [Differences between TimesTen LOBs and Oracle Database LOBs](#page-47-1)
- [LOB programming interfaces](#page-47-2)
- [Using the LOB simple data interface in ODBC](#page-48-0)
- [Using the LOB piecewise data interface in ODBC](#page-48-1)
- [Passthrough LOBs in ODBC](#page-49-0)

You can also refer to the following:

- ["LOBs in TimesTen OCI" on page 3-18](#page-97-0) and "LOBs in TimesTen  $\text{Pro}^*C/\text{C++}^*$  on [page 4-9](#page-126-0) for information specific to those APIs
- "LOB data types" in *Oracle TimesTen In-Memory Database SQL Reference* for additional information about LOBs in TimesTen
- *Oracle Database SecureFiles and Large Objects Developer's Guide for general* information about programming with LOBs (but not specific to TimesTen functionality)

# <span id="page-47-0"></span>**About LOBs**

A LOB is a large binary object (BLOB) or character object (CLOB or NCLOB). In TimesTen, a BLOB can be up to 16 MB and a CLOB or NCLOB up to 4 MB. LOBs in TimesTen have essentially the same functionality as in Oracle Database, except as noted otherwise. (See the next section, ["Differences between TimesTen LOBs and](#page-47-1)  [Oracle Database LOBs"](#page-47-1).)

LOBs may be either persistent or temporary. A persistent LOB exists in a LOB column in the database. A temporary LOB exists only within an application. There are circumstances where a temporary LOB is created implicitly. For example, if a SELECT statement selects a LOB concatenated with an additional string of characters, TimesTen creates a temporary LOB to contain the concatenated data. In TimesTen ODBC, any temporary LOBs are managed implicitly.

Temporary LOBs are stored in the TimesTen temporary data region.

# <span id="page-47-1"></span>**Differences between TimesTen LOBs and Oracle Database LOBs**

Be aware of the following:

- A key difference between the TimesTen LOB implementation and the Oracle Database implementation is that in TimesTen, a LOB used in an application does not remain valid past the end of the transaction. All such LOBs are invalidated after a commit or rollback, whether explicit or implicit. This includes after any DDL statement.
- TimesTen does not support BFILEs, SecureFiles, array reads and writes for LOBs, or callback functions for LOBs.
- TimesTen does not support binding arrays of LOBs.
- TimesTen does not support batch processing of LOBs.
- Relevant to BLOBs, there are differences in the usage of hexadecimal literals in TimesTen. see the description of *HexadecimalLiteral* in "Constants" in *Oracle TimesTen In-Memory Database SQL Reference*.

# <span id="page-47-2"></span>**LOB programming interfaces**

There are three programmatic approaches, as follows, for accessing LOBs from TimesTen in a C or C++ program.

- Simple data interface (ODBC, OCI,  $Pro<sup>*</sup>C/C++$ , TTClasses): Use binds and defines, as with other scalar types, to transfer LOB data in a single chunk.
- Piecewise data interface (ODBC): Use advanced forms of binds and defines to transfer LOB data in multiple pieces. This is sometimes referred to as *streaming* or using *data-at-exec* (at program execution time). TimesTen supports the piecewise data interface through polling loops to go piece-by-piece through the LOB data. (Another piecewise approach, using callback functions, is supported by Oracle Database but not by TimesTen.)
- LOB locator interface (OCI,  $Pro<sup>*</sup>C/C++$ ): Select LOB locators using SQL then access LOB data through APIs that are similar conceptually to those used in accessing a file system. Using the LOB locator interface, you can work with LOB data in pieces or in single chunks. (See ["LOBs in TimesTen OCI" on page 3-18](#page-97-0) and ["LOBs in TimesTen Pro\\*C/C++" on page 4-9.](#page-126-0))

The LOB locator interface offers the most utility if it is feasible for you to use it.

#### <span id="page-48-0"></span>**Using the LOB simple data interface in ODBC**

The simple data interface enables applications to access LOB data by binding and defining, just as with other scalar types. For the simple data interface in ODBC, use SQLBindParameter to bind parameters and SQLBindCol to define result columns. The application can bind or define using a SQL type that is compatible with the corresponding variable type, as follows.

- For BLOB data, use SQL type SQL\_LONGVARBINARY and C type SQL\_C\_BINARY.
- For CLOB data, use SQL type SQL\_LONGVARCHAR and C type SQL\_C\_CHAR.
- For NCLOB data, use SQL type SQL\_WLONGVARCHAR and C type SQL\_C\_WCHAR.

SQLBindParameter and SQLBindCol calls for LOB data would be very similar to such calls for other data types, discussed earlier in this chapter.

**Note:** Binding a CLOB or NCLOB with a C type of SQL\_C\_BINARY is prohibited.

#### <span id="page-48-1"></span>**Using the LOB piecewise data interface in ODBC**

The piecewise interface enables applications to access LOB data in portions, piece by piece. An application binds parameters or defines results similarly to how those actions are performed for the simple data interface, but indicates that the data is to be provided or retrieved at program execution time ("at exec"). In TimesTen, you can implement the piecewise data interface through a polling loop that is repeated until all the LOB data has been read or written.

For the piecewise data interface in ODBC, use SQLParamData with SQLPutData in a polling loop to bind parameters, as shown in [Example 2–9](#page-48-2) below, and SQLGetData in a polling loop to retrieve results. See the preceding section, ["Using the LOB simple data](#page-48-0)  [interface in ODBC"](#page-48-0), for information about supported SQL and C data types for BLOBs, CLOBs, and NCLOBs.

**Note:** Similar piecewise data access has already been supported for the various APIs in previous releases of TimesTen, for var data types.

#### <span id="page-48-2"></span>*Example 2–9 Using SQLPutData, ODBC piecewise data interface*

This program excerpt uses SQLPutData with SQLParamData in a polling loop to insert LOB data piece-by-piece into the database. The CLOB column contains the value "123ABC" when the code is executed.

```
...
  /* create a table */
  create_stmt = "create table clobtable ( c clob )";
  rc = SQLExecDirect(hstmt, (SQLCHAR *)create_stmt, SQL_NTS);
 if(rc != SQL_SUCCES){/* ...error handling... */}
  /* initialize an insert statement */
 insert stmt = "insert into clobtable values(?)";
  rc = SQLPrepare(hstmt, (SQLCHAR *)insert_stmt, SQL_NTS);
 if(rc != SQL_SUCCES){/* ...error handling... */}
  /* bind the parameter and specify that we will be using
   * SQLParamData/SQLPutData */
  rc = SQLBindParameter(
    hstmt, /* statement handle */
```

```
1, \frac{1}{\sqrt{2}} /* colnum number */
    SQL_PARAM_INPUT, /* param type */
   \texttt{SQL\_C\_CHAR}, \qquad \qquad \texttt{\texttt{\textbackslash}}' \texttt{C type *} \texttt{\textbackslash} SQL_LONGVARCHAR, /* SQL type (ignored) */
    2, /* precision (ignored) */
   0, /* scale (imored) *0, /* putdata token */0, /* ignored */ &pcbvalue); /* indicates use of SQLPutData */
 if(rc != SQL_SUCCESS){/* ...error handling... */}
  pcbvalue = SQL_DATA_AT_EXEC;
  /* execute the statement -- this should return SQL_NEED_DATA */
  rc = SQLExecute(hstmt);
 if(rc != SQL NEED_DATA){/* ...error handling... */}
 /* while we still have parameters that need data... */while((rc = SQLParamData(hstmt, &unused)) == SQL_NEED_DATA){
   memcpy(char_buf, "123", 3);
    rc = SQLPutData(hstmt, char_buf, 3);
   if(rc != SQL_SUCESS){/* ...error handling... */}
   memcpy(char_buf, "ABC", 3);
    rc = SQLPutData(hstmt, char_buf, 3);
   if(rc != SQL_SUCCES){/* ...error handling... */}
  }
...
```
### <span id="page-49-0"></span>**Passthrough LOBs in ODBC**

Passthrough LOBs, which are LOBs in Oracle Database accessed through TimesTen, are exposed as TimesTen LOBs and are supported by TimesTen in much the same way that any TimesTen LOB is supported, but note the following:

- TimesTen LOB size limitations do not apply to storage of LOBs in the Oracle database through passthrough.
- As with TimesTen local LOBs, a passthrough LOB used in an application does not remain valid past the end of the transaction.

### **Making and committing changes to the database**

Autocommit is enabled by default (according to the ODBC specification), so that any DML change you make, such as an update, insert, or delete, is committed automatically. It is recommended, however, that you disable this feature and commit (or roll back) your changes explicitly. Use the SQL\_AUTOCOMMIT option in a SQLSetConnectOption call to accomplish this:

rc = SQLSetConnectOption(hdbc, SQL\_AUTOCOMMIT, SQL\_AUTOCOMMIT\_OFF);

With autocommit disabled, you can commit or roll back a transaction using the SQLTransact ODBC function, such as in the following example to commit:

 $rc = SOLTransact(henv, hdbc, SOLCOMMIT);$ 

Refer to ODBC API reference documentation for details about these functions.

#### **Notes:**

- Autocommit mode applies only to the top-level statement executed by SQLExecute or SQLExecDirect. There is no awareness of what occurs inside the statement, and therefore no capability for intermediate autocommits of nested operations.
- All open cursors on the connection are closed upon transaction commit or rollback in TimesTen.
- The SQLRowCount function can be used to return information about SQL operations. For UPDATE, INSERT, and DELETE statements, the output argument returns the number of rows affected. See ["Managing cache groups" on page 2-33](#page-54-0) regarding special TimesTen functionality. Refer to ODBC API reference documentation for general information about SQLRowCount and its arguments.

You can refer to "Transaction overview" in *Oracle TimesTen In-Memory Database Operations Guide* for additional information about transactions.

#### <span id="page-50-0"></span>*Example 2–10 Updating the database and committing the change*

This example prepares and executes a statement to give raises to selected employees, then manually commits the changes. Assume autocommit has been previously disabled.

```
update_example(SQLHDBC hdbc)
{
 SQLCHAR* stmt_text;
 SQLHSTMT hstmt;
 SQLINTEGER raise_pct;
 char hiredate_str[30];
 SOLLEN hiredate len;
 SOLLEN numrows:
   /* allocate a statement handle */
  SQLAllocStmt(hdbc, &hstmt);
   /* prepare an update statement to give raises to employees hired before a
    * given date */
  stmt_text = (SQLCHAR*)
    "update employees "
    "set salary = salary * ((100 + :raise\_pct) / 100.0) "
     "where hire_date < :hiredate";
 SQLPrepare(hstmt, stmt_text, SQL_NTS);
   /* bind parameter 1 (:raise_pct) to variable raise_pct */
  SQLBindParameter(hstmt, 1, SQL_PARAM_INPUT, SQL_C_SLONG,
                  SQL_DECIMAL, 0, 0, (SQLPOINTER)&raise_pct, 0, 0);
  /* bind parameter 2 (:hiredate) to variable hiredate str */
  SQLBindParameter(hstmt, 2, SQL_PARAM_INPUT, SQL_C_CHAR,
                   SQL_TIMESTAMP, 0, 0, (SQLPOINTER)hiredate_str,
                   sizeof(hiredate_str), &hiredate_len);
   /* set parameter values to give a 10% raise to employees hired before
    * January 1, 1996. */
 raise_pct = 10;
```
}

```
 strcpy(hiredate_str, "1996-01-01");
 hiredate_len = SQL_NTS;
 /* execute the update statement */
 SQLExecute(hstmt);
/* print the number of employees who got raises */ SQLRowCount(hstmt, &numrows);
 printf("Gave raises to %d employees.\n", numrows);
 /* drop the statement handle */
 SQLFreeStmt(hstmt, SQL_DROP);
 /* commit the changes */
 SQLTransact(henv, hdbc, SQL_COMMIT);
```
# **Using additional TimesTen data management features**

Preceding sections discussed key features for managing TimesTen data. This section covers the additional features listed here.

- [Using CALL to execute procedures and functions](#page-51-0)
- [Setting a timeout or threshold for executing SQL statements](#page-52-0)
- [Features for use with TimesTen Cache](#page-53-0)
- [Setting globalization options](#page-54-1)
- [Features for use with replication](#page-55-0)

# <span id="page-51-0"></span>**Using CALL to execute procedures and functions**

TimesTen Classic supports each of the following syntax formats from any of its programming interfaces to call PL/SQL procedures (*procname*) or PL/SQL functions (*funcname*) that are standalone or part of a package, or to call TimesTen built-in procedures (*procname*).

```
CALL procname[(argumentlist)]
CALL funcname[(argumentlist)] INTO :returnparam
CALL funcname[(argumentlist)] INTO ?
```
TimesTen ODBC also supports each of the following syntax formats:

```
{ CALL procname[(argumentlist)] }
```

```
{ ? = [CALL] funcname[(argumentlist)] }
```
{ :*returnparam* = [CALL] *funcname*[(*argumentlist*)] }

The following ODBC example calls the TimesTen ttCkpt built-in procedure.

rc = SQLExecDirect (hstmt, (SQLCHAR\*) "call ttCkpt",SQL\_NTS);

These examples call a PL/SQL procedure myproc with two parameters:

rc = SQLExecDirect(hstmt, (SQLCHAR\*) "{ call myproc(:param1, :param2) }",SQL\_NTS);

rc = SQLExecDirect(hstmt, (SQLCHAR\*) "{ call myproc(?, ?) }",SQL\_NTS);

The following shows several ways to call a PL/SQL function myfunc:

rc = SQLExecDirect (hstmt, (SQLCHAR\*) "CALL myfunc() INTO :retparam",SQL\_NTS);

rc = SQLExecDirect (hstmt, (SQLCHAR\*) "CALL myfunc() INTO ?",SQL\_NTS);

 $rc = SOLEX \times CD \times C$  (hstmt, (SQLCHAR\*) "{ :retparam = myfunc() }", SQL\_NTS);

 $rc = SQLExecDirect$  (hstmt, (SQLCHAR\*) "{ ? = myfunc() }", SQL\_NTS);

See "CALL" in *Oracle TimesTen In-Memory Database SQL Reference* for details about CALL syntax.

#### **Notes:**

- A user's own procedure takes precedence over a TimesTen built-in procedure with the same name, but it is best to avoid such naming conflicts.
- TimesTen does not support using SQL\_DEFAULT\_PARAM with SQLBindParameter for a CALL statement.

### <span id="page-52-0"></span>**Setting a timeout or threshold for executing SQL statements**

TimesTen offers two ways to limit the time for SQL statements or procedure calls to execute, by either setting a timeout duration or setting a threshold duration. This applies to any SQLExecute, SQLExecDirect, or SQLFetch call.

If a timeout duration is reached, the statement stops executing and an error is thrown. If a threshold duration is reached, a warning is written to the support log but execution continues.

This section covers the following topics:

- [Setting a timeout duration for SQL statements](#page-52-1)
- [Setting a threshold duration for SQL statements](#page-53-1)

### <span id="page-52-1"></span>**Setting a timeout duration for SQL statements**

To control how long SQL statements should execute before timing out, you can set the SQL\_QUERY\_TIMEOUT option using a SQLSetStmtOption or SQLSetConnectOption call to specify a timeout value, in seconds. A value of 0 indicates no timeout. Despite the name, this timeout value applies to any executable SQL statement, not just queries.

In TimesTen, you can specify this timeout value for a connection, and therefore any statement on the connection, by using either the SQLQueryTimeout general connection attribute (in seconds) or the SQLQueryTimeoutMsec general connection attribute (in milliseconds). The default value of each is 0, for no timeout. (Also see "SQLQueryTimeout" and "SQLQueryTimeoutMsec" in *Oracle TimesTen In-Memory Database Reference*.)

Despite the names, these timeout values apply to any executable SQL statement, not just queries.

A call to SQLSetConnectOption with the SQL\_QUERY\_TIMEOUT option overrides any previous query timeout setting. A call to SQLSetStmtOption with the SQL\_QUERY\_ TIMEOUT option overrides the connection setting for the particular statement.

The query timeout limit has effect only when a SQL statement is actively executing. A timeout does not occur during commit or rollback. For transactions that update, insert, or delete a large number of rows, the commit or rollback phases may take a long time to complete. During that time the timeout value is ignored.

See "Choose SQL and PL/SQL timeout values" in *Oracle TimesTen In-Memory Database Operations Guide* for considerations regarding the SQL query timeout with respect to other timeout settings.

**Note:** If both a lock timeout value and a SQL query timeout value are specified, the lesser of the two values causes a timeout first. Regarding lock timeouts, you can refer to "ttLockWait" (built-in procedure) or "LockWait" (general connection attribute) in *Oracle TimesTen In-Memory Database Reference*, or to "Check for deadlocks and timeouts" in *Oracle TimesTen In-Memory Database Troubleshooting Guide*.

### <span id="page-53-1"></span>**Setting a threshold duration for SQL statements**

You can configure TimesTen to write a warning to the support log when the execution of a SQL statement exceeds a specified time duration, in seconds. Execution continues and is not affected by the threshold.

By default, the application obtains the threshold from the QueryThreshold general connection attribute setting (refer to "QueryThreshold" in *Oracle TimesTen In-Memory Database Reference*). The default value is 0, for no warnings. Setting the TT\_QUERY\_ THRESHOLD option in a SQLSetConnectOption call overrides the connection attribute setting for the current connection. Despite the name, the threshold applies to any executable SQL statement.

To set the threshold with SQLSetConnectOption:

*RETCODE* SQLSetConnectOption(*hdbc*, TT\_QUERY\_THRESHOLD, *seconds*);

Setting the TT\_QUERY\_THRESHOLD option in a SQLSetStmtOption call overrides the connection attribute setting, and any setting through SQLSetConnectOption, for the statement. It applies to SQL statements executed using the ODBC statement handle.

To set the threshold with SQLSetStmtOption:

*RETCODE* SQLSetStmtOption(*hstmt*, TT\_QUERY\_THRESHOLD, *seconds*);

You can retrieve the current value of  $TT_QUERT_THRESHOLD$  by using the SQLGetConnectOption or SQLGetStmtOption ODBC function:

*RETCODE* SQLGetConnectOption(*hdbc*, TT\_QUERY\_THRESHOLD, *paramvalue*);

*RETCODE* SQLGetStmtOption(*hstmt*, TT\_QUERY\_THRESHOLD, *paramvalue*);

## <span id="page-53-0"></span>**Features for use with TimesTen Cache**

This section discusses features related to the use of TimesTen Cache in TimesTen Classic:

- [Setting temporary passthrough level with the ttOptSetFlag built-in procedure](#page-54-2)
- [Determining passthrough status](#page-54-3)
- [Managing cache groups](#page-54-0)

See *Oracle TimesTen Application-Tier Database Cache User's Guide* for information about TimesTen Cache.

See "PassThrough" in *Oracle TimesTen In-Memory Database Reference* for information about that general connection attribute. See "Setting a passthrough level" in *Oracle TimesTen Application-Tier Database Cache User's Guide* for information about passthrough settings.

### <span id="page-54-2"></span>**Setting temporary passthrough level with the ttOptSetFlag built-in procedure**

TimesTen provides the ttOptSetFlag built-in procedure for setting various flags, including the PassThrough flag to temporarily set the passthrough level. You can use ttOptSetFlag to set PassThrough in a C application as in the following example that sets the passthrough level to 1. The setting affects all statements that are prepared until the end of the transaction.

rc = SQLExecDirect (hstmt, "call ttOptSetFlag ('PassThrough', 1)",SQL\_NTS);

See "ttOptSetFlag" in *Oracle TimesTen In-Memory Database Reference* for more information about that built-in procedure.

### <span id="page-54-3"></span>**Determining passthrough status**

You can call the SQLGetStmtOption ODBC function with the TT\_STMT\_PASSTHROUGH\_ TYPE statement option to determine whether a SQL statement is to be executed in the TimesTen database or passed through to the Oracle database for execution. This is shown in the following example.

rc = SQLGetStmtOption(hStmt, TT\_STMT\_PASSTHROUGH\_TYPE, &passThroughType);

You can make this call after preparing the SQL statement. It is useful with PassThrough settings of 1 or 2, where the determination of whether a statement is actually passed through is not made until compilation time. If TT\_STMT\_PASSTHROUGH\_ NONE is returned, the statement is to be executed in TimesTen. If TT\_STMT\_ PASSTHROUGH\_ORACLE is returned, the statement is to be passed through to Oracle Database for execution.

See "Setting a passthrough level" in *Oracle TimesTen Application-Tier Database Cache User's Guide* for information about PassThrough settings.

> **Note:** TT\_STMT\_PASSTHROUGH\_TYPE is supported with SQLGetStmtOption only, not with SQLSetStmtOption.

#### <span id="page-54-0"></span>**Managing cache groups**

In TimesTen Cache, following the execution of a FLUSH CACHE GROUP, LOAD CACHE GROUP, REFRESH CACHE GROUP, or UNLOAD CACHE GROUP statement, the ODBC function SQLRowCount returns the number of cache instances that were flushed, loaded, refreshed, or unloaded.

For related information, see "Determining the number of cache instances affected by an operation" in *Oracle TimesTen Application-Tier Database Cache User's Guide*.

Refer to ODBC API reference documentation for general information about SQLRowCount.

# <span id="page-54-1"></span>**Setting globalization options**

TimesTen extensions to ODBC enable an application to set options for linguistic sorts, length semantics for character columns, and error reporting during character set conversion. These options can be used in a call to SQLSetConnectOption. The options

are defined in the timesten.h file (noted in ["TimesTen include files" on page 2-8](#page-29-0)).

For more information about linguistic sorts, length semantics, and character sets, see "Globalization Support" in *Oracle TimesTen In-Memory Database Operations Guide*.

This section includes the following TimesTen ODBC globalization options.

- [TT\\_NLS\\_SORT](#page-55-1)
- [TT\\_NLS\\_LENGTH\\_SEMANTICS](#page-55-2)
- [TT\\_NLS\\_NCHAR\\_CONV\\_EXCP](#page-55-3)

### <span id="page-55-1"></span>**TT\_NLS\_SORT**

This option specifies the collating sequence used for linguistic comparisons. See "Monolingual linguistic sorts" and "Multilingual linguistic sorts" in *Oracle TimesTen In-Memory Database Operations Guide* for supported linguistic sorts.

It takes a string value. The default is "BINARY".

Also see the description of the NLS\_SORT general connection attribute, which has the same functionality, in "NLS\_SORT" in *Oracle TimesTen In-Memory Database Reference*. Note that TT\_NLS\_SORT, being a runtime option, takes precedence over the NLS\_SORT connection attribute.

### <span id="page-55-2"></span>**TT\_NLS\_LENGTH\_SEMANTICS**

This option specifies whether byte or character semantics is used. The possible values are as follows.

- TT\_NLS\_LENGTH\_SEMANTICS\_BYTE (default)
- TT\_NLS\_LENGTH\_SEMANTICS\_CHAR

Also see the description of the NLS\_LENGTH\_SEMANTICS general connection attribute, which has the same functionality, in "NLS\_LENGTH\_SEMANTICS" in *Oracle TimesTen In-Memory Database Reference*. Note that TT\_NLS\_LENGTH\_SEMANTICS, being a runtime option, takes precedence over the NLS\_LENGTH\_SEMANTICS connection attribute.

### <span id="page-55-3"></span>**TT\_NLS\_NCHAR\_CONV\_EXCP**

This option specifies whether an error is reported when there is data loss during an implicit or explicit character type conversion between NCHAR or NVARCHAR2 data and CHAR or VARCHAR2 data during SQL operations. The option does not apply to conversions done by ODBC as a result of binding.

The possible values are:

- TRUE: Errors during conversion are reported.
- FALSE: Errors during conversion are not reported (default).

Also see the description of the NLS\_NCHAR\_CONV\_EXCP general connection attribute, which has the same functionality, in "NLS\_NCHAR\_CONV\_EXCP" in *Oracle TimesTen In-Memory Database Reference*. Note that TT\_NLS\_NCHAR\_CONV\_EXCP, being a runtime option, takes precedence over the NLS\_NCHAR\_CONV\_EXCP connection attribute.

### <span id="page-55-0"></span>**Features for use with replication**

For applications that employ replication, you can improve performance by using *parallel replication*, which uses multiple threads acting in parallel to replicate and apply transactional changes to databases in a replication scheme. TimesTen Classic supports the following types of parallel replication:

- Automatic parallel replication (ReplicationApplyOrdering=0): Parallel replication over multiple threads that automatically enforces transactional dependencies and all changes applied in commit order. This is the default.
- Automatic parallel replication with disabled commit dependencies (ReplicationApplyOrdering=2): Parallel replication over multiple threads that automatically enforces transactional dependencies, but does not enforce transactions to be committed in the same order on the subscriber database as on the master database. In this mode, you can optionally specify replication tracks.

See "Configuring parallel replication" in *Oracle TimesTen In-Memory Database Replication Guide* for additional information and usage scenarios.

In an ODBC application that uses parallel replication and specifies replication tracks, you can specify the track number for transactions on a connection through the TT\_ REPLICATION\_TRACK connection option, as noted in ["Option support for ODBC 2.5](#page-317-0)  [SQLSetConnectOption and SQLGetConnectOption" on page 10-16](#page-317-0). (Alternatively, use the general connection attribute ReplicationTrack or the ALTER SESSION parameter REPLICATION\_TRACK.)

# **Handling Errors**

This section includes the following topics:

- [Checking for errors](#page-56-0)
- [Error and warning levels](#page-57-0)
- [Recovering after fatal errors](#page-58-1)
- [Retrying after transient errors \(ODBC\)](#page-58-0)

# <span id="page-56-0"></span>**Checking for errors**

An application should check for errors and warnings on every call. This saves considerable time and effort during development and debugging. The sample applications provided with TimesTen show examples of error checking. See ["TimesTen](#page-20-0)  [Quick Start and sample applications" on page 1-5](#page-20-0).

Errors can be checked using either the TimesTen error code (error number) or error string, as defined in the *installation\_dir*/include/tt\_errCode.h file. Entries are in the following format:

#define tt\_ErrMemoryLock 712

For a description of each message, see "List of errors and warnings" in *Oracle TimesTen In-Memory Database Error Messages and SNMP Traps*.

After calling an ODBC function, check the return code. If the return code is not SQL\_ SUCCESS, use an error-handling routine that calls the ODBC function SQLError to retrieve the errors on the relevant ODBC handle. A single ODBC call may return multiple errors. The application should be written to return all errors by repeatedly calling the SQLError function until all errors are read from the error stack. Continue calling SQLError until the return code is SQL\_NO\_DATA\_FOUND. (SQL\_NO\_DATA\_FOUND is defined in sqlext.h, which is included by timesten.h.)

Refer to ODBC API reference documentation for details about the SQLError function and its arguments.

For more information about writing a function to handle standard ODBC errors, see "Retrieving errors and warnings" in *Oracle TimesTen In-Memory Database Error Messages and SNMP Traps*.

### *Example 2–11 Checking an ODBC function call for errors*

This example shows that after a call to SQLAllocConnect, you can check for an error condition. If one is found, an error message is displayed and program execution is terminated.

```
rc = SQLAllocConnect(henv, &hdbc);
if (rc != SQL_SUCCESS) {
 handleError(rc, henv, hdbc, hstmt, err buf, &native error);
  fprintf(stderr,
           "Unable to allocate a connection handle:\n%s\n",
         err buf);
 exit(-1);}
```
# <span id="page-57-0"></span> **Error and warning levels**

When operations are not completely successful, TimesTen can return fatal errors, non-fatal errors, or warnings.

### **Fatal errors**

Fatal errors are those that make the database inaccessible until after error recovery. When a fatal error occurs, all database connections are required to disconnect. No further operations may complete. Fatal errors are indicated by TimesTen error codes 846 and 994. Error handling for these errors should be different from standard error handling. In particular, the application error-handling code should roll back the current transaction and disconnect from the database.

Also see ["Recovering after fatal errors" on page 2-37.](#page-58-1)

### **Non-fatal errors**

Non-fatal errors include simple errors such as an INSERT statement that violates unique constraints. This category also includes some classes of application and process failures.

TimesTen returns non-fatal errors through the normal error-handling process. Application should check for errors and appropriately handle them.

When a database is affected by a non-fatal error, an error may be returned and the application should take appropriate action.

An application can handle non-fatal errors by modifying its actions or, in some cases, rolling back one or more offending transactions.

#### **Warnings**

TimesTen returns warnings when something unexpected occurs that you may want to know about. Here are some events that cause TimesTen to issue a warning:

- Checkpoint failure
- Use of a deprecated feature
- Truncation of some data
- Execution of a recovery process upon connect
- Replication return receipt timeout

Application developers should have code that checks for warnings, as they can indicate application problems.

### **Abnormal termination**

In some cases, such as process failure, no error is returned, but TimesTen automatically rolls back the transactions of the failed process.

# <span id="page-58-1"></span>**Recovering after fatal errors**

When fatal errors occur, TimesTen performs a full cleanup and recovery procedure:

- Every connection to the database is invalidated. To avoid out-of-memory conditions in the server, applications are required to disconnect from the invalidated database. Shared memory from the old TimesTen instance is not freed until all active connections at the time of the error have disconnected. Inactive applications still connected to the old TimesTen instance may have to be manually terminated.
- The database is recovered from the checkpoint and transaction log files upon the first subsequent initial connection.
- The recovered database reflects the state of all durably committed transactions and possibly some transactions that were committed non-durably.
- No uncommitted or rolled back transactions are reflected.

# <span id="page-58-0"></span>**Retrying after transient errors (ODBC)**

TimesTen automatically resolves most transient errors (which is particularly important for TimesTen Scaleout), but if your application detects the following SQLSTATE value, it is suggested to retry the current transaction:

■ TT005: Transient transaction failure due to unavailability of resource. Roll back the transaction and try it again.

#### **Notes:**

- Search the entire error stack for errors returning these SQL states before deciding whether it is appropriate to retry.
- [Example 2–13](#page-67-0) in "Failover delay and retry settings" on page 2-45 also shows how to retry for transient errors.

In ODBC 3.5, SQLSTATE is returned by the SQLGetDiagRec function or indicated in the SOL DIAG SOLSTATE field of the SOLGetDiagField function. In ODBC 2.5, SOLSTATE is returned by the SQLError function. This SQLSTATE may be encountered by any of the following functions. Unless indicated otherwise, these functions apply to either ODBC 2.5 or ODBC 3.5.

- Catalog functions (such as SQLTables and SQLColumns)
- SOLCancel
- SQLCloseCursor (ODBC 3.5)
- SQLDisconnect
- SQLExecDirect
- **SQLExecute**
- **SQLFetch**
- SQLFetchScroll (ODBC 3.5)
- SQLFreeStmt (ODBC 2.5)
- SQLGetData
- SQLGetInfo
- **SQLPrepare**
- **SQLPutData**
- SQLEndTran (ODBC 3.5)
- SQLTransact (ODBC 2.5)

# **Using automatic client failover in your application**

Automatic client failover is for use in High Availability scenarios, for either TimesTen Scaleout or TimesTen Classic. There are two scenarios for TimesTen Classic, one with active standby pair replication and one referred to as *generic automatic client failover*.

If there is a failure of the database or database element to which the client is connected, then failover (connection transfer) to an alternate database or database element occurs:

- For TimesTen Scaleout, failover is to an element from a list returned by TimesTen of available elements in the grid.
- For TimesTen Classic with active standby replication, failover is to the new active (original standby) database.
- For TimesTen Classic using generic automatic client failover, where you can ensure that the schema and data are consistent on both databases, failover is to a database from a list that is configured in the client odbc.ini file.

A typical use case for generic automatic failover is a set of databases using read-only caching, where each database has the same set of cached data. For example, if you have several read-only cache groups, then you would create the same read-only cache groups on all TimesTen Classic databases included in the list of failover servers. When the client connection fails over to an alternate TimesTen database, the cached data is consistent because TimesTen Cache automatically refreshes the data (as needed) from the Oracle database.

Applications are automatically reconnected to the new database or database element. TimesTen provides features that enable applications to be alerted when this happens, so they can take any appropriate action.

This section discusses the TimesTen implementation of automatic client failover as it applies to application developers, covering the following topics.

- [Functionality of automatic client failover](#page-60-0)
- [Configuration of automatic client failover](#page-62-0)
- **[Failover callback functions](#page-62-1)**
- [Application action in the event of failover](#page-66-1)

For TimesTen Scaleout, see "Client connection failover" in *Oracle TimesTen In-Memory Database Scaleout User's Guide* for additional information. For TimesTen Classic, see

"Using automatic client failover" in *Oracle TimesTen In-Memory Database Operations Guide*.

#### **Notes:**

- Automatic client failover applies only to client/server connections. The functionality described here does not apply to direct connections.
- Automatic client failover is complementary to Oracle Clusterware in situations where Oracle Clusterware is used, though the two features are not dependent on each other. You can also refer to "Using Oracle Clusterware to Manage Active Standby Pairs" in *Oracle TimesTen In-Memory Database Replication Guide* for information about Oracle Clusterware.

# <span id="page-60-0"></span>**Functionality of automatic client failover**

If a database or database element to which a client is connected fails, failover to an alternate database or database element occurs. When failover occurs, be aware of the following:

- The client has a new connection but using the same ODBC connection handle. No state from the original connection is preserved, however, other than the handle itself. The application must open new ODBC statement handles and descriptor handles.
- If you register a failover callback function (see "Failover callback functions" on [page 2-41](#page-62-1).), a failover listener thread will be created within the client process to listen for failover event and invoke the callback function.

All client statement handles from the original connection are marked as invalid. API calls on these statement handles generally return SQL\_ERROR with distinctive failover error codes defined in tt\_errCode.h:

- Native error 30105 with SQL state 08006
- Native error 47137

The exception to this is for SQLError, SQLFreeStmt, SQLGetDiagRec, and SQLGetDiagField calls (depending on your version of ODBC), which behave normally.

In addition, note the following:

- The socket to the original database or database element is closed. There is no need to call SQLDisconnect. TimesTen performs the equivalent, cleaning up the connection handle and confirming resources are freed.
- In connecting to the new TimesTen database or database element, the same connection string and DSN definition from the original connection request are used, with the appropriate server name.
- It is up to the application to open new statement handles and reexecute necessary SQLPrepare calls.
- If a failover has already occurred and the client is already connected to the new database or database element:
	- **–** For TimesTen Scaleout, the next failover request results in an attempt to connect to the next element in the list that was returned by TimesTen at the time of the original connection.
- **–** For TimesTen Classic with active standby replication, the next failover request results in an attempt to reconnect to the original active database. If that fails, alternating attempts are made to connect to the two servers until there is a timeout, and the connection is blocked during this period.
- **–** For TimesTen Classic using generic automatic client failover, the next failover request results in an attempt to connect to the next database in the list that is configured in the client odbc.ini file. This could be the next database sequentially or one chosen at random from the list, according to the setting of the TTC\_Random\_Selection connection attribute, which is described in ["Configuration of automatic client failover" on page 2-41](#page-62-0).

The timeout value is according to the TimesTen client connection attribute TTC\_ Timeout (default 60 seconds). (Refer to "TTC\_Timeout" in *Oracle TimesTen In-Memory Database Reference* for information about that attribute.)

Failover connections are created only as needed, not in advance.

During failover, TimesTen can optionally make callbacks to a user-defined function that you register. This function takes care of any custom actions you want to occur in a failover situation. (See ["Failover callback functions" on page 2-41](#page-62-1).)

The following public connection options are propagated to the new connection. The corresponding general connection attribute is shown in parentheses where applicable. The TT\_REGISTER\_FAILOVER\_CALLBACK option is used to register your callback function.

```
SQL_ACCESS_MODE
SQL_AUTOCOMMIT
SQL_TXN_ISOLATION (Isolation)
SQL_OPT_TRACE
SQL_QUIET_MODE
TT_PREFETCH_CLOSE
TT_CLIENT_TIMEOUT (TTC_TIMEOUT)
TT_REGISTER_FAILOVER_CALLBACK
```
The following options are propagated to the new connection if they were set through connection attributes or SQLSetConnectOption calls, but not if set through TimesTen built-in procedures or ALTER SESSION.

```
TT_NLS_SORT (NLS_SORT)
TT_NLS_LENGTH_SEMANTICS (NLS_LENGTH_SEMANTICS)
TT_NLS_NCHAR_CONV_EXCP (NLS_NCHAR_CONV_EXCP)
TT_DYNAMIC_LOAD_ENABLE (DynamicLoadEnable)
TT_DYNAMIC_LOAD_ERROR_MODE (DynamicLoadErrorMode)
TT_NO_RECONNECT_ON_FAILOVER (TTC_NoReconnectOnFailover)
```
The following options are propagated to the new connection if they were set on the connection handle.

SQL\_QUERY\_TIMEOUT TT\_PREFETCH\_COUNT

See "Connection Attributes" in *Oracle TimesTen In-Memory Database Reference* for information about TimesTen connection attributes.

> **Note:** If you issue an ALTER SESSION statement anytime after the initial database connection, you must re-issue the statement after a failover.

# <span id="page-62-0"></span>**Configuration of automatic client failover**

Refer to "Configuring automatic client failover for TimesTen Classic" in *Oracle TimesTen In-Memory Database Operations Guide* or "Client connection failover" in the *Oracle TimesTen In-Memory Database Scaleout User's Guide* for complete details on managing client connection failover in TimesTen.

In TimesTen Classic, failover DSNs must be specifically configured through TTC\_ Server2 and TTC\_Server*n* connection attributes.

> **Note:** Setting any of TTC\_Server2, TTC\_Server\_DSN2, TTC\_Server*n*, or TCP\_Port2 implies that you intend to use automatic client failover. For the active standby pair scenario, it also means a new thread is created for your application to support the failover mechanism.

Be aware of these TimesTen connection attributes:

- TTC\_NoReconnectOnFailover: If this is set to 1 (enabled), TimesTen is instructed to do all the usual client failover processing except for the automatic reconnect. (For example, statement and connection handles are marked as invalid.) This is useful if the application does its own connection pooling or manages its own reconnection to the database after failover. The default value is 0 (reconnect). Also see "TTC\_NoReconnectOnFailover" in *Oracle TimesTen In-Memory Database Reference*.
- TTC\_REDIRECT: If this is set to 0 and the initial connection attempt to the desired database or database element fails, then an error is returned and there are no further connection attempts. This does not affect subsequent failovers on that connection. Also see "TTC\_REDIRECT" in *Oracle TimesTen In-Memory Database Reference*.
- TTC\_Random\_Selection: For TimesTen Classic using generic automatic client failover, the default setting of 1 (enabled) specifies that when failover occurs, the client randomly selects an alternative server from the list provided in TTC\_Server*n* attribute settings. If the client cannot connect to the selected server, it keeps redirecting until it successfully connects to one of the listed servers. With a setting of 0, TimesTen goes through the list of TTC\_Server*n* servers sequentially. Also see "TTC\_Random\_Selection" in *Oracle TimesTen In-Memory Database Reference*.

**Note:** If you set any of these in odbc.ini or the connection string, the settings are applied to the failover connection. They cannot be set as ODBC connection options or ALTER SESSION attributes.

# <span id="page-62-1"></span>**Failover callback functions**

If there are custom actions you would like to have occur when there is a failover, you can have TimesTen make a callback to a user-defined function for such actions. This function is called when the attempt to connect to the new database or database element begins, and again after the attempt to connect is complete. This function could be used, for example, to cleanly restore statement handles.

The function API is defined as follows.

```
typedef SQLRETURN (*ttFailoverCallbackFcn_t)
  (SQLHDBC, /* hdbc */
   SQLPOINTER, /* foCtx */
   SQLUINTEGER, /* foType */
```

```
 SQLUINTEGER); /* foEvent */
```
Where:

- hdbc is the ODBC connection handle for the connection that failed.
- foCtx is a pointer to an application-defined data structure, for use as needed.
- *foType* is the type of failover. In TimesTen, the only supported value for this is  $TT$ FO\_SESSION, which results in the session being reestablished. This does not result in statements being re-prepared.
- foEvent indicates the event that has occurred, with the following supported values:
	- **–** TT\_FO\_BEGIN: Beginning failover.
	- **–** TT\_FO\_ABORT: Failover failed. Retries were attempted for the interval specified by TTC\_Timeout (minimum value 60 seconds for active standby failover) without success.
	- **–** TT\_FO\_END: Successful end of failover.
	- TT\_FO\_ERROR: A failover connection failed but will be retried.

Note that TT\_FO\_REAUTH is *not* supported by TimesTen client failover.

Use a SQLSetConnectOption call to set the TimesTen TT\_REGISTER\_FAILOVER\_CALLBACK option to register the callback function, specifying an option value that is a pointer to a structure of C type ttFailoverCallback\_t that is defined as follows in the timesten.h file and refers to the callback function.

```
typedef struct{
 SQLHDBC appHdbc;
  ttFailoverCallbackFcn_t callbackFcn;
 SOLPOINTER foCtx;
} ttFailoverCallback_t;
```
### Where:

- *appHdbc* is the ODBC connection handle, and should have the same value as *hdbc* in the SQLSetConnectOption calling sequence. (It is required in the data structure due to driver manager implementation details, in case you are using a driver manager.)
- callbackFcn specifies the callback function. (You can set this to NULL to cancel callbacks for the given connection. The failover would still happen, but the application would not be notified.)
- foCtx is a pointer to an application-defined data structure, as in the function description earlier.

Set TT\_REGISTER\_FAILOVER\_CALLBACK for each connection for which a callback is desired. The values in the ttFailoverCallback\_t structure are copied when the SQLSetConnectOption call is made. The structure need not be kept by the application. If TT\_REGISTER\_FAILOVER\_CALLBACK is set multiple times for a connection, the last setting takes precedence.

#### **Notes:**

- Because the callback function executes asynchronously to the main thread of your application, it should generally perform only simple tasks, such as setting flags that are polled by the application. However, there is no such restriction if the application is designed for multithreading. In that case, the function could even make ODBC calls, for example, but it is only safe to do so if the *foEvent* value TT\_FO\_END has been received.
- It is up to the application to manage the data pointed to by the *foCtx* setting.

#### *Example 2–12 Failover callback function and registration*

This example shows the following features.

- A globally defined user structure type, FOINFO, and the structure variable foStatus of type FOINFO
- A callback function, FailoverCallback(), that updates the foStatus structure whenever there is a failover
- A registration function, RegisterCallback(), that does the following:
	- **–** Declares a structure, failoverCallback, of type ttFailoverCallback\_t.
	- **–** Initializes foStatus values.
	- **–** Sets the failoverCallback data values, consisting of the connection handle, a pointer to foStatus, and the callback function (FailoverCallback).
	- **–** Registers the callback function with a SQLSetConnectOption call that sets TT\_ REGISTER\_FAILOVER\_CALLBACK as a pointer to failoverCallback.

```
/* user defined structure */
struct FOINFO
{
    int callCount;
    SQLUINTEGER lastFoEvent;
};
/* global variable passed into the callback function */
struct FOINFO foStatus;
/* the callback function */
SQLRETURN FailoverCallback (SQLHDBC hdbc,
                             SQLPOINTER pCtx,
                             SQLUINTEGER FOType,
                             SQLUINTEGER FOEvent)
{
    struct FOINFO* pFoInfo = (struct FOINFO*) pCtx;
    /* update the user defined data */
    if (pFoInfo != NULL)
    {
       pFoInfo->callCount ++;
       pFoInfo->lastFoEvent = FOEvent;
       printf ("Failover Call #%d\n", pFoInfo->callCount);
    }
    /* the ODBC connection handle */
```

```
 printf ("Failover HDBC : %p\n", hdbc);
    /* pointer to user data */
   printf ("Failover Data : %p\n", pCtx);
   /* the type */ switch (FOType)
    {
        case TT_FO_SESSION:
        printf ("Failover Type : TT_FO_SESSION\n");
        break;
     default:
       printf ("Failover Type : (unknown)\n");
    }
    /* the event */
   switch (FOEvent)
    {
      case TT_FO_BEGIN:
        printf ("Failover Event: TT_FO_BEGIN\n");
        break;
      case TT_FO_END:
        printf ("Failover Event: TT_FO_END\n");
        break;
      case TT_FO_ABORT:
        printf ("Failover Event: TT_FO_ABORT\n");
        break;
      case TT_FO_REAUTH:
        printf ("Failover Event: TT_FO_REAUTH\n");
        break;
      case TT_FO_ERROR:
        printf ("Failover Event: TT_FO_ERROR\n");
        break;
      default:
        printf ("Failover Event: (unknown)\n");
   }
 return SQL_SUCCESS;
}
/* function to register the callback with the failover connection */
SQLRETURN RegisterCallback (SQLHDBC hdbc)
{
   SQLRETURN rc;
   ttFailoverCallback_t failoverCallback;
    /* initialize the global user defined structure */
    foStatus.callCount = 0;
    foStatus.lastFoEvent = -1;
    /* register the connection handle, callback and the user defined structure */
    failoverCallback.appHdbc = hdbc;
    failoverCallback.foCtx = &foStatus;
    failoverCallback.callbackFcn = FailoverCallback;
```

```
 rc = SQLSetConnectOption (hdbc, TT_REGISTER_FAILOVER_CALLBACK,
   (SQLULEN)&failoverCallback);
 return rc;
```
When a failover occurs, the callback function would produce output such as the following:

```
Failover Call #1
Failover HDBC : 0x8198f50
Failover Data : 0x818f8ac
Failover Type : TT_FO_SESSION
Failover Event: TT_FO_BEGIN
```
### <span id="page-66-2"></span><span id="page-66-1"></span>**Application action in the event of failover**

}

This section discusses these topics:

- [Application steps for failover](#page-66-2)
- [Failover delay and retry settings](#page-66-0)

#### **Application steps for failover**

If you receive any of the error conditions noted in ["Functionality of automatic client](#page-60-0)  [failover" on page 2-39](#page-60-0) in response to an operation in your application, then application failover is in progress. Perform these recovery actions:

- **1.** Issue a rollback on the connection. Until you do this, no further processing is possible on the connection.
- **2.** Clean up all objects from the previous connection. None of the state or objects associated with the previous connection are preserved, but proper cleanup through the relevant API calls is still strongly recommended.
- **3.** Assuming TTC\_NoReconnectOnFailover=0 (the default), sleep briefly, as discussed in the next section, ["Failover delay and retry settings"](#page-66-0). If TTC\_ NoReconnectOnFailover=1, then you must instead manually reconnect the application to an alternate database or database element.
- **4.** Recreate and reprepare all objects related to your connection.
- **5.** Restart any in-progress transactions from the beginning.

#### <span id="page-66-0"></span>**Failover delay and retry settings**

The reconnection to another database or database element during automatic client failover may take some time. If your application attempts recovery actions before TimesTen has completed its client failover process, you may receive another failover error condition as listed in ["Functionality of automatic client failover" on page 2-39.](#page-60-0)

Therefore, your application should place all recovery actions within a loop with a short delay before each subsequent attempt, where the total number of attempts is limited. If you do not limit the number of attempts, the application may appear to hang if the client failover process does not complete successfully. For example, your recovery loop could use a retry delay of 100 milliseconds with a maximum number of retries limited to 100 attempts. The ideal values depend on your particular application and configuration.

[Example 2–13](#page-67-0) illustrates this point (as well as retrying transient errors, discussed in ["Retrying after transient errors \(ODBC\)" on page 2-37](#page-58-0)).

#### *Example 2–13 Handling transient errors and client failover errors*

```
/*
  * The following code snippet is a simple illustration of how you might handle 
  * the retrying of transient and connection failover errors in a C/ODBC 
  * application. In the interests of simplicity code that is not directly 
  * relevant to the example has been omitted (...). A real application
  * would of course be more complex.
 *
  * This example uses the ODBC 3.5 API.
 */
// define maximum retry counts and failover retry delay
#define MAX_TE_RETRIES 30
#define MAX_FO_RETRIES 100
#define FO_RETRY_DELAY 100 // milliseconds 
// function return values
#define SUCCESS 0
#define FAILURE (-1)
// constants for categorising errors
#define ERR_OTHER 1
#define ERR_TRANSIENT 2
#define ERR_FAILOVER 3
// SQLSTATES and native errors
#define SQLSTATE_TRANSIENT "TT005"
#define SQLSTATE_FAILOVER "08006"
#define NATIVE_FAILOVER1 47137
#define NATIVE_FAILOVER2 30105
// SQL statements
SQLCHAR * sqlQuery = (SQLCHAR *)"SELECT ...";
SQLCHAR * sqlUpdate = (SQLCHAR *)"UPDATE ...";
// Database connection handle
SQLHDBC dbConn = SQL_NULL_HDBC;
// Statement handles
SQLHSTMT stmtQuery = SQL_NULL_HSTMT;
SQLHSTMT stmtUpdate = SQL_NULL_HSTMT;
// ODBC return code
SOLRETURN rc;
// Retry counters
int teRetries; // transient errors
int foRetries; // failover errors
int foDelay = FO_RETRY_DELAY; // failover retry delay in ms
// Function to sleep for a specified number of milliseconds
void 
sleepMs( unsigned int ms)
{
    struct timespec rqtm, rmtm;
```

```
rqtm.tv_sec = (time_t) (ms / 1000);
     rqtm.tv_nsec = (long)(ms % 1000000);
    while ( nanosleep( &rqtm, &rmtm ) )
         rqtm = rmtm;
} // sleepMs
// Function to check error stack for transient or failover errors.
// In a real application lots of other kinds of checking would also
// go in here to identify other errors of interest. We'd probably also
// log the errors to an error log.
int 
errorCategory( SQLHANDLE handle, SQLSMALLINT handleType )
{
     SQLRETURN rc;
     SQLSMALLINT i = 1;
     SQLINTEGER native_error;
    SOLCHAR sqlstate[LEN_SOLSTATE+1];
     SQLCHAR msgbuff[1024];
     SQLSMALLINT msglen;
     native_error = 0;
    sqlstate[0] = '\\0'; rc = SQLGetDiagRec( handleType, handle, i, sqlstate, &native_error,
                         msgbuff, sizeof(msgbuff), &msglen );
    while ( rc == SQL_SUCCES )
     {
         if ( strcmp( sqlstate, SQLSTATE_TRANSIENT ) == 0 )
             return ERR_TRANSIENT;
         else
         if ( native_error == NATIVE_FAILOVER1 )
             return ERR_FAILOVER;
         else
         if ( ( strcmp( sqlstate, SQLSTATE_FAILOVER ) == 0 ) &&
               (native_error == NATIVE_FAILOVER2) )
             return ERR_FAILOVER;
         rc = SQLGetDiagRec( handleType, handle, ++i, sqlstate,
                             &native_error, msgbuff, sizeof(msgbuff),
                             &msglen );
     }
     return ERR_OTHER;
} // errorCategory
// Function to perform a rollback
void 
rollBack( SQLHDBC hDbc )
{
    SOLRETURN rc;
     rc = SQLEndTran( SQL_HANDLE_DBC, hDbc, SQL_ROLLBACK );
     // Report/log errors (a rollback failure is very, very bad).
     ...
} // rollBack
// Function to prepare all statements, bind parameters and bind
// columns.
int 
prepareAll( void )
{
```

```
 SQLRETURN rc;
     // Prepare the SQL statements and check for errors.
     rc = SQLPrepare( stmtQuery, sqlQuery, SQL_NTS );
     if ( rc != SQL_SUCCESS )
     {
         rollBack( dbConn );
         return errorCategory( stmtQuery, SQL_HANDLE_STMT );
     }
     rc = SQLPrepare( stmtUpdate, sqlUpdate, SQL_NTS );
...
     // Bind parameters and colums
...
     return SUCCESS; // indicate success
} // prepareAll
// Function to execute a specific application transaction handling
// retries.
int 
txnSomeTransaction( ... )
{
     SQLRETURN rc;
     SQLLEN rowcount = 0;
     int needReprepare = 0;
     int result;
     // Initialize retry counters
     teRetries = MAX_TE_RETRIES;
     foRetries = MAX_FO_RETRIES;
     // main retry loop
    while ( ( teRetries > 0 ) && ( foRetries > 0 ) )
     {
         // Do we need to re-prepare?
        while ( needReprepare &( ( foRetries > 0 ) )
         {
             msSleep( retryDelay ); // delay before proceeding
             result = prepareAll();
             if ( result == SUCCESS )
                 needReprepare = 0;
             else
             if ( result != ERR_FAILOVER )
                 goto err;
             else
                 foRetries--;
         }
         // First execute the query
         // Set input values for query
         ...
         // Execute query
         rc = SQLExecute( stmtQuery );
         if ( rc != SQL_SUCCESS )
         {
             result = errorCategory( stmtQuery, SQL_HANDLE_STMT );
             rollBack( dbConn );
```

```
 switch ( result )
\{ case ERR_OTHER:
                    goto err;
                    break;
                 case ERR_TRANSIENT:
                    teRetries--;
                     continue; // retry loop
                     break;
                 case ERR_FAILOVER:
                    foRetries--;
                     needReprepare = 1;
                     continue; // retry loop
                     break;
            }
        }
        // Process results
       while ( (rc = SQLFetch( \text{stmtQuery })) == SQL_SUCCES) {
            // process next row
            ...
        }
       if ( (rc \neq SOL SUCCESS) && (rc \neq SOL NO DATA) )
         {
            result = errorCategory( stmtQuery, SQL_HANDLE_STMT );
            rollBack( dbConn );
            switch ( result )
\{ case ERR_OTHER:
                    goto err;
                    break;
                 case ERR_TRANSIENT:
                    teRetries--;
                     continue; // retry loop
                     break;
                 case ERR_FAILOVER:
                    foRetries--;
                     needReprepare = 1;
                     continue; // retry loop
                     break;
            }
        }
        // Now execute the update
        // Set input values for update
        ...
        // Execute update
        rc = SQLExecute( stmtUpdate );
        if ( rc != SQL_SUCCESS )
        {
             ...
        }
        // Check number of rows affected
        rc = SQLRowCount( stmtUpdate, &rowcount );
        if ( rc != SQL_SUCCESS )
        {
```

```
 ...
         }
         // Check rowcount and handle unexpected cases
        if ( rowcount != 1 )
         {
             ...
         }
         // Finally, commit
         rc = SQLEndTran( SQL_HANDLE_DBC, dbConn, SQL_COMMIT );
         if ( rc != SQL_SUCCESS )
         {
             ...
         }
         return SUCCESS; // all good
     } // retry loop
err:
     // if we get here, we ran out of retries or had some other non-retryable
     // error. Report/log it etc. then return failure
     ...
     return FAILURE;
} // txnSomeTransaction
// Main code
int
main ( int argc, char * argv[] )
{
     int status = 0; // final exit code
     ....
     // Open the connection to the database and allocate statement handles
     ...
     // Disable auto-commit (this is essential)
     rc = SQLSetConnectAttr( dbConn,
                             SQL_ATTR_AUTOCOMMIT,
                              SQL_AUTOCOMMIT_OFF,
                              0 ); 
     ...
     // Prepare all statements, bind etc.
     if ( prepareAll() != SUCCESS )
     {
         ...
     }
     // Do stuff until we are finished
     while ( ... )
     {
         if ( txnSomeTransaction( ... ) != SUCCESS )
         {
             ...
            goto fini;
         }
         ...
```
```
 }
fini: // cleanup etc.
     // Release all resources (ODBC and non-ODBC)
     // Disconnect from database
     ...
     // Return final exit code
     return status;
} //main
```
## **Client routing API for TimesTen Scaleout**

To increase performance, TimesTen Scaleout enables your client application to route connections to an element based on the key value for a hash distribution key. You provide a key value and TimesTen Scaleout returns an array of element IDs (or the replica set ID) where the database allocated that value. This enables the client application to connect to the element that stores the row with the specified key value, avoiding unnecessary communication between the element storing the row and the one connected to your application.

**Note:** This feature is not supported with driver managers.

This section includes the next topics:

- [Creating a grid map and distribution](#page-72-0)
- [Setting the distribution key values](#page-74-0)
- [Getting the element location given a set of key values](#page-74-1)
- [Supported data types](#page-77-0)
- **[Restrictions](#page-78-0)**
- **[Failure modes](#page-78-1)**

### <span id="page-72-0"></span>**Creating a grid map and distribution**

TimesTen Scaleout includes two new objects for client routing in the timesten.h file:

TTGRIDMAP: A grid map is a lookup table that maps the topology of a grid. You create a grid map by calling the ttGridMapCreate function with a valid ODBC connection. The function returns a handle to a TTGRIDMAP object.

#### **Note:**

- A TTGRIDMAP object is not strongly associated with the HDBC connection. Freeing either object does not free the other.
- A grid map can be shared among many grid distributions and across application threads. Only one grid map is required per application process per database.

Use the ttGridMapFree function to free a grid map.

TTGRIDDIST: A grid distribution is an ordered set of types and values that represent the distribution key columns of a table or tables. For distribution keys composed of multiple columns, the order of the types and values must be the same as for the distribution key columns of the table.

You create a grid distribution by calling the ttGridDistCreate function with the C type, SQL type, length, scale, and precision of the distribution key columns of a table. The function returns a handle to a TTGRIDDIST object. [Table 2–3](#page-73-0) provides a brief summary of the arguments of the ttGridDistCreate function.

#### **Note:**

- A TTGRIDDIST object is not associated with a given table. You can use the same TTGRIDDIST object for any table that uses the same types and values in their distribution key columns.
- A grid distribution cannot be shared across threads. However, multiple grid distributions in different threads can be created using the same grid map.

<span id="page-73-0"></span>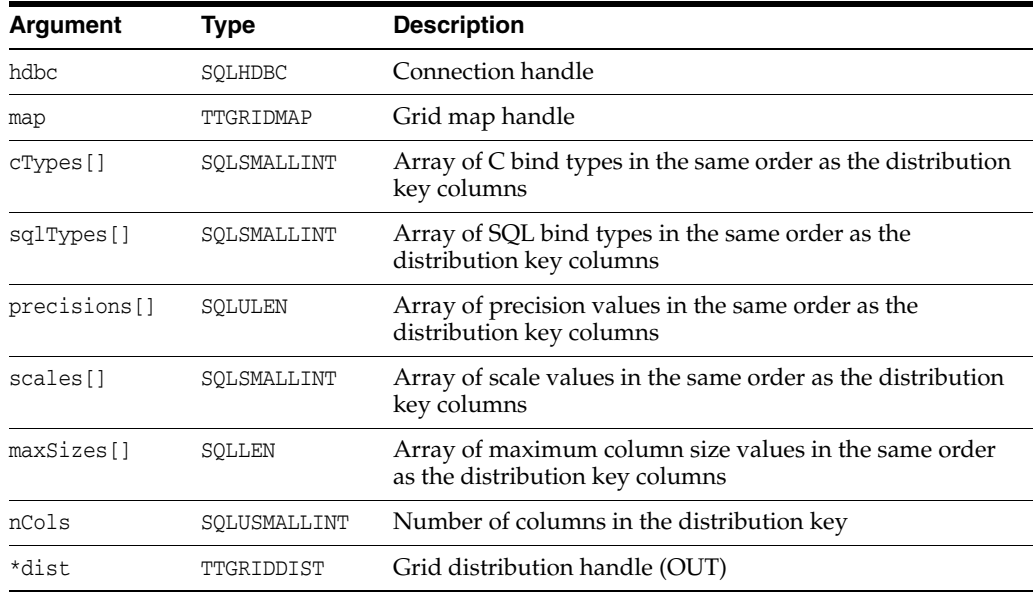

#### *Table 2–3 ttGridDistCreate arguments*

**Note:** The parameters for ttGridDistCreate are similar to those used in a subsequent SQLBindParameter ODBC call.

Use the ttGridDistFree function to free a grid distribution.

#### *Example 2–14 Create a grid map and distribution*

This example creates TTGRIDMAP and TTGRIDDIST objects. Then, the example calls the ttGridMapCreate function to create a grid map using an existing ODBC connection. Later, the example calls the ttGridDistCreate function to create a grid distribution based on a distribution key composed of two columns. Finally, the example frees the grid distribution and map with the ttGridDistFree and ttGridMapFree functions, respectively.

```
TTGRIDMAP map:
TTGRIDDIST dist;
ttGridMapCreate(hdbc, &map);
SOLSMALLINT cTypes[] = {SOLC} LONG, SOLC} CHAR };
SQLSMALLINT sqlTypes[] = { SQL_INTEGER, SQL_CHAR };
SQLLEN maxSizes[] = \{ 4, 20 \};
ttGridDistCreate(hdbc, map, cTypes, sqlTypes, NULL, NULL, maxSizes, 2, &dist);
...
ttGridDistFree(hdbc, dist);
ttGridMapFree(hdbc, map);
```
### <span id="page-74-0"></span>**Setting the distribution key values**

With the grid map and distribution defined, set the key values in order to determine the elements in which they are allocated. Call the ttGridDistValueSet function to set the key value for one of the columns in the distribution key. For distribution keys composed of multiple columns, call this function once for every column in the distribution key. [Table 2–4](#page-74-2) provides a brief summary of the arguments of the ttGridDistValueSet function.

*Table 2–4 ttGridDistValueSet arguments*

<span id="page-74-2"></span>

| Argument | Type        | <b>Description</b>                             |  |  |
|----------|-------------|------------------------------------------------|--|--|
| hdbc     | SOLHDBC     | Connection handle                              |  |  |
| dist     | TTGRIDDIST  | Grid distribution handle                       |  |  |
| position | SOLSMALLINT | Position of the column in the distribution key |  |  |
| value    | SOLPOINTER  | Key value pointer                              |  |  |
| valueLen | SOLLEN      | Length of the key value                        |  |  |

#### *Example 2–15 Set the distribution key values*

The example first calls the ttGridDistClear function to clear any previously defined key values for the distribution key columns. Then, the example calls the ttGridDistValueSet function for every column in the distribution key and sets the key value for each column.

```
ttGridDistClear(hdbc, dist);
ttGridDistValueSet(hdbc, dist, 1, empId, sizeof(empId));
ttGridDistValueSet(hdbc, dist, 2, "SALES", SQL_NTS);
```
## <span id="page-74-1"></span>**Getting the element location given a set of key values**

Once you set the distribution key values, you can either call for the location of the key values by element IDs or replica set ID:

- [Get the element IDs](#page-75-0)
- [Get the replica set ID](#page-76-0)

#### <span id="page-75-0"></span>**Get the element IDs**

Call the ttGridDistElementGet function to obtain the corresponding element IDs that represent the location of the provided key values. The function returns an array of element IDs. The application is responsible for allocating the return array. The length of the array is based on the value of K-safety of the grid. For example, in a grid with K-safety set to 2, there must be at least two elements in the array. [Table 2–5](#page-75-1) provides a brief summary of the arguments of the ttGridDistElementGet function.

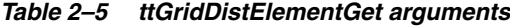

<span id="page-75-1"></span>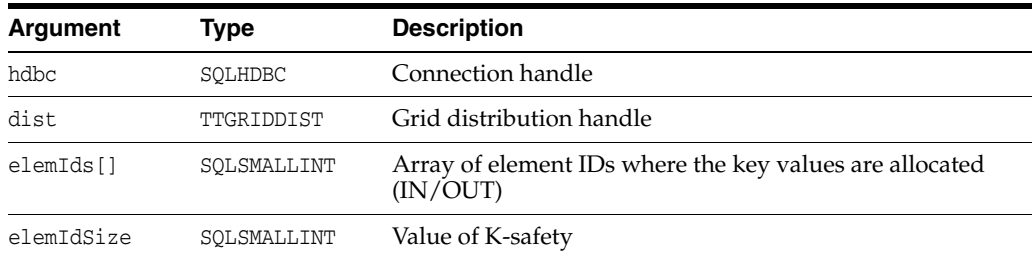

#### *Example 2–16 Get the array of element IDs for the current key values*

The example gets the array of element IDs associated with the current key values (set by the ttGridDistValueSet function) by calling the ttGridDistElementGet function.

```
SQLSMALLINT elementIds[2];
```

```
ttGridDistElementGet(hdbc, dist, elementIds, 2);
```
**Note:** The elementIds array must be of a length equal or greater than the value of K-safety of the grid.

With the location of the set of key values available, your application can use the element IDs to select a connection to one of the elements, prepare a statement, bind values, and execute the statement.

**Note:** The connection attempt can be subject to a failover event and the application may not connect to the expected element.

[Example 2–17](#page-75-2) shows the client routing API with most of its objects and functions in use.

#### <span id="page-75-2"></span>*Example 2–17 Client routing API*

#include <timesten.h>

```
...
TTGRIDMAP map;
TTGRIDDIST dist;
/* Create a grid map using any existing connection. */
ttGridMapCreate(hdbc, &map);
/* The distribution key has two columns: one with TT_INTEGER as data type and
  * one with CHAR(20), in that order. Precision and scale are not necessary. */
SQLSMALLINT cTypes[] = { SQL_C_LONG, SQL_C_CHAR };
```

```
SQLSMALLINT sqlTypes[] = { SQL_INTEGER, SQL_CHAR };
SQLLEN maxSizes[] = { 4, 20 };
/* Create grid distribution from the grip map and the specified distribution
 * key column paremeters. */
ttGridDistCreate(hdbc, map, cTypes, sqlTypes, NULL, NULL, maxSizes, 2, &dist);
/* Execution loop. */
while ( \ldots ){
       SQLSMALLINT elementIds[2];
      /* Clear the existing key values from the distribution map */ ttGridDistClear(hdbc, dist);
       /* Set the key values for the grid distribution. */
       ttGridDistValueSet(hdbc, dist, 1, key1, sizeof(key1));
       ttGridDistValueSet(hdbc, dist, 2, key2, SQL_NTS);
       /* Get the corresponding element IDs for current key values*/
       ttGridDistElementGet(hdbc, dist, elementIds, 2);
       /* The application uses the element IDs to select a connection to 
        * one of the elements, prepare a statement, bind values, and execute 
        * the statement. */
       ...
}
/* Free the grid distribuion and map. */
ttGridDistFree(hdbc, dist);
ttGridMapFree(hdbc, map);
```
[Example 2–18](#page-76-1) shows a query that may help you associate an element ID with a connection string.

#### <span id="page-76-1"></span>*Example 2–18 Connection string for each element ID*

The example assembles a connection string for each element of the database by querying the SYS.V\$DISTRIBUTION\_CURRENT system view. The connection string includes the TTC\_REDIRECT=0 attribute to ensure a connection to the specified element or its replica. If the connection to all replicas fails, then a connection error is returned.

```
select 'TTC REDIRECT=0;
TTC_SERVER='||hostexternaladdress||'/'||serverport,mappedelementid
 from SYS.V$DISTRIBUTION_CURRENT;
< TTC_REDIRECT=0;TTC_SERVER=ext-host3.example.com/6625, 1 >
< TTC_REDIRECT=0;TTC_SERVER=ext-host4.example.com/6625, 2 >
< TTC_REDIRECT=0;TTC_SERVER=ext-host5.example.com/6625, 3 >
< TTC_REDIRECT=0;TTC_SERVER=ext-host6.example.com/6625, 4 >
< TTC_REDIRECT=0;TTC_SERVER=ext-host7.example.com/6625, 5 >
< TTC_REDIRECT=0;TTC_SERVER=ext-host8.example.com/6625, 6 >
6 rows found.
```
#### <span id="page-76-0"></span>**Get the replica set ID**

Call the ttGridDistReplicaGet function to obtain the corresponding replica set ID that represents the location of the provided key values. [Table 2–6](#page-77-1) provides a brief summary of the arguments of the ttGridDistReplicaGet function.

<span id="page-77-1"></span>

| $1900E E^-$     | uunubisu lephcauet arguments |                                                         |  |
|-----------------|------------------------------|---------------------------------------------------------|--|
| <b>Argument</b> | Tvpe                         | <b>Description</b>                                      |  |
| hdbc            | SOLHDBC                      | Connection handle                                       |  |
| dist            | TTGRIDDIST                   | Grid distribution handle                                |  |
| *replicaSetId   | SOLSMALLINT                  | Replica set ID where the key values are allocated (OUT) |  |

*Table 2–6 ttGridDistReplicaGet arguments*

#### *Example 2–19 Get the replica set ID for the current key values*

The example gets the replica set ID associated with the current key values (set by the ttGridDistValueSet function) by calling the ttGridDistReplicaGet function.

SQLSMALLINT replicaSetId;

ttGridDistReplicaGet(hdbc, dist, replicaSetId);

As with element IDs in [Example 2–18](#page-76-1), you can use the replica set ID with the SYS.V\$DISTRIBUTION\_CURRENT system view to look up the communication parameters of the elements in that replica set.

## <span id="page-77-2"></span><span id="page-77-0"></span>**Supported data types**

The TTGRIDDIST object is created using the C types and SQL types available from ODBC. [Table 2–7](#page-77-2) shows the supported C types and SQL types with their corresponding Database SQL types.

| C types        | <b>ODBC SQL types</b> | Database SQL types |
|----------------|-----------------------|--------------------|
| SQL_C_TINYINT  | SQL_TINYINT           | TT_TINYINT         |
| SQL C SMALLINT | <b>SOL SMALLINT</b>   | TT_SMALLINT        |
| SQL C LONG     | SQL_INTEGER           | TT_INTEGER         |
| SQL C BIGINT   | SQL BIGINT            | TT BIGINT          |
| SQL C CHAR     | SQL_CHAR              | <b>CHAR</b>        |
| SQL C CHAR     | SQL_VARCHAR           | VARCHAR, VARCHAR2  |
| SQL C WCHAR    | SQL WCHAR             | <b>NCHAR</b>       |
| SQL C WCHAR    | SQL WVARCHAR          | <b>NVARCHAR</b>    |
| SQL C SQLT NUM | SQL_DOUBLE            | NUMBER             |
| SQL C SQLT NUM | SQL DECIMAL           | NUMBER(p,s)        |
| SQL C SQLT VNU | SOL DOUBLE            | NUMBER             |
| SQL C SQLT VNU | SQL DECIMAL           | NUMBER(p, s)       |

*Table 2–7 List of supported types*

The TTGRIDDIST object supports all signed and unsigned data type variants. For example, it supports both SQL\_C\_SLONG and SQL\_C\_ULONG.

You can set NULL values by specifying SQL\_NULL\_DATA for the valueLen parameter of the ttGridDistValueSet function. The NULL value will always map to the same replica set or element IDs.

## <span id="page-78-0"></span>**Restrictions**

Client routing has these restrictions:

- It does not have implicit connection or statement management.
- It does not support date, time, or timestamp data types.
- It does not support explicit type conversion. Applications must specify key values in canonical byte format.
- It does not support character set conversion. It ignores the connection character set.
- Changes in the topology of the grid require that applications free and recreate the grid map.

## <span id="page-78-1"></span>**Failure modes**

The client routing API may return an error in these scenarios:

- *Incorrect types and values to describe the distribution key columns of the table*. In this case, the API will still compute an array of element IDs, but these may not correspond to the real location of the desired key values.
- *Unrecognized type codes*. If you call the ttGridDistCreate function with unrecognized type codes, the function returns an error.
- *Not enough values set for the grid distribution*. If you do not provide enough values for the distribution key through the ttGridDistValueSet function, then the ttGridDistElementGet or ttGridDistReplicaGet function would return an error.
- *Invalid size of the element IDs array*. If you do not provide an array of at least the size of the value of K-safety, the ttGridDistElementGet function would return an error.

# **TimesTen Support for OCI**

TimesTen and TimesTen Cache support the Oracle Call Interface (OCI) for C or C++ programs.

This chapter provides an overview and TimesTen-specific information regarding OCI, especially emphasizing differences between using OCI with TimesTen versus with Oracle Database. For complete information about OCI, you can refer to *Oracle Call Interface Programmer's Guide* in the Oracle Database library.

Also note that [Chapter 2, "Working with TimesTen Databases in ODBC",](#page-22-0) contains information that may be of general interest regarding TimesTen features.

The following topics are covered:

- [Overview of OCI](#page-80-0)
- [Overview of TimesTen OCI support](#page-81-0)
- [Getting started with TimesTen OCI](#page-85-0)
- [Use of additional features with TimesTen OCI](#page-91-0)
- [TimesTen OCI support reference](#page-108-0)

## <span id="page-80-0"></span>**Overview of OCI**

OCI is an API that provides functions you can use to access the database and control SQL execution. OCI supports the data types, calling conventions, syntax, and semantics of the C and C++ programming languages. You compile and link an OCI program much as you would any C or C++ program. There is no preprocessing or precompilation step.

The OCI library of database access and retrieval functions is in the form of a dynamic runtime library that can be linked into an application at runtime. The OCI library includes the following functional areas:

- SOL access functions
- Data type mapping and manipulation functions

The following are among the many useful features that OCI provides or supports:

- Statement caching
- Dynamic SQL
- Facilities to treat transaction control, session control, and system control statements like DML statements
- Description functionality to expose layers of server metadata
- Ability to associate commit requests with statement executions to reduce round trips
- Optimization of queries using transparent prefetch buffers to reduce round trips
- Thread safety that eliminates the need for mutual exclusive locks on OCI handles

For general information about OCI, you can refer to *Oracle Call Interface Programmer's Guide*, included with the Oracle Database documentation set.

## <span id="page-81-0"></span>**Overview of TimesTen OCI support**

This chapter contains information specific to using OCI with TimesTen and TimesTen Cache. For supported features, TimesTen OCI syntax and usage is the same as that in Oracle Database.

This section covers the following topics:

- [OCI in TimesTen](#page-81-1)
- [Globalization support](#page-82-0)
- [TimesTen restrictions and differences](#page-83-0)
- [The ttSrcScan utility](#page-85-1)

## <span id="page-81-1"></span>**OCI in TimesTen**

TimesTen OCI support enables you to run many existing OCI applications with TimesTen direct connections or client/server connections. It also enables you to use other features, such as  $Pro<sup>*</sup>C/C++$  and ODP.NET, that use OCI as a database interface. (You can also call PL/SQL from OCI, Pro\*C/C++, and ODP.NET applications.) [Figure 3–1](#page-81-2) shows where OCI support is positioned in the TimesTen architecture.

TimesTen provides Oracle Instant Client as the OCI client library. This is configured through the appropriate ttenv script, discussed in "Environment variables" in *Oracle TimesTen In-Memory Database Installation, Migration, and Upgrade Guide*.

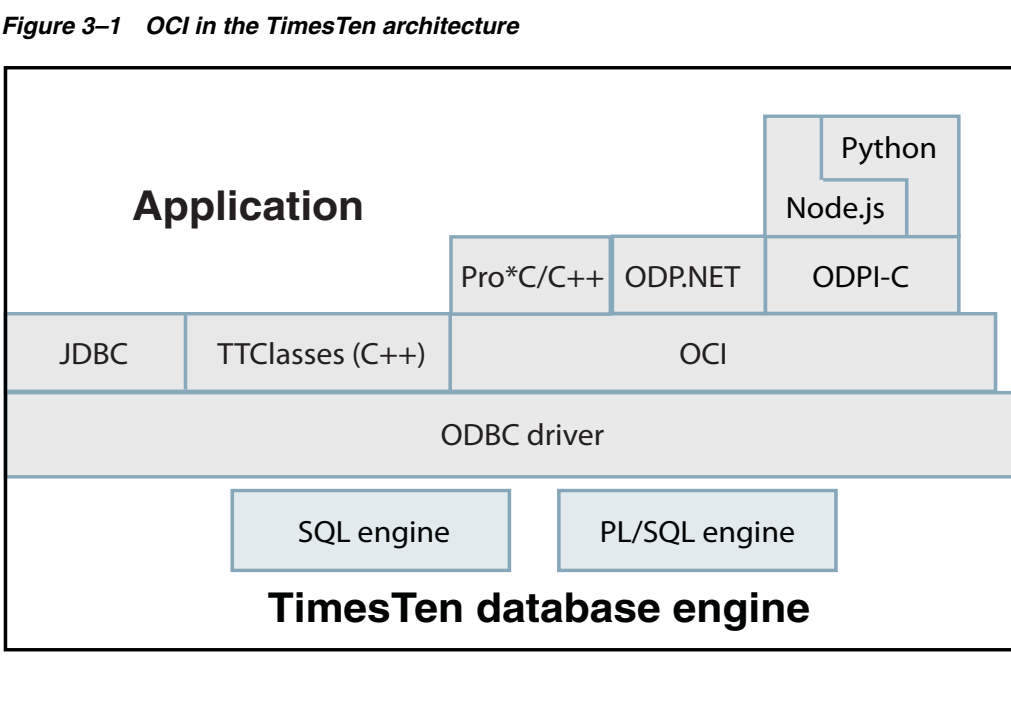

<span id="page-81-2"></span>

TimesTen 18.1 OCI is based on Oracle Database release 12.1.0.2 OCI and supports the contemporary OCI 8 style APIs. For example, the OCIStmtExecute() function is supported but not the older oexec() function. See "Obsolete OCI Routines" in *Oracle Call Interface Programmer's Guide* in the Oracle Database documentation.

## <span id="page-82-1"></span><span id="page-82-0"></span>**Globalization support**

This section discusses TimesTen OCI support for globalization.

## **Character sets**

To specify a character set for the connection, OCI programs can set the NLS\_LANG environment variable or call OCIEnvNlsCreate(). The ConnectionCharacterSet setting in the sys.odbc.ini or user odbc.ini file is used by default if not overridden by NLS\_LANG or OCIEnvNlsCreate(). Setting the character set explicitly is recommended. The default is typically AMERICAN\_AMERICA.US7ASCII.

Note that because TimesTen OCI does not support language or locale (territory) settings, the language and territory components of NLS\_LANG, such as AMERICAN\_ AMERICA above, are ignored. Even when not specifying the language and locale, however, you must still have the period in front of the character set when setting  $NLS$ LANG. For example, either of the following would work, although AMERICAN\_AMERICA is ignored:

NLS\_LANG=AMERICAN\_AMERICA.WE8ISO8859P1

#### Or:

NLS\_LANG=.WE8ISO8859P1

#### **Notes:**

- TimesTen character sets are compatible with Oracle Database.
- An NLS\_LANG environment setting overrides the TimesTen default character set.
- On Windows, the NLS\_LANG setting is searched for in the registry if it is not in the environment. If your OCI or Pro\*C/C++ program has trouble connecting to TimesTen, verify that the NLS\_LANG setting under HKEY\_LOCAL\_MACHINE\Software\ORACLE\, if that key exists, is valid and indicates a character set supported by TimesTen.
- Refer to "Choosing a Locale with the NLS\_LANG Environment Variable" in *Oracle Database Globalization Support Guide* for further information about NLS\_LANG.
- The TimesTen default character set is AMERICAN AMERICA.US7ASCII. Refer to "Supported character sets" in *Oracle TimesTen In-Memory Database Reference*.
- Refer to "OCIEnvNlsCreate()" in *Oracle Call Interface Programmer's Guide* for information about that OCI call.

#### <span id="page-82-2"></span>**Additional globalization features**

TimesTen OCI also supports the following additional globalization features. These can be set as environment variables, TimesTen general connection attributes, or TimesTen ODBC connection options. For the connection options, the names here are prepended

by "TT\_". An environment variable setting takes precedence over a corresponding connection attribute or connection option setting. A connection option setting takes precedence over a corresponding connection attribute setting.

- NLS\_LENGTH\_SEMANTICS: By default, the lengths of character data types CHAR and VARCHAR2 are specified in bytes, not characters. For single-byte character encoding this works well. For multibyte character encoding, you can use NLS\_LENGTH\_ SEMANTICS to create CHAR and VARCHAR2 columns using character-length semantics instead. Supported settings are BYTE (default) and CHAR. (NCHAR and NVARCHAR2 columns are always character-based. Existing columns are not affected.)
- NLS\_SORT: This specifies the type of sort for character data. It overrides the default value from NLS\_LANG. Valid values are BINARY or any linguistic sort name supported by TimesTen. For example, to specify the German linguistic sort sequence, set NLS\_SORT=German.
- NLS\_NCHAR\_CONV\_EXCP: This determines whether an error is reported when there is data loss during an implicit or explicit character type conversion between NCHAR or NVARCHAR data and CHAR or VARCHAR2 data. Valid settings are TRUE and FALSE. The default value is FALSE, resulting in no error being reported.

Refer to "Globalization Support" in *Oracle TimesTen In-Memory Database Operations Guide* and "Setting Up a Globalization Support Environment" in *Oracle Database Globalization Support Guide* for additional information on these environment variables and related features. See ["Option support for ODBC 2.5 SQLSetConnectOption and](#page-317-0)  [SQLGetConnectOption" on page 10-16](#page-317-0) for information about TimesTen connection option support.

## <span id="page-83-0"></span>**TimesTen restrictions and differences**

This section discusses the following areas of restrictions and differences for OCI in TimesTen compared to in Oracle Database:

- [Oracle Database features not supported](#page-83-1)
- [Additional TimesTen OCI restrictions](#page-84-0)
- [Additional TimesTen OCI differences](#page-84-1)

## <span id="page-83-1"></span>**Oracle Database features not supported**

TimesTen does not support OCI calls that are related to functionality that does not exist in TimesTen or TimesTen Cache. For example, TimesTen and TimesTen Cache do not support these Oracle Database features:

- Advanced Queuing
- Any Data
- Object support
- **Collections**
- Cartridge Services
- Direct path loading
- Date/time intervals
- **Iterators**
- **BFILEs**
- Cryptographic Toolkit
- XML DB support
- Spatial Services
- Event handling
- Session switching
- Scrollable cursors

## <span id="page-84-0"></span>**Additional TimesTen OCI restrictions**

TimesTen OCI has the following restrictions:

- Asynchronous calls are not supported.
- Connection pooling and session pooling are not supported.
- Describing objects with OCIDescribeAny() is supported only by name. Describing PL/SQL objects is not supported. (Also see the entry for this function under ["Supported OCI calls" on page 3-30.](#page-109-0))
- TimesTen Client/Server automatic client failover is not supported.
- The TNSPING utility does not recognize connections to TimesTen.
- Retrieving implicit ROWID values from INSERT, UPDATE, and DELETE statements is not supported. (This is supported for SELECT FOR UPDATE statements, however.)
- TimesTen built-in procedures that return result sets are not supported directly. You can, however, use PL/SQL for this purpose, as shown in ["Use of PL/SQL in OCI](#page-108-1)  [to call a TimesTen built-in procedure" on page 3-29.](#page-108-1)
- Only a single REF CURSOR can be returned from a PL/SQL block, procedure call, or function call.
- Binding and defining of structures through OCIBindArrayOfStruct () and OCIDefineArrayOfStruct() is supported for SQL statements but not for PL/SQL. (Also see the entries for these functions under ["Supported OCI calls" on](#page-109-0)  [page 3-30](#page-109-0).)
- Oracle Database utilities such as SQL\*Plus and SQL\*Loader are not supported. (In TimesTen, you can use ttIsql instead of SQL\*Plus and ttBulkCp instead of SQL\*Loader. See "Utilities" in *Oracle TimesTen In-Memory Database Reference*.)
- Array binding, the ability to bind arrays into PL/SQL statements, is supported for associative arrays (index-by tables or PL/SQL tables) but is *not* supported for varrays (variable size arrays) or nested tables. (See ["Associative array bindings in](#page-92-0)  [TimesTen OCI" on page 3-13](#page-92-0).)

### <span id="page-84-1"></span>**Additional TimesTen OCI differences**

Be aware of the following points.

- Both TimesTen and Oracle Database support XA, but TimesTen does not support XA through OCI.
- With OCI, TimesTen automatically disables autocommit for DML statements. Transactions should be explicitly committed or rolled back when finished.
- There are differences in the usage of hexadecimal literals in TimesTen. See the description of *HexadecimalLiteral* in "Constants" in *Oracle TimesTen In-Memory Database SQL Reference*.

## <span id="page-85-1"></span>**The ttSrcScan utility**

If you have an existing OCI program and want to see whether it uses OCI features that TimesTen does not support, you can use the ttSrcScan command line utility to scan your program for unsupported functions, types, type codes, attributes, modes, and constants. This is a standalone utility that can be run without TimesTen or Oracle Database being installed and runs on any platform supported by TimesTen. It reads source code files as input and creates HTML and text files as output. If the utility finds unsupported items, then they are logged and alternatives are suggested. Specify an input file or directory for the program to be scanned and an output directory for the ttSrcScan reports. Other options are available as well.

The ttSrcScan utility is available on the Oracle Technology Network site. See the README file there for additional information.

## <span id="page-85-0"></span>**Getting started with TimesTen OCI**

This section discusses the following topics for getting started with a TimesTen OCI application:

- [Environment variables for TimesTen OCI](#page-85-2)
- [Compiling and linking OCI applications](#page-86-0)
- [Connecting to a TimesTen database from OCI](#page-87-0)
- [OCI error handling](#page-90-0)
- [Signal handling and diagnostic framework considerations](#page-91-1)

## <span id="page-85-2"></span>**Environment variables for TimesTen OCI**

Environment variables for executing a TimesTen OCI application are described in [Table 3–1.](#page-85-3) Settings apply to both direct connections and client/server connections except as noted.

After creating an instance, you can set your environment as appropriate through the *timesten\_home*/bin/ttenv script applicable to your operating system. See "Environment variables" in the *Oracle TimesTen In-Memory Database Installation, Migration, and Upgrade Guide* for information about ttenv.

**Note:** To ensure proper generation of OCI programs to be run on TimesTen, do not set ORACLE\_HOME for OCI compilations (or unset it if it was set previously).

| Variable<br><b>Required or optional</b>           |          | <b>Settings</b>                                                                                                    |
|---------------------------------------------------|----------|----------------------------------------------------------------------------------------------------|
| LD_LIBRARY_PATH (Linux or UNIX)<br>PATH (Windows) | Required | Must be set so that the TimesTen<br>Instant Client directory precedes<br>the Oracle Database libraries in<br>the path. The path is set properly<br>if you use the following script |
|                                                   |          | under timesten home:<br>bin/ttenv                                                                                                    |

<span id="page-85-3"></span>*Table 3–1 Environment variables for TimesTen OCI*

| <b>Variable</b>                             | <b>Required or optional</b>                          | Settings                                                                                                    |
|---------------------------------------------|------------------------------------------------------|----------------------------------------------------------------------------------------------------|
| TNS ADMIN                                   | Required if you use the<br>tnsnames naming<br>method | Specifies the directory where the<br>tnsnames.ora file is located. This<br>is also where TimesTen looks for<br>a sqlnet.ora file.                                                                               |
|                                             |                                                      | See "Connecting to a TimesTen<br>database from OCI" on page 3-8.                                                                                                    |
| TWO_TASK (Linux or UNIX)<br>LOCAL (Windows) | Optional                                             | You can use this, whichever is<br>appropriate for your platform,<br>instead of specifying the dbname<br>argument in your OCI logon call.<br>The setting consists of a valid<br>TNS name or easy connect string. |
|                                             |                                                      | See "Connecting to a TimesTen<br>database from OCI" on page 3-8<br>for more information.                                                                                                    |
| NLS_LANG                                    | Optional                                             | See "Character sets" on page 3-3.<br>Only the character set component<br>is honored and it must indicate a<br>character set supported by<br>TimesTen. The language and<br>territory values are ignored.         |
|                                             |                                                      | This environment variable<br>overrides the TimesTen default<br>character set.                                                                                                    |
| NLS_SORT                                    | Optional                                             | See "Additional globalization<br>features" on page 3-3. The sort<br>order must be a value supported<br>by TimesTen.                                                                                             |
|                                             |                                                      | This overrides the TimesTen NLS_<br>SORT general connection<br>attribute.                                                                                                    |
| NLS_LENGTH_SEMANTICS                        | Optional                                             | See "Additional globalization<br>features" on page 3-3.                                                                                                    |
|                                             |                                                      | This overrides the TimesTen NLS_<br>LENGTH_SEMANTICS general<br>connection attribute.                                                                                                    |
| NLS_NCHAR_CONV_EXCP                         | Optional                                             | See "Additional globalization<br>features" on page 3-3.                                                                                                    |
|                                             |                                                      | This overrides the TimesTen NLS<br>NCHAR_CONV_EXCP general<br>connection attribute.                                                                                                    |

*Table 3–1 (Cont.) Environment variables for TimesTen OCI*

**Note:** Refer to "NLS general connection attributes" in *Oracle TimesTen In-Memory Database Reference* for information about the NLS connection attributes mentioned in the table.

## <span id="page-86-0"></span>**Compiling and linking OCI applications**

No changes are required between Oracle Database and TimesTen for the steps to compile and link an OCI application.

OCI programs that use the Oracle Client library shipped with TimesTen do not have to be recompiled or relinked to be executed with TimesTen unless there has been a major upgrade to the Oracle version provided with TimesTen.

## <span id="page-87-0"></span>**Connecting to a TimesTen database from OCI**

TimesTen OCI uses the Oracle Instant Client to connect to the TimesTen database. You can connect to the database through either the tnsnames or the *easy connect* naming method, similarly to how you would connect to an Oracle database through those methods.

This section covers the following topics for TimesTen Classic:

- [Using the tnsnames naming method to connect](#page-87-1)
- [Using an easy connect string to connect](#page-88-0)
- [Configuring whether to use tnsnames.ora or easy connect](#page-89-0)

Refer to "Configuring Naming Methods" in *Oracle Database Net Services Administrator's Guide* for additional information about tnsnames, easy connect, and the tnsnames.ora file.

#### **Notes:**

- Be aware that in TimesTen Scaleout, TimesTen will automatically populate the tnsnames.ora file and sqlnet.ora file, as applicable, on all instances with entries for all TimesTen connectables you have defined. See "Connectable operations" in *Oracle TimesTen In-Memory Database Reference*. The instructions here are not relevant, as the user is not allowed to manually configure those entries. The tnsnames, sqlnet, and related information for additional entries, such as for Oracle database connections (as applicable), is brought in and distributed through the ttGridAdmin TNSNamesImport and SQLNetImport commands. See "Oracle Database operations" in *Oracle TimesTen In-Memory Database Reference*.
- Although the sqlnet mechanism is used for a TimesTen OCI connection, the connection goes through the TimesTen ODBC driver, not the Oracle Database sqlnet driver.
- For TimesTen Classic, you can use the ttInstanceCreate -tnsadmin option or the ttInstanceModify -tns\_admin option (in addition to the TNS\_ADMIN environment variable) to set the tnsnames location. See "ttInstanceCreate" and "ttInstanceModify" in *Oracle TimesTen In-Memory Database Reference*.

#### <span id="page-87-1"></span>**Using the tnsnames naming method to connect**

TimesTen supports tnsnames syntax. You can use a TimesTen tnsnames.ora entry the same way you would use an Oracle Database tnsnames.ora entry.

The syntax of a TimesTen entry in tnsnames.ora is as follows:

*tns\_entry* = (DESCRIPTION = (CONNECT\_DATA = (SERVICE\_NAME = *dsn*) (SERVER = timesten\_direct | timesten\_client))) Where *tns\_entry* is the arbitrary TNS name you assign to the entry. You can use this as the *dbname* argument in OCILogon(), OCILogon2(), and OCIServerAttach() calls.

DESCRIPTION and CONNECT\_DATA are required as shown.

For SERVICE, NAME, *dsn* must be a TimesTen DSN that is configured in the sys.odbc.ini or user odbc.ini file that is visible to a user running the OCI application. On Windows, the DSN can be specified by using the ODBC Data Source Administrator. See "Managing TimesTen Databases" in *Oracle TimesTen In-Memory Database Operations Guide*.

For SERVER, timesten\_direct specifies a direct connection to TimesTen or timesten\_ client specifies a client/server connection. If you choose timesten\_client, the DSN must be configured as a client/server database.

As always, the host and port of the TimesTen server are determined from entries in the sys.ttconnect.ini file, according to the DSN. See "Working with the TimesTen Client and Server" in *Oracle TimesTen In-Memory Database Operations Guide*.

Here is a sample tnsnames.ora entry for a direct connection:

```
my_tnsname = (DESCRIPTION = 
                 (CONNECT_DATA = 
                   (SERVICE_NAME = my_dsn)
                   (SERVER = timesten_direct)))
```
You can use the TNS name, my\_tnsname, in either of the following ways:

- Specify "my\_tnsname" for the *dbname* argument in your OCI logon call.
- Specify an empty string for *dbname* and set TWO\_TASK or LOCAL to "my\_tnsname".

For example:

```
OCILogon2(envhp, errhp, &svchp,
          (text *)"user1", (ub4)strlen("user1"),
          (text *)"pwd1", (ub4)strlen("pwd1"), 
          (text *)"my_tnsname", (ub4)strlen((char*)"my_tnsname"), OCI_DEFAULT));
```
Refer to "Connect, Authorize, and Initialize Functions" in *Oracle Call Interface Programmer's Guide* for details about OCI logon calling sequences.

Or on a UNIX system, for example, you can set TWO\_TASK to "my\_tnsname" and use an OCI logon call with an empty string for *dbname*:

```
OCILogon2(envhp, errhp, &svchp,
           (text *)"user1", (ub4)strlen("user1"),
            (text *)"pwd1", (ub4)strlen("pwd1"), 
           (\verb"text" *)\text{""",\verb" (ub4)0, OCI_DEFAULT)}";
```
#### <span id="page-88-0"></span>**Using an easy connect string to connect**

TimesTen supports easy connect syntax, which enhances the Instant Client package by enabling connections to be made without configuring the shames.ora. An easy connect string has syntax similar to a URL, in the following format:

```
[//]host[:port]/service_name:server[/instance]
```
The initial double-slash is optional. A host name must be specified to satisfy easy connect syntax, but is otherwise ignored by TimesTen. The name "localhost" is typically used by convention. Any value specified for the port is also ignored. For client/server connections, the host and port of the TimesTen server are determined from entries in the sys.ttconnect.ini file, according to the TimesTen DSN.

Specify the DSN for *service\_name*. Specify timesten\_client or timesten\_direct, as appropriate, for *server*.

TimesTen ignores the *instance* field and does not require that it be specified.

For example, the following easy connect string connects to a TimesTen server using the client/server libraries. Assume a DSN ttclient in the sys.odbc.ini file is resolved as a client/server data source and connects to the corresponding host and port specified in the sys.ttconnect.ini file:

"localhost/ttclient:timesten\_client"

The following easy connect string is for a direct connection to TimesTen. Assume the DSN ttdirect is defined in sys.odbc.ini:

"localhost/ttdirect:timesten\_direct"

You can use an easy connect string in either of the following ways:

- Specify it for the *dbname* argument in your OCI logon call.
- Specify an empty string for *dbname* and set TWO\_TASK or LOCAL to the easy connect string, in quotes.

For example:

```
OCILogon2(envhp, errhp, &svchp,
          (text *)"user1", (ub4)strlen("user1"),
          (text *)"pwd1", (ub4)strlen("pwd1"),
          (text *)"localhost/ttclient:timesten_client",
          (ub4)strlen((char*)"localhost/ttclient:timesten_client"), OCI_DEFAULT));
```
Refer to "Connect, Authorize, and Initialize Functions" in *Oracle Call Interface Programmer's Guide* for details about OCI logon calling sequences.

Or on a UNIX system, for example, you can set TWO\_TASK to "localhost/ttclient:timesten\_client" and use an OCI logon call with an empty string for *dbname*, as follows.

```
OCILogon2(envhp, errhp, &svchp,
           (text *)"user1", (ub4)strlen("user1"),
          (\texttt{text *})\texttt{ "pwd1", (ub4) strlen("pwd1");}(text *) "", (ub4) 0, OCI_DEFAULT));
```
#### <span id="page-89-0"></span>**Configuring whether to use tnsnames.ora or easy connect**

If a sqlnet.ora file is present, it specifies the naming methods that are tried and the order in which they are tried. The Instant Client looks for a sqlnet.ora file at the TNS\_ ADMIN location, if applicable. If TNS\_ADMIN has not been set but ORACLE\_HOME has been (such as if you had a previous Instant Client installation), the default sqlnet.ora location is the Oracle Database default location as noted in "Parameters for the sqlnet.ora File" in *Oracle Database Net Services Reference*.

If sqlnet.ora is found and does not indicate a particular naming method, you cannot use that method. If sqlnet.ora is not found, you can use either method.

In TimesTen, you can access sample copies of tnsnames.ora and sqlnet.ora in the *timesten\_home*/install/network/admin/samples directory. Here is the sqlnet.ora file that TimesTen provides, which supports both tnsnames and easy connect ("EZCONNECT"):

```
# To use ezconnect syntax or tnsnames, the following entries must be
# included in the sqlnet.ora configuration.
#
```

```
NAMES.DIRECTORY_PATH= (TNSNAMES, EZCONNECT)
```
With this file, TimesTen first looks for tnsnames syntax in your OCI logon calls. If it cannot find tnsnames syntax, it looks for easy connect syntax.

## <span id="page-90-0"></span>**OCI error handling**

This section discusses these topics:

- [OCI error reporting](#page-90-1)
- [Transient errors \(OCI\)](#page-90-2)

#### <span id="page-90-1"></span>**OCI error reporting**

Errors under TimesTen OCI applications return Oracle Database error codes. TimesTen attempts to report the same error code as Oracle Database would under similar conditions. The error messages may come from either the TimesTen error catalog or the Oracle Database error catalog. Some error messages may indicate the accompanying TimesTen error code if appropriate.

Fatal errors are those that make the database inaccessible until after error recovery. When a fatal error occurs, all database connections are required to disconnect in order to avoid out-of-memory conditions. No further operations may complete. Shared memory from the old TimesTen instance is not freed until all active connections at the time of the error have disconnected.

Fatal errors in OCI are indicated by the Oracle Database error code ORA-03135 or ORA-00600. Error handling for these errors should be different from standard error handling. In particular, the application error-handling code should have a disconnect from the database.

### <span id="page-90-2"></span>**Transient errors (OCI)**

TimesTen automatically resolves most transient errors (which is particularly important for TimesTen Scaleout), but if your application detects the following error, it is suggested to retry the current transaction:

ORA-57005: Transient transaction failure due to unavailability of resource. Roll back the transaction and try it again.

**Note:** Search the entire error stack for errors returning these error types before deciding whether it is appropriate to retry.

This is returned in the errcodep parameter in OCIErrorGet() and may be encountered by any of the following OCI calls:

- OCIBindArrayOfStruct()
- OCIBindByName()
- OCIBindByPos()
- OCIDefineArrayOfStruct()
- OCIDefineByPos()
- OCIDescribeAny()
- OCILogoff()
- OCILogon()
- OCILogon2()
- OCIPing()
- OCISessionBegin()
- OCISessionEnd()
- OCISessionGet()
- OCISessionRelease()
- OCIStmtExecute()
- OCIStmtFetch()
- OCIStmtFetch2()
- OCIStmtGetBindInfo()
- OCIStmtPrepare()
- OCIStmtPrepare2()
- OCIStmtRelease()
- OCITransCommit()
- OCITransRollback()

## <span id="page-91-1"></span>**Signal handling and diagnostic framework considerations**

The OCI diagnostic framework installs signal handlers that may impact any signal handling that you use in your application. You can disable OCI signal handling by setting DIAG SIGHANDLER ENABLED=FALSE in the sqlnet.ora file. Refer to "Fault" Diagnosability in OCI" in *Oracle Call Interface Programmer's Guide* for information.

## <span id="page-91-0"></span>**Use of additional features with TimesTen OCI**

This section covers the following topics for developers using TimesTen OCI:

- [TimesTen deferred prepare](#page-91-2)
- [Parameter binding features in TimesTen OCI](#page-91-3)
- [TimesTen Cache with TimesTen OCI](#page-96-0)
- [LOBs in TimesTen OCI](#page-97-0)
- [Use of PL/SQL in OCI to call a TimesTen built-in procedure](#page-108-1)

## <span id="page-91-2"></span>**TimesTen deferred prepare**

In OCI, a prepare call is expected to be a lightweight operation performed on the client. To enable TimesTen to be consistent with this expectation, and to avoid unwanted round trips between client and server, the TimesTen client library implementation of SQLPrepare performs what is referred to as a *deferred prepare*, where the request is not sent to the server until required. See ["TimesTen deferred prepare" on](#page-32-0)  [page 2-11.](#page-32-0)

## <span id="page-91-3"></span>**Parameter binding features in TimesTen OCI**

This section discusses features relating to binding parameters into SQL or PL/SQL from an OCI application:

- [Duplicate parameter bindings in TimesTen OCI](#page-92-1)
- [Associative array bindings in TimesTen OCI](#page-92-0)

#### <span id="page-92-1"></span>**Duplicate parameter bindings in TimesTen OCI**

In TimesTen OCI, as in ODBC (as discussed in ["Binding duplicate parameters in SQL](#page-40-0)  [statements" on page 2-19\)](#page-40-0), multiple occurrences of the same parameter name are considered to be distinct parameters. However, OCI allows multiple occurrences to be bound with a single call to OCIBindByPos(). Consider this query:

```
SELECT * FROM employees
  WHERE employee_id < :a AND manager_id > :a AND salary < :b;
```
The two occurrences of parameter a are considered to be separate parameters, but you have the option of binding both occurrences with a single call to  $OCIBindByPos()$ :

```
OCIBindByPos(..., 1, ...); /* both occurrences of :a */OCIBindByPos(..., 3, ...); /* occurrence of :b */
```
Or you can bind the two occurrences of a separately:

```
OCIBindByPos(..., 1, ...); /* first occurrence of :a */
OCIBindByPos(..., 2, ...); /* second occurrence of :a */
OCIBindByPos(..., 3, ...); /* occurrence of :b */
```
Note that in both cases, parameter b is considered to be in position 3.

**Note:** OCI also allows parameters to be bound by name, rather than by position, using OCIBindByName(). In this case, the same value is used for any parameters that have the same name.

#### <span id="page-92-0"></span>**Associative array bindings in TimesTen OCI**

Associative arrays, formerly known as index-by tables or PL/SQL tables, are supported as IN, OUT, or IN OUT bind parameters in TimesTen PL/SQL, such as from an OCI application. This enables arrays of data to be passed efficiently between an application and the database.

An associative array is a set of key-value pairs. In TimesTen, for associative array binding (but not for use of associative arrays only within PL/SQL), the keys, or indexes, must be integers—BINARY\_INTEGER or PLS\_INTEGER. The values must be simple scalar values of the same data type. For example, there could be an array of department managers indexed by department numbers. Indexes are stored in sort order, not creation order.

You can declare an associative array type and then an associative array from PL/SQL as in the following example (note the INDEX BY):

```
declare
   TYPE VARCHARARRTYP IS TABLE OF VARCHAR2(30) INDEX BY BINARY_INTEGER;
    x VARCHARARRTYP;
    ...
```
For  $Pro^*C/C++$ , see "Associative array bindings in TimesTen  $Pro^*C/C++$ " on page 4-8.

For related information, see "Using associative arrays from applications" in *Oracle TimesTen In-Memory Database PL/SQL Developer's Guide*.

**Notes:** Note the following restrictions in TimesTen:

- The following types are not supported in binding associative arrays: LOBs, REF CURSORs, TIMESTAMP, ROWID.
- Associative array binding is not allowed in passthrough statements.
- General bulk binding of arrays is not supported in TimesTen OCI. Varrays and nested tables are not supported as bind parameters.

TimesTen supports associative array binds in OCI by supporting the maxarr\_len and \*curelep parameters of the OCIBindByName() and OCIBindByPos() functions. These parameters are used to indicate that the binding is for an associative array.

The complete calling sequences for those functions are as follows:

```
sword OCIBindByName ( OCIStmt *stmtp,
                        OCIBind **bindpp,
                        OCIError *errhp,
                        const OraText *placeholder,
                        sb4 placeh_len,
                        void *valuep,
                        sb4 value_sz,
                        ub2 dty,
                        void *indp,
                        ub2 *alenp,
                        ub2 *rcodep,
                        ub4 maxarr_len,
                       ub4 *curelep,
                        ub4 mode );
sword OCIBindByPos ( OCIStmt *stmtp,
                       OCIBind **bindpp,
                       OCIError *errhp,
                       ub4 position,
                       void *valuep,
                       sb4 value_sz,
                       ub2 dty,
                       void *indp,
                       ub2 *alenp,
                       ub2 *rcodep,
                       ub4 maxarr_len,
                      ub4 *curelep,
                       ub4 mode );
```
The maxarr\_len and \*curelep parameters are used as follows when you bind an associative array. (They should be set to 0 if you are not binding an associative array.)

- maxarr\_len: This is an input parameter indicating the maximum array length. This is the maximum number of elements that the associative array can accommodate.
- \*curelep: This is an input/output parameter indicating the current array length. It is a pointer to the actual number of elements in the associative array before and after statement execution.

For additional information about these functions, see "OCIBindByName()" and "OCIBindByPos()" in *Oracle Call Interface Programmer's Guide*.

In [Example 3–1,](#page-94-0) an OCI application binds an integer array and a character array to corresponding OUT associative arrays in a PL/SQL procedure.

#### <span id="page-94-0"></span>*Example 3–1 Binding to an associative array from OCI*

Assume the following SQL setup.

```
DROP TABLE FOO;
CREATE TABLE FOO (CNUM INTEGER,
                CVC2 VARCHAR2(20));
INSERT INTO FOO VALUES ( null,
     'VARCHAR 1');
INSERT INTO FOO VALUES (-102,
    null);
INSERT INTO FOO VALUES ( 103,
     'VARCHAR 3');
INSERT INTO FOO VALUES (-104,
     'VARCHAR 4');
INSERT INTO FOO VALUES ( 105,
     'VARCHAR 5');
INSERT INTO FOO VALUES ( 106,
     'VARCHAR 6');
INSERT INTO FOO VALUES ( 107,
     'VARCHAR 7');
INSERT INTO FOO VALUES ( 108,
     'VARCHAR 8');
```
COMMIT;

Assume the following PL/SQL package definition. This has the INTEGER associative array type NUMARRTYP and the VARCHAR2 associative array type VCHARRTYP, used for output associative arrays c1 and c2, respectively, in the definition of procedure P1.

```
CREATE OR REPLACE PACKAGE PKG1 AS
  TYPE NUMARRTYP IS TABLE OF INTEGER INDEX BY BINARY_INTEGER;
  TYPE VCHARRTYP IS TABLE OF VARCHAR2(20) INDEX BY BINARY_INTEGER;
 PROCEDURE P1(c1 OUT NUMARRTYP, c2 OUT VCHARRTYP);
END PKG1;
/
CREATE OR REPLACE PACKAGE BODY PKG1 AS
  CURSOR CUR1 IS SELECT CNUM, CVC2 FROM FOO;
 PROCEDURE P1(c1 OUT NUMARRTYP, c2 OUT VCHARRTYP) IS
  BEGIN
    IF NOT CUR1%ISOPEN THEN
      OPEN CUR1;
    END IF;
   FOR i IN 1..8 LOOP
     FETCH CUR1 INTO c1(i), c2(i);
      IF CUR1%NOTFOUND THEN
        CLOSE CUR1;
        EXIT;
      END IF;
    END LOOP;
  END P1;
END PKG1;
```
The following OCI program calls PKG1.P1, binds arrays to the P1 output associative arrays, and prints the contents of those associative arrays. Note in particular the OCIBindByName() function calls to do the binding.

```
static OCIEnv *envhp;
static OCIServer *srvhp;
static OCISvcCtx *svchp;
static OCIError *errhp;
static OCISession *authp;
static OCIStmt *stmthp;
static OCIBind *bndhp[MAXCOLS];
static OCIBind *dfnhp[MAXCOLS];
STATICF VOID outbnd_1()
{
  int i;
  int num[MAXROWS];
  char* vch[MAXROWS][20];
 unsigned int numcnt = 5;
 unsigned int vchcnt = 5;
 unsigned short alen_num[MAXROWS];
  unsigned short alen_vch[MAXROWS];
 unsigned short rc_num[MAXROWS];
 unsigned short rc_vch[MAXROWS];
  short indp_num[MAXROWS];
  short indp_vch[MAXROWS];
/* Assume the process is connected and srvhp, svchp, errhp, authp, and stmthp 
    are all allocated/initialized/etc. */
  char *sqlstmt = (char *) "BEGIN PKG1.P1(:c1, :c2); END; ";
  for (i = 0; i < MAXROWS; i++) {
   alen_num[i] = 0;
   alen_vch[i] = 0;rc\_num[i] = 0;rc\_vch[i] = 0;indp\_num[i] = 0;indp\_vch[i] = 0; }
  DISCARD printf("Running outbnd_1.\n");
  DISCARD printf("\n----> %s\n", sqlstmt);
   checkerr(errhp, OCIStmtPrepare(stmthp, errhp, sqlstmt, 
            (unsigned int)strlen((char *)sqlstmt),
            (unsigned int) OCI_NTV_SYNTAX, (unsigned int) OCI_DEFAULT));
  bndhp[0] = 0;bndhp[1] = 0; checkerr(errhp, OCIBindByName(stmthp, &bndhp[0], errhp,
                   (char *) ":c1", (sb4) strlen((char *) ":c1"),
                   (dvoid *) &num[0], (sb4) sizeof(num[0]), SQLT_INT,
                   (dvoid *) &indp_num[0], (unsigned short *) &alen_num[0],
                   (unsigned short *) &rc_num[0],
                   (unsigned int) MAXROWS, (unsigned int *) &numcnt,
```

```
 (unsigned int) OCI_DEFAULT));
   checkerr(errhp, OCIBindByName(stmthp, &bndhp[1], errhp,
                   (char *) ":c2", (sb4) strlen((char *) ":c2"),
                   (dvoid *) vch[0], (sb4) sizeof(vch[0]), SQLT_CHR,
                   (dvoid *) &indp_vch[0], (unsigned short *) &alen_vch[0],
                   (unsigned short *) &rc_vch[0],
                   (unsigned int) MAXROWS, (unsigned int *) &vchcnt, 
                   (unsigned int) OCI_DEFAULT));
  DISCARD printf("\nTo execute the PL/SQL statement.\n");
  checkerr(errhp, OCIStmtExecute(svchp, stmthp, errhp, (unsigned int) 1, 
                   (unsigned int) 0, (const OCISnapshot*) 0,
                   (OCISnapshot*) 0, (unsigned int) OCI_DEFAULT));
  DISCARD printf("\nHere are the results:\n\n");
  DISCARD printf("Column 1, INTEGER: \n");
 for (i = 0; i < nument; i++) {
     if (indp_num[i] == -1)
       DISCARD printf("-NULL- ");
     else
      DISCARD printf("%5d, ", num[i]);
     DISCARD printf("ind = %d, len = %d, rc = %d\n",
                              indp_num[i], alen_num[i], rc_num[i]);
   }
  DISCARD printf("\nColumn 2, VARCHAR2(20): \n");
 for (i = 0; i < vchent; i++) {
    if (indp_vch[i] == -1) DISCARD printf("-NULL- ");
     else
      DISCARD printf("%.*s, ", alen_vch[i], vch[i]);
     DISCARD printf("ind = %d, len = %d, rc = %d\n",
                              indp_vch[i], alen_vch[i], rc_vch[i]);
   }
  DISCARD printf("\nDone\n");
  return;
}
```
**Note:** The alen\_\* arrays are arrays of lengths; the rc\_\* arrays are arrays of return codes; the indp\_\* arrays are arrays of indicators.

## <span id="page-96-0"></span>**TimesTen Cache with TimesTen OCI**

This section discusses TimesTen OCI features related to using TimesTen Cache in TimesTen Classic:

- [Specifying the Oracle Database password in OCI for TimesTen Cache](#page-97-1)
- [Determining the number of cache groups affected by an action](#page-97-2)

#### <span id="page-97-1"></span>**Specifying the Oracle Database password in OCI for TimesTen Cache**

To use TimesTen Cache, there must be a cache user in the TimesTen database with the same name as an Oracle Database user who can select from and update the cached Oracle Database tables. This Oracle Database user, for example, can be the cache administration user or a schema user. The password of the TimesTen cache user can be different from the password of the Oracle Database user with the same name. See "Setting Up a Caching Infrastructure" in *Oracle TimesTen Application-Tier Database Cache User's Guide* for details.

For use of OCI with TimesTen Cache, TimesTen enables you to pass the Oracle Database user's password through OCI by appending it to the password field in an OCILogon() or OCILogon2() call when you log in to TimesTen. Use the attribute OraclePWD in the connect string, such as in the following example:

```
text *cacheuser = (text *)"cacheuser1";
text *cachepwds = (text *)"ttpassword;OraclePWD=oraclepassword";
text *ttdbname = (text *)"tt_tnsname";
....
OCILogon2(envhp, errhp, &svchp,
       (text *)cacheuser, (ub4)strlen(cacheuser),
        (text *)cachepwds, (ub4)strlen(cachepwds),
        (text *)ttdbname, (ub4)strlen(ttdbname), OCI_DEFAULT));
```
You must always specify OraclePWD, even if the Oracle Database user's password is the same as the TimesTen user's password.

Note the following for the example:

- The name of the TimesTen Cache user, as well as the name of the Oracle Database user who can access the cached Oracle Database tables, is cacheuser1.
- The password of the TimesTen Cache user is *ttpassword*.
- The password of the Oracle Database user is *oraclepassword*.
- The TNS name of the TimesTen database being connected to is tt\_tnsname.

The Oracle database is specified through the TimesTen OracleNetServiceName general connection attribute in the sys.odbc.ini or user odbc.ini file.

Alternatively, instead of using a TNS name, you could use easy connect syntax or the TWO\_TASK or LOCAL environment variable, as discussed in preceding sections.

#### <span id="page-97-2"></span>**Determining the number of cache groups affected by an action**

In TimesTen OCI, following the execution of a FLUSH CACHE GROUP, LOAD CACHE GROUP, REFRESH CACHE GROUP, or UNLOAD CACHE GROUP statement, the OCI function OCIAttrGet() with the OCI\_ATTR\_ROW\_COUNT argument returns the number of cache instances that were flushed, loaded, refreshed, or unloaded.

For related information, see "Determining the number of cache instances affected by an operation" in the *Oracle TimesTen Application-Tier Database Cache User's Guide*.

## <span id="page-97-0"></span>**LOBs in TimesTen OCI**

TimesTen Classic supports LOBs (large objects). This includes CLOBs (character LOBs), NCLOBs (national character LOBs), and BLOBs (binary LOBs).

See ["Working with LOBs" on page 2-25](#page-46-0). That section is ODBC-oriented but also provides some general overview of LOBs, differences between TimesTen and Oracle Database LOBs, and LOB programming interfaces.

This section focuses on LOB locators, temporary LOBs, and OCI LOB APIs and features.

See "LOB data types" in *Oracle TimesTen In-Memory Database SQL Reference* for additional information about LOBs in TimesTen.

For complete information about LOBs and how to use them in OCI, refer to "LOB and BFILE Operations" in *Oracle Call Interface Programmer's Guide*, keeping in mind that TimesTen does not support BFILEs, SecureFiles, array reads and writes for LOBs, or callback functions for LOBs.

The following topics are covered here for OCI:

- [LOB locators in OCI](#page-98-0)
- [Temporary LOBs in OCI](#page-99-0)
- [Differences between TimesTen LOBs and Oracle Database LOBs in OCI](#page-99-1)
- [Using the LOB simple data interface in OCI](#page-99-2)
- [Using the LOB locator interface in OCI](#page-101-0)
- [OCI client-side buffering](#page-105-0)
- [LOB prefetching in OCI](#page-105-1)
- [Passthrough LOBs in OCI](#page-106-0)

**Note:** The LOB piecewise data interface is not applicable to OCI applications. (You can, however, manipulate LOB data in pieces through features of the LOB locator interface.)

### <span id="page-98-0"></span>**LOB locators in OCI**

OCI provides the LOB locator interface, where a LOB consists of a LOB locator and a LOB value. The locator acts as a handle to the value. When an application selects a LOB from the database, it receives a locator. When it updates the LOB, it does so through the locator. And when it passes a LOB as a parameter, it is passing the locator, not the actual value. See ["Using the LOB locator interface in OCI" on page 3-22](#page-101-0). (Note that in OCI it is also possible to use the simple data interface, which does not involve a locator. See ["Using the LOB simple data interface in OCI" on page 3-20](#page-99-2).)

To update a LOB, your transaction must have an exclusive lock on the row containing the LOB. You can accomplish this by selecting the LOB with a SELECT ... FOR UPDATE statement. This results in a writable locator. With a simple SELECT statement, the locator is read-only. Read-only and writable locators behave as follows:

- A read-only locator is *read consistent*, meaning that throughout its lifetime, it sees only the contents of the LOB as of the time it was selected. Note that this would include any uncommitted updates made to the LOB within the same transaction before the LOB was selected.
- A writable locator is updated with the latest data from the database each time a write is made through the locator. So each write is made to the most current data of the LOB, including updates that have been made through other locators.

The following example details behavior for two writable locators for the same LOB:

- **1.** The LOB column contains "XY".
- **2.** Select locator L1 for update.
- **3.** Select locator L2 for update.
- **4.** Write "Z" through L1 at offset 1.
- **5.** Read through locator L1. This would return "ZY".
- **6.** Read through locator L2. This would return "XY", because L2 remains read-consistent until it is used for a write.
- **7.** Write "W" through L2 at offset 2.
- **8.** Read through locator L2. This would return "ZW". Prior to the write in the preceding step, the locator was updated with the latest data ("ZY").

#### <span id="page-99-0"></span>**Temporary LOBs in OCI**

A temporary LOB exists only within an application, and in TimesTen OCI has a lifetime no longer than the transaction in which it was created (as is the case with the lifetime of any LOB locator in TimesTen). You can think of a temporary LOB as a scratch area for LOB data.

An OCI application can instantiate a temporary LOB explicitly, for use within the application, through the appropriate API. (See ["Using the LOB locator interface in](#page-101-0)  [OCI" on page 3-22](#page-101-0).) A temporary LOB may also be created implicitly by TimesTen. For example, if a SELECT statement selects a LOB concatenated with an additional string of characters, TimesTen implicitly creates a temporary LOB to contain the concatenated data and an OCI application would receive a locator for the temporary LOB.

Temporary LOBs are stored in the TimesTen temporary data region.

#### <span id="page-99-1"></span>**Differences between TimesTen LOBs and Oracle Database LOBs in OCI**

A key difference between the LOB implementation for TimesTen versus Oracle Database is that in TimesTen, LOB locators do not remain valid past the end of the transaction. All LOB locators are invalidated after a commit or rollback, whether explicit or implicit. This includes after any DDL statement.

Also see ["Differences between TimesTen LOBs and Oracle Database LOBs" on](#page-47-0)  [page 2-26](#page-47-0).

#### <span id="page-99-2"></span>**Using the LOB simple data interface in OCI**

The simple data interface enables applications to access LOB data by binding and defining, as with other scalar data types. The application can use a LOB type that is compatible with the corresponding variable type. Use OCIStmtPrepare() to prepare a statement. For binding parameters, use OCIBindByName() or OCIBindByPos(). For defining result columns, use OCIDefineByPos().

For example, an OCI application can bind a CLOB parameter by calling OCIBindByName() with a data type of SQLT\_CHR. Use OCIStmtExecute() to execute the statement. For an NCLOB parameter, use data type SQLT\_CHR and set the OCI csform attribute (OCI\_ATTR\_CHARSET\_FORM) to SQLCS\_NCHAR. For a BLOB parameter, you can use data type SQLT\_BIN.

Use of the simple data interface through OCI is shown in the following examples.

**Note:** The simple data interface, through OCIBindByName(), OCIBindByPos(), or OCIDefineByPos(), limits bind sizes to 64 KB.

#### <span id="page-99-3"></span>*Example 3–2 Example table and variables*

For examples that follow, assume the table and variables shown here.

```
person(ssn number, resume clob)
OCIEnv *envhp;
OCIServer *srvhp;
OCISvcCtx *svchp;
OCIError *errhp;
OCISession *authp;
OCIStmt *stmthp;
/* Bind Handles */
OCIBind *bndp1 = (OCIBind *) NULL; 
OCIBind *bndp2 = (OCIBind *) NULL;
/* Define Handles */
OCIDefine *defnp1 = (OCIDefine *) NULL;
OCIDefine *defnp2 = (OCIDefine *) NULL;
#define DATA_SIZE 50
#define PIECE_SIZE 10
#define NPIECE (DATA_SIZE/PIECE_SIZE)
char col2[DATA_SIZE];
char col2Res[DATA_SIZE];
ub2 col2len = DATA_SIZE;
sb4 ssn = 123456;
...
text *ins_stmt = (text *)"INSERT INTO PERSON VALUES (:1, :2)";
text *sel_stmt = (text *)"SELECT * FROM PERSON_1 ORDER BY SSN";
...
```
#### *Example 3–3 Insert LOB data using simple data interface*

This example executes an INSERT statement using the simple data interface in OCI. It uses the table and variables from the preceding [Example 3–2](#page-99-3), including the INSERT statement defined through the variable ins\_stmt.

```
for (i=0;i<DATA_SIZE;i++) 
 col2[i] = 'A';/* prepare SQL insert statement */
OCIStmtPrepare (stmthp, errhp, ins_stmt, strlen(ins_stmt), OCI_NTV_SYNTAX,
    OCI_DEFAULT);
/* bind parameters 1 and 2 using OCI_DEFAULT (not data-at-exec) */
OCIBindByPos (stmthp, &bndp1, errhp, 1, (dvoid *) &ssn, sizeof(ssn), 
 SQLT_INT, 0, 0, 0, 0, 0, OCI_DEFAULT);
OCIBindByPos (stmthp, &bndp2, errhp, 2, (dvoid *) col2, col2len,
                            SQLT_CHR, 0, 0, 0, 0, 0, OCI_DEFAULT);
/* execute insert statement */
OCIStmtExecute (svchp, stmthp, errhp, 1, 0, 0, 0, OCI_DEFAULT);
```
#### *Example 3–4 Select LOB data using simple data interface*

This example executes a SELECT statement using the simple data interface in OCI. It uses the table and variables from the earlier [Example 3–2](#page-99-3), including the SELECT statement defined through the variable sel\_stmt.

```
/* prepare select statement */
OCIStmtPrepare (stmthp, errhp, sel_stmt, strlen(sel_stmt), OCI_NTV_SYNTAX,
```

```
 OCI_DEFAULT);
/* define result columns 1 and 2 using OCI_DEFAULT (not data-at-exec) */
OCIDefineByPos (stmthp, &defnp1, errhp, 1, (dvoid*) &ssn, sizeof(ssn), 
                              SQLT_INT, 0, 0, 0, OCI_DEFAULT);
OCIDefineByPos (stmthp, &defnp2, errhp, 2, (dvoid *) col2Res, sizeof(col2), 
                               SQLT_CHR, 0, &col2len, 0, OCI_DEFAULT);
/* execute select statement */
OCIStmtExecute (svchp, stmthp, errhp, (ub4)1, (ub4)0, (OCISnapshot *) NULL, 
                              (OCISnapshot *) NULL, OCI_DEFAULT));
/* col2Res should now have a DATA_SIZE sized string of 'A's. */
```
## <span id="page-101-0"></span>**Using the LOB locator interface in OCI**

You can use the OCI LOB locator interface to work with either a LOB from the database or a temporary LOB, either piece-by-piece or in whole chunks.

In order to use the LOB locator interface, the application must have a valid LOB locator. For a temporary LOB, this may be obtained explicitly through an OCILobCreateTemporary() call, or implicitly through a SQL statement that results in creation of a temporary LOB (such as SELECT c1 || c2 FROM myclob). For a persistent LOB, use a SQL statement to obtain the LOB locator from the database. (There are examples later in this section.)

Bind types are SOLT\_CLOB for CLOBs and SOLT\_BLOB for BLOBs. For NCLOBs, use SQLT\_CLOB and also set the OCI csform attribute (OCI\_ATTR\_CHARSET\_FORM) to SQLCS\_ NCHAR.

Refer to "LOB Functions" in *Oracle Call Interface Programmer's Guide* for detailed information and additional examples for OCI LOB functions, noting that TimesTen does not support features specifically intended for BFILEs, SecureFiles, array reads and writes for LOBs, or callback functions for LOBs.

**Important:** LOB manipulations through APIs that use LOB locators result in usage of TimesTen temporary space. Any significant number of such manipulations may necessitate a size increase for the TimesTen temporary data region. See "TempSize" in *Oracle TimesTen In-Memory Database Reference*.

#### **Notes:**

- If an invalid LOB locator is assigned to another LOB locator using OCILobLocatorAssign(), the target of the assignment is also freed and marked as invalid.
- OCILobLocatorAssign() can be used on a temporary LOB, but OCILobAssign() cannot.

**Create a temporary LOB in OCI** An OCI application can create a temporary LOB by using the OCILobCreateTemporary() function, which has an input/output parameter for the LOB locator, after first calling OCIDescriptorAlloc() to allocate the locator. When you are finished, use OCIDescriptorFree() to free the allocation for the locator and use OCILobFreeTemporary() to free the temporary LOB itself.

**Important:** In TimesTen, creation of a temporary LOB results in creation of a database transaction if one is not already in progress. To avoid error conditions, you must execute a commit or rollback to close the transaction.

In TimesTen, any duration supported by Oracle Database (OCI\_DURATION\_SESSION, OCI\_DURATION\_TRANSACTION, or OCI\_DURATION\_CALL) is permissible in the OCILobCreateTemporary() call; however, in TimesTen the lifetime of the temporary LOB itself is no longer than the lifetime of the transaction.

Note that the lifetime of a temporary LOB can be shorter than the lifetime of the transaction in the following scenarios:

- If OCI\_DURATION\_CALL is specified
- If the application calls  $OCILobFreeTemporary($  on the locator before the end of the transaction
- If the application calls OCIDurationBegin() to start a user-specified duration for the temporary LOB, then calls OCIDurationEnd() before the end of the transaction

Following are examples of some of the OCI LOB functions mentioned above. For details about the use of temporary LOBs and a complete example, see "Temporary LOB Support" in *Oracle Call Interface Programmer's Guide*.

```
if (OCIDescriptorAlloc((void*)envhp, (void **)&tblob,(ub4)OCI_DTYPE_LOB,
     (size_t)0, (void**)0))
{
   printf("failed in OCIDescriptor Alloc in select_and_createtemp \n");
    return OCI_ERROR;
}
...
if (OCILobCreateTemporary(svchp, errhp, tblob, (ub2)0, SQLCS_IMPLICIT,
     OCI_TEMP_BLOB, OCI_ATTR_NOCACHE, OCI_DURATION_TRANSACTION))
{
    (void) printf("FAILED: OCILobCreateTemporary() \n");
    return OCI_ERROR;
}
...
if(OCILobFreeTemporary(svchp,errhp,tblob))
{
  printf ("FAILED: OCILobFreeTemporary() call \n");
    return OCI_ERROR;
}
```
**Access the locator of a persistent LOB in OCI** An application typically accesses a LOB from the database by using a SQL statement to obtain or access a LOB locator, then passing the locator to an appropriate API function.

A LOB that has been created using the EMPTY\_CLOB() or EMPTY\_BLOB() SQL function has a valid locator, which an application can then use to insert data into the LOB by selecting it.

Assume the following table definition:

CREATE TABLE clobtable (x NUMBER, y DATE, z VARCHAR2(30), lobcol CLOB);

**1.** Prepare an INSERT statement. For example:

```
INSERT INTO clobtable ( x, y, z, lobcol )
   VALUES ( 81, sysdate, 'giants', EMPTY_CLOB() )
    RETURNING lobcol INTO :a;
```
Or, to initialize the LOB with some data:

```
INSERT INTO clobtable ( x, y, z, lobcol )
   VALUES ( 81, sysdate, 'giants', 'The Giants finally won a World Series' )
   RETURNING lobcol INTO :a;
```
- **2.** Bind the LOB locator to :a as shown.
- **3.** Execute the statement. After execution, the locator refers to the newly created LOB.

Then the application can use the LOB locator interface to read or write LOB data through the locator.

Alternatively, an application can use a SELECT statement to access the locator of an existing LOB.

#### <span id="page-103-0"></span>*Example 3–5 Select LOB locator using LOB locator interface*

This example uses the following table:

person(ssn number, resume clob)

It selects the locator for the LOB column in the PERSON table.

```
text *ins_stmt = (text *)"INSERT INTO PERSON VALUES (:1, :2)";
text *sel_stmt = (text *)"SELECT * FROM PERSON WHERE SSN = 123456";
text *ins_empty = (text *)"INSERT INTO PERSON VALUES ( 1, EMPTY_CLOB())";
OCILobLocator *lobp;
ub4 amtp = DATA_SIZE;
ub4 remainder = DATA_SIZE;
ub4 nbytes = PIECE_SIZE;
/* Allocate lob locator */
OCIDescriptorAlloc (envhp, &lobp, OCI_DTYPE_LOB, 0, 0);
/* Insert an empty locator */
OCIStmtPrepare (stmhp, errhp, ins_empty, strlen(ins_empty), OCI_NTV_SYNTAX, 
                               OCI_DEFAULT);
OCIStmtExecute (svchp, stmhp, errhp, 1, 0, 0, 0, OCI_DEFAULT);
/* Now select the locator */
OCIStmtPrepare (stmhp, errhp, sel_stmt, strlen(sel_stmt), OCI_NTV_SYNTAX,
                OCI_DEFAULT);
/* Call define for the lob column */
OCIDefineByPos (stmthp, &defnp2, errhp, 1, &lobp, 0 , SQLT_CLOB, 0, 0, 0,
                OCI DEFAULT);
OCIStmtExecute (svchp, stmhp, errhp, 1, 0, 0, 0, OCI_DEFAULT);
```
**Read and write LOB data using the OCI LOB locator interface** An OCI application can use OCILobOpen() and OCILobClose() to open and close a LOB. If you do not explicitly open and close a LOB, it is opened implicitly before a read or write and closed implicitly at the end of the transaction.

An application can use OCILobRead() or OCILobRead2() to read LOB data, OCILobWrite() or OCILobWrite2() to write LOB data, OCILobWriteAppend() or OCILobWriteAppend2() to append LOB data, OCILobErase() or OCILobErase2() to erase LOB data, and various other OCI functions to perform a variety of other actions.

For example, consider a CLOB with the content "Hello World!" You can overwrite and append data by calling OCILobWrite() with an offset of 7 to write "I am a new string". This would result in CLOB content being updated to "Hello I am a new string". Or, to erase data from the original "Hello World!" CLOB, you can call OCILobErase() with an offset of 7 and an amount (number of characters) of 5, for example, to update the CLOB to "Hello !" (six spaces).

All the OCI LOB locator interface functions are covered in detail in "LOB Functions" in *Oracle Call Interface Programmer's Guide*.

#### **Notes:**

- Oracle Database emphasizes use of the "2" versions of the OCI read and write functions for LOBs (the non-"2" versions were deprecated in the Oracle Database 11.2 release); however, currently in TimesTen there is no technical advantage in using OCILobRead2(), OCILobWrite2(), and OCILobWriteAppend2(), which are intended for LOBs larger than what TimesTen supports.
- In using any of the LOB read or write functions, be aware that the callback function parameter must be set to NULL or 0, because TimesTen does not support callback functions for LOB manipulation.
- Because TimesTen does not support binding arrays of LOBs, the OCILobArrayRead() and OCILobArrayWrite() functions are not supported.

#### *Example 3–6 Write and read LOB data using LOB locator interface*

This example shows how to write LOB data using the OCI LOB function OCILobWrite() and how to read data using OCILobRead(). It uses the table and variables from the preceding [Example 3–5.](#page-103-0)

```
for (i=0;i<DATA_SIZE;i++) 
 col2[i] = 'A';/*************** Writing to the LOB *****************/
amt = DATA_SIZE;
offset = 1;
/* Write contents of col2 buffer into the LOB in a single chunk via locator lobp 
*/
OCILobWrite (svchp, errhp, lobp, &amt, offset, col2, DATA_SIZE, OCI_ONE_PIECE,
                         0, 0, 0, SQLCS_IMPLICIT);
/*************** Reading from the LOB *****************/
/* Get the length of the LOB */
```

```
OCILobGetLength (svchp, errhp, lobp, &len);
amt = len:/* Read the LOB data in col2Res in a single chunk */
OCILobRead (svchp, errhp, lobp, &amt, offset, col2Res, DATA_SIZE, 0, 0, 0, 
                         SQLCS_IMPLICIT);
```
### <span id="page-105-0"></span>**OCI client-side buffering**

OCI provides a facility for client-side buffering on a per-LOB basis. It is enabled for a LOB by a call to OCILobEnableBuffering() and disabled by a call to OCILobDisableBuffering().

Enabling buffering for a LOB locator creates a 512 KB write buffer. This size is not configurable. Data written by the application through the LOB locator is buffered. When possible, the client library satisfies LOB read requests from the buffer as well. An application can flush the buffer by a call to  $OCILobFlushBuffer()$ . Note that buffers are not flushed automatically when they become full, and an attempt to write to the LOB through the locator when the buffer is full results in an error.

The following restrictions apply when you use client-side buffering:

- Buffering is incompatible with the following functions: OCILobAppend(), OCILobCopy(), OCILobCopy2(), OCILobErase(), OCILobGetLength(), OCILobTrim(), OCILobWriteAppend(), and OCILobWriteAppend2().
- An application can use OCILobWrite() or OCILobWrite2() only to append to the end of a LOB.
- LOB data becomes visible to SQL and PL/SQL (server-side) operations only after the application has flushed the buffer.
- When a LOB is selected while there are unflushed client-side writes in its buffer, the unflushed data is not included in the select.

### <span id="page-105-1"></span>**LOB prefetching in OCI**

To reduce round trips to the server in client/server connections, LOB data can be prefetched from the database and cached on the client side during fetch operations. LOB prefetching in OCI has the same functionality in TimesTen as in Oracle Database.

Configure LOB prefetching through the following OCI attributes. Note that size refers to bytes for BLOBs and to characters for CLOBs or NCLOBs.

- OCI\_ATTR\_DEFAULT\_LOBPREFETCH\_SIZE: Use this to enable prefetching and specify the default prefetch size. A value of 0 (default) disables prefetching.
- OCI ATTR\_LOBPREFETCH\_SIZE: Set this attribute for a column define handle to specify the prefetch size for the particular LOB column.
- OCI\_ATTR\_LOBPREFETCH\_LENGTH: This attribute can be set TRUE or FALSE (default) to prefetch LOB metadata such as LOB length and chunk size.

The OCI\_ATTR\_DEFAULT\_LOBPREFETCH\_SIZE and OCI\_ATTR\_LOBPREFETCH\_LENGTH settings are independent of each other. You can use LOB data prefetching independently of LOB metadata prefetching.

Refer to "Prefetching of LOB Data, Length, and Chunk Size" in *Oracle Call Interface Programmer's Guide* for more information and an example.

**Note:** The above attribute settings are ignored for direct connections to the database.

## <span id="page-106-0"></span>**Passthrough LOBs in OCI**

Passthrough LOBs (LOBs in Oracle Database accessed through TimesTen) are exposed as TimesTen LOBs and are supported by TimesTen in much the same way that any TimesTen LOB is supported, but note the following:

- You cannot use OCILobCreateTemporary() to create a passthrough LOB.
- In addition to copying from one TimesTen LOB to another TimesTen LOB-such as through OCILobCopy(), OCILobCopy2(), or OCILobAppend()—you can copy from a TimesTen LOB to a passthrough LOB, from a passthrough LOB to a TimesTen LOB, or from one passthrough LOB to another passthrough LOB. Any of these copies the LOB value to the target destination. For example, copying a passthrough LOB to a TimesTen LOB copies the LOB value into the TimesTen database.

An attempt to copy a passthrough LOB to a TimesTen LOB when the passthrough LOB is larger than the TimesTen LOB size limit results in an error.

- TimesTen LOB size limitations do not apply to storage of LOBs in the Oracle database through passthrough. If a passthrough LOB is copied to a TimesTen LOB, the size limit applies to the copy.
- As with TimesTen local LOBs, a locator for a passthrough LOB does not remain valid past the end of the transaction.

#### *Example 3–7 Copying between TimesTen LOBs and passthrough LOBs*

The examples here highlight key functionality in copying between TimesTen LOBs and passthrough LOBs on Oracle Database. After the table and data setup, the first example uses OCILobAppend() to copy LOB data from Oracle Database to TimesTen and the second example uses OCILobCopy() to copy LOB data from TimesTen to Oracle Database. (Either call could be used in either case.) Then, for contrast, the third example uses an UPDATE statement to copy LOB data from Oracle Database to TimesTen and the fourth example uses an INSERT statement to copy LOB data from TimesTen to Oracle Database.

```
 /* Table and data setup */
  call ttoptsetflag(''passthrough'', 3)';
  DROP TABLE oratab';
  CREATE TABLE oratab (i INT, c CLOB)';
  INSERT INTO oratab VALUES (1, ''Copy from Oracle to TimesTen'')';
  INSERT INTO oratab VALUES (2, EMPTY_CLOB())';
  COMMIT;
  call ttoptsetflag(''passthrough'', 0)';
  DROP TABLE tttab';
  CREATE TABLE tttab (i INT, c CLOB)';
  INSERT INTO tttab VALUES (1, ''Copy from TimesTen to Oracle'')';
  INSERT INTO tttab VALUES (2, EMPTY_CLOB())';
  INSERT INTO tttab VALUES (3, NULL)';
  COMMIT;
  /* Table and data setup end */
 /*
   * Below are four OCI pseudocode examples, for copying LOBs between
   * TimesTen and Oracle using OCI API and INSERT/UPDATE statements.
   */
  /* Init OCI Env */
```

```
 /* Set the passthrough level to 1 */
  OCIStmtPrepare (..., "call ttoptsetflag(''passthrough'', 1)'", ...);
  OCIStmtExecute (...);
  /*
   * 1. Copy a passthrough LOB on Oracle to a TimesTen LOB */
  /* Select a passthrough locator on Oracle */
  OCIStmtPrepare (..., "SELECT c FROM oratab WHERE i = 1", ...);
  OCIDefineByPos (..., (dvoid *)&ora_loc_1, 0 , SQLT_CLOB, ...);
  OCIStmtExecute (...);
  /* Select a locator on TimesTen for update */
  OCIStmtPrepare (..., "SELECT c FROM tttab WHERE i = 2 FOR UPDATE", ...);
  OCIDefineByPos (..., (dvoid *)&tt_loc_2, 0 , SQLT_CLOB, ...);
  OCIStmtExecute (...);
  /* Copy a passthrough LOB on Oracle to a TimesTen LOB */
  OCILobAppend(..., tt_loc_2, ora_loc_1);
  /*
   * 2. Copy a TimesTen LOB to a passthrough LOB on Oracle */
  /* Select a passthrough locator on Oracle for update */
  OCIStmtPrepare (..., "SELECT c FROM oratab WHERE i = 2 FOR UPDATE", ...);
  OCIDefineByPos (..., (dvoid *)&ora_loc_2, 0 , SQLT_CLOB, ...);
  OCIStmtExecute (...);
  /* Select a locator on TimesTen */
 OCIStmtPrepare ( \ldots, "SELECT c FROM tttab WHERE i = 1", ...);
  OCIDefineByPos (..., (dvoid *)&tt_loc_1, 0 , SQLT_CLOB, ...);
  OCIStmtExecute (...);
  /* Copy a passthrough LOB on Oracle to a TimesTen LOB */
 OCILobCopy(..., ora\_loc_2, tt\_loc_1, 28, 1, 1); /*
   * 3. UPDATE a TimesTen LOB with a passthrough LOB on Oracle */
  /* A passthrough LOB, (selected above in case 1) is bound to an UPDATE statement
   * on TimesTen table */
 OCIStmtPrepare ( \ldots, 'UPDATE tttab SET c = 1 WHERE i = 3", \ldots); OCIBindByPos (..., (dvoid *)&ora_loc_1, 0 , SQLT_CLOB, ...);
  OCIStmtExecute (...);
/*
   * 4. INSERT a passthrough table on Oracle with a TimesTen LOB */
  /* A TimesTen LOB, (selected above in case 2) is bound to an INSERT statement
   * on a passthough table on Oracle */
  OCIStmtPrepare (..., "INSERT INTO oratab VALUES (3, :1)", ...);
  OCIBindByPos (..., (dvoid *)&tt_loc_1, 0 , SQLT_CLOB, ...);
  OCIStmtExecute (...);
  OCITransCommit (...);
  /* Cleanup OCI Env */
```
### <span id="page-108-0"></span>**Use of PL/SQL in OCI to call a TimesTen built-in procedure**

As noted earlier in this chapter, TimesTen built-in procedures that return result sets are not supported directly through OCI. You can, however, use PL/SQL for this purpose, as shown in [Example 3–8](#page-108-0).

#### *Example 3–8 Using PL/SQL in OCI to call a TimesTen built-in procedure*

```
plsql_resultset_example(OCIEnv *envhp, OCIError *errhp, OCISvcCtx *svchp) 
{ 
  OCIStmt *stmhp; 
  OCIBind *bindp; 
 sb4 passThruValue = -1;
 char v_name[255];
  text *stmt_text;
   /* prepare the plsql statement */ 
  stmt_text = (text *) 
     "declare v_name varchar2(255); " 
     "begin execute immediate " 
        "'call ttOptGetFlag(''passthrough'')' into v_name, :rc1; " 
     "end;"; 
  OCIStmtPrepare2(svchp, &stmhp, errhp, (text *)stmt_text, 
                   (ub4)strlen((char *)stmt_text), 
                   (text *)0, (ub4)0, 
                  (ub4)OCI_NTV_SYNTAX, (ub4)OCI_DEFAULT);
   /* bind parameter 1 (:v_name) to varchar2 out-parameter */ 
  OCIBindByPos(stmhp, &bindp, errhp, 1, 
                (dvoid*)&v_name, sizeof(v_name), SQLT_CHR, 
                (dvoid*)0, (ub2*)0, (ub2*)0, (ub4)0, (ub4*)0, 
                OCI_DEFAULT); 
   /* execute the plsql statement */ 
  OCIStmtExecute(svchp, stmhp, errhp, (ub4)1, (ub4)0, 
                  (OCISnapshot *)0, (OCISnapshot *)0, (ub4)OCI_DEFAULT); 
   /* convert the passthrough string value to an integer */ 
  passThruValue = (sb4)atoi((const char *)v_name); 
  printf("Value of the passthrough flag is %d\n", passThruValue); 
   /* drop the statement handle */ 
 OCIStmtRelease(stmhp, errhp, (text *)0, (ub4)0, (ub4)OCI_DEFAULT);
}
```
# **TimesTen OCI support reference**

This is a reference section for TimesTen support of OCI features, covering the following areas:

- [Supported OCI calls](#page-109-0)
- [Supported handles and attributes](#page-113-0)
- [Supported descriptors](#page-114-0)
- [Supported OCI-defined constants](#page-114-1)
- [Supported parameter attributes](#page-116-0)

# <span id="page-109-0"></span>**Supported OCI calls**

[Table 3–2](#page-109-1) lists TimesTen support for OCI calls that are documented for Oracle Database 12.1 releases.

Some groups of calls are represented with an asterisk in the name. For example, the calls related to Advanced Queuing, which TimesTen does not support, have names that start with OCIAQ and are represented in the table as OCIAQ\*(). OCI date functions, which TimesTen does support, are designated by OCIDate\*().

**Note:** TimesTen does not support the following features or related calls: Advanced Queueing, Any Data, collections, Data Cartridge, Direct Path Loading, user-defined objects, XML DB.

| OCI call                                | <b>Notes</b>                                                                                                    |
|-----------------------------------------|----------------------------------------------------------------------------------------------------|
| OCIAppCtxClearAll()                     | No notes                                                                                                    |
| OCIAppCtxSet()                          | No notes                                                                                                    |
| OCIArrayDescriptorAlloc()               | No notes                                                                                                    |
| OCIArrayDescriptorFree()                | No notes                                                                                                    |
| OCIAttrGet()                            | For supported attributes, see "Supported"<br>handles and attributes" on page 3-34.                                    |
|                                         | TimesTen support includes special usage with<br>cache groups. See "TimesTen Cache with<br>TimesTen OCI" on page 3-17. |
| OCIAttrSet()                            | For supported attributes, see "Supported<br>handles and attributes" on page 3-34.                                     |
| OCIBindArrayOfStruct()                  | This is supported for SQL statements but not<br>PL/SQL.                                                               |
| OCIBindByName()                         | The following is an unsupported value for the<br>mode parameter:                                                      |
|                                         | OCI_IOV                                                                                                    |
| OCIBindByPos()                          | The following is an unsupported value for the<br>mode parameter:                                                      |
|                                         | OCI_IOV                                                                                                    |
| OCIBindDynamic()                        | No notes                                                                                                    |
| OCICharSetConversionIsReplacementUsed() | No notes                                                                                                    |
| OCICharSetToUnicode()                   | No notes                                                                                                    |
| OCIClientVersion()                      | No notes                                                                                                    |
| $OCIDate*()$                            | See Table 3–4 on page 3-35 for information<br>about descriptor support.                                               |
| OCIDefineArrayOfStruct()                | This is supported for SQL statements but not<br>PL/SQL.                                                               |
| OCIDefineByPos()                        | The following is an unsupported value for the<br>mode parameter:                                                      |
|                                         | OCI IOV                                                                                                    |
| OCIDefineDynamic()                      | No notes                                                                                                    |

<span id="page-109-1"></span>*Table 3–2 TimesTen OCI supported calls*

| OCI call             | <b>Notes</b>                                                                                                    |
|----------------------|----------------------------------------------------------------------------------------------------|
| OCIDescribeAny()     | PL/SQL objects are not supported.                                                                                                    |
|                      | Describing objects is supported only by name.                                                                                                    |
|                      | For supported attributes, see "Supported<br>parameter attributes" on page 3-37.                                                                                                 |
|                      | The following are unsupported values for the<br>objptr_typ parameter:                                                                                                    |
|                      | OCI_OTYPE_REF                                                                                                    |
|                      | OCI_OTYPE_PTR                                                                                                    |
|                      | The following are unsupported values for the<br><i>objtyp</i> parameter:                                                                                                    |
|                      | OCI_PTYPE_PKG                                                                                                    |
|                      | OCI_PTYPE_FUNC                                                                                                    |
|                      | OCI_PTYPE_PROC                                                                                                    |
|                      | OCI_PTYPE_SYN                                                                                                    |
|                      | OCI_PTYPE_TYPE                                                                                                    |
|                      | When you use the setting OCI_PTYPE_DATABASE<br>for the <i>objtyp</i> parameter, use the<br>predetermined name \$TT_DB_NAME\$ as the<br>database name for the *objptr parameter. |
| OCIDescriptorAlloc() | No notes                                                                                                    |
| OCIDescriptorFree()  | No notes                                                                                                    |
| OCIDurationBegin()   | Supported for LOBs. Regardless of the<br>duration setting, the duration cannot exceed<br>the lifetime of the transaction.                                                       |
| OCIDurationEnd()     | Supported for LOBs. Regardless of the<br>duration setting, the duration cannot exceed<br>the lifetime of the transaction.                                                       |
| OCIEnvCreate()       | The following are unsupported values for the<br>mode parameter:                                                                                                    |
|                      | OCI_EVENTS                                                                                                    |
|                      | OCI_NEW_LENGTH_SEMANTICS                                                                                                    |
|                      | OCI_NCHAR_LITERAL_REPLACE_ON                                                                                                    |
|                      | OCI_NCHAR_LITERAL_REPLACE_OFF                                                                                                    |
|                      | OCI_NO_MUTEX (Instead use OCI_ENV_NO_<br>MUTEX.)                                                                                                    |
| OCIEnvInit()         | The following are unsupported values for the<br>mode parameter:                                                                                                    |
|                      | OCI_NO_MUTEX                                                                                                    |
|                      | OCI_ENV_NO_MUTEX                                                                                                    |
|                      | <b>Note:</b> Use OCIEnvCreate() instead of<br>OCIEnvInit(). OCIEnvInit() is supported for<br>backward compatibility.                                                            |

*Table 3–2 (Cont.) TimesTen OCI supported calls*

| <b>OCI call</b>   | <b>Notes</b>                                                                                                    |
|-------------------|----------------------------------------------------------------------------------------------------|
| OCIEnvNlsCreate() | The following are unsupported values for the<br>mode parameter:                                                                                               |
|                   | OCI_EVENTS                                                                                                    |
|                   | OCI_NCHAR_LITERAL_REPLACE_ON                                                                                                    |
|                   | OCI_NCHAR_LITERAL_REPLACE_OFF                                                                                                    |
|                   | OCI_NO_MUTEX (Instead use OCI_ENV_NO_<br>MUTEX.)                                                                                                    |
| OCIErrorGet()     | No notes                                                                                                    |
| OCIHandleAlloc()  | No notes                                                                                                    |
| OCIHandleFree()   | No notes                                                                                                    |
| OCIInitialize()   | The following are unsupported values for the<br>mode parameter:                                                                                               |
|                   | OCI_NO_MUTEX                                                                                                    |
|                   | OCI ENV NO MUTEX                                                                                                    |
|                   | Note: Use OCIEnvCreate () instead of<br>OCIInitialize(). OCIInitialize() is<br>supported for backward compatibility.                                          |
| OCIInterval*()    | See Table 3–4 on page 3-35 for information<br>about descriptor support.                                                                                       |
| OCILob*()         | Times Ten supports OCILob <sup>*</sup> () functions other<br>than the following:                                                                              |
|                   | Functions specifically intended for array<br>п<br>reads and writes                                                                                            |
|                   | Functions specifically intended for BFILEs<br>п                                                                                                    |
|                   | Functions specifically intended for<br>п<br><b>SecureFiles</b>                                                                                                |
|                   | Notes:                                                                                                    |
|                   | Regardless of the duration setting in an<br>п<br>OCILobCreateTemporary() call, the LOB<br>lifetime is no longer than the lifetime of<br>the transaction.      |
|                   | See "Read and write LOB data using the<br>OCI LOB locator interface" on page 3-25<br>regarding OCILobRead2(),<br>OCILobWrite2(), and<br>OCILobWriteAppend2(). |
| OCILogoff()       | No notes                                                                                                    |
| OCILogon()        | No notes                                                                                                    |
| OCILogon2()       | OCI_DEFAULT is the only supported value for<br>the mode parameter.                                                                                            |
| OCIMultiByte*()   | No notes                                                                                                    |
| $OCINls*()$       | No notes                                                                                                    |
| OCINumber*()      | No notes                                                                                                    |
| OCIParamGet()     | No notes                                                                                                    |
| OCIParamSet()     | No notes                                                                                                    |
| OCIPing()         | No notes                                                                                                    |

*Table 3–2 (Cont.) TimesTen OCI supported calls*

| <b>OCI call</b>           | <b>Notes</b>                                                                                                    |
|---------------------------|----------------------------------------------------------------------------------------------------|
| $OCI Raw*()$              | No notes                                                                                                    |
| OCIRowidToChar()          | No notes                                                                                                    |
| OCIServer*()              | OCI_DEFAULT is the only supported value for<br>the mode parameter of OCIServerAttach.                                                                  |
| OCISessionBegin()         | OCI_CRED_RDBMS is the only supported value<br>for the <i>credt</i> parameter.                                                                          |
|                           | OCI_DEFAULT is the only supported value for<br>the mode parameter.                                                                                     |
| OCISessionEnd()           | No notes                                                                                                    |
| OCISessionGet()           | TimesTen does not support switching between<br>sessions.                                                                                               |
| OCISessionRelease()       | No notes                                                                                                    |
| OCIStmtExecute()          | The following are unsupported values for the<br>mode parameter:                                                                                        |
|                           | OCI_BATCH_ERRORS                                                                                                    |
|                           | OCI_STMT_SCROLLABLE_READONLY                                                                                                    |
|                           | <b>Note:</b> Using OCI_COMMIT_ON_SUCCESS results in<br>improved performance, avoiding an extra<br>round trip to the server to commit a<br>transaction. |
| OCIStmtFetch()            | No notes                                                                                                    |
| OCIStmtFetch2()           | The only supported values for the orientation<br>parameter are OCI_DEFAULT and OCI_FETCH_<br>NEXT.                                                     |
| OCIStmtGetBindInfo()      | No notes                                                                                                    |
| OCIStmtPrepare()          | The only supported value for the language<br>parameter is OCI_NTV_SYNTAX.                                                                              |
| OCIStmtPrepare2()         | The only supported value for the mode<br>parameter is OCI_DEFAULT.                                                                                     |
|                           | For statement caching, TimesTen supports the<br>key argument to tag a statement for future calls<br>to OCIStmtPrepare2() or OCIStmtRelease().          |
| OCIStmtRelease()          | The only supported value for the mode<br>parameter is OCI_DEFAULT.                                                                                     |
|                           | For statement caching, TimesTen supports the<br>key argument to tag a statement. This can be<br>the key from OCIStmtPrepare2().                        |
| $OCIString*( )$           | No notes                                                                                                    |
| OCIThread*()              | No notes                                                                                                    |
| OCITransCommit()          | The only supported value for the mode<br>parameter is OCI_DEFAULT.                                                                                     |
| OCITransRollback()        | No notes                                                                                                    |
| OCIUnicodeToCharSet()     | No notes                                                                                                    |
| OCIUserCallbackGet()      | No notes                                                                                                    |
| OCIUserCallbackRegister() | No notes                                                                                                    |

*Table 3–2 (Cont.) TimesTen OCI supported calls*

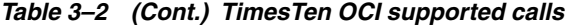

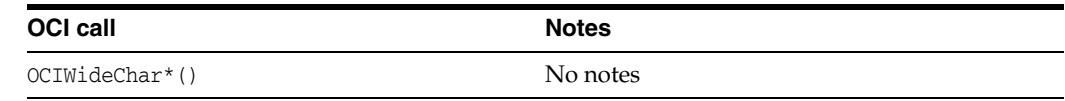

# <span id="page-113-0"></span>**Supported handles and attributes**

[Table 3–3](#page-113-1) lists the handles and attributes that TimesTen OCI supports for OCIAttrGet() and OCIAttrSet() calls.

See "Handle and Descriptor Attributes" in *Oracle Call Interface Programmer's Guide* for information about supported attributes.

<span id="page-113-1"></span>

| Handle          | C object      | <b>Supported attributes</b> |
|-----------------|---------------|-----------------------------|
| Environment     | <b>OCIEnv</b> | OCI_ATTR_ENV_CHARSET_ID     |
|                 |               | OCI_ATTR_ENV_NCHARSET_ID    |
|                 |               | OCI_ATTR_ENV_UTF16          |
|                 |               | OCI_ATTR_OBJECT             |
| Error           | OCIError      | OCI_ATTR_DML_ROW_OFFSET     |
| Service context | OCISvcCtx     | OCI_ATTR_ENV                |
|                 |               | OCI ATTR IN V8 MODE         |
|                 |               | OCI_ATTR_SERVER             |
|                 |               | OCI_ATTR_SESSION            |
|                 |               | OCI_ATTR_TRANS              |
| Statement       | OCIStmt       | OCI ATTR BIND COUNT         |
|                 |               | OCI_ATTR_CURRENT_POSITION   |
|                 |               | OCI_ATTR_ENV                |
|                 |               | OCI_ATTR_FETCH_ROWID        |
|                 |               | OCI_ATTR_NUM_DML_ERRORS     |
|                 |               | OCI_ATTR_PARAM_COUNT        |
|                 |               | OCI_ATTR_PREFETCH_MEMORY    |
|                 |               | OCI_ATTR_PREFETCH_ROWS      |
|                 |               | OCI_ATTR_ROW_COUNT          |
|                 |               | OCI ATTR ROWID              |
|                 |               | OCI_ATTR_ROWS_FETCHED       |
|                 |               | OCI_ATTR_SQLFNCODE          |
|                 |               | OCI_ATTR_STATEMENT          |
|                 |               | OCI_ATTR_STMT_TYPE          |
| Bind            | OCIBind       | OCI ATTR CHARSET FORM       |
|                 |               | OCI_ATTR_CHARSET_ID         |
|                 |               | OCI_ATTR_MAXCHAR_SIZE       |
|                 |               | OCI_ATTR_MAXDATA_SIZE       |
| Define          | OCIDefine     | OCI_ATTR_CHARSET_FORM       |
|                 |               | OCI_ATTR_CHARSET_ID         |
|                 |               | OCI_ATTR_MAXCHAR_SIZE       |

*Table 3–3 TimesTen OCI supported handles and attributes*

| Handle         | C object         | <b>Supported attributes</b>     |
|----------------|------------------|---------------------------------|
| Describe       | OCIDescribe      | OCI ATTR PARAM                  |
|                |                  | OCI_ATTR_PARAM_COUNT            |
| Server         | <b>OCIServer</b> | OCI_ATTR_ENV                    |
|                |                  | OCI_ATTR_IN_V8_MODE             |
|                |                  | OCI_ATTR_SERVER_GROUP           |
|                |                  | OCI_ATTR_SERVER_STATUS          |
| User session   | OCISession       | OCI ATTR ACTION                 |
|                |                  | OCI ATTR CLIENT IDENTIFIER      |
|                |                  | OCI ATTR CLIENT INFO            |
|                |                  | OCI ATTR CURRENT SCHEMA         |
|                |                  | OCI ATTR DRIVER NAME            |
|                |                  | OCI_ATTR_INITIAL_CLIENT_ROLES   |
|                |                  | OCI ATTR MODULE                 |
|                |                  | OCI ATTR PROXY CREDENTIALS      |
|                |                  | OCI ATTR USERNAME               |
| Authentication | OCIAuthInfo      | Same as for user session handle |
| Transaction    | <b>OCITrans</b>  | OCI ATTR TRANS NAME             |
|                |                  | OCI_ATTR_TRANS_TIMEOUT          |
| Thread         | OCIThreadHandle  | N/A                             |

*Table 3–3 (Cont.) TimesTen OCI supported handles and attributes*

# <span id="page-114-2"></span><span id="page-114-0"></span>**Supported descriptors**

[Table 3–4](#page-114-2) lists the descriptors that TimesTen OCI supports.

| <b>Descriptor</b>              | C object      |
|--------------------------------|---------------|
| Parameter (read-only)          | OCIParam      |
| ROWID                          | OCIRowid      |
| ANSI DATE                      | OCIDateTime   |
| TIMESTAMP                      | OCIDateTime   |
| TIMESTAMP WITH TIME ZONE       | OCIDateTime   |
| TIMESTAMP WITH LOCAL TIME ZONE | OCIDateTime   |
| INTERVAL YEAR TO MONTH         | OCIInterval   |
| INTERVAL DAY TO SECOND         | OCIInterval   |
| User callback                  | <b>OCIUcb</b> |

*Table 3–4 TimesTen OCI supported descriptors*

# <span id="page-114-1"></span>**Supported OCI-defined constants**

[Table 3–5](#page-115-0) lists the OCI-defined constants that TimesTen OCI supports and the mappings to TimesTen SQL types.

| <b>OCI-defined constant</b>                                                           | <b>TimesTen SQL type</b>                                   | <b>Notes</b>                                                                                                    |
|---------------------------------------------------------------------------------------|------------------------------------------------------------|----------------------------------------------------------------------------------------------------|
| SQLT_AFC                                                                              | <b>CHAR</b>                                                | No notes                                                                                                    |
| SQLT_AVC                                                                              | CHAR                                                       | No notes                                                                                                    |
| SQLT_BDOUBLE                                                                          | BINARY_DOUBLE                                              | No notes                                                                                                    |
| SQLT_BFLOAT                                                                           | BINARY FLOAT                                               | No notes                                                                                                    |
| SQLT_BIN                                                                              | VARBINARY                                                  | No notes                                                                                                    |
| SQLT_BLOB                                                                             | <b>BLOB</b>                                                | No notes                                                                                                    |
| SQLT_CHR                                                                              | VARCHAR2                                                   | No notes                                                                                                    |
| SQLT_CLOB                                                                             | CLOB                                                       | To write to or read from an NCLOB,<br>set the character set form (csfrm)<br>parameter to SQLCS_NCHAR for<br>applicable function calls. |
| SQLT_DAT                                                                              | DATE                                                       | No notes                                                                                                    |
| SQLT_DATE                                                                             | <b>DATE</b>                                                | No notes                                                                                                    |
| SOLT_FLT                                                                              | NUMBER, BINARY_FLOAT                                       | No notes                                                                                                    |
| SQLT_IBDOUBLE                                                                         | BINARY_DOUBLE                                              | No notes                                                                                                    |
| SQLT_IBFLOAT                                                                          | BINARY FLOAT                                               | No notes                                                                                                    |
| No notes<br>SQLT_INT<br>NUMBER, TT_INTEGER, TT_<br>BIGINT, TT_SMALLINT,<br>TT_TINYINT |                                                            |                                                                                                    |
| SQLT_INTERVAL_DS                                                                      | N/A                                                        | Not stored in TimesTen.                                                                                                    |
| SQLT_INTERVAL_YM                                                                      | N/A                                                        | Not stored in TimesTen.                                                                                                    |
| SQLT_LBI                                                                              | VARBINARY                                                  | No notes                                                                                                    |
| SQLT_LNG                                                                              | VARCHAR2                                                   | No notes                                                                                                    |
| SQLT_LVB                                                                              | VARBINARY                                                  | Truncated at 4 MB when stored in<br>TimesTen.                                                                                          |
| SQLT_LVC                                                                              | VARCHAR2                                                   | Truncated at 4 MB when stored in<br>TimesTen.                                                                                          |
| SQLT_NUM                                                                              | NUMBER                                                     | No notes                                                                                                    |
| SQLT_ODT                                                                              | <b>DATE</b>                                                | No notes                                                                                                    |
| SQLT_RDD                                                                              | Rowids are returned in Oracle<br>ROWID<br>Database format. |                                                                                                    |
| SQLT_RSET                                                                             | N/A                                                        | Only one result set parameter is<br>allowed for each statement.                                                                        |
|                                                                                       |                                                            | Not stored in TimesTen                                                                                                    |
| SQLT_STR                                                                              | VARCHAR2                                                   | Null-terminated.                                                                                                    |
| SQLT_TIMESTAMP                                                                        | TIMESTAMP                                                  | No notes                                                                                                    |
| SQLT_TIMESTAMP_LTZ                                                                    | TIMESTAMP                                                  | Time zone ignored when stored in<br>TimesTen.                                                                                          |
| SQLT_TIMESTAMP_TZ                                                                     | TIMESTAMP                                                  | Time zone ignored when stored in<br>TimesTen.                                                                                          |

<span id="page-115-0"></span>*Table 3–5 TimesTen OCI supported OCI-defined constants*

| <b>OCI-defined constant</b> | <b>TimesTen SQL type</b>                                     | <b>Notes</b>                                                           |
|-----------------------------|--------------------------------------------------------------|------------------------------------------------------------------------|
| SOLT UIN                    | NUMBER, TT INTEGER, TT<br>BIGINT, TT_SMALLINT,<br>TT TINYINT | No notes                                                               |
| SOLT VBI                    | VARBINARY                                                    | No notes                                                               |
| SOLT VCS                    | VARCHAR2                                                     | No notes                                                               |
| SOLT VNU                    | <b>NUMBER</b>                                                | First byte indicates length of number<br>(length of succeeding bytes). |
| SOLT VST                    | CHAR, VARCHAR2                                               | No notes                                                               |

*Table 3–5 (Cont.) TimesTen OCI supported OCI-defined constants*

# <span id="page-116-1"></span><span id="page-116-0"></span>**Supported parameter attributes**

[Table 3–6](#page-116-1) that follows lists supported parameter attributes for OCIDescribeAny() calls.

See "Describing Schema Metadata" in *Oracle Call Interface Programmer's Guide* for information about supported attributes.

*Table 3–6 TimesTen OCI supported parameter attributes*

| <b>Parameter</b>                            | <b>Supported attributes</b> |
|---------------------------------------------|-----------------------------|
| All parameters                              | OCI_ATTR_NUM_PARAMS         |
|                                             | OCI_ATTR_OBJ_NAME           |
|                                             | OCI ATTR OBJ SCHEMA         |
|                                             | OCI_ATTR_PTYPE              |
| Table and view parameters                   | OCI_ATTR_NUM_COLS           |
|                                             | OCI ATTR LIST COLUMNS       |
| PL/SQL procedure and function<br>parameters | OCI ATTR LIST ARGUMENTS     |
| PL/SQL package subprogram                   | OCI ATTR LIST ARGUMENTS     |
| parameters                                  | OCI ATTR NAME               |
| PL/SQL package parameters                   | OCI ATTR LIST SUBPROGRAMS   |
| Sequence parameters                         | OCI ATTR OBJID              |
|                                             | OCI ATTR MIN                |
|                                             | OCI ATTR MAX                |
|                                             | OCI ATTR INCR               |
|                                             | OCI_ATTR_CACHE              |
|                                             | OCI_ATTR_ORDER              |
|                                             | OCI ATTR HW MARK            |

| <b>Parameter</b>               | <b>Supported attributes</b>     |
|--------------------------------|---------------------------------|
| Column parameters              | OCI_ATTR_CHAR_USED              |
|                                | OCI_ATTR_CHAR_SIZE              |
|                                | OCI_ATTR_DATA_SIZE              |
|                                | OCI_ATTR_DATA_TYPE              |
|                                | OCI_ATTR_NAME                   |
|                                | OCI_ATTR_PRECISION              |
|                                | OCI_ATTR_SCALE                  |
|                                | OCI_ATTR_IS_NULL                |
|                                | OCI_ATTR_TYPE_NAME              |
|                                | OCI_ATTR_SCHEMA_NAME            |
|                                | OCI_ATTR_CHARSET_ID             |
|                                | OCI_ATTR_CHARSET_FORM           |
| Argument and result parameters | OCI_ATTR_NAME                   |
|                                | OCI ATTR POSITION               |
|                                | OCI_ATTR_DATA_TYPE              |
|                                | OCI_ATTR_DATA_SIZE              |
|                                | OCI_ATTR_PRECISION              |
|                                | OCI_ATTR_SCALE                  |
|                                | OCI_ATTR_LEVEL                  |
|                                | OCI_ATTR_IS_NULL                |
|                                | OCI_ATTR_CHARSET_ID             |
|                                | OCI_ATTR_CHARSET_FORM           |
| List parameters                | OCI_LTYPE_COLUMN                |
|                                | OCI_LTYPE_SCH_OBJ               |
|                                | OCI_LTYPE_DB_SCH                |
| Database parameters            | OCI_ATTR_VERSION                |
|                                | OCI_ATTR_CHARSET_ID             |
|                                | OCI_ATTR_NCHARSET_ID            |
|                                | OCI_ATTR_LIST_SCHEMAS           |
|                                | OCI ATTR MAX PROC LEN           |
|                                | OCI ATTR MAX COLUMN LEN         |
|                                | OCI_ATTR_CURSOR_COMMIT_BEHAVIOR |
|                                | OCI ATTR MAX CATALOG NAMELEN    |
|                                | OCI_ATTR_CATALOG_LOCATION       |
|                                | OCI_ATTR_SAVEPOINT_SUPPORT      |
|                                | OCI ATTR NOWAIT SUPPORT         |
|                                | OCI ATTR AUTOCOMMIT DDL         |
|                                | OCI_ATTR_LOCKING_MODE           |

*Table 3–6 (Cont.) TimesTen OCI supported parameter attributes*

# **TimesTen Support for Pro\*C/C++** <sup>4</sup>

TimesTen and TimesTen Cache support the Oracle Pro\*C/C++ Precompiler for C and C++ applications. You can use the precompiler with embedded SQL and PL/SQL applications that access a TimesTen database.

This chapter provides an overview and TimesTen-specific information regarding  $Pro<sup>*</sup>C/C++$ , especially emphasizing differences between using  $Pro<sup>*</sup>C/C++$  with TimesTen versus with Oracle Database. For complete information about  $Pro<sup>*</sup>C/C++$ , you can refer to *Pro\*C/C++ Programmer's Guide* in the Oracle Database library.

Also note that [Chapter 2, "Working with TimesTen Databases in ODBC",](#page-22-0) contains information that may be of general interest regarding TimesTen features.

This chapter includes the following topics:

- [Overview of the Oracle Pro\\*C/C++ Precompiler](#page-118-0)
- [Overview of TimesTen support for Pro\\*C/C++](#page-118-1)
- Getting started with TimesTen  $Pro<sup>*</sup>C/C++$
- Additional features of TimesTen  $Pro<sup>*</sup>C/C++$
- TimesTen  $Pro<sup>*</sup>C/C++ Precompile options$

# <span id="page-118-0"></span>**Overview of the Oracle Pro\*C/C++ Precompiler**

The Oracle Pro\*C/C++ Precompiler enables you to embed SQL statements or PL/SQL blocks directly into C or C++ code. Further, you can use your C or C++ program host variables in your embedded SQL or PL/SQL.

You use a precompilation step to convert the  $Pro<sup>*</sup>C/C++$  source file into a C or C++ source file. The precompiler accepts the  $Pro<sup>*</sup>C/C++$  file as input, translates embedded SQL statements into standard Oracle Database runtime library calls, and generates a modified source code file that you can then compile and link.  $Pro<sup>*</sup>C/C++ code$  is linked against the Oracle Database precompiler SQLLIB library, which is included in the TimesTen distribution as part of the Oracle Instant Client.

# <span id="page-118-1"></span>**Overview of TimesTen support for Pro\*C/C++**

TimesTen support for the Oracle Pro\*C/C++ Precompiler depends on TimesTen OCI. TimesTen OCI depends on the Oracle client library and the TimesTen ODBC libraries. See [Figure 3–1 on page 3-2](#page-81-0) to see where OCI and Pro\*C/C++ fit in the TimesTen architecture.

This chapter contains information specific to using the Oracle  $Pro<sup>*</sup>C/C++ Precompile$ with TimesTen. The syntax and usage of the Oracle  $Pro<sup>*</sup>C/C++$  Precompiler with TimesTen is essentially the same as with Oracle Database.

The rest of this section includes the following topics.

- [TimesTen OCI support](#page-119-0)
- [Embedded SQL support and restrictions](#page-119-1)
- [Semantic checking restrictions](#page-119-2)
- [Embedded PL/SQL restrictions](#page-120-0)
- **[Transaction restrictions](#page-120-1)**
- [Connection restrictions](#page-120-2)
- [Summary of unsupported or restricted executable commands and clauses](#page-121-0)
- [The ttSrcScan utility](#page-122-1)

### <span id="page-119-0"></span>**TimesTen OCI support**

Because TimesTen support of the Oracle Pro\*C/C++ Precompiler depends on TimesTen OCI support, restrictions for TimesTen OCI apply to Pro\*C/C++ applications.

In addition, TimesTen does not support OCI calls that are related to functionality that does not exist in TimesTen.

For more information about TimesTen OCI support, see [Chapter 3, "TimesTen Support](#page-80-0)  [for OCI."](#page-80-0) Much of the information there may apply to  $Pro<sup>*</sup>C/C++$  applications as well.

#### <span id="page-119-1"></span>**Embedded SQL support and restrictions**

The TimesTen Pro\*C/C++ Precompiler does not support embedded SQL for functionality that TimesTen and TimesTen Cache do not support. See ["TimesTen](#page-83-0)  [restrictions and differences" on page 3-4](#page-83-0).

TimesTen provides the following support for SQLLIB functions:

- SQLErrorGetText (sqlglmt) is supported.
- SQLRowidGet() is supported following only SELECT FOR UPDATE statements.

In addition, TimesTen support for the Oracle Pro\*C/C++ Precompiler has the following restrictions:

- REGISTER CONNECT is not supported.
- Stored Java subprograms are not supported.

#### <span id="page-119-2"></span>**Semantic checking restrictions**

TimesTen support for the Oracle Pro\*C/C++ Precompiler does not provide semantic checking during precompilation. A SQLCHECK precompiler option setting that specifies semantic checking is permissible but has no effect.

It is important to be aware, however, that a setting of SEMANTICS results in a database connection even though precompilation semantic checking is not performed. Therefore, a setting of SEMANTICS requires the following during precompilation:

The database must be running.

The USERID precompiler option must be set, either on the command line or in the pcscfg.cfg configuration file. You must provide the user name and password for an existing TimesTen user, and a TNS name that points to the database. In the following example, you are prompted for the password:

USERID=user1@my\_tnsname

Alternatively, you can enter USERID=user1/*password*@my\_tnsname, but for security reasons it is not advisable to specify a password on a command line or in a configuration file.

See "Connecting to a TimesTen database from  $Pro<sup>*</sup>C/C++"$  on page 4-6 for information about usage and syntax for TNS names.

See the next section, ["Embedded PL/SQL restrictions"](#page-120-0), for related information about Pro\*C/C++ programs that use PL/SQL.

# <span id="page-120-0"></span>**Embedded PL/SQL restrictions**

In TimesTen, if a  $Pro<sup>*</sup>C/C++$  application contains PL/SQL blocks, then  $Pro<sup>*</sup>C/C++$ acts as though the SQLCHECK setting is SEMANTICS. It is important to be aware that this results in a database connection even though precompilation semantic checking is not performed. Therefore, using PL/SQL in a Pro\*C/C++ application requires the following during precompilation:

- The database must be running.
- The USERID precompiler option must be set, specifying an existing TimesTen user. See the preceding section, ["Semantic checking restrictions"](#page-119-2), for details about setting this option.

### <span id="page-120-1"></span>**Transaction restrictions**

Regarding transactions, TimesTen support for the Oracle  $Pro<sup>*</sup>C/C++$  Precompiler does not provide the following:

- SAVEPOINT SQL statement
- SET TRANSACTION SQL statement

You can still have transactions with commit and rollback, just not the SET TRANSACTION SQL statement.

- Fetch across commits
- Distributed transactions

### <span id="page-120-2"></span>**Connection restrictions**

Regarding connections, TimesTen support for the Oracle Pro\*C/C++ Precompiler does not provide the following:

- ALTER AUTHORIZATION clause
- Automatic connections to the database
- Making connections to the database with SYSDBA or SYSOPER privilege, given that these privileges do not exist in TimesTen
- Implicit connections (dblinks) to a TimesTen or Oracle Database

For information about supported connection syntax, see ["Connecting to a TimesTen](#page-123-0)  database from  $Pro<sup>*</sup>C/C++"$  on page 4-6.

# <span id="page-121-0"></span>**Summary of unsupported or restricted executable commands and clauses**

Given TimesTen restrictions, including those noted in the preceding sections, this section summarizes the Pro\*C/C++ EXEC SQL executable commands, categories of commands, and command clauses that TimesTen does not support or supports only partially:

- ALTER AUTHORIZATION
- CACHE FREE ALL
- CALL

This is supported only for calling PL/SQL. To call TimesTen built-in procedures, use dynamic SQL statements.

- Any "COLLECTION..." command
- COMMIT FORCE 'some text'
- COMMIT WORK COMMENT 'some text' RELEASE

The COMMENT clause is not supported.

- CONNECT BY
- CONTEXT OBJECT OPTION GET
- CONTEXT OBJECT OPTION SET
- DECLARE CURSOR

The WITH HOLD clause is not supported.

■ DECLARE TABLE

Only Oracle Database data types are supported.

- DECLARE TYPE
- EXPLAIN PLAN
- IN SYSDBA MODE
- IN SYSOPER MODE
- LOCK TABLE
- Any "OBJECT..." command
- **PARTITION**
- REGISTER CONNECT
- RETURN
- RETURNING
- **SAVEPOINT**
- SET DESCRIPTOR
	- You cannot set CHARACTER\_SET\_NAME.
- SET TRANSACTION
- START WITH
- TO SAVEPOINT

# <span id="page-122-1"></span>**The ttSrcScan utility**

If you have an existing  $Pro<sup>*</sup>C/C++ program$  and want to see whether it uses  $Pro<sup>*</sup>C/C++$  features that TimesTen does not support, you can use the ttSrcScan command line utility to scan your program for unsupported embedded SQL functions and types. This is a standalone utility that can be run without TimesTen or Oracle Database being installed and runs on any platform supported by TimesTen. It reads source code files as input and creates HTML and text files as output. If the utility finds unsupported items, they are logged and alternatives are suggested. Specify an input file or directory for the program to be scanned and an output directory for the ttSrcScan reports. Other options are available as well.

The ttSrcScan utility is available on the Oracle Technology Network site. See the README file there for additional information.

# <span id="page-122-0"></span>**Getting started with TimesTen Pro\*C/C++**

This section covers the following topics for getting started with a Pro\*C/C++ application for TimesTen:

- Environment and configuration for TimesTen  $Pro<sup>*</sup>C/C++$
- Building a  $Pro<sup>*</sup>C/C++$  application
- Connecting to a TimesTen database from  $Pro<sup>*</sup>C/C++$
- [Error reporting and handling](#page-125-1)

### <span id="page-122-2"></span>**Environment and configuration for TimesTen Pro\*C/C++**

The  $Pro<sup>*</sup>C/C++$  system configuration file pcscfg.cfg contains the precompiler options for precompilation of your  $Pro<sup>*</sup>C/C++$  source code. In TimesTen, you must use the version of this file that TimesTen provides. This typically happens automatically if you ensure appropriate configuration for TimesTen through the TimesTen ttenv script.

See "Environment variables" in the *Oracle TimesTen In-Memory Database Installation, Migration, and Upgrade Guide* for information about ttenv.

**Note:** To ensure proper generation of OCI and Pro\*C/C++ programs to be run on TimesTen, do not set ORACLE\_HOME for OCI and  $Pro<sup>*</sup>C/C++$  compilations (or unset it if it was set previously).

### <span id="page-122-3"></span>**Building a Pro\*C/C++ application**

Before building a Pro\*C/C++ application, you must set up your environment:

- **1.** You can use the TimesTen Classic Quick Start OCI and Pro<sup>\*</sup>C/C++ Makefiles to implement appropriate environment settings. See ["TimesTen Quick Start and](#page-20-0)  [sample applications" on page 1-5](#page-20-0).
- **2.** Confirm LD\_LIBRARY\_PATH or PATH is set so that the Oracle Instant Client directory precedes the Oracle Database libraries in the path. The path is set properly if you use the *timesten\_home*/bin/ttenv script.

Then use steps such as the following to build a  $Pro<sup>*</sup>C/C++$  application. The steps shown here present a basic example for a UNIX system and assume the program has no other includes (#include) or links to other libraries. The designation *instant\_ client* represents the directory where Oracle Instant Client is installed.

**1.** Precompile the  $\text{Pro}^*C/C++$  source file by using the proc command from your system prompt. For example:

```
% proc iname=sample.pc
```
The proc utility takes a .pc source file as input and produces a .c file.

**2.** Compile the resulting C code file. On Linux platforms, enter a command similar to the following:

```
% gcc -c sample.c -I(instant_client)/sdk/include
```
**3.** Link the resulting object modules with modules in SQLLIB. For example:

```
% gcc -o sample sample.o -L(instant_client) -lclntsh
```
# <span id="page-123-0"></span>**Connecting to a TimesTen database from Pro\*C/C++**

This section provides information on connecting to a TimesTen database from a Pro\*C/C++ application. TimesTen Pro\*C/C++ and TimesTen OCI use the Oracle Instant Client to connect to the database. Refer to ["Connecting to a TimesTen database](#page-87-0)  [from OCI" on page 3-8](#page-87-0) for additional configuration steps to use the tnsnames naming method or easy connect naming method to connect to the database.

The following topics are covered here for TimesTen Classic:

- [Connection syntax and parameters](#page-123-1)
- Using this than the orient connect
- Specifying the Oracle Database password in  $Pro<sup>*</sup>C/C++$  for TimesTen Cache

#### **Notes:**

- Be aware that in TimesTen Scaleout, TimesTen will automatically populate the tnsnames.ora file and sqlnet.ora file, as applicable, on all instances with entries for all TimesTen connectables you have defined. See ["Connecting to a TimesTen database from OCI"](#page-87-0) [on page 3-8](#page-87-0) for additional information.
- A TimesTen connection cannot be inherited from a parent process. If a process opens a database connection before creating (forking) a child process, the child must not use the connection. In Pro\*C/C++, to avoid having a child process inadvertently inherit a connection from its parent, use EXEC SQL COMMIT RELEASE in the parent before creating the child.

#### <span id="page-123-1"></span>**Connection syntax and parameters**

TimesTen supports the following connection syntax:

```
EXEC SQL CONNECT{:user IDENTIFIED BY :pwd | :user_string}
   [[AT{dbname |:host_variable}]USING :connect_string];
```
The parameters are described in [Table 4–1](#page-123-2).

*Table 4–1 Connection parameters*

<span id="page-123-2"></span>

| <b>Parameter</b> | <b>Description</b> |
|------------------|--------------------|
| user             | User name          |

| <b>Parameter</b> | <b>Description</b>                                                                                                    |
|------------------|----------------------------------------------------------------------------------------------------|
| pwd              | Password                                                                                                    |
| user string      | Alternative to separate user and pwd entries                                                                                                    |
|                  | This is a user name and password separated by a slash, such as<br>user1/password. After an "@" sign, you can also have a database<br>identifier, instead of using dbname, or a TNS name or easy connect<br>string, instead of using connect_string. See examples in the next<br>section, "Using tnsnames or easy connect". |
| dbname           | Database identifier declared in a previous DECLARE DATABASE statement                                                                                                    |
| host variable    | Variable whose value is a database identifier                                                                                                    |
| connect string   | Valid TNS name or easy connect string for a TimesTen database                                                                                                    |

*Table 4–1 (Cont.) Connection parameters*

#### <span id="page-124-0"></span>**Using tnsnames or easy connect**

To connect to a TimesTen database from a  $Pro<sup>*</sup>C/C++$  application, you must configure a TNS name or easy connect string for the database. Perform the tnsnames or easy connect steps described under ["Connecting to a TimesTen database from OCI" on](#page-87-0)  [page 3-8](#page-87-0).

From  $Pro^*C/C++$ , you can use a host variable to specify the user name, password, and a TNS name. For example:

EXEC SQL CONNECT :dbstring

Where dbstring is set to "user1/*password*@my\_tnsname".

Alternatively, the host variable could specify the user name, password, and an easy connect string. For example, dbstring could be set to "user1/*password*@localhost/ttclient:timesten\_client".

Or, if the TWO\_TASK or LOCAL environment variable, as applicable for your operating system, is set to "my\_tnsname" or "localhost/ttclient:timesten\_client", you could connect as in the following example:

EXEC SQL CONNECT :user1 IDENTIFIED BY :pwd1

#### <span id="page-124-1"></span>**Specifying the Oracle Database password in Pro\*C/C++ for TimesTen Cache**

To use TimesTen Cache, there must be a cache user in the TimesTen Classic database with the same name as an Oracle Database user who can select from and update the cached Oracle Database tables. This Oracle Database user, for example, can be the cache administration user or a schema user. The password of the TimesTen cache user can be different from the password of the Oracle Database user with the same name. See "Setting Up a Caching Infrastructure" in *Oracle TimesTen Application-Tier Database Cache User's Guide* for details.

For use of Pro\*C/C++ with TimesTen Cache, TimesTen enables you to pass the Oracle Database user's password through  $Pro<sup>*</sup>C/C++$  by appending it to the password field in an EXEC SQL CONNECT call when you log in to TimesTen. Use the attribute OraclePWD in the connect string, such as in the following example:

```
text *cacheuser = (text *)"cacheuser1";
text *cachepwds = (text *)"ttpassword;OraclePWD=oraclepassword";
text *dbname = (text *)"tt_tnsname";
....
EXEC SQL CONNECT :cacheuser IDENTIFIED BY :cachepassword AT :dbname
```
You must always specify OraclePWD, even if the Oracle Database user's password is the same as the TimesTen user's password. Furthermore, in the circumstance of specifying an Oracle Database password for TimesTen Cache, you must use a form of EXEC SQL CONNECT that specifies the password as a separate host variable. In this example, cacheuser1 is the name of the TimesTen cache user as well as the name of the Oracle Database user who can access the cached Oracle Database tables, *ttpassword* is the password of the TimesTen cache user, *oraclepassword* is the password of the Oracle Database user, and tt\_tnsname is the TNS name of the TimesTen database being connected to. The Oracle database is specified through the TimesTen OracleNetServiceName general connection attribute in the sys.odbc.ini or user odbc.ini file.

Alternatively, instead of using the AT clause with a TNS name, you could use the TWO\_ TASK or LOCAL environment variable, as discussed in ["Connecting to a TimesTen](#page-87-0)  [database from OCI" on page 3-8.](#page-87-0)

### <span id="page-125-1"></span>**Error reporting and handling**

Be aware of the following regarding error conditions and error reporting:

- Errors under TimesTen Pro\*C/C++ applications return Oracle Database error codes. TimesTen attempts to report the same error code as Oracle Database would under similar conditions. The error messages may come from either the TimesTen catalog or the Oracle Database catalog. Some error messages may indicate the accompanying TimesTen error code if appropriate.  $Pro<sup>*</sup>C/C++$  applications that rely on parsing error codes should be checked.
- TimesTen automatically resolves most transient errors (which is particularly important for TimesTen Scaleout), but if your application detects an ORA-57005 or ORA-57007 error, it is suggested to retry the current transaction or most recent API call, as applicable. See ["Transient errors \(OCI\)" on page 3-11](#page-90-0).
- TimesTen supports the WHENEVER SQLERROR directive, to go to an error handler if an error occurs, and the WHENEVER NOT FOUND directive, to go to a handling section if a "no data found" condition occurs. TimesTen does *not* support the WHENEVER SQLWARNING directive.

#### Examples:

EXEC SQL WHENEVER NOT FOUND GOTO close\_cursor; ... EXEC SQL WHENEVER SQLERROR GOTO error\_handler;

# <span id="page-125-0"></span>**Additional features of TimesTen Pro\*C/C++**

This section covers additional features you can use with  $Pro<sup>*</sup>C/C++$  in TimesTen:

- Associative array bindings in TimesTen  $Pro<sup>*</sup>C/C++$
- LOBs in TimesTen  $Pro<sup>*</sup>C/C++$

### <span id="page-125-2"></span>**Associative array bindings in TimesTen Pro\*C/C++**

As discussed in ["Associative array bindings in TimesTen OCI" on page 3-13,](#page-92-0) associative arrays, formerly known as index-by tables or PL/SQL tables, are supported as IN, OUT, or IN OUT bind parameters in TimesTen PL/SQL. See that section for additional information and limitations.

You can pass associative arrays between  $PL/SQL$  blocks and  $Pro<sup>*</sup>C/C++$  applications as well as OCI applications. They can be indexed by a PL/SQL variable of type BINARY\_INTEGER or PLS\_INTEGER.

Normally, the entire host array is passed to  $PL/SQL$ , but you can use the  $Pro<sup>*</sup>C/C++$ ARRAYLEN statement to specify a smaller array dimension.

For more information, refer to "PL/SQL Tables", "Host Arrays", and "ARRAYLEN Statement" under "Embedded PL/SQL" in *Pro\*C/C++ Programmer's Guide*.

#### *Example 4–1 Binding to an associative array from Pro\*C/C++*

This code excerpt shows the array salary [] being bound from  $Pro<sup>*</sup>C/C++$  into the associative array num\_tab in PL/SQL.

```
...
float salary[100];
/* populate the host array */
EXEC SQL EXECUTE
  DECLARE
    TYPE NumTabTyp IS TABLE OF REAL
                  INDEX BY BINARY_INTEGER;
    median_salary REAL;
    n BINARY_INTEGER;
  FUNCTION median (num_tab NumTabTyp, n INTEGER)
    RETURN REAL IS
  BEGIN
    -- compute median
  END;
  BEGIN
   n := 100; median_salary := median(:salary, n);
    ...
  END;
END-EXEC;
...
```
### <span id="page-126-0"></span>**LOBs in TimesTen Pro\*C/C++**

TimesTen Classic supports LOBs (large objects). This includes CLOBs (character LOBs), NCLOBs (national character LOBs), and BLOBs (binary LOBs).

See ["Working with LOBs" on page 2-25](#page-46-0). That section is ODBC-oriented but also provides a general overview of LOBs, differences between TimesTen and Oracle Database LOBs, and LOB programming interfaces. Also see ["LOBs in TimesTen OCI"](#page-97-0) [on page 3-18](#page-97-0) for information about LOB locators, temporary LOBs, using the simple data interface or LOB locator interface in OCI, and additional OCI LOB features.

This section focuses on key Pro\*C/C++ LOB features and TimesTen-specific support and restrictions.

See "LOB data types" in *Oracle TimesTen In-Memory Database SQL Reference* for additional information about LOBs in TimesTen.

For complete information about LOBs and how to use them in  $Pro<sup>*</sup>C/C++$ , refer to "LOBs" in *Pro\*C/C++ Programmer's Guide*, keeping in mind that TimesTen does not support BFILEs, SecureFiles, array reads and writes for LOBs, or callback functions for LOBs. In particular, see "How to Use LOBs in Your Program" within that chapter.

The following topics are covered for  $Pro<sup>*</sup>C/C++$ :

- Using the LOB simple data interface in  $Pro<sup>*</sup>C/C++$
- Using the LOB locator interface in  $Pro<sup>*</sup>C/C++$

**Important:** As indicated in the OCI chapter, in TimesTen a LOB used in an application does not remain valid past the end of the transaction.

**Note:** The LOB piecewise data interface is not applicable to OCI or Pro\*C/C++ applications in TimesTen. (You can, however, manipulate LOB data in pieces through features of the LOB locator interface.)

#### <span id="page-127-0"></span>**Using the LOB simple data interface in Pro\*C/C++**

The simple data interface enables applications to manipulate LOB data similarly to how they would manipulate other types of scalar data, such as by using EXEC SQL INSERT and EXEC SQL SELECT. The application can use a LOB type that is compatible with the corresponding variable type.

An application can use the EMPTY\_BLOB() or EMPTY\_CLOB() function, as appropriate, to initialize a persistent LOB. This is similar to using ALLOCATE in the LOB locator interface, discussed next. Consider the following tables:

```
EXEC SQL CREATE TABLE lob_table ( a_blob BLOB, a_clob CLOB );
...
EXEC SQL INSERT INTO lob_table (a_blob, a_clob) 
               VALUES (EMPTY_BLOB(), EMPTY_CLOB());
...
EXEC SQL CREATE TABLE data_table
          ( name VARCHAR2(30), length NUMBER(10), bincol BLOB, charcol CLOB );
```
The following selects LOB data from data\_table into myblob and myclob, then inserts the LOB data into lob\_table.

... OCIBlobLocator \*myblob; OCIClobLocator \*myclob; ... EXEC SQL SELECT bincol, charcol INTO :myblob, :myclob FROM data\_table WHERE name = : key; ... // Put data into lob table. ... EXEC SQL INSERT INTO lob\_table (a\_blob, a\_clob) VALUES (:myblob, :myclob);

To use an NCLOB, declare the variable as follows:

OCIClobLocator CHARACTER SET IS NCHAR\_CS \*mynclob;

**Note:** The simple data interface, through OCI or Pro\*C/C++, limits bind sizes to 64 KB.

#### <span id="page-127-1"></span>**Using the LOB locator interface in Pro\*C/C++**

You can use the  $Pro<sup>*</sup>C/C++$  LOB locator interface to work with either LOBs from the database or temporary LOBs, either piece-by-piece or in whole chunks.

Refer to "LOB Statements" in *Pro\*C/C++ Programmer's Guide* for detailed information about Pro\*C/C++ statements for LOBs, noting that TimesTen does not support features specifically intended for BFILEs, SecureFiles, array reads and writes for LOBs, or callback functions for LOBs.

Refer to the lobdemo1.pc example in "LOBs" in *Pro\*C/C++ Programmer's Guide* for an end-to-end example.

Also see ["Using the LOB locator interface in OCI" on page 3-22](#page-101-0) for related information.

**Note:** If Pro\*C/C++ syntax does not provide enough functionality to fully specify what you want to accomplish for any operation, you can use the corresponding OCI function as an alternative.

**Create a temporary LOB in Pro\*C/C++** A Pro\*C/C++ application can create a temporary LOB by using the CREATE TEMPORARY embedded SQL feature, after first using the ALLOCATE feature to allocate the locator. Use FREE to free the allocation for the locator and FREE TEMPORARY to free the temporary LOB itself. This is shown below.

Also see ["Create a temporary LOB in OCI" on page 3-22](#page-101-1).

**Important:** In TimesTen, creation of a temporary LOB results in creation of a database transaction if one is not already in progress. To avoid error conditions, execute a commit or rollback to close the transaction.

```
OCIClobLocator *tempclob;
EXEC SQL ALLOCATE :tempclob;
EXEC SQL LOB CREATE TEMPORARY :tempclob;
...
// (Manipulate LOB as desired.)
...
EXEC SOL FREE TEMPORARY : tempclob;
EXEC SQL FREE :tempclob;
```
Alternatively, to specify the LOB character set (here NCHAR), you can use the corresponding OCI function:

status = OCILobCreateTemporary(svc, err, tempclob, OCI\_DEFAULT, SQLCS\_NCHAR, OCI\_TEMP\_CLOB, TRUE, OCI\_DURATION\_TRANSACTION);

**Access the locator of a persistent LOB in Pro\*C/C++** An application typically accesses a LOB from the database by using a SQL statement to obtain a LOB locator, then passing the locator to an appropriate API function.

Also see ["Access the locator of a persistent LOB in OCI" on page 3-23](#page-102-0).

The following excerpts are from the previously mentioned lobdemo1.pc example in "LOBs" in *Pro\*C/C++ Programmer's Guide*. The example uses a CLOB license\_txt and table license\_table whose columns are social security number, name, and text summarizing driving offenses (a CLOB column).

```
OCIClobLocator *license_txt;
...
EXEC SQL ALLOCATE :license_txt;
...
EXEC SQL SELECT name, txt_summary INTO :name, :license_txt FROM license_table
               WHERE sss = :sss;
```
**Read and write LOB data using the Pro\*C/C++ LOB locator interface** A Pro\*C/C++ application can use LOB OPEN and LOB CLOSE to open and close a LOB, LOB READ to read LOB data, LOB WRITE or LOB WRITE APPEND to write or append LOB data, LOB DESCRIBE to obtain information about a LOB, and various other  $Pro<sup>*</sup>C/C++$  features to perform a variety of other actions. All the Pro\*C/C++ LOB locator interface features are covered in detail in "LOBs" in *Pro\*C/C++ Programmer's Guide*.

To write data, use LOB WRITE ONE to write the data in a single chunk. TimesTen does not support LOB WRITE FIRST, LOB WRITE NEXT, or LOB WRITE LAST (features of the piecewise data interface).

Also see ["Read and write LOB data using the OCI LOB locator interface" on page 3-25.](#page-104-1)

Here is an example of an EXEC SQL LOB READ statement:

EXEC SQL LOB READ :amt FROM :blob INTO :buffer;

Refer to "Read a File, WRITE a BLOB Example" in "LOBs" in *Pro\*C/C++ Programmer's Guide* for additional information.

Here is an example of an EXEC SQL LOB WRITE statement (writing the LOB data in one chunk):

EXEC SQL LOB WRITE ONE :amt FROM :buffer INTO :blob;

Refer to "READ a BLOB, Write a File Example" in "LOBs" in *Pro\*C/C++ Programmer's Guide* for additional information.

Here is an example of an EXEC SQL LOB WRITE APPEND statement:

EXEC SQL LOB WRITE APPEND :amt FROM :writebuf INTO :blob;

**Note:** Opening a LOB is similar conceptually, but not technically, to opening a file. Opening a LOB is more like a hint regarding resources to be required.

Be aware that a LOB being accessed by OCILobRead(), OCILobWrite(), or equivalent functionality is opened automatically as necessary.

#### *Example 4–2 Write a LOB using Pro\*C/C++ LOB locator interface*

The following excerpt is from the previously mentioned lobdemo1.pc example in "LOBs" in *Pro\*C/C++ Programmer's Guide*.

```
...
OCIClobLocator *a_clob;
char *charbuf;
ub4 ClobLen, WriteAmt;
int CharLen = strlen(charbuf);
int NewCharbufLen = CharLen + DATELENGTH + 4;
varchar *NewCharbuf;
NewCharbuf = (varchar *)malloc(2 + NewCharbufLen);
NewCharbuf-\s{2arr[0]} = ' \n';
NewCharbuf->arr[1] = ' \0';strcat((char *)NewCharbuf->arr, charbuf);
NewCharbuf->arr[CharLen + 1] = '\0';strcat((char *)NewCharbuf->arr, curdate);
NewCharbuf->len = NewCharbufLen;
EXEC SQL LOB DESCRIBE :a_clob GET LENGTH INTO :ClobLen;
WriteAmt = NewCharbufLen;
EXEC SQL LOB WRITE ONE :WriteAmt FROM :NewCharbuf WITH LENGTH :NewCharbufLen 
                        INTO :a_clob;
```
*Example 4–3 Write and append to a LOB using Pro\*C/C++ LOB locator interface*

This example, like the preceding one, uses LOB WRITE ONE. Then it also uses LOB WRITE APPEND to append additional data. It writes or appends to the BLOB in 1 K chunks up to MAX\_CHUNKS.

```
...
 EXEC SQL select b into :blob from t where pk = 1 for update;
 EXEC SQL LOB OPEN :blob READ WRITE;
 // Write/append to the BLOB
for (i = 0; i < MAX_CHUNKS; i++) {
   if (i==0) { // FIRST CHUNK
     /*
     Write the first piece
     */
     EXEC SQL LOB WRITE ONE :amt FROM :writebuf INTO :blob;
   }
   else { // All Other Chunks
     /*
     At this point, APPEND all the next pieces
     */
     EXEC SQL LOB WRITE APPEND :amt FROM :writebuf INTO :blob ;
   }
 ...
 }
...
```
# <span id="page-130-0"></span>**TimesTen Pro\*C/C++ Precompiler options**

This section discusses Pro\*C/C++ Precompiler option support by TimesTen.

### **Precompiler option support**

...

[Table 4–2](#page-130-1) describes TimesTen Pro\*C/C++ Precompiler option support.

**Note:** TimesTen does not support the following features or related options: Advanced Queueing, database optimization, user-defined objects. Also, TimesTen supports only CPOOL=NO and does not support related options.

| Option          | <b>Notes</b>                                                          |
|-----------------|-----------------------------------------------------------------------|
| AUTO CONNECT    | Supported value: NO (default)                                         |
| CHAR MAP        | No notes                                                              |
| CLOSE ON COMMIT | Supported value: YES                                                  |
|                 | The Oracle Database default value of NO is overridden by<br>TimesTen. |
| CODE            | No notes                                                              |
| COMP CHARSET    | No notes                                                              |

<span id="page-130-1"></span>*Table 4–2 TimesTen Pro\*C/C++ Precompiler option support*

| <b>Notes</b>                      |
|-----------------------------------|
| No notes                          |
| Supported value: NO (default)     |
| No notes                          |
| No notes                          |
| Supported value: NATIVE (default) |
| No notes                          |
| No notes                          |
| No notes                          |
| No notes                          |
| No notes                          |
| No notes                          |
| No notes                          |
| Supported value: NO (default)     |
| No notes                          |
| No notes                          |
| No notes                          |
| No notes                          |
| No notes                          |
| No notes                          |
| No notes                          |
| No notes                          |
| No notes                          |
| No notes                          |
| No notes                          |
| No notes                          |
| Supported value: NO (default)     |
| No notes                          |
| No notes                          |
| No notes                          |
| No notes                          |
| No notes                          |
| No notes                          |
| No notes                          |
|                                   |

*Table 4–2 (Cont.) TimesTen Pro\*C/C++ Precompiler option support*

| <b>Option</b> | <b>Notes</b>                                                                                                    |
|---------------|----------------------------------------------------------------------------------------------------|
| SQLCHECK      | Not applicable                                                                                                    |
|               | Any of the SQLCHECK settings is allowed, but TimesTen does not<br>support semantic checking during precompilation.                                                                              |
|               | Whenever a $Pro*C/C++$ application uses PL/SQL, $Pro*C/C++$<br>acts as though the SQLCHECK setting is SEMANTICS.                                                                                |
|               | <b>Important:</b> A setting of SEMANTICS (or FULL, which is<br>synonymous) always results in a connection to the database,<br>even though precompilation semantic checking is not<br>performed. |
|               | See "Semantic checking restrictions" on page 4-2.                                                                                                    |
| STMT CACHE    | No notes                                                                                                    |
| SYS INCLUDE   | No notes                                                                                                    |
| THREADS       | No notes                                                                                                    |
| TYPE CODE     | No notes                                                                                                    |
| UNSAFE NULL   | No notes                                                                                                    |
| USERID        | No notes                                                                                                    |
| UTF16 CHARSET | Supported value: NCHAR_CHARSET                                                                                                    |
| VARCHAR       | No notes                                                                                                    |

*Table 4–2 (Cont.) TimesTen Pro\*C/C++ Precompiler option support*

**Note:** TimesTen does not support the default value for CLOSE\_ON\_ COMMIT. TimesTen supports only CLOSE\_ON\_COMMIT=YES.

### **Setting precompiler options**

You can set precompiler options in the following ways.

**At compile time, either in the configuration file**  $\text{pcscfg.cfg}$  or on the  $\text{Pro}^*C/C++$ command line

A command line setting takes precedence over a setting in the configuration file.

■ At runtime through the EXEC ORACLE OPTION command

A runtime setting takes precedence over a compile-time setting.

For example, the following shows portions of the configuration file that ships with TimesTen.

```
ltype=short
parse=full
close_on_commit=yes
...
```
The following command line would override the ltype=short setting from the configuration file:

```
% proc ltype=long ... iname=sample.pc
```
The following runtime command would override the ltype=long setting from the command line:

```
EXEC ORACLE OPTION LTYPE=NONE;
```
# **XLA and TimesTen Event Management**

The TimesTen Transaction Log API (XLA), supported by TimesTen Classic, is a set of C language functions that enable you to implement applications to perform the following:

- Monitor TimesTen for changes to specified tables in a local database.
- Receive real-time notification of these changes.

The primary purpose of XLA is as a high-performance, asynchronous alternative to triggers.

**Note:** In the unlikely event that TimesTen replication solutions described in *Oracle TimesTen In-Memory Database Replication Guide* do not meet your needs, it is possible to use XLA functions to build a custom data replication solution.

This chapter includes the following topics:

- [XLA concepts](#page-134-0)
- [Writing an XLA event-handler application](#page-142-0)
- [Using XLA as a replication mechanism](#page-167-0)
- **[Other XLA features](#page-172-0)**

For a complete description of each XLA function, see [Chapter 9, "XLA Reference".](#page-222-0)

# <span id="page-134-0"></span>**XLA concepts**

This section includes the following topics for using XLA in TimesTen Classic:

- **XLA** basics
- [How XLA reads records from the transaction log](#page-135-1)
- [About XLA and materialized views](#page-136-0)
- [About XLA bookmarks](#page-137-0)
- [About XLA data types](#page-140-0)
- [Access control impact on XLA](#page-141-0)
- **XLA** limitations
- [XLA sample application](#page-142-1)

XLA functions mentioned here are documented in [Chapter 9, "XLA Reference"](#page-222-0).

# <span id="page-135-0"></span>**XLA basics**

TimesTen XLA obtains update records directly from the transaction log buffer or transaction log files, so the records are available for as long as they are needed. The logging model also enables multiple readers to simultaneously read transaction log updates.

The [ttXlaPersistOpen](#page-256-0) XLA function opens a connection to the database.

When initially created, TimesTen configures a transaction log handle for the same version as the TimesTen release to which the application is linked.

### <span id="page-135-1"></span>**How XLA reads records from the transaction log**

As applications modify a database, TimesTen generates transaction log records that describe the changes made to the data and other events such as transaction commits.

New transaction log records are always written to the end of the log buffer as they are generated.

Transaction log records are periodically flushed in batches from the log buffer in memory to transaction log files on the file system. When XLA is initialized, the XLA application does not have to be concerned with which portions of the transaction log are on the file system or in memory. Therefore, the term "transaction log" as used in this chapter refers to the "virtual" source of transaction update records, regardless of whether those records are physically located in memory or on the file system.

Applications can use XLA to monitor the transaction log for changes to the database. XLA reads through the transaction log, filters the log records, and delivers to XLA applications a list of transaction records that contain the changes to the tables and columns of interest.

XLA sorts the records into discrete transactions. If multiple applications are updating the database simultaneously, transaction log records from the different applications are interleaved in the transaction log.

XLA transparently extracts all transaction log records associated with a particular transaction and delivers them in a contiguous list to the application.

Only the records for committed transactions are returned. They are returned in the order in which their final commit record appears in the transaction log. XLA filters out records associated with changes to the database that have not yet been committed.

If a change is made but then rolled back, XLA does not deliver the records for the aborted transaction to the application.

Most of these basic XLA concepts are demonstrated in [Example 5–1](#page-136-1) that follows and summarized in the bulleted list following the example.

Consider the example transaction log illustrated in [Figure 5–1](#page-135-2).

#### *Figure 5–1 Records extracted from the transaction log*

<span id="page-135-2"></span>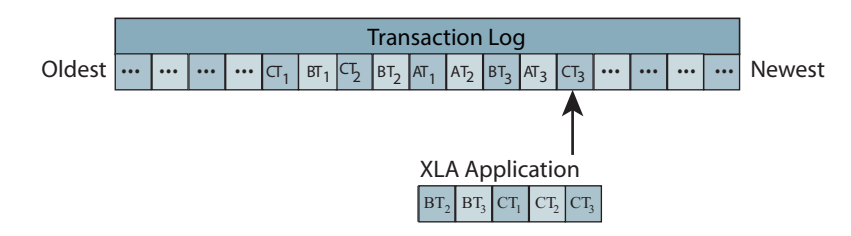

#### <span id="page-136-1"></span>*Example 5–1 Reading transaction log records*

In this example, the transaction log contains the following records:

CT1 - Application C updates row 1 of table W with value 7.7.

- BT1 Application B updates row 3 of table X with value 2.
- CT2 Application C updates row 9 of table W with value 5.6.
- BT2 Application B updates row 2 of table Y with value "XYZ".
- AT1 Application A updates row 1 of table Z with value 3.
- AT2 Application A updates row 3 of table Z with value 4.
- BT3 Application B commits its transaction.
- AT3 Application A rolls back its transaction.
- CT3 Application C commits its transaction.

An XLA application that is set up to detect changes to tables  $W$ ,  $Y$ , and  $Z$  would see the following:

BT2 and BT3 - Update row 2 of table Y with value "XYZ" and commit. CT1 - Update row 1 of table W with value 7.7. CT2 and CT3 - Update row 9 of table W with value 5.6 and commit.

This example demonstrates the following:

- Transaction records of applications  $B$  and  $C$  all appear together.
- Although the records for application  $C$  begin to appear in the transaction log before those for application B, the commit for application  $B(BT3)$  appears in the transaction log before the commit for application  $C$  (CT3). As a result, the records for application B are returned to the XLA application ahead of those for application C.
- The application B update to table  $X(BT1)$  is not presented because  $XLA$  is not set up to detect changes to table X.
- The application A updates to table  $Z$  (AT1 and AT2) are never presented because it did not commit and was rolled back (AT3).

# <span id="page-136-0"></span>**About XLA and materialized views**

You can use XLA to track changes to both tables and materialized views. A materialized view provides a single source from which you can track changes to selected rows and columns in multiple detail tables. Without a materialized view, the XLA application would have to monitor and filter the update records from all of the detail tables, including records reflecting updates to rows and columns of no interest to the application.

In general, there are no operational differences between the XLA mechanisms used to track changes to a table or a materialized view.

For more information about materialized views, see the following:

- "CREATE MATERIALIZED VIEW" in *Oracle TimesTen In-Memory Database SQL Reference*
- "Understanding materialized views" in *Oracle TimesTen In-Memory Database Operations Guide*

# <span id="page-137-0"></span>**About XLA bookmarks**

Each XLA reader uses a bookmark to maintain its position in the log update stream. Each bookmark consists of two pointers that track update records in the transaction log by using *log record identifiers*:

- An Initial Read log record identifier points to the most recently acknowledged transaction log record. Initial Read log record identifiers are stored in the database, so they are persistent across database connections, shutdowns, and failures.
- A Current Read log record identifier points to the record currently being read from the transaction log.

The rest of this section covers the following:

- [Creating or reusing a bookmark](#page-137-1)
- [How bookmarks work](#page-137-2)
- [Replicated bookmarks](#page-138-0)
- [XLA bookmarks and transaction log holds](#page-139-0)

#### <span id="page-137-1"></span>**Creating or reusing a bookmark**

As described in ["Initializing XLA and obtaining an XLA handle" on page 5-10,](#page-143-0) when you call the [ttXlaPersistOpen](#page-256-0) function to initialize an XLA handle, you have a *tag* parameter to identify either a new bookmark or one that exists in the system, and an *options* parameter to specify whether it is a new non-replicated bookmark, a new replicated bookmark, or an existing (reused) bookmark. At this time, the Initial Read log record identifier associated with the bookmark is read from the database and cached in the XLA handle (ttXlaHandle\_h). It designates the start position of the reader in the transaction log.

See "ttLogHolds" in *Oracle TimesTen In-Memory Database Reference* for related information. That TimesTen built-in procedure returns information about transaction log holds.

#### <span id="page-137-2"></span>**How bookmarks work**

When an application first initializes XLA and obtains an XLA handle, its Current Read log record identifier and Initial Read log record identifier both point to the last record written to the database, as shown in [Figure 5–2](#page-137-3) that follows.

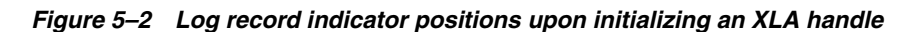

<span id="page-137-3"></span>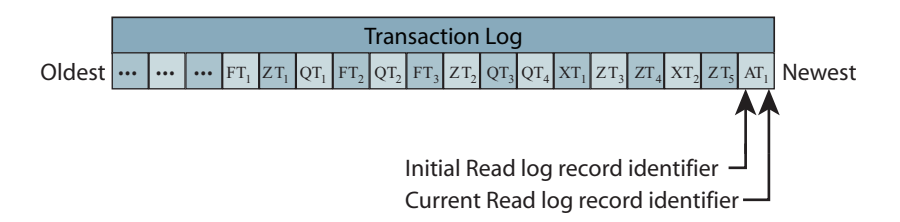

As described in ["Retrieving update records from the transaction log" on page 5-12](#page-145-0), use the [ttXlaNextUpdate](#page-243-0) or [ttXlaNextUpdateWait](#page-245-0) function to return a batch of records for committed transactions from the transaction log in the order in which they were committed. Each call to ttXlaNextUpdate resets the Current Read log record identifier of the bookmark to the last record read, as shown in [Figure 5–3.](#page-138-1) The Current Read log record identifier marks the start position for the next call to  $ttXlandextUpdate$ .

<span id="page-138-1"></span>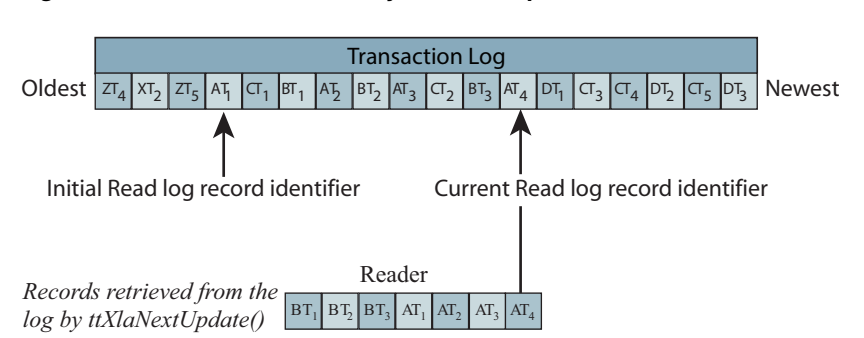

*Figure 5–3 Records retrieved by ttXlaNextUpdate*

You can use the [ttXlaGetLSN](#page-240-0) and [ttXlaSetLSN](#page-259-0) functions to reread records, as described in ["Changing the location of a bookmark" on page 5-39.](#page-172-1) However, calling the [ttXlaAcknowledge](#page-227-0) function permanently resets the Initial Read log record identifier of the bookmark to its Current Read log record identifier, as shown in [Figure 5–4](#page-138-2). After you have called the ttXlaAcknowledge function to reset the Initial Read log record identifier, all previously read transaction records are flagged for purging by TimesTen. Once the Initial Read log record identifier is reset, you cannot use ttXlaSetLSN to go back and reread any of the previously read transactions.

#### *Figure 5–4 ttXlaAcknowledge resets bookmark*

<span id="page-138-2"></span>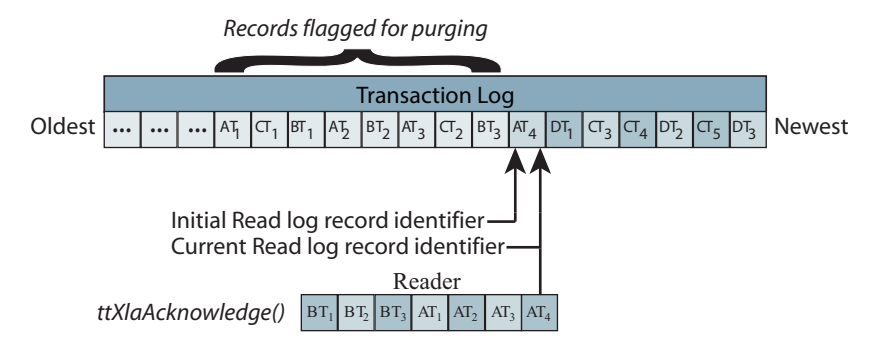

**Note:** A ttXlaAcknowledge call resets the bookmark even if there are no relevant update records to acknowledge. This may be useful in managing transaction log space, but should be balanced against the expense of the operation. Be aware that XLA purges transaction logs a file at a time. Refer to ["ttXlaAcknowledge" on page 9-6](#page-227-0) for details on how the operation works.

The number of bookmarks created in a database is limited to 64. Each bookmark can be associated with only one active connection at a time. However, a bookmark over its lifetime may be associated with many connections. An application can open a connection, create a new bookmark, associate the bookmark with the connection, read a few records using the bookmark, disconnect from the database, reconnect to the database, create a new connection, associate this new connection with the bookmark, and continue reading transaction log records from where the old connection stopped.

#### <span id="page-138-0"></span>**Replicated bookmarks**

If you are using an active standby pair replication scheme, you have the option of using *replicated bookmarks* according to the *options* settings in your [ttXlaPersistOpen](#page-256-0) calls. For a replicated bookmark, operations on the bookmark are replicated to the

standby database as appropriate. This results in more efficient recovery of your bookmark positions in the event of failover. Reading resumes from the stream of XLA records close to the point at which they left off before the switchover to the new active store. Without replicated bookmarks, reading must go through numerous duplicate records that were returned on the old active store.

When you use replicated bookmarks, steps must be taken in the following order:

- **1.** Create the active standby pair replication scheme. (This is accomplished by the create active standby pair operation, or by the ttCWAdmin -create command in a Clusterware-managed environment.)
- **2.** Create the bookmarks.
- **3.** Subscribe the bookmarks.
- **4.** Start the active standby pair, at which time duplication to the standby occurs and replication begins. (This is accomplished by the ttRepAdmin -duplicate command, or by the ttCWAdmin -start command in a Clusterware-managed environment.)

Be aware of the following usage notes:

- The position of the bookmark in the standby database is very close to that of the bookmark in the active database; however, because the replication of acknowledge operations is asynchronous, you may see a small window of duplicate updates in the event of a failover, depending on how often acknowledge operations are performed.
- You should close and reopen all bookmarks on a database after it changes from standby to active status, using the [ttXlaClose](#page-229-0) and [ttXlaPersistOpen](#page-256-0) functions. The state of a replicated bookmark on a standby database does change during normal XLA processing, as the replication agent automatically repositions bookmarks as appropriate on standby databases. If you attempt to use a bookmark that was open before the database changed to active status, you receive an error indicating that the state of the bookmark was reset and that it has been repositioned. While it is permissible to continue reading from the repositioned bookmark in this scenario, you can avoid the error by closing and reopening bookmarks.
- It is permissible to drop the active standby pair scheme while replicated bookmarks exist. The bookmarks of course cease to be replicated at that point, but are not deleted. If you subsequently re-enable the active standby pair scheme, these bookmarks are automatically added to the scheme.
- You cannot delete replicated bookmarks as long as the replication agent is running.
- You can only read and acknowledge a replicated bookmark in the active database. Each time you acknowledge a replicated bookmark, the acknowledge operation is asynchronously replicated to the standby database.

#### <span id="page-139-0"></span>**XLA bookmarks and transaction log holds**

You should be aware that when XLA is in use, there is a hold on TimesTen transaction log files until the XLA bookmark advances. The hold prevents transaction log files from being purged until XLA can confirm it no longer needs them. If a bookmark becomes stuck, which can occur if an XLA application terminates unexpectedly or disconnects without first deleting its bookmark or disabling change tracking, the log hold persists and there may be an excessive accumulation of transaction log files. This accumulation may result in file system space being filled.

For information about monitoring and addressing this situation, see "Monitoring accumulation of transaction log files" in *Oracle TimesTen In-Memory Database Operations Guide*.

#### <span id="page-140-1"></span><span id="page-140-0"></span>**About XLA data types**

[Table 5–1](#page-140-1) shows the data type mapping between internal SQL data types and XLA data types before release 7.0 and since release 7.0. For more information about TimesTen data types, see "Data Types" in *Oracle TimesTen In-Memory Database SQL Reference*.

**Internal SQL data type XLA data type** TT\_CHAR TT\_CHAR TT\_CHAR\_TT TT\_VARCHAR TT\_VARCHAR\_TT TT\_NCHAR TT\_NCHAR TT\_NCHAR TT\_NCHAR\_TT TT\_NVARCHAR TT\_NVARCHAR TT\_NVARCHAR TT\_NVARCHAR CHAR TTXLA\_CHAR NCHAR TTXLA\_NCHAR VARCHAR2 TTXLA\_VARCHAR NVARCHAR2 TTXLA\_NVARCHAR TT\_TINYINT TTXLA\_TINYINT TT\_SMALLINT  $T$ TTXLA\_SMALLINT TT\_INTEGER TT\_INTEGER TT\_BIGINT  $T$   $T$ xLA\_BIGINT BINARY\_FLOAT TTXLA\_BINARY\_FLOAT BINARY\_DOUBLE TTXLA\_BINARY\_DOUBLE NUMBER TTXLA\_NUMBER NUMBER(*p,s*) TTXLA\_NUMBER FLOAT TTXLA\_NUMBER TT\_TIME TT\_TIME TTXLA\_TIME TT\_DATE TTXLA\_DATE\_TT TT\_TIMESTAMP TT\_TIMESTAMP\_TT\_TIMESTAMP\_TT DATE TTXLA\_DATE TIMESTAMP TTXLA\_TIMESTAMP TT\_BINARY TTXLA\_BINARY TT\_VARBINARY TTXLA\_VARBINARY ROWID TTXLA\_ROWID BLOB TTXLA\_BLOB CLOB TTXLA\_CLOB NCLOB TTXLA\_NCLOB

*Table 5–1 XLA data type mapping*

XLA offers functions to convert between internal SQL data types and external programmatic data types. For example, you can use [ttXlaNumberToCString](#page-248-0) to convert NUMBER columns to character strings. TimesTen provides the following XLA data type conversion functions:

- [ttXlaDateToODBCCType](#page-231-0)
- [ttXlaDecimalToCString](#page-232-0)
- [ttXlaNumberToCString](#page-248-0)
- [ttXlaNumberToDouble](#page-249-0)
- [ttXlaNumberToBigInt](#page-247-0)
- [ttXlaNumberToInt](#page-250-0)
- [ttXlaNumberToSmallInt](#page-251-0)
- [ttXlaNumberToTinyInt](#page-252-0)
- [ttXlaNumberToUInt](#page-253-0)
- [ttXlaOraDateToODBCTimeStamp](#page-254-0)
- [ttXlaOraTimeStampToODBCTimeStamp](#page-255-0)
- [ttXlaRowidToCString](#page-258-0)
- [ttXlaTimeToODBCCType](#page-267-0)
- [ttXlaTimeStampToODBCCType](#page-268-0)

### <span id="page-141-0"></span>**Access control impact on XLA**

Access control impacts XLA as follows:

- Any XLA functionality, such as the following, requires the system privilege XLA:
	- **–** Connecting to TimesTen (which also requires the CREATE SESSION privilege) as an XLA reader, such as by the ttXlaPersistOpen C function
	- **–** Executing any other XLA-related TimesTen C functions, documented in [Chapter 9, "XLA Reference"](#page-222-0)
	- **–** Executing any XLA-related TimesTen built-in procedures

The procedures ttXlaBookmarkCreate, ttXlaBookmarkDelete, ttXlaSubscribe, and ttXlaUnsubscribe are documented in "Built-In Procedures" in *Oracle TimesTen In-Memory Database Reference*.

A user with the XLA privilege has capabilities equivalent to the SELECT ANY TABLE, SELECT ANY VIEW, and SELECT ANY SEQUENCE system privileges, and can capture DDL statement records that occur in the database. Note that as a result, the user can obtain information about database objects that he or she has not otherwise been granted access to.

### <span id="page-141-1"></span>**XLA limitations**

Be aware of the following limitations when you use TimesTen XLA:

- XLA is available on all platforms supported by TimesTen. However, XLA does not support data transfer between different platforms.
- XLA support for LOBs is limited. See "Specifying which tables to monitor for [updates" on page 5-11](#page-144-0) for information.
- XLA does not support applications linked with a driver manager library or the client/server library. (The TimesTen driver manager supplied with the TimesTen Classic Quick Start does support XLA but is not fully supported itself. See the note regarding this driver manager in ["Considerations for linking with an ODBC driver](#page-17-0)  [manager" on page 1-2](#page-17-0).)
- An XLA reader cannot subscribe to a table that uses in-memory column-based compression.
- For autorefresh cache groups, the change-tracking trigger on Oracle Database does not have column-level resolution. (To have that would be very expensive.) Therefore, the autorefresh feature updates all the columns in the row, and XLA can only report that all the columns have changed, even if data did not actually change in all columns.

### <span id="page-142-1"></span>**XLA sample application**

The TimesTen Classic Quick Start provides the xlaSimple sample application showing how to use many of the XLA functions described in this chapter. See ["TimesTen Quick](#page-20-0)  [Start and sample applications" on page 1-5.](#page-20-0)

Most of this chapter, including the sample code shown in ["Writing an XLA](#page-142-0)  [event-handler application"](#page-142-0) starting immediately below, is based on the xlaSimple application. For this application, a table MYDATA is created in the APPUSER schema. While you are logged in as APPUSER, you make updates to the table. While you are logged in as XLAUSER, the xlaSimple application reports on the updates.

To run the application, execute xlaSimple at one command prompt. You are prompted for the password of XLAUSER (determined when the sample database is created). Start ttIsql at a separate command prompt, connecting to the TimesTen sample database as APPUSER. You are prompted for the password of APPUSER (also determined when the sample database is created).

At the ttIsql command prompt you can enter DML statements to alter the table. Then you can view the XLA output in the xlaSimple window.

# <span id="page-142-0"></span>**Writing an XLA event-handler application**

This section describes the general procedures for writing an XLA application that detects and reports changes to selected tables in a database. With the possible exception of ["Inspecting column data" on page 5-17](#page-150-0), the procedures described in this section are applicable to most XLA applications.

The following procedures are described:

- [Obtaining a database connection handle](#page-143-1)
- [Initializing XLA and obtaining an XLA handle](#page-143-0)
- [Specifying which tables to monitor for updates](#page-144-0)
- [Retrieving update records from the transaction log](#page-145-0)
- [Inspecting record headers and locating row addresses](#page-148-0)
- [Inspecting column data](#page-150-0)
- [Handling XLA errors](#page-161-0)
- [Dropping a table that has an XLA bookmark](#page-163-0)
- [Deleting bookmarks](#page-164-0)

[Terminating an XLA application](#page-165-0)

The example code in this section is based on the xlaSimple sample application.

XLA functions mentioned here are documented in [Chapter 9, "XLA Reference"](#page-222-0).

**Important:** In addition to files noted in "TimesTen include files" on [page 2-8](#page-29-0), an XLA application must include tt\_xla.h.

**Note:** To simplify the code examples, routine error checking code for each function call has been omitted. See ["Handling XLA errors" on](#page-161-0)  [page 5-28](#page-161-0) for information on error handling.

#### <span id="page-143-1"></span>**Obtaining a database connection handle**

As with every ODBC application, an XLA application must initialize ODBC, obtain an environment handle (henv), and obtain a connection handle (hdbc) to communicate with the specific database.

Initialize the environment and connection handles:

SOLHENV henv = SOL\_NULL\_HENV; SQLHDBC hdbc = SQL\_NULL\_HDBC;

Pass the address of henv to the SQLAllocEnv ODBC function to allocate an environment handle:

```
rc = SQLAllocEnv(&henv);
```
Pass the address of hdbc to the SQLAllocConnect ODBC function to allocate a connection handle for the database:

```
rc = SQLAllocConnect(henv, &hdbc);
```
Call the SQLDriverConnect ODBC function to connect to the database specified by the connection string (connStr), which in this example is passed from the command line:

```
static char connstr[CONN_STR_LEN];
...
rc = SQLDriverConnect(hdbc, NULL, (SQLCHAR*)connstr, SQL_NTS, NULL, 0,
                       NULL, SQL_DRIVER_COMPLETE);
```
**Note:** After an ODBC connection handle is opened for use by an XLA application, the ODBC handle cannot be used for ODBC operations until the corresponding XLA handle is closed by calling [ttXlaClose](#page-229-0).

Call the SOLSetConnectOption ODBC function to turn autocommit off:

rc = SQLSetConnectOption(hdbc, SQL\_AUTOCOMMIT, SQL\_AUTOCOMMIT\_OFF);

### <span id="page-143-0"></span>**Initializing XLA and obtaining an XLA handle**

After initializing ODBC and obtaining an environment and connection handle as described in the preceding section, ["Obtaining a database connection handle"](#page-143-1), you can initialize XLA and obtain an XLA handle to access the transaction log. Create only one XLA handle per ODBC connection. If your application uses multiple XLA reader
threads (each connected to its own XLA bookmark), create a separate XLA handle and ODBC connection for each thread.

This section describes how to initialize XLA. Before initializing XLA, initialize a bookmark. Then initialize an XLA handle as type ttXlaHandle\_h:

```
unsigned char bookmarkName [32];
strcpy((char*)bookmarkName, "xlaSimple");
...
ttXlaHandle_h xla_handle = NULL;
```
Pass bookmarkName and the address of xla handle to the [ttXlaPersistOpen](#page-256-0) function to obtain an XLA handle:

```
rc = ttXlaPersistOpen(hdbc, bookmarkName, XLACREAT, &xla_handle);
```
The XLACREAT option is used to create a new non-replicated bookmark. Alternatively, use the XLAREPL option to create a replicated bookmark. In either case, the operation fails if the bookmark already exists.

To use a bookmark that already exists, call ttXlaPersistOpen with the XLAREUSE option, as shown in the following example.

```
#include <tt_errCode.h> /* TimesTen Native Error codes */
...
   if ( native_error == 907 ) { /* tt_ErrKeyExists */
      rc = ttXlaPersistOpen(hdbc, bookmarkName, XLAREUSE, &xla_handle);
     ...
    }
```
If ttXlaPersistOpen is given invalid parameters, or the application was unable to allocate memory for the handle, the return code is SQL\_INVALID\_HANDLE. In this situation, [ttXlaError](#page-235-0) cannot be used to detect this or any further errors.

If ttXlaPersistOpen fails but still creates a handle, the handle must be closed to prevent memory leaks.

## <span id="page-144-0"></span>**Specifying which tables to monitor for updates**

After initializing XLA and obtaining an XLA handle as described in the preceding section, ["Initializing XLA and obtaining an XLA handle"](#page-143-0), you can specify which tables or materialized views you want to monitor for update events.

You can determine which tables a bookmark is subscribed to by querying the SYS.XLASUBSCRIPTIONS table. You can also use SYS.XLASUBSCRIPTIONS to determine which bookmarks have subscribed to a specific table.

The [ttXlaNextUpdate](#page-243-0) and [ttXlaNextUpdateWait](#page-245-0) functions retrieve XLA records associated with DDL events. DDL XLA records are available to any XLA bookmark. DDL events include CREATAB, DROPTAB, CREAIND, DROPIND, CREATVIEW, DROPVIEW, CREATSEQ, DROPSEQ, CREATSYN, DROPSYN, ADDCOLS, DRPCOLS, and TRUNCATE transactions. See ["ttXlaUpdateDesc\\_t" on page 9-65](#page-286-0) for information about these event types.

The [ttXlaTableStatus](#page-262-0) function subscribes the current bookmark to updates to the specified table. Or it determines whether the current bookmark is already monitoring DML records associated with the table.

Call the [ttXlaTableByName](#page-261-0) function to obtain both the system and user identifiers for a named table or materialized view. Then call the ttXlaTableStatus function to enable XLA to monitor changes to the table or materialized view.

**Note:** LOB support in XLA is limited, as follows:

- You can subscribe to tables containing LOB columns, but information about the LOB value itself is unavailable.
- [ttXlaGetColumnInfo](#page-238-0) returns information about LOB columns.
- Columns containing LOBs are reported as empty (zero length) or null (if the value is actually NULL). In this way, you can tell the difference between a null column and a non-null column.

#### *Example 5–2 Specifying a table to monitor for updates*

This example tracks changes to the MYDATA table.

```
#define TABLE_OWNER "APPUSER"
#define TABLE_NAME "MYDATA"
SQLUBIGINT SYSTEM_TABLE_ID = 0;
...
SQLUBIGINT userID;
rc = ttXlaTableByName(xla_handle, TABLE_OWNER, TABLE_NAME,
                      &SYSTEM_TABLE_ID, &userID);
```
When you have the table identifiers, you can use the ttXlaTableStatus function to enable XLA update tracking to detect changes to the MYDATA table. Setting the newstatus parameter to a nonzero value results in XLA tracking changes made to the specified table.

```
SQLINTEGER oldstatus;
SQLINTEGER newstatus = 1;
...
rc = ttXlaTableStatus(xla_handle, SYSTEM_TABLE_ID, 0,
                       &oldstatus, &newstatus);
```
The oldstatus parameter is output to indicate the status of the table at the time of the call.

At any time, you can use ttXlaTableStatus to return the current XLA status of a table by leaving newstatus null and returning only oldstatus. For example:

```
rc = ttXlaTableStatus(xla_handle, SYSTEM_TABLE_ID, 0,
                      &oldstatus, NULL);
...
if (oldstatus != 0)
     printf("XLA is currently tracking changes to table %s.%s\n",
             TABLE_OWNER, TABLE_NAME);
else
     printf("XLA is not tracking changes to table %s.%s\n",
            TABLE_OWNER, TABLE_NAME);
```
## **Retrieving update records from the transaction log**

Once you have specified which tables to monitor for updates, you can call the [ttXlaNextUpdate](#page-243-0) or [ttXlaNextUpdateWait](#page-245-0) function to return a batch of records from the transaction log. Only records for committed transactions are returned. They are returned in the order in which they were committed. You must periodically call the [ttXlaAcknowledge](#page-227-0) function to acknowledge receipt of the transactions so that XLA can determine which records are no longer needed and can be purged from the transaction

log. These functions impact the position of the application bookmark in the transaction log, as described in ["How bookmarks work" on page 5-4](#page-137-0). Also see "ttLogHolds" in *Oracle TimesTen In-Memory Database Reference* for related information. That TimesTen built-in procedure returns information about transaction log holds.

**Note:** The ttXlaAcknowledge function is an expensive operation and should be used only as necessary.

Each update record in a transaction returned by ttXlaNextUpdate begins with an update header described by the [ttXlaUpdateDesc\\_t](#page-286-0) structure. This update header contains a flag indicating if the record is the first in the transaction (TT\_UPDFIRST) or the last commit record (TT\_UPDCOMMIT). The update header also identifies the table affected by the update. Following the update header are zero to two rows of data that describe the update made to that table in the database.

[Figure 5–5](#page-146-0) that follows shows a call to ttXlaNextUpdate that returns a transaction consisting of four update records from the transaction log. Receipt of the returned transaction is acknowledged by calling ttXlaAcknowledge, which resets the bookmark.

**Note:** This example is simplified for clarity. An actual XLA application would likely read records for multiple transactions before calling ttXlaAcknowledge.

<span id="page-146-0"></span>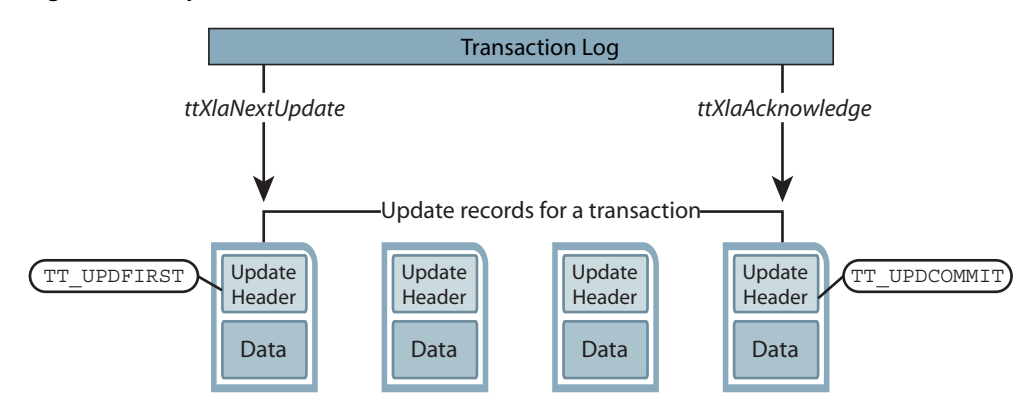

*Figure 5–5 Update records*

*Example 5–3 Retrieving update records from the transaction log*

The xlaSimple application continues to monitor our table for updates until stopped by the user.

Before calling ttXlaNextUpdateWait, the example initializes a pointer to the buffer to hold the returned ttXlaUpdateDesc\_t records (arry) and a variable to hold the actual number of returned records (records). Because the example calls ttXlaNextUpdateWait, it also specifies the number of seconds to wait (FETCH\_WAIT\_ SECS) if no records are found in the transaction log buffer.

Next, call ttXlaNextUpdateWait, passing these values to obtain a batch of ttXlaUpdateDesc\_t records in arry. Then process each record in arry by passing it to the HandleChange() function described in [Example 5–4 on page 5-16.](#page-149-0) After all records are processed, call ttXlaAcknowledge to reset the bookmark position.

```
#define FETCH_WAIT_SECS 5
...
```

```
SQLINTEGER records:
ttXlaUpdateDesc_t** arry;
int j;
while (!StopRequested()) {
     /* Get a batch of update records */
     rc = ttXlaNextUpdateWait(xla_handle, &arry, 100,
                             &records, FETCH_WAIT_SECS);
     if (rc != SQL_SUCCESS {
      /* See "Handling XLA errors" on page 5-28 */
     }
     /* Process the records */
    for(j=0; j < records; j++){
      ttXlaUpdateDesc_t* p;
     p = array[j]; HandleChange(p); /* Described in the next section */
     }
     /* After each batch, Acknowledge updates to reset bookmark.*/
     rc = ttXlaAcknowledge(xla_handle);
     if (rc != SQL_SUCCESS {
       /* See "Handling XLA errors" on page 5-28 */
     }
} /* end while !StopRequested() */
```
The actual number of records returned by ttXlaNextUpdate or ttXlaNextUpdateWait, as indicated by the *nreturned* output parameter of those functions, may be less than the value of the *maxrecords* parameter. [Figure 5–6](#page-148-0) shows an example where *maxrecords* is 10, the transaction log contains transaction AT that is made up of seven records, and transaction BT that is made up of three records. In this case, both transactions are returned in the same batch and both *maxrecords* and *nreturned* values are 10. However, the next three transactions in the log are CT with 11 records, DT with two records, and ET with two records. Because the commit record for the DT transaction appears before the CT commit record, the next call to ttXlaNextUpdate returns the two records for the DT transaction and the value of *nreturned* is 2. In the next call to ttXlaNextUpdate, XLA detects that the total records for the CT transaction exceeds *maxrecords*, so it returns the records for this transaction in two batches. The first batch contains the first 10 records for CT (*nreturned* = 10). The second batch contains the last CT record and the two records for the ET transaction, assuming no commit record for a transaction following ET is detected within the next seven records.

See ["ttXlaNextUpdate" on page 9-22](#page-243-0) and ["ttXlaNextUpdateWait" on page 9-24](#page-245-0) for details of the parameters of these functions.

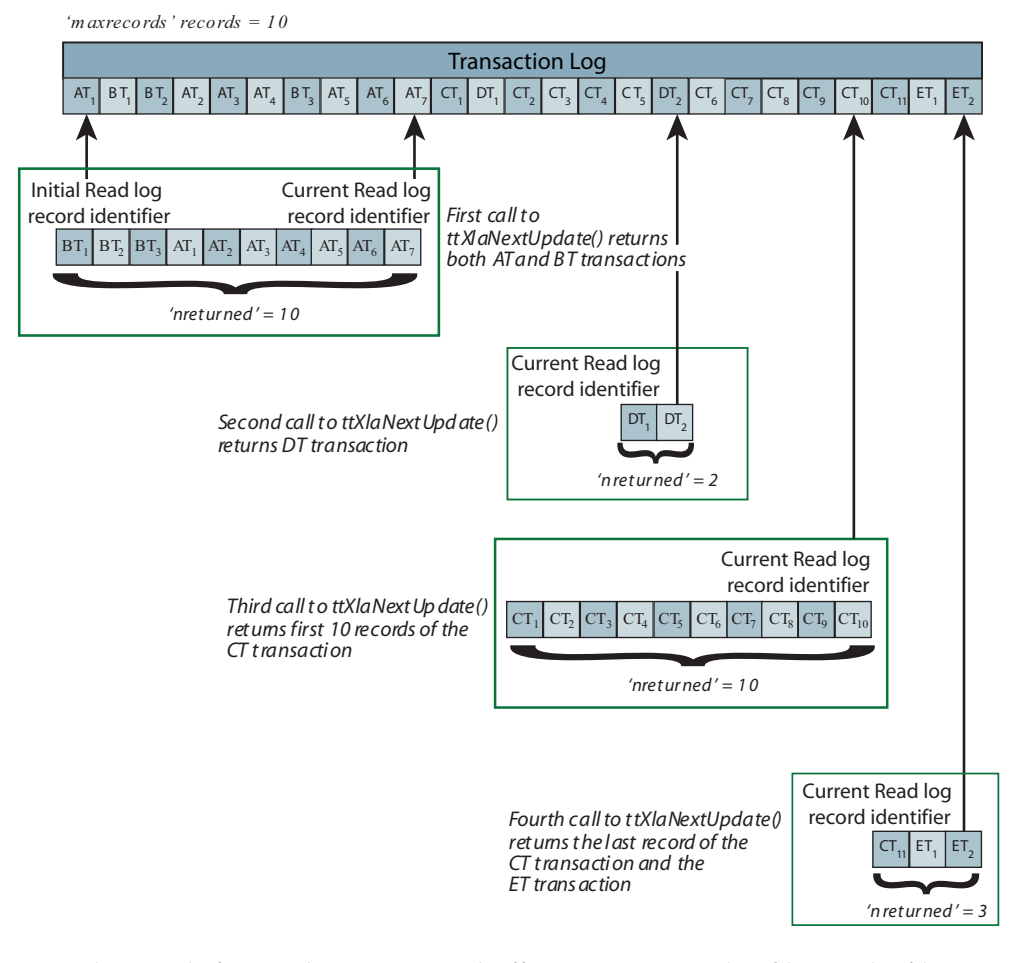

<span id="page-148-0"></span>*Figure 5–6 Records retrieved when maxrecords=10*

XLA reads records from either a memory buffer or transaction log files on the file system, as described in ["How XLA reads records from the transaction log" on page 5-2](#page-135-0). To minimize latency, records from the memory buffer are returned as soon as they are available, while records not in the buffer are returned only if the buffer is empty. This design enables XLA applications to see changes as soon as the changes are made and with minimal latency. The trade-off is that there may be times when fewer changes are returned than the number requested by the ttXlaNextUpdate or ttXlaNextUpdateWait *maxrecords* parameter.

**Note:** For optimal throughput, XLA applications should make the "fetch" and "process record" procedures asynchronous. For example, you can create one thread to fetch and store the records and one or more other threads to process the stored records.

## <span id="page-148-1"></span>**Inspecting record headers and locating row addresses**

Now that there is an array of update records where the type of operation each record represents is known, the returned row data can be inspected.

Each record returned by the [ttXlaNextUpdate](#page-243-0) or [ttXlaNextUpdateWait](#page-245-0) function begins with an [ttXlaUpdateDesc\\_t](#page-286-0) header that describes the following:

- The table on which the operation was performed
- Whether the record is the first or last (commit) record in the transaction
- The type of operation it represents
- The length of the returned row data, if any
- Which columns in the row were updated, if any

[Figure 5–7](#page-149-1) shows one of the update records in the transaction log.

*Figure 5–7 Address of row data returned in an XLA update record*

<span id="page-149-1"></span>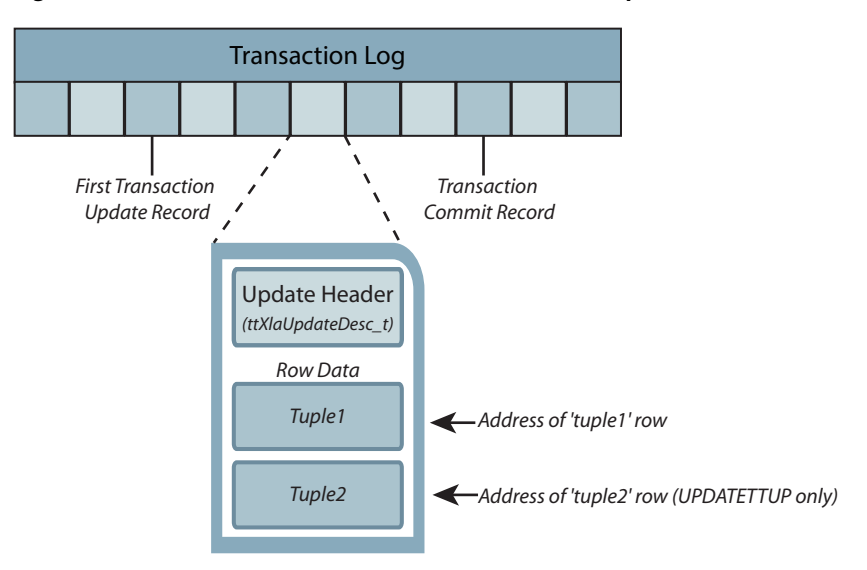

The ttXlaUpdateDesc\_t header has a fixed length and, depending on the type of operation, is followed by zero to two rows (or tuples) from the database. You can locate the address of the first returned row by obtaining the address of the ttXlaUpdateDesc\_t header and adding it to sizeof(ttXlaUpdateDesc\_t):

```
tup1 = (void*) ((char*) ttXlaUpdateDesc_t + sizeof(ttXlaUpdateDesc_t));
```
This is shown in [Example 5–4](#page-149-0) below.

The ttXlaUpdateDesc\_t ->*type* field describes the type of SQL operation that generated the update. Transaction records of type UPDATETTUP describe UPDATE operations, so they return two rows to report the row data before and after the update. You can locate the address of the second returned row that holds the value after the update by adding the address of the first row in the record to its length:

```
if (ttXlaUpdateDesc_t->type == UPDATETUP) {
  tup2 = (void*) ((char*) tup1 + ttXlaUpdateDesc_t->tuple1);
}
```
This is also shown in [Example 5–4](#page-149-0).

#### <span id="page-149-0"></span>*Example 5–4 Inspecting record headers for SQL operation type*

This example passes each record returned by the ttXlaNextUpdateWait function to a HandleChange() function, which determines whether the record is related to an INSERT, UPDATE, or CREATE VIEW operation. To keep this example simple, all other operations are ignored.

The HandleChange() function handles each type of SQL operation differently before calling the PrintColValues() function described in [Example 5–13 on page 5-25](#page-158-0).

```
void HandleChange(ttXlaUpdateDesc_t* xlaP)
{
```

```
 void* tup1;
  void* tup2;
  /* First confirm that the XLA update is for the table we care about. */
  if (xlaP->sysTableID != SYSTEM_TABLE_ID)
    return ;
  /* OK, it is for the table we are monitoring. */
   /* The last record in the ttXlaUpdateDesc_t record is the "tuple2"
    * field. Immediately following this field is the first XLA record "row". */
  tup1 = (void*) ((char*) xlaP + sizeof(ttXlaUpdateDesc_t));
  switch(xlaP->type) {
  case INSERTTUP:
    printf("Inserted new row:\n");
    PrintColValues(tup1);
    break;
  case UPDATETUP:
    /* If this is an update ttXlaUpdateDesc t, then following that is
      * the second XLA record "row". 
      */
     tup2 = (void*) ((char*) tup1 + xlaP->tuple1);
     printf("Updated row:\n");
     PrintColValues(tup1);
    printf("To:\n");
    PrintColValues(tup2);
    break;
  case DELETETUP:
     printf("Deleted row:\n");
     PrintColValues(tup1);
    break;
  default:
    /* Ignore any XLA records that are not for inserts/update/delete SQL ops. */
    break;
  } /* switch (xlaP->type) */
}
```
# **Inspecting column data**

As described in ["Inspecting record headers and locating row addresses" on page 5-15](#page-148-1), zero to two rows of data may be returned in an update record after the [ttXlaUpdateDesc\\_t](#page-286-0) structure. For each row, the first portion of the data is the fixed-length data, which is followed by any variable-length data, as shown in [Figure 5–8](#page-151-0).

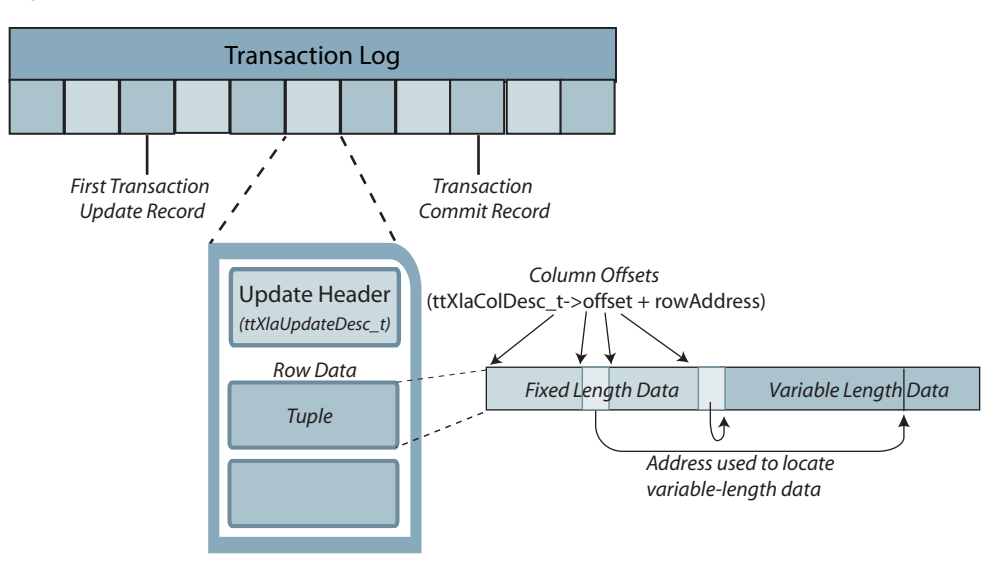

<span id="page-151-0"></span>*Figure 5–8 Column offsets in a row returned in an XLA update record*

The procedures for inspecting column data are described in the following sections:

- [Obtaining column descriptions](#page-151-1)
- [Reading fixed-length column data](#page-152-0)
- [Reading NOT INLINE variable-length column data](#page-153-0)
- [Null-terminating returned strings](#page-155-0)
- [Converting complex data types](#page-156-0)
- [Detecting null values](#page-158-1)
- [Putting it all together: a PrintColValues\(\) function](#page-158-2)

## <span id="page-151-1"></span>**Obtaining column descriptions**

To read the column values from the returned row, you must first know the offset of each column in that row. The column offsets and other column metadata can be obtained for a particular table by calling the [ttXlaGetColumnInfo](#page-238-0) function, which returns a separate [ttXlaColDesc\\_t](#page-297-0) structure for each column in the table. You should call the ttXlaGetColumnInfo function as part of your initialization procedure. This call was omitted from the discussion in ["Initializing XLA and obtaining an XLA handle" on](#page-143-0)  [page 5-10](#page-143-0) for simplicity.

When calling ttXlaGetColumnInfo, specify a *colinfo* parameter to create a pointer to a buffer to hold the list of returned ttXlaColDesc\_t structures. Use the *maxcols* parameter to define the size of the buffer.

## <span id="page-151-2"></span>*Example 5–5 Using column descriptions*

The sample code from the xlaSimple application below guesses the maximum number of returned columns (MAX\_XLA\_COLUMNS), which sets the size of the buffer xla\_column\_ defs to hold the returned ttXlaColDesc\_t structures. An alternative and more precise way to set the *maxcols* parameter would be to call the [ttXlaGetTableInfo](#page-241-0) function and use the value returned in ttXlaColDesc\_t ->*columns*.

```
#define MAX_XLA_COLUMNS 128
...
SQLINTEGER ncols;
...
```

```
ttXlaColDesc_t xla_column_defs[MAX_XLA_COLUMNS];
...
rc = ttXlaGetColumnInfo(xla_handle, SYSTEM_TABLE_ID, userID,
             xla_column_defs, MAX_XLA_COLUMNS, &ncols);
  if (rc != SQL_SUCCESS {
     /* See "Handling XLA errors" on page 5-28 */
}
```
As shown in [Figure 5–9,](#page-152-1) the ttXlaGetColumnInfo function produces the following output:

- A list, xla\_column\_defs, of ttXlaColDesc\_t structures into the buffer pointed to by the ttXlaGetColumnInfo *colinfo* parameter
- An *nreturned* value, ncols, that holds the actual number of columns returned in the xla\_column\_defs buffer

<span id="page-152-1"></span>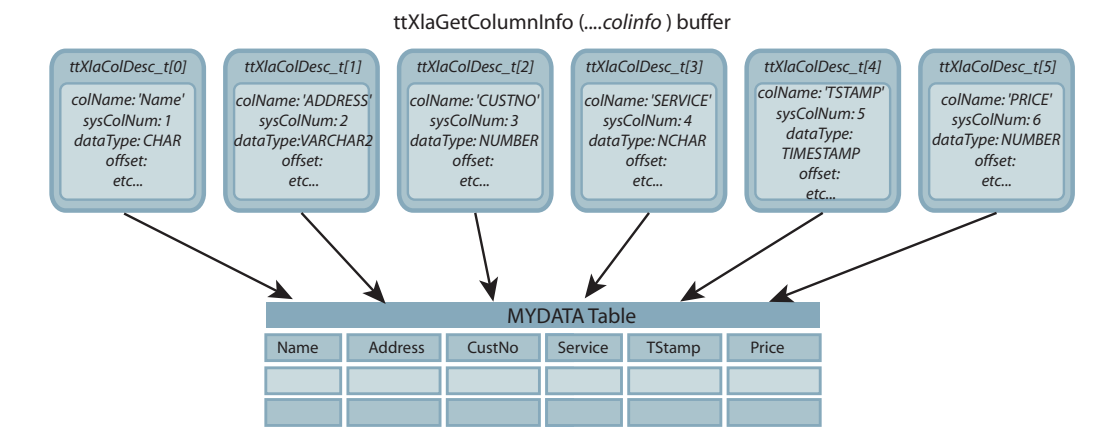

*Figure 5–9 ttXlaColDesc\_t structures returned by ttXlaGetColumnInfo*

Each ttXlaColDesc\_t structure returned by ttXlaGetColumnInfo has an offset value that describes the offset location of that column. How you use this offset value to read the column data depends on whether the column contains fixed-length data (such as CHAR, NCHAR, INTEGER, BINARY, DOUBLE, FLOAT, DATE, TIME, TIMESTAMP, and so on) or variable-length data (such as VARCHAR, NVARCHAR, or VARBINARY).

## <span id="page-152-0"></span>**Reading fixed-length column data**

For fixed-length column data, the address of a column is the offset value in the [ttXlaColDesc\\_t](#page-297-0) structure, plus the address of the row.

#### *Figure 5–10 Locating fixed-length data in a row*

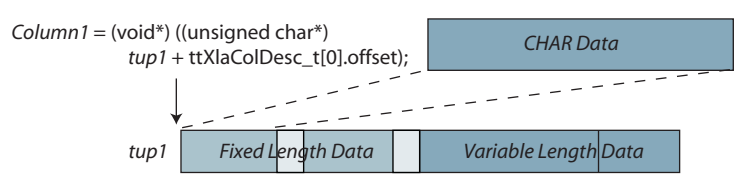

## <span id="page-152-2"></span>*Example 5–6 Reading fixed-length column data*

See [Example 5–13 on page 5-25](#page-158-0) for a complete working example of computations such as those shown here.

The first column in the MYDATA table is of type CHAR. If you use the address of the tup1 row obtained earlier in the HandleChange() function [\(Example 5–4 on page 5-16](#page-149-0)) and the offset from the first ttXlaColDesc\_t structure returned by the [ttXlaGetColumnInfo](#page-238-0) function [\(Example 5–5 on page 5-18\)](#page-151-2), you can obtain the value of the first column with computations such as the following:

```
char* Column1;
Column1 = ((\text{unsigned char*}) \text{ tup1} + \text{xla}_\text{collumn}\_\text{defs}[0].\text{offset});
```
The third column in the MYDATA table is of type INTEGER, so you can use the offset from the third ttXlaColDesc\_t structure to locate the value and recast it as an integer using computations such as the following. The data is guaranteed to be aligned properly.

```
int Column3;
Column3 = *(int*) ((unsigned char*) tup +
           xla_column_defs[2].offset));
```
The fourth column in the MYDATA table is of type NCHAR, so you can use the offset from the fourth ttXlaColDesc\_t structure to locate the value and recast it as a SQLWCHAR type, with computations such as the following:

```
SQLWCHAR* Column4;
Column4 = (SQLWCHAR*) ((unsigned char*) tup +
                       xla_column_defs[3].offset);
```
Unlike the column values obtained in the above examples, Column4 points to an array of two-byte Unicode characters. You must iterate through each element in this array to obtain the string, as shown for the SQL\_WCHAR case in [Example 5–13 on page 5-25.](#page-158-0)

Other fixed-length data types can be cast to their corresponding C types. Complex fixed-length data types, such as DATE, TIME, and DECIMAL values, are stored in an internal TimesTen format, but can be converted by applications to their corresponding ODBC C value using the XLA conversion functions, as described in ["Converting](#page-156-0)  [complex data types" on page 5-23.](#page-156-0)

**Note:** Strings returned by XLA are not null-terminated. See ["Null-terminating returned strings" on page 5-22.](#page-155-0)

## <span id="page-153-0"></span>**Reading NOT INLINE variable-length column data**

For NOT INLINE variable-length data (VARCHAR, NVARCHAR, and VARBINARY), the data located at ttXlaColDesc\_t ->*offset* is a four-byte offset value that points to the location of the data in the variable-length portion of the returned row. By adding the offset address to the offset value, you can obtain the address of the column data in the variable-length portion of the row. The first eight bytes at this location is the length of the data, followed by the actual data. For variable-length data, the ttXlaColDesc\_t ->*size* value is the maximum allowable column size. [Figure 5–11](#page-154-0) shows how to locate NOT INLINE variable-length data in a row.

<span id="page-154-0"></span>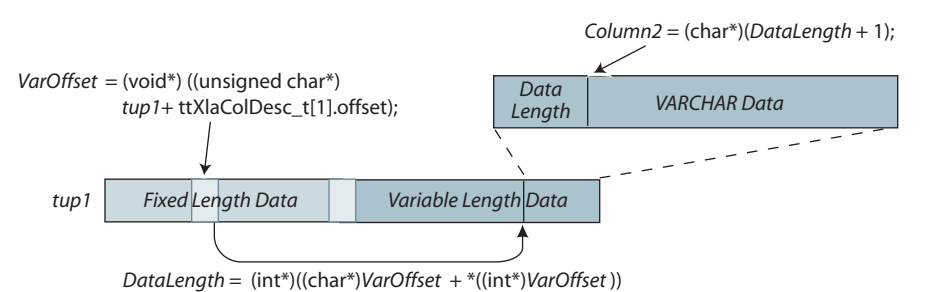

#### *Figure 5–11 Locating NOT INLINE variable-length data in a row*

<span id="page-154-1"></span>*Example 5–7 Reading NOT INLINE variable-length column data*

See [Example 5–13, "Complete PrintColValues\(\) function"](#page-158-0) for a complete working example of computations such as those shown here.

Continuing with our example, the second column in the returned row (tup1) is of type VARCHAR. To locate the variable-length data in the row, first locate the value at the column's ttXlaColDesc\_t ->*offset* in the fixed-length portion of the row, as shown in [Figure 5–11](#page-154-0) above. The value at this address is the four-byte offset of the data in the variable-length portion of the row (VarOffset). Next, obtain a pointer to the beginning of the variable-length column data (DataLength) by adding the VarOffset offset value to the address of VarOffset. The first eight bytes at the DataLength location is the length of the data. The next byte after DataLength is the beginning of the actual data (Column2).

```
void* VarOffset; /* offset of data */
long* DataLength; /* length of data */
char* Column2; /* pointer to data */
VarOffset = (void*) ((unsigned char*) tup1 +
             xla_column_defs[1].offset);
/*
 * If column is out-of-line, pColVal points to an offset
 * else column is inline so pColVal points directly to the string length.
 */
if (xla_column_defs[1].flags & TT_COLOUTOFLINE)
   DataLength = (long*)((char*)VarOffset + *((int*)VarOffset));
else
    DataLength = (long*)VarOffset;
Column2 = (char*) (DataLength+1);
```
VARBINARY types are handled in a manner similar to VARCHAR types. If Column2 were an NVARCHAR type, you could initialize it as a SQLWCHAR, get the value as shown in the above VARCHAR case, then iterate through the Column2 array, as shown for the NCHAR value, CharBuf, in [Example 5–13 on page 5-25](#page-158-0).

**Note:** In the example, DataLength is type long, which is a 64-bit (eight-byte) type on UNIX-based 64-bit systems. On Windows 64-bit systems, where long is a four-byte type, the eight-byte type \_\_int64 would be used instead.

#### <span id="page-155-0"></span>**Null-terminating returned strings**

Strings returned from record row data are not terminated with a null character. You can null-terminate a string by copying it into a buffer and adding a null character,  $\sqrt{0}$ , after the last character in the string.

The procedures for null-terminating fixed-length and variable-length strings are slightly different. The procedure for null-terminating fixed-length strings is described in [Example 5–8](#page-155-1). [Example 5–9](#page-155-2) that follows describes the procedure for null-terminating variable-length strings of a known size. [Example 5–10](#page-156-1) then describes the procedure for strings of an unknown size.

#### <span id="page-155-1"></span>*Example 5–8 Null-terminating fixed-length strings*

See [Example 5–13 on page 5-25](#page-158-0) for a complete working example of computations such as those shown here.

To null-terminate the fixed-length CHAR(10) Column1 string returned in [Example 5–6](#page-152-2) [on page 5-19,](#page-152-2) establish a buffer large enough to hold the string plus null character. Next, obtain the size of the string from ttXlaColDesc\_t ->*size*, copy the string into the buffer, and null-terminate the end of the string, using computations such as the following. You can now use the contents of the buffer. In this example, the string is printed:

```
char buffer[10+1];
int size;
size = xla_column_defs[0].size;
memcpy(buffer, Column1, size);
buffer[size] = '\0';
```
printf(" Row %s is %s\n", ((unsigned char\*) xla\_column\_defs[0].colName), buffer);

Null-terminating a variable-length string is similar to the procedure for fixed-length strings, only the size of the string is the value located at the beginning of the variable-length data offset, as described in ["Reading NOT INLINE variable-length](#page-153-0)  [column data" on page 5-20](#page-153-0).

#### <span id="page-155-2"></span>*Example 5–9 Null-terminating variable-length strings of known size*

(See [Example 5–13 on page 5-25](#page-158-0) for a complete working example of computations such as those shown here.)

If the Column2 string obtained in [Example 5–7 on page 5-21](#page-154-1) is a VARCHAR(32), establish a buffer large enough to hold the string plus null character. Use the value located at the DataLength offset to determine the size of the string, using computations such as the following:

```
char buffer[32+1];
memcpy(buffer, Column2, *DataLength);
buffer[*DataLength] = '\0';
printf(" Row %s is %s\n", ((unsigned char*) xla_column_defs[1].colName), buffer);
```
If you are writing general purpose code to read all data types, you cannot make any assumptions about the size of a returned string. For strings of an unknown size, statically allocate a buffer large enough to hold the majority of returned strings. If a returned string is larger than the buffer, dynamically allocate the correct size buffer, as shown in [Example 5–10.](#page-156-1)

#### <span id="page-156-1"></span>*Example 5–10 Null-terminating variable-length strings of unknown size*

If the Column2 string obtained in [Example 5–7 on page 5-21](#page-154-1) is of an unknown size, you might statically allocate a buffer large enough to hold a string of up to 10000 characters. Then check that the DataLength value obtained at the beginning of the variable-length data offset is less than the size of the buffer. If the string is larger than the buffer, use malloc() to dynamically allocate the buffer to the correct size.

```
#define STACKBUFSIZE 10000
char VarStackBuf[STACKBUFSIZE];
char* buffer;
buffer = (*DataLength+1 <= STACKBUFSIZE) ? VarStackBuf :
            malloc(*DataLength+1);
memcpy(buffer,Column2,*DataLength);
buffer[*DataLength] = '\0';
printf(" Row %s is %s\n", ((unsigned char*) xla_column_defs[1].colName), buffer);
if (buffer != VarStackBuf) /* buffer was allocated */
         free(buffer);
```
## <span id="page-156-0"></span>**Converting complex data types**

Values for complex data types such as TT\_DATE and TT\_TIME are stored in an internal TimesTen format that can be converted into corresponding ODBC C types using the XLA type conversion functions. [Table 5–2](#page-156-2) contains descriptions of these conversion functions.

| <b>Function</b>           | <b>Converts</b>                                                      |
|---------------------------|----------------------------------------------------------------------|
| ttXlaDateToODBCCType      | Internal TT_DATE value to an ODBC C value                            |
| ttXlaTimeToODBCCType      | Internal TT TIME value to an ODBC C value                            |
| ttXlaTimeStampToODBCCType | Internal TT TIMESTAMP value to an ODBC C<br>value                    |
| ttXlaDecimalToCString     | Internal TTXLA DECIMAL TT value to a string<br>value                 |
| ttXlaDateToODBCCType      | Internal TTXLA DATE TT value to an ODBC C<br>value                   |
| ttXlaDecimalToCString     | Internal TTXLA DECIMAL TT value to a<br>character string             |
| ttXlaNumberToBigInt       | Internal TTXLA NUMBER value to a TT BIGINT<br>value                  |
| ttXlaNumberToCString      | Internal TTXLA_NUMBER value to a character<br>string                 |
| ttXlaNumberToDouble       | Internal TTXLA_NUMBER value to a long floating<br>point number value |
| ttXlaNumberToInt          | Internal TTXLA_NUMBER value to an integer                            |
| ttXlaNumberToSmallInt     | Internal TTXLA_NUMBER value to a TT_SMALLINT<br>value                |
| ttXlaNumberToTinyInt      | Internal TTXLA_NUMBER value to a TT_TINYINT<br>value                 |
| ttXlaNumberToUInt         | Internal TTXLA_NUMBER value to an unsigned<br>integer                |

<span id="page-156-2"></span>*Table 5–2 XLA data type conversion functions*

| <b>Function</b>                  | <b>Converts</b>                                         |  |
|----------------------------------|---------------------------------------------------------|--|
| ttXlaOraDateToODBCTimeStamp      | Internal TTXLA DATE value to an ODBC<br>timestamp       |  |
| ttXlaOraTimeStampToODBCTimeStamp | Internal TTXLA_TIMESTAMP value to an ODBC<br>timestamp  |  |
| ttXlaTimeToODBCCType             | Internal TTXLA_TIME value to an ODBC C<br>value         |  |
| ttXlaTimeStampToODBCCType        | Internal TTXLA TIMESTAMP TT value to an<br>ODBC C value |  |

*Table 5–2 (Cont.) XLA data type conversion functions*

These conversion functions can be used on row data in the [ttXlaUpdateDesc\\_t](#page-286-0) types: UPDATETUP, INSERTTUP and DELETETUP.

#### *Example 5–11 Converting complex data types*

(See [Example 5–13 on page 5-25](#page-158-0) for a complete working example of computations such as those shown here.)

If you use the address of the tup1 row obtained earlier in the HandleChange() function [\(Example 5–4 on page 5-16](#page-149-0)) and the offset from the fifth  $\text{ttXlaColDesc}$  t structure returned by the [ttXlaGetColumnInfo](#page-238-0) function [\(Example 5–5 on page 5-18\)](#page-151-2), you can locate a column value of type TIMESTAMP. Use the [ttXlaTimeStampToODBCCType](#page-268-0) function to convert the column data from TimesTen format and store the converted time value in an ODBC TIMESTAMP\_STRUCT. You could use code such as the following to print the values:

```
void* Column5;
TIMESTAMP_STRUCT timestamp;
Column5 = (void*) ((unsigned char*) tup1 +
                   xla_column_defs[4].offset);
rc = ttxlarimestempToODBCCType(Column5, & timestepstamp);if (rc != SQL_SUCCESS) {
   /* See "Handling XLA errors" on page 5-28 */
}
printf(" %s: %04d-%02d-%02d %02d:%02d:%02d.%06d\n",
       ((unsigned char*) xla_column_defs[i].colName),
         timestamp.year,timestamp.month, timestamp.day,
        timestamp.hour,timestamp.minute,timestamp.second,
         timestamp.fraction);
```
If you use the address of the tup1 row obtained earlier in the HandleChange() function [\(Example 5–4\)](#page-149-0) and the offset from the sixth ttXlaColDesc\_t structure returned by the ttXlaGetColumnInfo function [\(Example 5–5](#page-151-2)), you can locate a column value of type DECIMAL. Use the [ttXlaDecimalToCString](#page-232-0) function to convert the column data from TimesTen decimal format to a string. You could use code such as the following to print the values.

```
char decimalData[50];
Column6 = (float*) ((unsigned char*) tup +
           xla_column_defs[5].offset);
precision = (short) (xla_column_defs[5].precision);
scale = (short) (xla_column_defs[5].scale);
```

```
rc = ttXlaDecimalToCString(Column6, (char*)&decimalData,
                            precision, scale);
if (rc != SQL_SUCCESS) {
  /* See "Handling XLA errors" on page 5-28 */
}
```
printf(" %s: %s\n", ((unsigned char\*) xla\_column\_defs[5].colName), decimalData);

## <span id="page-158-1"></span>**Detecting null values**

For nullable table columns, ttXlaColDesc\_t ->*nullOffset* points to the column's null byte in the record. This field is 0 (zero) if the column is not nullable, or greater than 0 if the column can be null.

For nullable columns (ttXlaColDesc\_t ->*nullOffset* > 0), to determine if the column is null, add the null offset to the address of  $ttXlaUpdate_t*$  and check the (unsigned char) byte there to see if it is  $1$  (NULL) or  $0$  (NOT NULL).

#### *Example 5–12 Detecting null values*

Check whether Column6 is null as follows:

```
if (xla_column_defs[5].nullOffset != 0) {
   if (*((unsigned char*) tup +
     xla_column_defs[5].nullOffset) == 1) {
          printf("Column6 is NULL\n");
   }
}
```
## <span id="page-158-2"></span>**Putting it all together: a PrintColValues() function**

[Example 5–13](#page-158-0) shows a function that checks the ttXlaColDesc\_t ->*dataType* of each column to locate columns with a data type of CHAR, NCHAR, INTEGER, TIMESTAMP, DECIMAL, and VARCHAR, then prints the values. This is just one possible approach. Another option, for example, would be to check the ttXlaColDesc\_t ->*ColName* values to locate specific columns by name.

The PrintColValues() function handles CHAR and VARCHAR strings up to 50 bytes in length. NCHAR characters must belong to the ASCII character set.

#### <span id="page-158-0"></span>*Example 5–13 Complete PrintColValues() function*

The function in this example first checks ttXlaColDesc\_t ->*nullOffset* to see if the column is null. Next it checks the ttXlaColDesc\_t ->*dataType* field to determine the data type for the column. For simple fixed-length data (CHAR, NCHAR, and INTEGER), it casts the value located at ttXlaColDesc\_t ->*offset* to the appropriate C type. The complex data types, TIMESTAMP and DECIMAL, are converted from their TimesTen formats to ODBC C values using the [ttXlaTimeStampToODBCCType](#page-268-0) and [ttXlaDecimalToCString](#page-232-0) functions.

For variable-length data (VARCHAR), the function locates the data in the variable-length portion of the row, as described in ["Handling XLA errors" on page 5-28.](#page-161-0)

```
void PrintColValues(void* tup)
{ 
  SQLRETURN rc ;
  SQLINTEGER native_error;
  void* pColVal;
```

```
 char buffer[50+1]; /* No strings over 50 bytes */
  int i;
 for (i = 0; i < n \text{cols}; i++)\{ if (xla_column_defs[i].nullOffset != 0) { /* See if column is NULL */
      /* this means col could be NULL */if (*((\text{unsigned char*}) \text{ tup} + \text{xla\_column\_defs}[i].\text{nulloffset}) == 1) {
         /* this means that value is SQL NULL */
        printf(" %s: NULL\n", 
                ((unsigned char*) xla_column_defs[i].colName));
        continue; /* Skip rest and re-loop */
      }
    }
    /* Fixed-length data types: */
     /* For INTEGER, recast as int */
    if (xla_column_defs[i].dataType == TTXLA_INTEGER) {
      printf(" %s: %d\n",
              ((unsigned char*) xla_column_defs[i].colName),
             *((int*) ((unsigned char*) tup + xla_column_defs[i].offset)));
     }
    /* For CHAR, just get value and null-terminate string */
    else if ( xla_column_defs[i].dataType == TTXLA_CHAR_TT
              || xla_column_defs[i].dataType == TTXLA_CHAR) {
      pColVal = (void*) ((unsigned char*) tup + xla_column_defs[i].offset);
      memcpy(buffer, pColVal, xla_column_defs[i].size);
     buffer[xla_columns_dem_defs[i].size] = '\0'; printf(" %s: %s\n", ((unsigned char*) xla_column_defs[i].colName), buffer);
    }
     /* For NCHAR, recast as SQLWCHAR.
       NCHAR strings must be parsed one character at a time */
    else if ( xla_column_defs[i].dataType == TTXLA_NCHAR_TT 
              || xla_column_defs[i].dataType == TTXLA_NCHAR ) {
       SQLUINTEGER j;
       SQLWCHAR* CharBuf;
     CharBuf = (SOLWCHAR<sup>*</sup>) ((unsigned char<sup>*</sup>) tup + xla column defs[i].offset);
      printf(" %s: ", ((unsigned char*) xla_column_defs[i].colName));
      for (j = 0; j < xla_C-column_defs[i].size / 2; j++)
\{ printf("%c", CharBuf[j]);
       }
      printf("\n");
    }
     /* Variable-length data types:
        For VARCHAR, locate value at its variable-length offset and null-terminate.
        VARBINARY types are handled in a similar manner.
```

```
 For NVARCHARs, initialize 'var_data' as a SQLWCHAR, get the value as shown 
       below, then iterate through 'var_len' as shown for NCHAR above */
    else if ( xla_column_defs[i].dataType == TTXLA_VARCHAR
              || xla_column_defs[i].dataType == TTXLA_VARCHAR_TT) {
      long* var_len;
      char* var_data;
      pColVal = (void*) ((unsigned char*) tup + xla_column_defs[i].offset);
 /*
       * If column is out-of-line, pColVal points to an offset
       * else column is inline so pColVal points directly to the string length.
       */
      if (xla_column_defs[i].flags & TT_COLOUTOFLINE)
       var_len = (long*)((char*)pColVal + *((int*)pColVal)); else
        var_len = (long*)pColVal;
     var_data = (char*) (var_length); memcpy(buffer,var_data,*var_len);
     buffer[*var_len] = '\0;
      printf(" %s: %s\n", ((unsigned char*) xla_column_defs[i].colName), buffer);
    }
    /* Complex data types require conversion by the XLA conversion methods
       Read and convert a TimesTen TIMESTAMP value.
      DATE and TIME types are handled in a similar manner */
   else if ( xla_column_defs[i].dataType == TTXLA_TIMESTAMP
              || xla_column_defs[i].dataType == TTXLA_TIMESTAMP_TT) {
      TIMESTAMP_STRUCT timestamp;
      char* convFunc;
     pColVal = (void*) ((unsigned char*) tup + xla column defs[i].offset);
      if (xla_column_defs[i].dataType == TTXLA_TIMESTAMP_TT) {
       rc = ttXlarimeStampToODBCCType(pColVal, & timestamp); convFunc="ttXlaTimeStampToODBCCType";
      }
      else {
       rc = ttxlaOraTimeStampToODBCTimeStamp(pColVal, & timestamp); convFunc="ttXlaOraTimeStampToODBCTimeStamp";
      }
      if (rc != SQL_SUCCESS) {
       handleXLAerror (rc, xla_handle, err_buf, &native_error);
        fprintf(stderr, "%s() returns an error <%d>: %s", 
                convFunc, rc, err_buf);
        TerminateGracefully(1);
      }
      printf(" %s: %04d-%02d-%02d %02d:%02d:%02d.%06d\n",
              ((unsigned char*) xla_column_defs[i].colName),
              timestamp.year,timestamp.month, timestamp.day,
            timestamp.hour,timestamp.minute,timestamp.second,
             timestamp.fraction);
    }
```

```
 /* Read and convert a TimesTen DECIMAL value to a string. */
   else if (xla_column_defs[i].dataType == TTXLA_DECIMAL_TT) {
     char decimalData[50]; 
     short precision, scale;
     pColVal = (float*) ((unsigned char*) tup + xla_column_defs[i].offset);
     precision = (short) (xla_column_defs[i].precision);
     scale = (short) (xla_column_defs[i].scale);
     rc = ttXlaDecimalToCString(pColVal, (char*)&decimalData, precision, scale);
     if (rc != SQL_SUCCESS) {
      handleXLAerror (rc, xla_handle, err_buf, &native_error);
       fprintf(stderr, "ttXlaDecimalToCString() returns an error <%d>: %s", 
               rc, err_buf);
      TerminateGracefully(1);
     }
     printf(" %s: %s\n", ((unsigned char*) xla_column_defs[i].colName),
            decimalData);
   }
   else if (xla_column_defs[i].dataType == TTXLA_NUMBER) {
     char numbuf[32];
    pColVal = (void*) ((unsigned char*) tup + xla column defs[i].offset);
     rc=ttXlaNumberToCString(xla_handle, pColVal, numbuf, sizeof(numbuf));
     if (rc != SQL_SUCCESS) {
      handleXLAerror (rc, xla_handle, err_buf, &native_error);
       fprintf(stderr, "ttXlaNumberToDouble() returns an error <%d>: %s",
               rc, err_buf);
      TerminateGracefully(1);
     }
     printf(" %s: %s\n", ((unsigned char*) xla_column_defs[i].colName), numbuf);
   }
 } /* End FOR loop */
```
#### **Notes:**

- $\blacksquare$  In the example, var\_len is type long, which is a 64-bit (eight-byte) type on UNIX-based 64-bit systems. On Windows 64-bit systems, where long is a four-byte type, \_\_int64 would be used instead.
- See ["Terminating an XLA application" on page 5-32](#page-165-0) for a sample TerminateGracefully() method.

## <span id="page-161-0"></span>**Handling XLA errors**

}

Each time you call an ODBC or XLA function, you must check the return code for any errors. If the error is fatal, terminate the program as described in ["Terminating an XLA](#page-165-0)  [application" on page 5-32.](#page-165-0)

An error can be checked using either its error code (error number) or tt\_Err string. For the complete list of TimesTen error codes and error strings, see the *timesten\_ home*/install/include/tt\_errCode.h file. For a description of each message, see "List of errors and warnings" in *Oracle TimesTen In-Memory Database Error Messages and SNMP Traps*.

If the return code from an XLA function is not SQL\_SUCCESS, use the [ttXlaError](#page-235-0) function to retrieve XLA-specific errors on the XLA handle.

Also see ["Checking for errors" on page 2-35.](#page-56-0)

## *Example 5–14 Checking the return code and calling the error-handling function*

This example, after calling the XLA function [ttXlaTableByName](#page-261-0), checks to see if the return code is SQL\_SUCCESS. If not, it calls an XLA error-handling function followed by a function to terminate the application. See ["Terminating an XLA application" on](#page-165-0)  [page 5-32](#page-165-0).

```
rc = ttXlaTableByName(xla_handle, TABLE_OWNER, TABLE_NAME,
                       &SYSTEM_TABLE_ID, &userID);
if (rc != SQL_SUCCESS) {
  handleXLAerror (rc, xla_handle, err_buf, &native_error);
   fprintf(stderr,
     "ttXlaTableByName() returns an error <%d>: %s", rc, err_buf);
  TerminateGracefully(1);
}
```
Your XLA error-handling function should repeatedly call ttXlaError until all XLA errors are read from the error stack, proceeding until the return code from [ttXlaError](#page-235-0) is SQL\_NO\_DATA\_FOUND. If you must reread the errors, you can call the [ttXlaErrorRestart](#page-237-0) function to reset the error stack pointer to the first error. (SQL\_NO\_ DATA\_FOUND is defined in sqlext.h, which is included by timesten.h.)

The error stack is cleared after a call to any XLA function other than ttXlaError or ttXlaErrorRestart.

**Note:** In cases where [ttXlaPersistOpen](#page-256-0) cannot create an XLA handle, it returns the error code SQL\_INVALID\_HANDLE. Because no XLA handle has been created, ttXlaError cannot be used to detect this error. SQL\_INVALID\_HANDLE is returned only in cases where no memory can be allocated or the parameters provided are invalid.

Depending on your application, you may be required to act on specific XLA errors, including those shown in [Table 5–3](#page-162-0).

<span id="page-162-0"></span>*Table 5–3 XLA errors and codes*

| Error                    | Code             |
|--------------------------|------------------|
| tt ErrDbAllocFailed      | 802 (transient)  |
| tt ErrCondLockConflict   | 6001 (transient) |
| tt ErrDeadlockVictim     | 6002 (transient) |
| tt ErrTimeoutVictim      | 6003 (transient) |
| tt_ErrPermSpaceExhausted | 6220 (transient) |
| tt_ErrTempSpaceExhausted | 6221 (transient) |
| tt ErrBadXlaRecord       | 8024             |
| tt ErrXlaBookmarkUsed    | 8029             |
| tt ErrXlaLsnBad          | 8031             |
| tt_ErrXlaNoSQL           | 8034             |

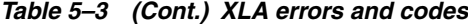

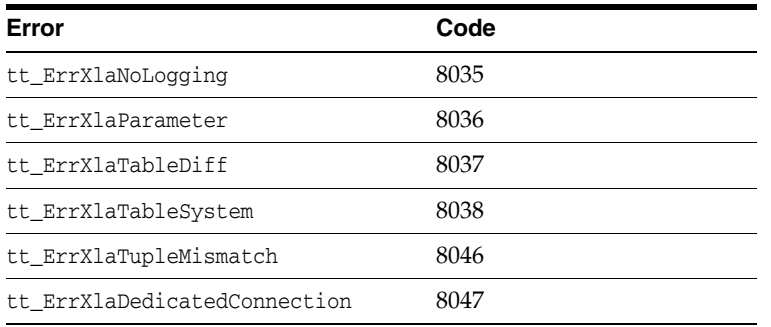

#### *Example 5–15 Calling the handleXLAerror() function*

This example shows handleXLAerror(), the error function for the xlaSimple application program.

```
void handleXLAerror(SQLRETURN rc, ttXlaHandle_h xlaHandle, 
                     SQLCHAR* err_msg, SQLINTEGER* native_error)
{
  SQLINTEGER retLen;
  SQLINTEGER code;
  char* err_msg_ptr;
   /* initialize return codes */
  rc = SQL_ERROR;
  *native_error = -1;
  err_{msg}[0] = ' \0'; err_msg_ptr = (char*)err_msg;
  while (1)
   {
     int rc = ttXlaError(xlaHandle, &code, err_msg_ptr,
                        ERR_BUF_LEN - (err_msg_ptr - (char*)err_msg), &retLen);
     if (rc == SQL_NO_DATA_FOUND)
     {
      break;
     }
     if (rc != SQL_SUCCESS && rc != SQL_SUCCESS_WITH_INFO) {
       sprintf(err_msg_ptr,
               "*** Error fetching error message via ttXlaError(); rc=<%d>.",rc) ;
      break;
     }
    rc = SQL_ERROR;
     *native_error = code ; 
     /* append any other error messages */
    err_msg_ptr += retLen;
   }
}
```
## **Dropping a table that has an XLA bookmark**

Before you can drop a table that is subscribed to by an XLA bookmark, you must unsubscribe the table from the bookmark. There are several ways to unsubscribe a table from a bookmark, depending on whether the application is connected to the bookmark.

If XLA applications are connected and using bookmarks that are tracking the table to be dropped, then perform the following tasks.

- **1.** Each XLA application must call the [ttXlaTableStatus](#page-262-0) function and set the *newstatus* parameter to 0. This unsubscribes the table from the XLA bookmark in use by the application.
- **2.** Drop the table.

If XLA applications are not connected and using bookmarks associated with the table to be dropped, then perform the following tasks:

- **1.** Query the SYS.XLASUBSCRIPTIONS system table to see which bookmarks have subscribed to the table you want to drop.
- **2.** Use the ttXlaUnsubscribe built-in procedure to unsubscribe the table from each XLA bookmark with a subscription to the table.
- **3.** Drop the table.

Deleting bookmarks also unsubscribes the table from the XLA bookmarks. See the next section, ["Deleting bookmarks"](#page-164-0).

## <span id="page-164-0"></span>**Deleting bookmarks**

You may want to delete bookmarks when you terminate an application or drop a table. Use the [ttXlaDeleteBookmark](#page-234-0) function to delete XLA bookmarks if the application is connected and using the bookmarks.

As described in ["About XLA bookmarks" on page 5-4](#page-137-1), a bookmark may be reused by a new connection after its previous connection has closed. The new connection can resume reading from the transaction log from where the previous connection stopped. Note the following:

- If you delete the bookmark, subsequent checkpoint operations such as the ttCkpt or ttCkptBlocking built-in procedure free the file system space associated with any unread update records in the transaction log.
- If you do not delete the bookmark, when an XLA application connects and reuses the bookmark, all unread update records that have accumulated since the program terminated are read by the application. This is because the update records are persistent in the TimesTen transaction log. However, the danger is that these unread records can build up in the transaction log files and consume a lot of file system space.

#### **Notes:**

- You cannot delete replicated bookmarks while the replication agent is running.
- When you reuse a bookmark, you start with the Initial Read log record identifier in the transaction log file. To ensure that a connection that reuses a bookmark begins reading where the prior connection left off, the prior connection should call [ttXlaAcknowledge](#page-227-0) to reset the bookmark position to the currently accessed record before disconnecting.
- See "ttLogHolds" in *Oracle TimesTen In-Memory Database Reference* for related information. That TimesTen built-in procedure returns information about transaction log holds.
- Be aware that ttCkpt and ttCkptBlocking require ADMIN privilege. TimesTen built-in procedures and any required privileges are documented in "Built-In Procedures" in *Oracle TimesTen In-Memory Database Reference*.

#### *Example 5–16 Deleting bookmarks*

The InitHandler() function in the xlaSimple application deletes the XLA bookmark upon exit, as shown in the following example.

```
if (deleteBookmark) {
    ttXlaDeleteBookmark(xla_handle);
    if (rc != SQL_SUCCESS) {
     /* See "Handling XLA errors" on page 5-28 */
    }
   xla_handle = NULL; /* Deleting the bookmark has the */
                        /* effect of disconnecting from XLA. */
}
/* Close the XLA connection as described in the next section, 
"Terminating an XLA application". */
```
If the application is not connected and using the XLA bookmark, you can delete the bookmark either of the following ways:

- Close the bookmark and call the ttXlaBookmarkDelete built-in procedure.
- Close the bookmark and use the  $t$ t $I$ sql command xladeletebookmark.

## <span id="page-165-0"></span>**Terminating an XLA application**

When your XLA application has finished reading from the transaction log, gracefully exit by rolling back uncommitted transactions and freeing all handles. There are two approaches to this:

Unsubscribe from all tables and materialized views, delete the XLA bookmark, and disconnect from the database.

Or:

Disconnect from the database but keep the XLA bookmark in place. When you reconnect at a later time, you can resume reading records from the bookmark.

For the first approach, complete the following steps.

- **1.** Call [ttXlaTableStatus](#page-262-0) to unsubscribe from each table and materialized view, setting the *newstatus* parameter to 0.
- **2.** Call ttXlaDeleteBookmark to delete the bookmark. See ["Deleting bookmarks" on](#page-164-0)  [page 5-31](#page-164-0).
- **3.** Call [ttXlaClose](#page-229-0) to disconnect the XLA handle.
- **4.** Call the ODBC function SQLTransact with the SQL\_ROLLBACK setting to roll back any uncommitted transaction.
- **5.** Call the ODBC function SQLDisconnect to disconnect from the TimesTen database.
- **6.** Call the ODBC function SQLFreeConnect to free memory allocated for the ODBC connection handle.
- **7.** Call the ODBC function SQLFreeEnv to free the ODBC environment handle.

For the second approach, maintaining the bookmark, skip the first two steps but complete the remaining steps.

Be aware that resources should be freed in reverse order of allocation. For example, the ODBC environment handle is allocated before the ODBC connection handle, so for cleanup free the connection handle before the environment handle.

#### *Example 5–17 Terminating an XLA application*

This example shows TerminateGracefully(), the termination function in the xlaSimple application.

```
void TerminateGracefully(int status)
{
 SQLRETURN rc;
  SQLINTEGER native_error ; 
  SQLINTEGER oldstatus;
  SQLINTEGER newstatus = 0;
  /* If the table has been subscribed to through XLA, unsubscribe it. */
  if (SYSTEM_TABLE_ID != 0) {
     rc = ttXlaTableStatus(xla_handle, SYSTEM_TABLE_ID, 0,
                           &oldstatus, &newstatus);
     if (rc != SQL_SUCCESS) {
       handleXLAerror (rc, xla_handle, err_buf, &native_error);
       fprintf(stderr, "Error when unsubscribing from "TABLE_OWNER"."TABLE_NAME
               " table <%d>: %s", rc, err_buf);
     }
    SYSTEM_TABLE_ID = 0;
   }
   /* Close the XLA connection. */
   if (xla_handle != NULL) {
    rc = ttXlaClose(xla_handle);
    if (rc != SQL_SUCCESS) {
       fprintf(stderr, "Error when disconnecting from XLA:<%d>", rc);
     }
    xla_handle = NULL;
   }
  if (hstmt != SQL_NULL_HSTMT) {
     rc = SQLFreeStmt(hstmt, SQL_DROP);
```

```
 if (rc != SQL_SUCCESS) {
      handleError(rc, henv, hdbc, hstmt, err_buf, &native_error);
      fprintf(stderr, "Error when freeing statement handle:\n%s\n", err_buf);
    }
    hstmt = SQL_NULL_HSTMT;
  }
  /* Disconnect from TimesTen entirely. */
  if (hdbc != SQL_NULL_HDBC) {
    rc = SQLTransact(henv, hdbc, SQL_ROLLBACK);
    if (rc != SQL_SUCCESS) {
      handleError(rc, henv, hdbc, hstmt, err_buf, &native_error);
      fprintf(stderr, "Error when rolling back transaction:\n%s\n", err_buf);
    }
    rc = SQLDisconnect(hdbc);
    if (rc != SQL_SUCCESS) {
      handleError(rc, henv, hdbc, hstmt, err_buf, &native_error);
      fprintf(stderr, "Error when disconnecting from TimesTen:\n%s\n", err_buf);
    }
    rc = SQLFreeConnect(hdbc);
    if (rc != SQL_SUCCESS) {
      handleError(rc, henv, hdbc, hstmt, err_buf, &native_error);
      fprintf(stderr, "Error when freeing connection handle:\n%s\n", err_buf);
    }
    hdbc = SQL_NULL_HDBC;
  }
  if (henv != SQL_NULL_HENV) {
    rc = SQLFreeEnv(henv);
    if (rc != SQL_SUCCESS && rc != SQL_SUCCESS_WITH_INFO) {
      handleError(rc, henv, hdbc, hstmt, err_buf, &native_error);
      fprintf(stderr, "Error when freeing environment handle:\n%s\n", err_buf);
 }
    henv = SQL_NULL_HENV;
  }
  exit(status);
```
# **Using XLA as a replication mechanism**

}

TimesTen replication as described in *Oracle TimesTen In-Memory Database Replication Guide* is sufficient for most customer needs; however, it is also possible to use XLA functions to replicate updates from one database to another. Implementing your own replication scheme on top of XLA in this way is fairly complicated, but can be considered if TimesTen replication is not feasible for some reason.

**Note:** You cannot use XLA to replicate updates between different platforms.

In this section, the sending database is referred to as the master and the receiving database as the subscriber. To use XLA to replicate changes between databases, first use the [ttXlaPersistOpen](#page-256-0) function to initialize the XLA handles, as described in ["Initializing XLA and obtaining an XLA handle" on page 5-10.](#page-143-0)

After the XLA handles have been initialized for the databases, take the steps described in the following sections:

- [Checking table compatibility between databases](#page-168-0)
- [Replicating updates between databases](#page-169-0)
- [Handling timeout and deadlock errors](#page-170-0)
- [Checking for update conflicts](#page-171-0)

XLA functions mentioned here are documented in [Chapter 9, "XLA Reference"](#page-222-0).

## <span id="page-168-0"></span>**Checking table compatibility between databases**

Before transferring update records from one database to the other, verify that the tables in the master and subscriber databases are compatible with one another:

- You can check the descriptions of a table and its columns by using the [ttXlaTableByName](#page-261-0), [ttXlaGetTableInfo](#page-241-0), and [ttXlaGetColumnInfo](#page-238-0) functions. See ["Checking table and column descriptions"](#page-168-1) immediately below.
- You can check the table and column versions of a specific XLA record by using the [ttXlaVersionTableInfo](#page-272-0) and [ttXlaVersionColumnInfo](#page-269-0) functions. See ["Checking](#page-168-2)  [table and column versions"](#page-168-2), following shortly.

#### <span id="page-168-1"></span>**Checking table and column descriptions**

Use the ttXlaTableByName, ttXlaGetTableInfo, and ttXlaGetColumnInfo functions to return [ttXlaTblDesc\\_t](#page-295-0) and [ttXlaColDesc\\_t](#page-297-0) descriptions for each table you want to replicate. These operations are described in ["Specifying which tables to monitor for](#page-144-0)  [updates" on page 5-11](#page-144-0) and ["Obtaining column descriptions" on page 5-18](#page-151-1). You can then pass these descriptions to the [ttXlaTableCheck](#page-282-0) function. The output parameter, compat, specifies whether the tables are compatible. A value of 1 indicates compatibility and 0 indicates non-compatibility. The following example demonstrates this.

#### *Example 5–18 Checking table and column descriptions for compatibility*

```
SQLINTEGER compat;
ttXlaTblDesc_t table;
ttXlaColDesc_t columns[20];
rc = ttXlaTableCheck(xla_handle, &table, columns, &compat);
if (compat) {
     /* Go ahead and start replicating */
}
else {
     /* Not compatible or some other error occurred */
}
```
## <span id="page-168-2"></span>**Checking table and column versions**

Use the [ttXlaVersionTableInfo](#page-272-0) and [ttXlaVersionColumnInfo](#page-269-0) functions to retrieve the table structure information of an update record at the time the record was generated.

The following example verifies that the table associated with the *pXlaRecord* update record from the *pCmd* source is compatible with the *hXlaTarget* target.

```
Example 5–19 Checking table and column versions for compatibility
```

```
BOOL CUTLCheckXlaTable (SCOMMAND* pCmd,
                         ttXlaHandle_h hXlaTarget,
                         const ttXlaUpdateDesc_t* pXlaRecord)
{
   /* locals */
  ttXlaTblVerDesc_t tblVerDescSource;
  ttXlaColDesc_t colDescSource [255];
  SQLINTEGER iColsReturned = 0;
  SQLINTEGER iCompatible = 0;
   SQLRETURN rc;
   /* only certain update record types should be checked */
   if (pXlaRecord->type == INSERTTUP ||
       pXlaRecord->type == UPDATETUP ||
       pXlaRecord->type == DELETETUP)
   {
      /* Get source table description associated with this record */
      /* from the time it was generated. */
      rc = ttXlaVersionTableInfo (pCmd->pCtx->con->hXla,
              (ttXlaUpdateDesc_t*) pXlaRecord, &tblVerDescSource);
      if (rc == SQL_SUCCESS)
      {
          /* Get the source column descriptors for this table */
         /* at the time the record was generated. */
          rc = ttXlaVersionColumnInfo (pCmd->pCtx->con->hXla,
                  (ttXlaUpdateDesc_t*) pXlaRecord,
                  colDescSource, 255, &iColsReturned);
          if (rc == SQL_SUCCESS)
          {
              /* Check compatibility. */
              rc = ttXlaTableCheck (hXlaTarget,
                      &tblVerDescSource.tblDesc, colDescSource,
                      &iCompatible);
 }
      }
  }
}
```
## <span id="page-169-0"></span>**Replicating updates between databases**

When you are ready to begin replication, use the [ttXlaNextUpdate](#page-243-0) or [ttXlaNextUpdateWait](#page-245-0) function to obtain batches of update records from the master database and [ttXlaApply](#page-274-0) to write the records to the subscriber database. The following example shows this.

*Example 5–20 Replicating updates between databases*

```
int j;
ttXlaHandle_h h;
SQLINTEGER records;
ttXlaUpdateDesc_t** arry;
  do {
     /* get up to 15 updates */
     rc = ttXlaNextUpdate(h,&arry,15,&records);
     if (rc != SQL_SUCCESS) {
```

```
 /* See "Handling XLA errors" on page 5-28 */
   }
   /* print number of updates returned */
 printf("Records returned by ttXlaNextUpdate : %d\n", records);
   /* apply the received updates */ 
 for (j=0; j < records; j++) {
     ttXlaUpdateDesc_t* p;
   p = array[j];rc = ttxlaApply(h, p, 0); if (rc != SQL_SUCCESS){
     /* See "Handling XLA errors" on page 5-28 and */
     /* "Handling timeout and deadlock errors" below */
     }
   }
   /* print number of updates applied */
 printf("Records applied successfully : %d\n", records);
} while (records != 0);
```
#### **Important:**

- To ensure that you are sending XLA updates between databases that have compatible versions of XLA records, use the [ttXlaGetVersion](#page-242-0) and [ttXlaVersionCompare](#page-270-0) functions on all databases.
- If you are packaging data to be replicated across a network, or anywhere between processes not using the same memory space, you must ensure that the ttXlaUpdateDesc\_t data structure is shipped in its entirely. Its length is indicated by ttXlaUpdateDesc\_ t ->*header.length*, where the *header* element is a ttXlaNodeHdr\_t structure that in turn has a *length* element. Also see ["ttXlaUpdateDesc\\_t" on page 9-65](#page-286-0) and "ttXlaNodeHdr\_t" on [page 9-64](#page-285-0).

## <span id="page-170-0"></span>**Handling timeout and deadlock errors**

The return code from [ttXlaApply](#page-274-0) indicates whether the update was successful. If the return code is not SQL\_SUCCESS, then the update may have encountered a transient problem, such as a deadlock or timeout, or a persistent problem. You can use [ttXlaError](#page-235-0) to check for errors, such as tt\_ErrDeadlockVictim or tt\_ ErrTimeoutVictim. Recovery from transient errors is possible by rolling back the replicated transaction and reexecuting it. Other errors may be persistent, such as those for duplicate key violations or key not found. Such errors are likely to repeat if the transaction is reexecuted.

If ttXlaApply returns a timeout or deadlock error before applying the commit record (ttXlaUpdateDesc\_t ->*flags* = TT\_UPDCOMMIT) for a transaction to the subscriber database, you can do either of the following:

- Use [ttXlaRollback](#page-281-0) to roll back the transaction.
- Use [ttXlaCommit](#page-276-0) to commit the changes in the records that have been applied to the subscriber database.

To enable recovery from transient errors, you should keep track of transaction boundaries on the master database and store the records associated with the transaction currently being applied to the subscriber in a user buffer, so you can reapply them if necessary. The transaction boundaries can be found by checking the *flags* member of the [ttXlaUpdateDesc\\_t](#page-286-0) structure. Consider the following example. If this condition is true, then the record was committed:

(pXlaRecords [iRecordIndex]->flags & TT\_UPDCOMMIT)

If you encounter an error that requires you to roll back a transaction, call ttXlaRollback to roll back the records applied to the subscriber database. Then call ttXlaApply to reapply all the rolled back records stored in your buffer.

**Note:** An alternative to buffering the transaction records in a user buffer is to call [ttXlaGetLSN](#page-240-0) to get the transaction log record identifier of each commit record in the transaction log, as described in ["Changing the location of a bookmark" on page 5-39](#page-172-0). If you encounter an error that requires you to roll back a transaction, you can call [ttXlaSetLSN](#page-259-0) to reset the bookmark to the beginning of the transaction in the transaction log and reapply the records. However, the extra overhead associated with the ttXlaGetLSN function may make this a less efficient option.

## <span id="page-171-0"></span>**Checking for update conflicts**

If you have applications making simultaneous updates to both your master and subscriber databases, you may encounter update conflicts. Update conflicts are described in detail in "Resolving Replication Conflicts" in *Oracle TimesTen In-Memory Database Replication Guide*.

To check for update conflicts in XLA, you can set the [ttXlaApply](#page-274-0) *test* parameter to compare the old row value (ttXlaUpdateDesc\_t ->*tuple1*) in each record of type UPDATETUP with the existing row in the subscriber database. If the old row value in the update description does not match the corresponding row in the subscriber database, an update conflict is probably the reason. In this case, ttXlaApply does not apply the update to the subscriber and returns an sb\_ErrXlaTupleMismatch error.

# **Replicating updates to a non-TimesTen database**

If you are replicating changes to a non-TimesTen database, you can use the [ttXlaGenerateSQL](#page-277-0) function to convert the record data into a SQL statement that can be read by the non-TimesTen subscriber. For update and delete records, ttXlaGenerateSQL requires a primary key or a unique index on a non-nullable column to generate the correct SQL.

The ttXlaGenerateSQL function accepts a [ttXlaUpdateDesc\\_t](#page-286-0) record as a parameter and outputs its SQL equivalent into a buffer.

**Important:** The SQL returned by ttXlaGenerateSQL uses TimesTen SQL syntax. The SQL statement may fail on a non-TimesTen subscriber if there are SQL syntax incompatibilities between the two systems. In addition, the SQL statement is encoded in the connection character set associated with the XLA handle.

#### *Example 5–21 Replicating updates to a non-TimesTen database*

This example translates a record (record) and stores the resulting SQL output in a 200-character buffer (buffer). The actual size of the buffer is returned in the actualLength parameter.

```
ttXlaUpdateDesc_t record;
char buffer[200];
SQLINTEGER actualLength;
rc = ttXlaGenerateSQL(xla_handle, &record, buffer, 200, &actualLength);
if (rc != SQL_SUCCESS) {
    handleXLAerror (rc, xla_handle, err_buf, &native_error);
   if ( native error == 8034 ) { // tt ErrXlaNoSQL
      printf("Unable to translate to SQL\n");
 }
}
```
# **Other XLA features**

The following sections describe how to use additional XLA features:

- [Changing the location of a bookmark](#page-172-0)
- [Passing application context](#page-172-1)

## <span id="page-172-0"></span>**Changing the location of a bookmark**

At any point during a connection, you can call the [ttXlaGetLSN](#page-240-0) function to query the system for the Current Read log record identifier. If you must replay a set of updates, you can use the [ttXlaSetLSN](#page-259-0) function to reset the Current Read log record identifier to any valid value larger than the Initial Read log record identifier set by the last [ttXlaAcknowledge](#page-227-0) call. In this context, "larger" only applies if the log record identifiers being compared are from records in the same transaction. If that is not the case, then any log record identifier from a transaction that committed before another transaction is the "smaller" log record identifier, even if the numeric value of the log record identifier is larger. The only way to enable the Initial Read log record identifier to move forward to the Current Read log record identifier is by calling the ttXlaAcknowledge function, which indicates that you have received and processed all transaction log records up to the Current Read log record identifier. Once you have called ttXlaAcknowledge on a particular bookmark, you can no longer access transaction log records with a log record identifier smaller than the Current Read log record identifier.

## <span id="page-172-1"></span>**Passing application context**

Although it is not an XLA function, writers to the transaction log can call the ttApplicationContext built-in procedure to pass binary data associated with an application to XLA readers. This procedure specifies a single VARBINARY value that is returned in the next update record produced by the current transaction. XLA readers can obtain a pointer to this value as described in ["Reading NOT INLINE](#page-153-0)  [variable-length column data" on page 5-20](#page-153-0).

**Note:** A context value is applied to only one update record. After it has been applied it is reset. If the same context value should be applied to multiple updates, then it must be reestablished before each update.

To set the context:

- **1.** Declare two program variables for invoking the ttApplicationContext procedure. The variable contextBuffer is a CHAR array that is declared to be large enough to accommodate the longest application context that you use. The variable contextBufferLen is of type INTEGER and is used to convey the actual length of the context on each call to ttApplicationContext.
- **2.** Initialize a statement handle with a compiled invocation of the ttApplicationContext built-in procedure:

rc = SQLPrepare(hstmt, "call ttApplicationContext(?)", SQL\_NTS); rc = SQLBindParameter(hstmt, 1, SQL\_PARAM\_INPUT, SQL\_C\_BINARY, SQL\_VARBINARY, 0, 0, &contextBuffer, sizeof contextBuffer, &contextBufferLen);

**3.** When the application context must be set later, copy the context value into contextBuffer, assign the length of the context to contextBufferLen, and invoke ttApplicationContext with the call:

rc = SQLExecute(hstmt);

The transaction is then committed with the usual call on SQLTransact:

```
rc = SQLTransact(NULL, hdbc, SQL_COMMIT);
```
**Note:** If a SQL operation fails after a call to ttApplicationContext, the context may not be stored in the next SQL operation and therefore may be lost. If this happens, the application can call ttApplicationContext again before the next SQL operation.

# **Distributed Transaction Processing: XA**

This chapter describes the implementation of the X/Open XA standard for TimesTen Classic.

The TimesTen implementation of the XA interfaces is intended for use by transaction managers in distributed transaction processing (DTP) environments. You can use these interfaces to write a new transaction manager or to adapt an existing transaction manager, such as Oracle Tuxedo, to operate with TimesTen resource managers.

The purpose of this chapter is to provide information specific to the TimesTen implementation of XA and is intended to be used with the following documents:

- X/Open CAE Specification, *Distributed Transaction Processing: The XA Specification*, published by the The Open Group (http://www.opengroup.org)
- Tuxedo documentation, available through the following location:

https://www.oracle.com/middleware/technologies/tuxedo.html

WebLogic documentation, available through the following location:

https://www.oracle.com/middleware/technologies/weblogic.html

This chapter includes the following topics:

- [Overview of XA](#page-174-0)
- [Using XA in TimesTen](#page-176-0)
- [XA support through the Windows ODBC driver manager](#page-181-0)
- [Configuring Tuxedo to use TimesTen XA](#page-181-1)

## **Important:**

- The TimesTen XA implementation does not work with TimesTen Cache. The start of any XA transaction fails if the cache agent is running.
- You cannot execute an XA transaction if replication is enabled.
- Do not execute DDL statements within an XA transaction.

# <span id="page-174-0"></span>**Overview of XA**

This section provides a brief overview of the following XA concepts:

■ [X/Open DTP model](#page-175-0)

[Two-phase commit](#page-175-1)

## <span id="page-175-2"></span><span id="page-175-0"></span>**X/Open DTP model**

[Figure 6–1](#page-175-2) that follows illustrates the interfaces defined by the X/Open DTP model.

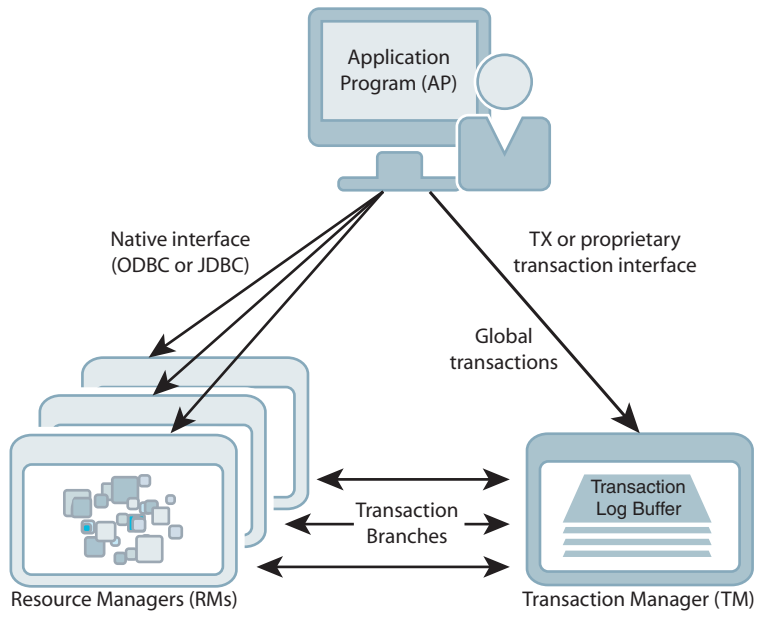

*Figure 6–1 Distributed transaction processing model*

The TX interface is what applications use to communicate with a transaction manager. The figure shows an application communicating global transactions to the transaction manager. In the DTP model, the transaction manager breaks each global transaction down into multiple branches and distributes them to separate resource managers for service. It uses the XA interface to coordinate each transaction branch with the appropriate resource manager.

In the context of TimesTen XA, the resource managers can be a collection of TimesTen databases, or databases in combination with other commercial databases that support XA.

Global transaction control provided by the TX and XA interfaces is distinct from local transaction control provided by the native ODBC interface. It is generally best to maintain separate connections for local and global transactions. Applications can obtain a connection handle to a TimesTen resource manager in order to initiate both local and global transactions over the same connection. See ["TimesTen tt\\_xa\\_context](#page-178-0)  [function to obtain ODBC handle from XA connection" on page 6-5](#page-178-0) for more information.

## <span id="page-175-1"></span>**Two-phase commit**

In an XA implementation, the transaction manager commits the distributed branches of a global transaction by using a two-phase commit protocol.

**1.** In phase one, the transaction manager directs each resource manager to prepare to commit, which is to verify and guarantee it can commit its respective branch of the

XA or JTA Interface

global transaction. If a resource manager cannot commit its branch, the transaction manager rolls back the entire transaction in phase two.

**2.** In phase two, the transaction manager either directs each resource manager to commit its branch or, if a resource manager reported it was unable to commit in phase one, rolls back the global transaction.

Note the following optimizations:

- If a global transaction is determined by the transaction manager to have involved only one branch, it skips phase one and commits the transaction in phase two.
- If a global transaction branch is read-only, where it does not generate any transaction log records, the transaction manager commits the branch in phase one and skips phase two for that branch.

**Note:** The transaction manager considers the global transaction committed if and only if all branches successfully commit.

# <span id="page-176-0"></span>**Using XA in TimesTen**

The implementation of XA for TimesTen Classic provides an API that is consistent with the API specified in *Distributed Transaction Processing: The XA Specification*. This section describes what you should know when using the TimesTen implementation of XA, covering the following topics:

- [TimesTen database requirements for XA](#page-176-1)
- [Global transaction recovery in TimesTen](#page-176-2)
- [Considerations in using standard XA functions with TimesTen](#page-177-0)
- [TimesTen tt\\_xa\\_context function to obtain ODBC handle from XA connection](#page-178-0)
- [Considerations in calling ODBC functions over XA connections in TimesTen](#page-179-0)
- [XA resource manager switch](#page-179-1)
- [XA error handling in TimesTen](#page-181-2)

## <span id="page-176-1"></span>**TimesTen database requirements for XA**

To guarantee global transaction consistency, TimesTen XA transaction branches must be durable. The TimesTen implementation of the xa\_prepare(), xa\_rollback(), and xa\_commit() functions log their actions to the file system, regardless of the value set in the DurableCommits general connection attribute or by the ttDurableCommit built-in procedure. (The behavior is equivalent to what occurs with a setting of DurableCommits=1. See "DurableCommits" in *Oracle TimesTen In-Memory Database Reference* for related information.) If you must recover from a failure, both the resource manager and the TimesTen transaction manager have a consistent view of which transaction branches were active in a prepared state at the time of failure.

## <span id="page-176-2"></span>**Global transaction recovery in TimesTen**

When a database is loaded from the file system to recover after a failure or unexpected termination, any global transactions that were prepared but not committed are left pending, or in doubt. Normal processing is not enabled until the disposition of all in-doubt transactions has been resolved.

After connection and recovery are complete, TimesTen checks for in-doubt transactions. If there are no in-doubt transactions, operation proceeds as normal. If there are in-doubt transactions, other connections may be created, but virtually all operations are prohibited on those connections until the in-doubt transactions are resolved. Any other ODBC or JDBC calls result in the following error:

Error 11035 - "In-doubt transactions awaiting resolution in recovery must be resolved first"

The list of in-doubt transactions can be retrieved through the XA implementation of xa\_recover(), then dealt with through the XA call xa\_commit(), xa\_rollback(), or xa\_forget(), as appropriate. After all of the in-doubt transactions are cleared, operation proceeds normally.

This scheme should be adequate for systems that operate strictly under control of the transaction manager, since the first thing the transaction manager should do after connect is to call xa\_recover().

If the transaction manager is unavailable or cannot resolve an in-doubt transaction, you can use the ttXactAdmin utility -HCommit or -HAbort option to independently commit or abort the individual transaction branches. Be aware, however, that these ttXactAdmin options require ADMIN privilege. See "ttXactAdmin" in *Oracle TimesTen In-Memory Database Reference*.

# <span id="page-177-0"></span>**Considerations in using standard XA functions with TimesTen**

This section describes some issues concerning the use of TimesTen XA functions, which are of interest if you are writing your own transaction manager.

## **xa\_open()**

The *xa\_info* string used by xa\_open() should be a connection string identical to that supplied to SQLDriverConnect, such as:

"DSN=DataStoreResource;UID=MyName"

XA limits the length of the string to 256 characters. See MAXINFOSIZE in the xa.h header file.

The xa\_open() function automatically turns off autocommit when it opens an XA connection.

A connection opened with  $xa\_open$  () must be closed with a call to  $xa\_close$  ().

## **xa\_close()**

The *xa\_info* string used by xa\_close() should be empty.

## **Transaction id (XID) parameter**

XA uniquely identifies global transactions by using a transaction ID, referred to as an *XID*. The XID is a required parameter for XA functions that manipulate a transaction. Internally, TimesTen maps XIDs to its own transaction identifiers.

The XID defined by the XA standard has some of its members (such as formatID, gtrid\_length, and bqual\_length) defined as type long. Historically, this could cause problems when a 32-bit client application connected to a 64-bit server, or a 64-bit client application connected to a 32-bit server, because long is a 32-bit integer on 32-bit platforms and a 64-bit integer on 64-bit platforms (other than 64-bit Windows). Because of this, TimesTen internally uses only the 32 least significant bits of those XID

members regardless of the platform type of client or server. TimesTen does not support any value in those XID members that does not fit in a 32-bit integer.

# <span id="page-178-0"></span>**TimesTen tt\_xa\_context function to obtain ODBC handle from XA connection**

TimesTen provides the function tt\_xa\_context(), which enables you to acquire the ODBC connection handle associated with an XA connection opened by xa\_open().

## **Syntax**

#include <tt\_xa.h> int tt\_xa\_context(int\* rmid, SQLHENV\* henv, SQLHDBC\* hdbc);

## **Parameters**

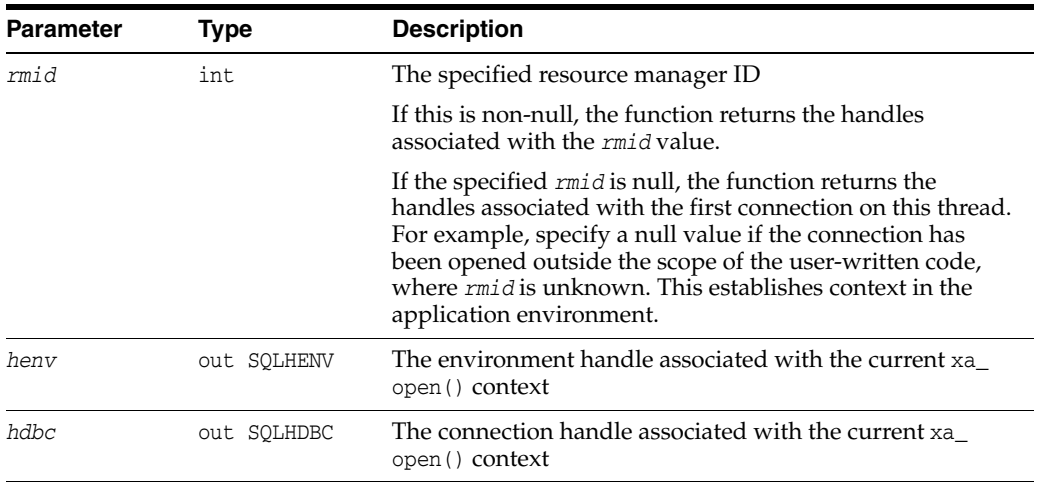

## **Return values**

0: Success

1: *rmid* not found

-1: Invalid parameter

#### **Example**

In the following example, assume Tuxedo has used xa\_open() and xa\_start() to open a connection to the database and start a transaction. To do further ODBC processing on the connection, use the  $tt\_xa\_context$  () function to locate the SQLHENV and SQLHDBC handles allocated by xa\_open().

#### *Example 6–1 Using tt\_xa\_context() to locate handles*

```
do_insert()
{
     SQLHENV henv;
     SQLHDBC hdbc;
     SQLHSTMT hstmt;
     /* retrieve the handles for the current connection */
     tt_xa_context(NULL, &henv, &hdbc);
     /* now we can do our ODBC programming as usual */
     SQLAllocStmt(hdbc, &hstmt);
```

```
 SQLExecDirect(hstmt, "insert into t1 values (1)", SQL_NTS);
 SQLFreeStmt(hstmt, SQL_DROP);
```
## <span id="page-179-0"></span>**Considerations in calling ODBC functions over XA connections in TimesTen**

This section describes some TimesTen issues to be aware of when calling ODBC functions using an ODBC handle associated with an XA connection opened by xa\_ open().

#### **Autocommit**

}

To simplify operation and prevent possible contradictions, xa\_open() automatically turns off autocommit when it opens an XA connection.

Autocommit may subsequently be turned on or off during local transaction work, but must be turned off before xa\_start() is called to begin work on a global transaction branch. If autocommit is on, a call to xa\_start() returns the following error:

```
Error 11030 - "Autocommit must be turned off when working on global (XA) 
transactions"
```
Once xa\_start() has been called to begin work on a global transaction branch, autocommit may not be turned on until such work has been completed through a call to xa\_end(). Any attempt to turn on autocommit in this case results in the same error as above.

## **Local transaction COMMIT and ROLLBACK**

Once work on a global transaction branch has commenced through a call to xa\_ start(), attempts to perform a local commit or rollback using SQLTransact results in the following error:

```
Error 11031 - "Illegal combination of local transaction and global (XA) 
transaction"
```
#### **Closing open cursors**

Any open statement cursors must be closed using SQLFreeStmt with a value of SQL\_ CLOSE before calling xa\_end() to end work on a global transaction branch. Otherwise, the following error is returned:

Error 11032 - "XA request failed due to open cursors"

# <span id="page-179-1"></span>**XA resource manager switch**

Each resource manager defines a switch in its xa.h header file that provides the transaction manager with access to the XA functions in the resource managers. The transaction manager never directly calls an XA interface function. Instead, it calls the function in the switch table that, in turn, points to the appropriate function in the resource manager. Then resource managers can be added and removed without the requirement to recompile the applications.

In the TimesTen implementation of XA, the functions in the XA switch, xa\_switch\_t, point to their respective functions defined in a TimesTen switch, tt\_xa\_switch.

#### **xa\_switch\_t**

The xa\_switch\_t structure defined by the XA specification is as follows:
```
/* XA Switch Data Structure */
#define RMNAMESZ 32 /* length of resource manager name, */
                                 /* including the null terminator */
#define MAXINFOSIZE 256 /* maximum size in bytes of xa_info strings, */
                                 /* including the null terminator */
struct xa_switch_t
{
   char name[RMNAMESZ]; \frac{1}{2} /* name of resource manager */<br>long flags; \frac{1}{2} /* resource manager specific op
                                       \frac{1}{2} resource manager specific options */
   long version; /* must be 0 */
int (*xa_open_entry)(char*, int, long); /* xa_open function pointer */
int (*xa_close_entry)(char*, int, long); /* xa_close function pointer*/
int (*xa_start_entry)(XID*, int, long); /* xa_start function pointer */
int (*xa_end_entry)(XID*, int, long); /* xa_end function pointer */
int (*xa_rollback_entry)(XID*, int, long); /* xa_rollback function pointer */
int (*xa_prepare_entry)(XID*, int, long); /* xa_prepare function pointer */
int (*xa_commit_entry)(XID*, int, long); /* xa_commit function pointer */
int (*xa_recover_entry)(XID*, long, int, long); /* xa_recover function pointer*/
int (*xa_forget_entry)(XID*, int, long); /* xa_forget function pointer */
int (*xa_complete_entry)(int*, int*, int, long);/* xa_complete function pointer */
};
typedef struct xa_switch_t xa_switch_t;
/*
  * Flag definitions for the RM switch
 */
#define TMNOFLAGS 0x00000000L /* no resource manager features selected */
#define TMREGISTER 0x00000001L /* resource manager dynamically registers */
#define TMNOMIGRATE 0x00000002L /* RM does not support association migration */
#define TMUSEASYNC 0x00000004L /* RM supports asynchronous operations */
```
#### **tt\_xa\_switch**

The tt\_xa\_switch names the actual functions implemented by a TimesTen resource manager. It also indicates explicitly that association migration is not supported. In addition, dynamic registration and asynchronous operations are not supported.

```
struct xa_switch_t
tt_xa_switch =
{
     "TimesTen", /* name of resource manager */
     TMNOMIGRATE, /* RM does not support association migration */
    \Omega.
     tt_xa_open,
     tt_xa_close,
     tt_xa_start,
     tt_xa_end,
     tt_xa_rollback,
     tt_xa_prepare,
     tt_xa_commit,
     tt_xa_recover,
     tt_xa_forget,
     tt_xa_complete
};
```
#### **XA error handling in TimesTen**

The XA specification has a limited and strictly defined set of errors that can be returned from XA interface calls. The ODBC SQLError function returns XA-defined errors along with any additional information.

The TimesTen XA-related errors begin at number 11000. Errors 11002 through 11020 correspond to the errors defined by the XA standard.

See "Warnings and Errors" in *Oracle TimesTen In-Memory Database Error Messages and SNMP Traps* for the complete list of errors.

## **XA support through the Windows ODBC driver manager**

This section discusses issues and procedures for using XA with the Windows ODBC driver manager. (Linux or UNIX ODBC driver managers are not considered.)

#### **Issues to consider**

XA support through the ODBC driver manager requires special handling. There are two fundamental problems:

- The XA interface is not part of the defined ODBC interface. If the XA symbols are directly referenced in an application, it is not possible to link with only the driver manager library to resolve all the external references.
- By design, the driver manager determines which driver .dll file to load at connect time, when you call SQLConnect or SQLDriverConnect. XA dictates that the connection should be opened through xa\_open(). But the correct xa\_open() entry point cannot be located until the .dll is loaded during the connect operation itself.

Note that the driver manager objective of database portability is generally not applicable here, since each XA implementation is essentially proprietary. The primary benefit of driver manager support for XA-enabled applications is to enable TimesTen-specific applications to run transparently with either the TimesTen direct driver or the TimesTen Client/Server driver.

#### **Linking to the TimesTen ODBC XA driver manager extension library**

On Windows installations, TimesTen provides a driver manager extension library, ttxadm181.dll, for XA functions. Applications can make XA calls directly, but must link in the extension library.

To link with the ttxadm181.dll library, applications must include ttxadm181.lib before odbc32.lib in their link line. For example:

```
# Link with the ODBC driver manager
appldm.exe:appl.obj
        $(CC) /Feappldm.exe appl.obj ttxadm181.lib odbc32.lib
```
## **Configuring Tuxedo to use TimesTen XA**

To configure Tuxedo to use the TimesTen resource managers, perform the following tasks.

- [Update the \\$TUXDIR/udataobj/RM file](#page-182-0)
- [Build the Tuxedo transaction manager server](#page-182-1)
- [Update the GROUPS section in the UBBCONFIG file](#page-183-0)

#### [Compile the servers](#page-183-1)

**Important:** Though TimesTen XA has been demonstrated to work with the Oracle Tuxedo transaction manager, TimesTen cannot guarantee the operation of DTP software beyond the TimesTen implementation of XA.

#### **Notes:**

- The examples in this section use the direct driver. You can also use the client/server library or driver manager library with the XA extension library.
- Information on configuring TimesTen for object-relational mapping frameworks and application servers, including Oracle WebLogic Application Server, is available in the TimesTen Classic Quick Start. See ["TimesTen Quick Start and sample applications"](#page-20-0) [on page 1-5.](#page-20-0)

#### <span id="page-182-0"></span>**Update the \$TUXDIR/udataobj/RM file**

To integrate the TimesTen XA resource manager into the Oracle Tuxedo system, update the \$TUXDIR/udataobj/RM file to identify the TimesTen resource manager, the name of the TimesTen resource manager switch (tt\_xa\_switch), and the name of the library for the resource manager.

On Linux or UNIX platforms, add the following:

TimesTen:tt\_xa\_switch:-L*timesten\_home*/install/lib -ltten

#### On Windows platforms, add the following:

TimesTen;tt\_xa\_switch;*timesten\_home*\install\lib\ttdv181.lib

#### **Notes:**

- The *timesten\_home*/install directory is a symbolic link to *installation\_dir*, the path to the TimesTen installation directory.
- On Windows, there is only one TimesTen instance, and *timesten\_ home* refers to *installation\_dir*\instance.

#### <span id="page-182-1"></span>**Build the Tuxedo transaction manager server**

Use the buildtms command to build a transaction manager server for the TimesTen resource manager. Then copy the TMS\_TT file created by buildtms to the \$TUXDIR/bin directory.

On Linux or UNIX platforms, the commands are the following:

buildtms -o TMS\_TT -r TimesTen -v cp TMS\_TT \$TUXDIR/bin

On Windows platforms, the commands are the following:

```
buildtms -o TMS_TT -r TimesTen -v
copy TMS_TT.exe %TUXDIR%\bin
```
#### <span id="page-183-0"></span>**Update the GROUPS section in the UBBCONFIG file**

For TMSNAME, specify the TMS\_TT file created by the buildtms command described in the preceding section.

TMSNAME=TMS\_TT

Enter a line for each TimesTen resource manager that specifies a group name, followed by the LMID, GRPNO, and OPENINFO parameters. Your OPENINFO string should look like this:

OPENINFO="TimesTen:DSN=*DSNname*"

Where *DSNname* is the name of the database.

Note that on Windows, Tuxedo servers run as user SYSTEM. Add the UID general connection attribute to the OPENINFO string to specify a user other than SYSTEM:

OPENINFO="TimesTen:DSN=*DSNname*;UID=*user*"

Do not specify a CLOSEINFO parameter for any TimesTen resource manager.

[Example 6–2](#page-183-2) shows the portions of a UBBCONFIG file used to configure two TimesTen resource managers, GROUP1 and GROUP2.

#### <span id="page-183-2"></span>*Example 6–2 Configuring TimesTen resource managers*

```
*RESOURCES
...
*MACHINES
...
ENGSERV LMID=simple
*GROUPS
DEFAULT: TMSNAME=TMS_TT TMSCOUNT=2
GROUP1
    LMID=simple GRPNO=1 OPENINFO="TimesTen:DSN=MyDSN1;UID=MyName"
GROUP2
    LMID=simple GRPNO=2 OPENINFO="TimesTen:DSN=MyDSN2;UID=MyName"
*SERVERS
DEFAULT:
   CLOPT="-A"
simpserv1 SRVGRP=GROUP1 SRVID=1
simpserv2 SRVGRP=GROUP2 SRVID=2
*SERVICES
TOUPPER
TOLOWER
```
#### <span id="page-183-1"></span>**Compile the servers**

Set the CFLAGS environment variable to include the *timesten\_home*/install/include directory that contains the TimesTen include files. Then use the buildserver command to construct an Oracle Tuxedo ATMI server load module.

On Linux or UNIX platforms, enter the following.

export CFLAGS=-I*timesten\_home*/install buildserver -o server -f server.c -r TimesTen -s SERVICE

On Windows platforms, enter the following.

set CFLAGS=-I*timesten\_home*\install buildserver -o server -f server.c -r TimesTen -s SERVICE

#### **Notes:**

- The *timesten\_home*/install directory is a symbolic link to *installation\_dir*, the path to the TimesTen installation directory.
- On Windows, there is only one TimesTen instance, and *timesten\_ home* refers to *installation\_dir*\instance.

[Example 6–3](#page-184-0) shows an example of how to use the buildclient command to construct the client module (simpcl) and the buildserver command to construct the two server modules described in the UBBCONFIG file in [Example 6–2](#page-183-2) above.

#### <span id="page-184-0"></span>*Example 6–3 Construct server modules*

```
set CFLAGS=-Itimesten_home\install
buildclient -o simpcl -f simpcl.c
buildserver -v -t -o simpserv1 -f simpserv1.c -r TimesTen -s TOUPPER
buildserver -v -t -o simpserv2 -f simpserv2.c -r TimesTen -s TOLOWER
```
**7**

# **ODBC Application Tuning**

This chapter describes how to tune an ODBC application to run optimally on a TimesTen database. See "TimesTen Database Performance Tuning" in *Oracle TimesTen In-Memory Database Operations Guide* for more general tuning tips.

This chapter includes the following topics:

- [Bypass driver manager if appropriate](#page-186-0)
- [Using arrays of parameters for batch execution](#page-186-1)
- [Avoid excessive binds](#page-187-0)
- [Avoid SQLGetData](#page-187-1)
- [Avoid data type conversions](#page-188-0)
- [Bulk fetch rows of TimesTen data](#page-188-1)
- [Optimize queries](#page-188-2)

### <span id="page-186-0"></span>**Bypass driver manager if appropriate**

Applications that do not need ODBC access to database systems other than TimesTen should omit the driver manager. This is done by linking the application directly with the TimesTen direct or client driver, as described in ["Linking options" on page 1-1.](#page-16-0) The performance improvement is significant.

### <span id="page-186-1"></span>**Using arrays of parameters for batch execution**

You can improve performance by using groups, referred to as *batches*, of statement executions in your application.

The SQLParamOptions ODBC function enables an application to specify multiple values for the set of parameters assigned by SQLBindParameter. This is useful for processing the same SQL statement multiple times with various parameter values. For example, your application can specify multiple sets of values for the set of parameters associated with an INSERT statement, and then execute the INSERT statement once to perform all the insert operations.

TimesTen supports the use of SQLParamOptions with INSERT, UPDATE, DELETE, and MERGE statements, but not with SELECT statements.

TimesTen recommends the following batch sizes for TimesTen Release 18.1.

In TimesTen Classic:

256 for INSERT statements

- 32 for UPDATE statements
- 32 for DELETE statements
- 32 for MERGE statements

In TimesTen Scaleout:

- $1024$  x (number of elements in the grid) for INSERT statements
- $32 x$  (number of elements in the grid) for UPDATE statements
- $32 x$  (number of elements in the grid) for DELETE statements

(TimesTen Scaleout does not support MERGE statements.)

[Table 7–1](#page-187-2) provides a summary of SQLParamOptions arguments. Refer to ODBC API reference documentation for details.

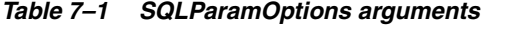

<span id="page-187-2"></span>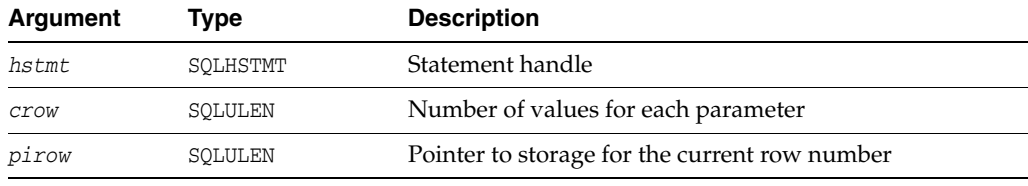

Assuming the *crow* value is greater than 1, the *rgbValue* argument of SQLBindParameter points to an array of parameter values and the *pcbValue* argument points to an array of lengths. (Also see ["SQLBindParameter function" on page 2-14.](#page-35-0))

In the TimesTen Classic Quick Start, refer to source file bulkinsert.c for a complete working example of batching. (Also, for programming in C++ with TTClasses, see bulktest.cpp.) See ["TimesTen Quick Start and sample applications" on page 1-5](#page-20-0).

**Note:** When using SQLParamOptions with the TimesTen Client/Server driver, data-at-execution parameters are not supported. (An application can pass the value for a parameter either in the SQLBindParameter *rgbValue* buffer or with one or more calls to SQLPutData. Parameters whose data is passed with SQLPutData are known as *data-at-execution* parameters. These are commonly used to send data for SQL\_LONGVARBINARY and SQL\_LONGVARCHAR parameters and can be mixed with other parameters.)

### <span id="page-187-0"></span>**Avoid excessive binds**

The purpose of a SQLBindCol or SQLBindParameter call is to associate a type conversion and program buffer with a data column or parameter. For a given SQL statement, if the type conversion or memory buffer for a given data column or parameter is not going to change over repeated executions of the statement, it is better not to make repeated calls to SQLBindCol or SQLBindParameter. Simply prepare once and bind once to execute many times.

## <span id="page-187-1"></span>**Avoid SQLGetData**

SQLGetData can be used for fetching data without binding columns. This can sometimes have a negative impact on performance because applications have to issue a SQLGetData ODBC call for every column of every row that is fetched. In contrast,

using bound columns requires only one ODBC call for each fetched column. Further, the TimesTen ODBC driver is more highly optimized for the bound columns method of fetching data.

SQLGetData can be very useful, though, for doing piecewise fetches of data from long character or binary columns. (This is discussed for LOBs in ["Using the LOB piecewise](#page-48-0)  [data interface in ODBC" on page 2-27.](#page-48-0))

### <span id="page-188-0"></span>**Avoid data type conversions**

TimesTen instruction paths are so short that even small delays due to data conversion can cause a relatively large percentage increase in transaction time. To avoid data type conversions:

- Match input argument types to expression types.
- Match the types of output buffers to the types of the fetched values.
- Match the connection character set to the database character set.

### <span id="page-188-1"></span>**Bulk fetch rows of TimesTen data**

TimesTen provides the TT\_PREFETCH\_COUNT ODBC statement option to enable an application to fetch multiple rows of data. This feature is available for applications that use the Read Committed isolation level. For applications that retrieve large amounts of TimesTen data, fetching multiple rows can increase performance greatly. However, locks are held on all rows being retrieved until the application has received all the data, decreasing concurrency. For more information on how to use TT\_PREFETCH\_ COUNT, see ["Prefetching multiple rows of data" on page 2-12.](#page-33-0)

### <span id="page-188-2"></span>**Optimize queries**

TimesTen provides the TT\_PREFETCH\_CLOSE ODBC connection option to optimize query performance. For information on how to use this attribute, see ["Optimizing](#page-33-1)  [query performance" on page 2-12.](#page-33-1)

# **TimesTen Utility API**

The TimesTen utility library C language functions documented in this chapter provide programmatic interfaces to some of the command line utilities documented in "Utilities" in *Oracle TimesTen In-Memory Database Reference*.

Applications that use this set of C language functions must include ttutillib.h and link with the appropriate TimesTen utility library:

- libttutil.so on Linux and UNIX systems for direct connections
- libttutilcs.so on Linux and UNIX systems for client/server
- ttutil181.1ib on Windows for direct connections
- ttutilcs181.lib on Windows for client/server

Refer to ["Compiling and linking applications on Linux or UNIX" on page 1-4](#page-19-0) and ["Compiling and linking applications on Windows" on page 1-3](#page-18-0) for additional (general) linking information.

**Important:** Applications must call the [ttUtilAllocEnv](#page-212-0) C function before calling any other TimesTen utility library function. In addition, applications must call the [ttUtilFreeEnv](#page-214-0) C function when done using the TimesTen utility library interface.

These functions are not supported with TimesTen Client or for Java applications. They are supported for TimesTen ODBC applications using the direct driver. (The TimesTen driver manager supplied with the Quick Start applications does support these functions but is not fully supported itself. See the note regarding this driver manager in ["Considerations for linking with an ODBC driver manager" on page 1-2.](#page-17-0))

#### **Return codes**

Unless otherwise indicated, the utility functions return these codes as defined in ttutillib.h.

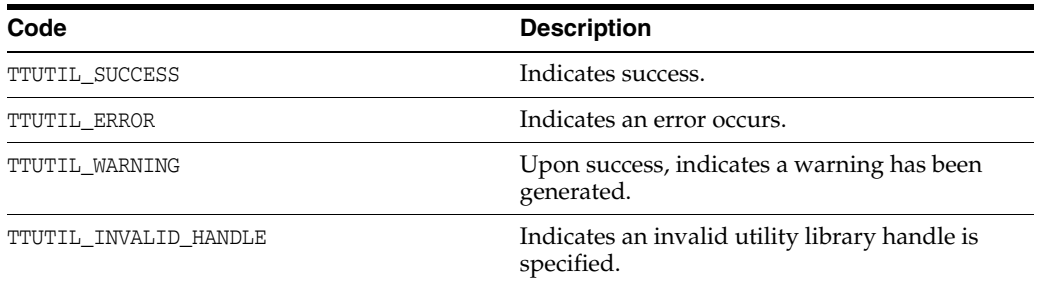

**Note:** The application must call the [ttUtilGetError](#page-216-0) C function to retrieve all actual error or warning information.

 $\equiv$ 

# <span id="page-192-0"></span>**ttBackup**

### **Description**

Creates either a full or an incremental backup copy of the database specified by *connStr*. You can back up a database either to a set of files or to a stream. You can restore the database at a later time using either the [ttRestore](#page-210-0) function or the ttRestore utility.

Also see "ttBackup" in *Oracle TimesTen In-Memory Database Reference*.

### **Required privilege**

ADMIN

### **Syntax**

ttBackup (ttUtilHandle *handle*, const char\* *connStr*, ttBackUpType *type*, ttBooleanType *atomic*, const char\* *backupDir*, const char\* *baseName*, ttUtFileHandle *stream*)

### **Parameters**

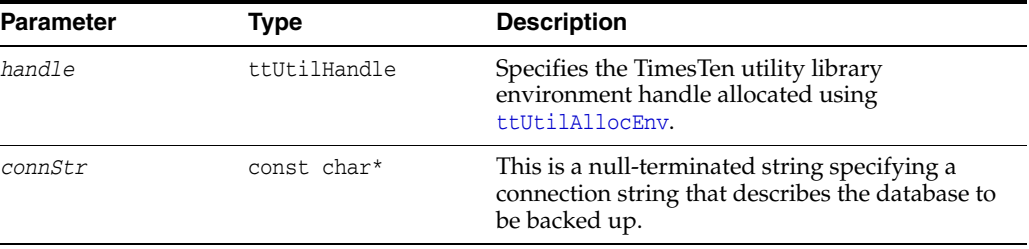

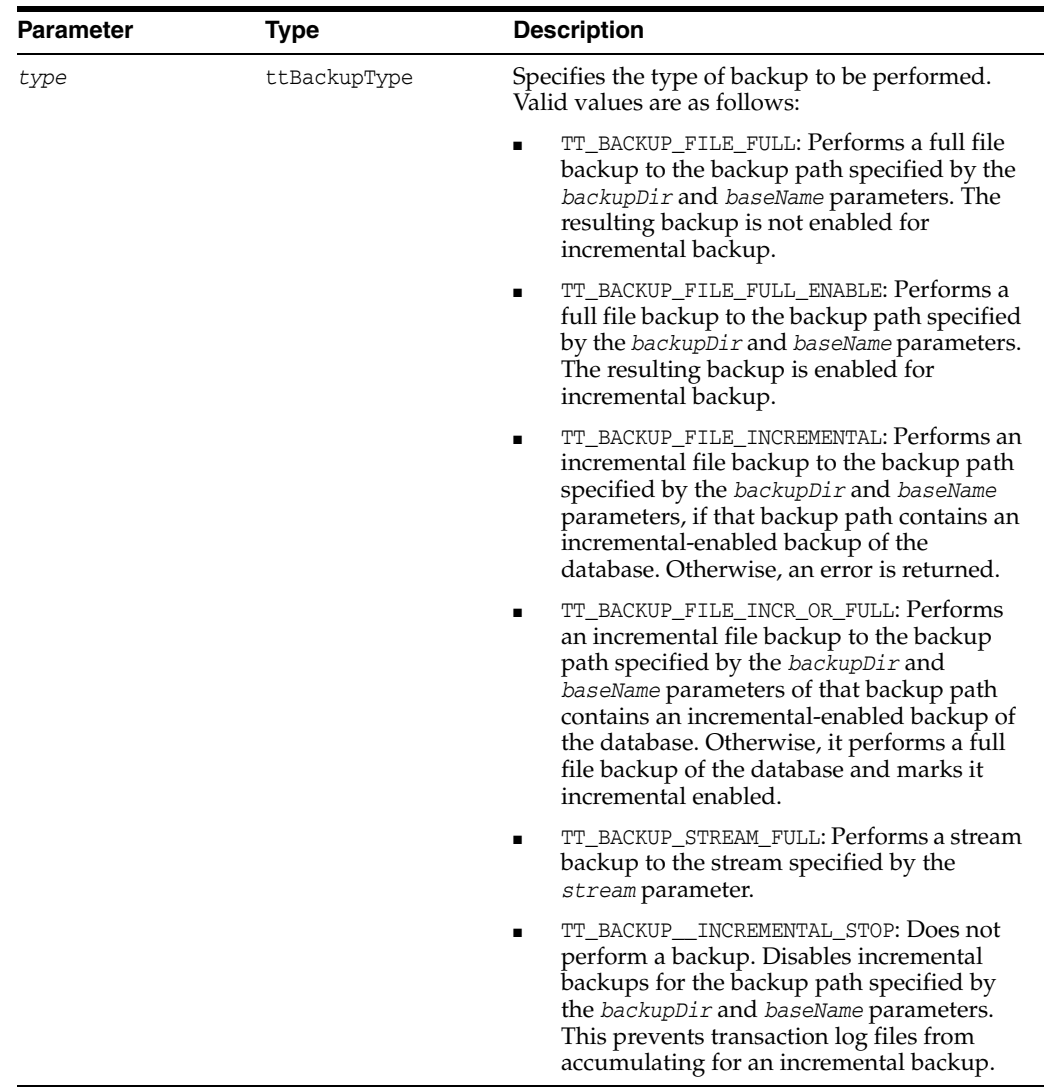

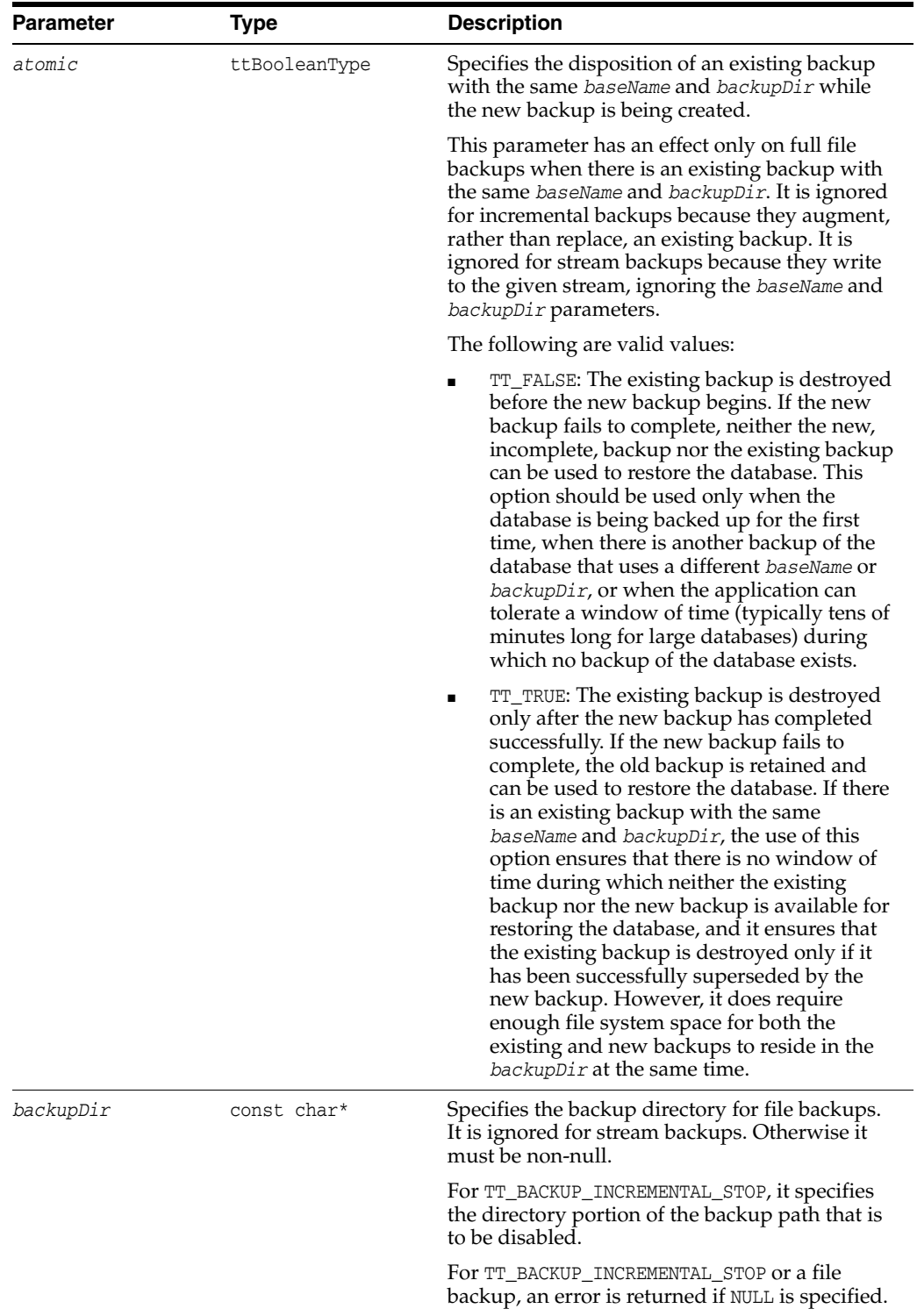

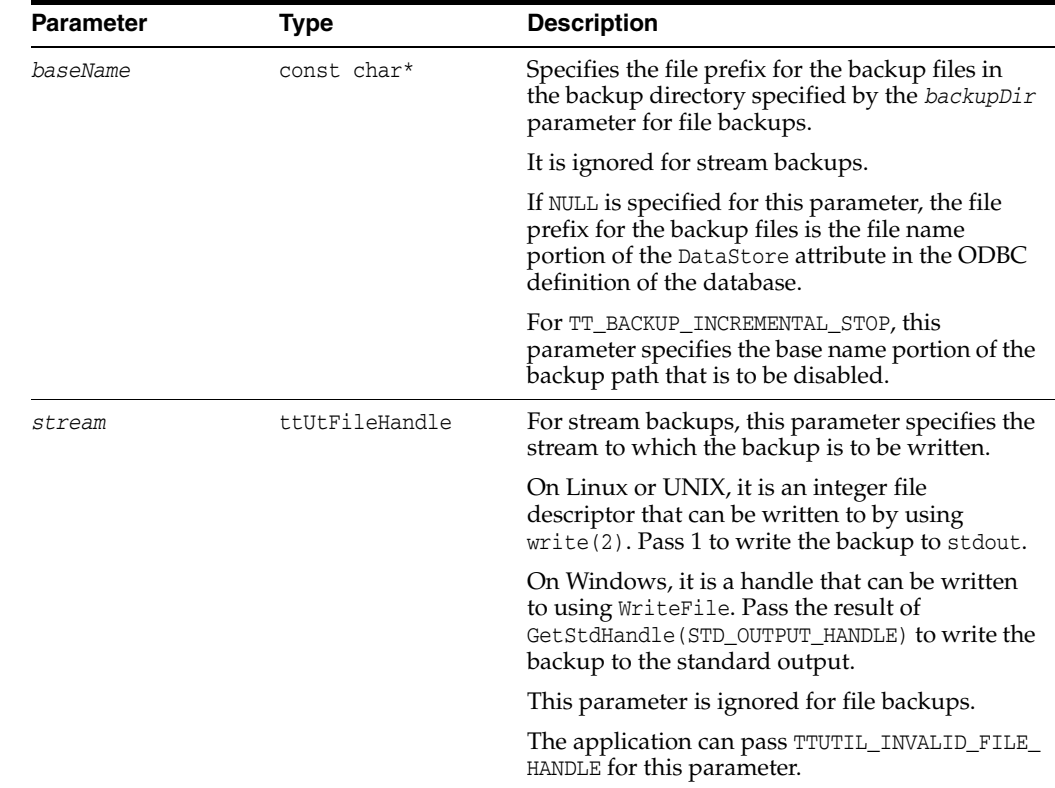

### **Example**

This example backs up the database for the payroll DSN into C: \backup.

```
ttUtilHandle utilHandle;
int rc;
rc = ttBackup (utilHandle, "DSN=payroll", TT_BACKUP_FILE_FULL,
     TT_TRUE, "c:\\backup", NULL, TTUTIL_INVALID_FILE_HANDLE);
```
Upon successful backup, all files are created in the C: \backup directory.

#### **Note**

Each database supports only eight incremental-enabled backups.

#### **See also**

[ttRestore](#page-210-0)

"ttBackup" and "ttRestore" utilities in *Oracle TimesTen In-Memory Database Reference*

### **ttDestroyDataStore**

#### **Description**

Destroys a database, including all checkpoint files, transaction logs and daemon catalog entries corresponding to the database specified by the connection string. It does not delete the DSN itself defined in the sys.odbc.ini or user odbc.ini file on Linux or UNIX platforms or in the Windows registry on Windows platforms.

#### **Required privilege**

Instance administrator

#### **Syntax**

ttDestroyDataStore (ttUtilHandle *handle*, const char\* *connStr*, unsigned int *timeout*)

#### **Parameters**

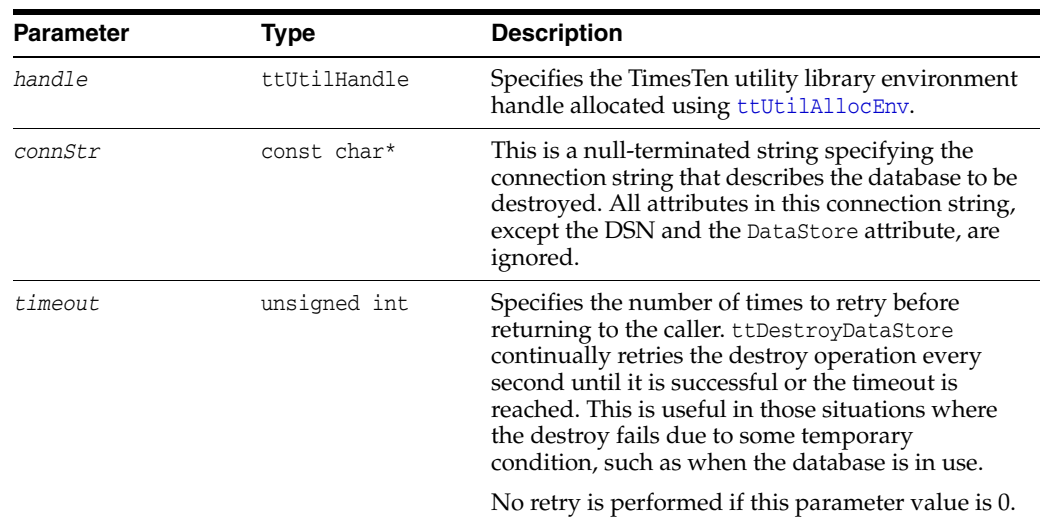

#### **Example**

This example destroys a database defined by the payroll DSN, consisting of files C:\dsns\payroll.ds0, C:\dsns\payroll.ds1, and several transaction log files C:\dsns\payroll.log*n*.

```
char errBuff [256];
int rc;
unsigned int retCode;
ttUtilErrType retType;
ttUtilHandle utilHandle;
...
...
rc = ttDestroyDataStore (utilHandle, "DSN=payroll", 30);
if (rc == TTUTIL_SUCCESS)
   printf ("Datastore payroll successfully destroyed.\n");
else if (rc == TTUTIL_INVALID_HANDLE)
  printf ("TimesTen utility library handle is invalid.\n");
else
```

```
 while ((rc = ttUtilGetError (utilHandle, 0, &retCode,
            &retType, errBuff, sizeof (errBuff), NULL)) !=
            TTUTIL_NODATA)
  \{ ...
  ...
}
```
### **ttDestroyDataStoreForce**

#### **Description**

Destroys a database, including all checkpoint files, transaction logs and daemon catalog entries corresponding to the database specified by the connection string. It does not delete the DSN itself defined in the sys.odbc.ini or user odbc.ini file on Linux or UNIX platforms or in the Windows registry on Windows platforms.

#### **Required privilege**

Instance administrator

#### **Syntax**

ttDestroyDataStoreForce (ttUtilHandle *handle*, const char\* *connstr*, unsigned int *timeout*)

#### **Parameters**

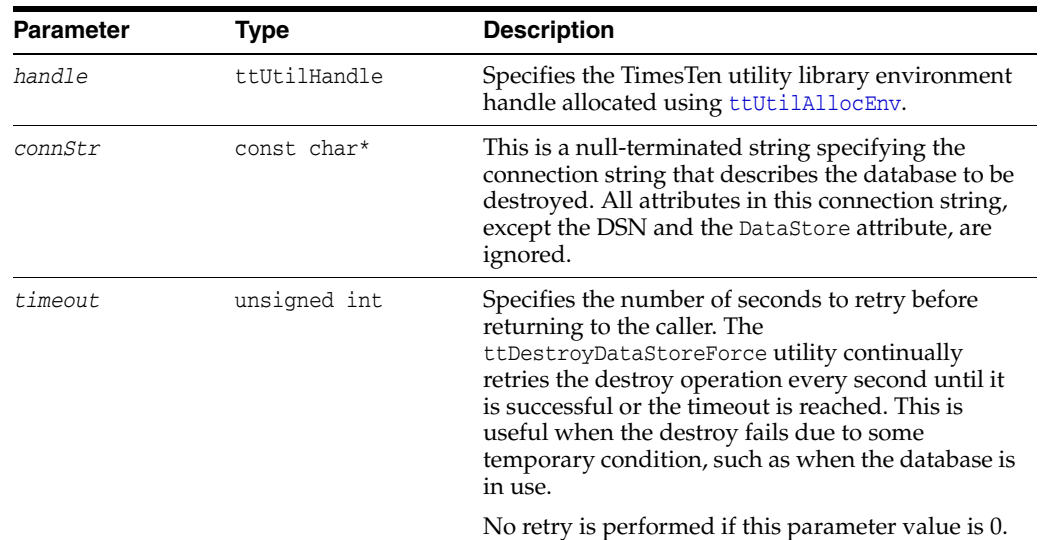

#### **Example**

This example destroys a database defined by the payroll DSN, consisting of files C:\dsns\payroll.ds0, C:\dsns\payroll.ds1, and several transaction log files C:\dsns\payroll.log*n*.

```
char errBuff [256];
int rc;
unsigned int retCode;
ttUtilErrType retType;
ttUtilHandle utilHandle;
...
...
rc = ttDestroyDataStoreForce (utilHandle, "DSN=payroll", 30);
if (rc == TTUTIL_SUCCESS)
 printf ("Datastore payroll successfully destroyed.\n");
else if (rc == TTUTIL_INVALID_HANDLE)
 printf ("TimesTen utility library handle is invalid.\n");
```

```
else
  while ((rc = ttUtilGetError (utilHandle, 0, &retCode,
                                &retType, errBuff, sizeof (errBuff), NULL)) !=
                                TTUTIL_NODATA)
   {
   ...
   ...
}
```
# <span id="page-200-0"></span>**ttRamGrace**

### **Description**

Specifies the number of seconds the database specified by the connection string is kept in RAM by TimesTen after the last application disconnects from the database. TimesTen then unloads the database. This grace period can be set or reset at any time but is only in effect if the RAM policy is TT\_RAMPOL\_INUSE.

### **Required privilege**

Instance administrator

### **Syntax**

ttRamGrace (ttUtilHandle *handle*, const char\* *connStr*, unsigned int *seconds*)

#### **Parameters**

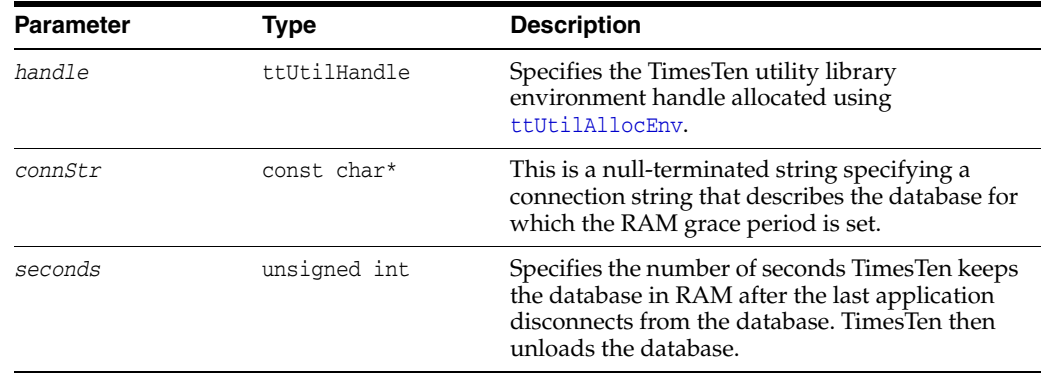

#### **Example**

This example sets the RAM grace period of 10 seconds for the payroll DSN.

```
ttUtilHandle utilHandle;
int rc;
rc = ttRamGrace (utilHandle, "DSN=payroll", 10);
```
### **See also**

[ttRamLoad](#page-201-0) [ttRamPolicy](#page-202-0) [ttRamUnload](#page-204-0)

# <span id="page-201-0"></span>**ttRamLoad**

### **Description**

Causes TimesTen to load the database specified by the connection string into the system RAM. For a permanent database, a call to ttRamLoad is valid only when RamPolicy is set to TT\_RAMPOL\_MANUAL. For a temporary database, a call to ttRamLoad loads the database into RAM.

Refer to "ttRamPolicySet" in *Oracle TimesTen In-Memory Database Reference* or to [ttRamPolicy](#page-202-0) for related information.

#### **Required privilege**

Instance administrator

#### **Syntax**

ttRamLoad (ttUtilHandle *handle*, const char\* *connStr*)

#### **Parameters**

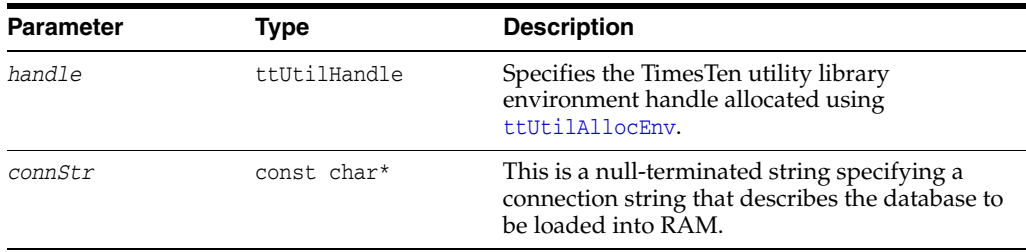

#### **Example**

This example loads the database for the payroll DSN.

```
ttUtilHandle utilHandle;
int rc;
rc = ttRamLoad (utilHandle, "DSN=payroll");
```
#### **See also**

[ttRamGrace](#page-200-0) [ttRamPolicy](#page-202-0) [ttRamUnload](#page-204-0)

# <span id="page-202-0"></span>**ttRamPolicy**

### **Description**

Defines the policy used to determine when TimesTen loads the database specified by the connection string into the system RAM.

### **Required privilege**

Instance administrator

### **Syntax**

ttRamPolicy (ttUtilHandle *handle*, const char\* *connStr*, ttRamPolicyType *policy*)

#### **Parameters**

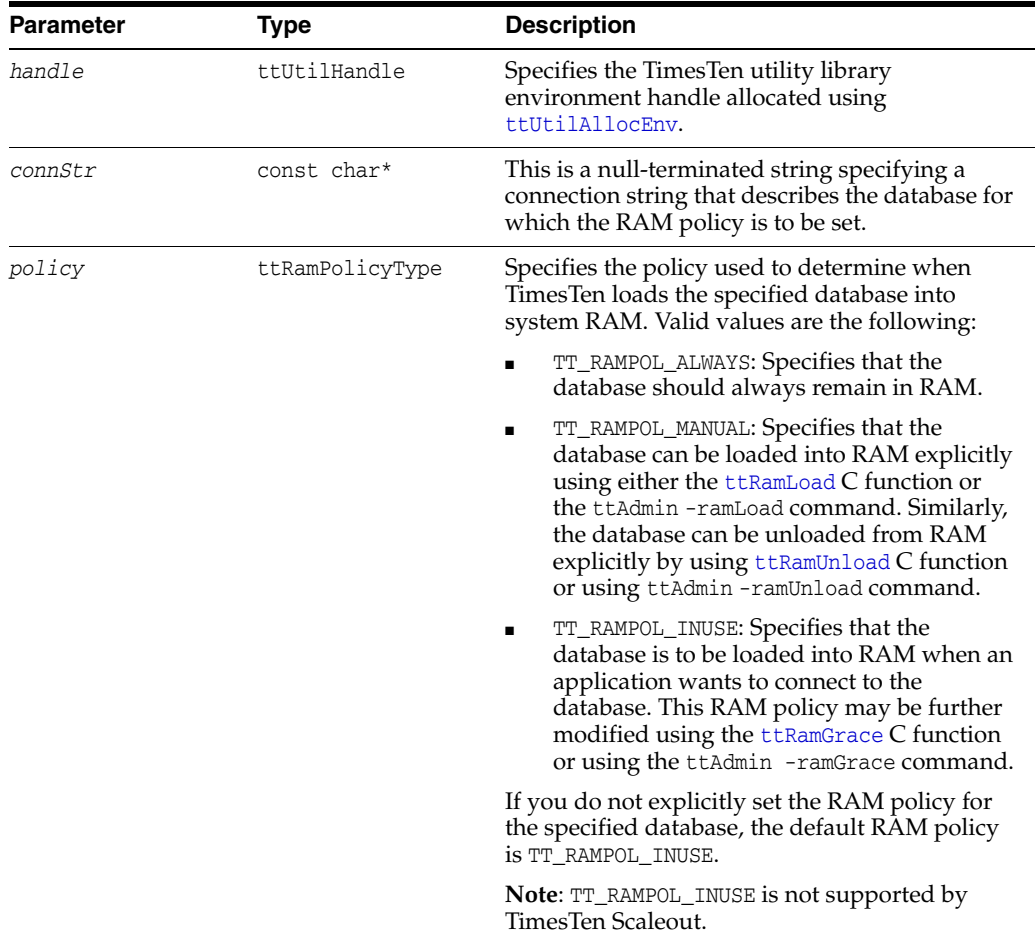

#### **Example**

This example sets the RAM policy to manual for the payroll DSN.

```
ttUtilHandle utilHandle;
int rc;
rc = ttRamPolicy (utilHandle, "DSN=payroll", TT_RAMPOL_MANUAL);
```
### **Note**

The policy cannot be set for a temporary database.

#### **See also**

[ttRamGrace](#page-200-0) [ttRamLoad](#page-201-0) [ttRamUnload](#page-204-0)

# <span id="page-204-0"></span>**ttRamUnload**

#### **Description**

Causes TimesTen to unload the database specified by the connection string from the system RAM if the TimesTen RAM policy is set to manual. For a permanent database, this call is valid only when RAM policy is set to TT\_RAMPOL\_MANUAL. For a temporary database, a call to ttRamUnload always tries to unload the database from RAM because RAM policy cannot be set for such a database.

Refer to "ttRamPolicySet" in *Oracle TimesTen In-Memory Database Reference* or to [ttRamPolicy](#page-202-0) for related information.

#### **Required privilege**

Instance administrator

#### **Syntax**

ttRamUnload (ttUtilHandle *handle*, const char\* *connStr*)

### **Parameters**

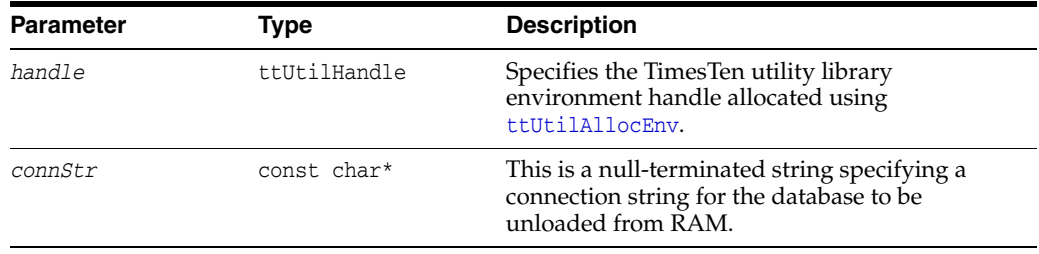

#### **Example**

This example unloads the database from RAM for the payroll DSN.

ttUtilHandle utilHandle; int rc; rc = ttRamUnload (utilHandle, "DSN=payroll");

#### **Notes**

When using this function with a temporary database, TimesTen always attempts to unload the database.

#### **See also**

[ttRamGrace](#page-200-0) [ttRamLoad](#page-201-0) [ttRamPolicy](#page-202-0)

# **ttRepDuplicateEx**

#### **Description**

Creates a replica of a remote database on the local system. The process is initiated from the receiving local system. From there, a connection is made to the remote source database to perform the duplicate operation.

#### **Notes:**

- This utility has features to recover from a site failure by creating a disaster recovery (DR) read-only subscriber as part of the active standby pair replication scheme. See "Using a disaster recovery subscriber in an active standby pair" in *Oracle TimesTen In-Memory Database Replication Guide* for additional information.
- If the database does not use cache groups, the following items discussed below are not relevant: cacheuid and cachepwd data structure elements; TT\_REPDUP\_NOKEEPCG, TT\_REPDUP\_ RECOVERINGNODE, TT\_REPDUP\_INITCACHEDR, and TT\_REPDUP DEFERCACHEUPDATE flag values.
- There are elements in the ttRepDuplicateExArg structure that is a parameter of this utility, *localIP* and *remoteIP*, that enable you to optionally specify which local network interface to use, which remote network interface to use, or both.

#### **Required privilege**

Requires an instance administrator on the receiving local database (where ttRepDuplicateEx is called) and a user with ADMIN privilege on the remote source database. Create the internal user on the remote source store as necessary.

In addition, be aware of the following requirements to execute ttRepDuplicateEx:

- The operating system user name of the instance administrator on the receiving local database must be the same as the operating system user name of the instance administrator on the remote source database.
- When ttRepDuplicateEx is called, the uid and pwd data structure elements must specify the user name and password of the user with ADMIN privilege on the remote source database. This user name is used to connect to the remote source database to perform the duplicate operation.

#### **Syntax**

```
ttRepDuplicateEx (ttUtilHandle handle,
                   const char* destConnStr,
                   const char* srcDatabase,
                   const char* remoteHost,
                   ttRepDuplicateExArg* arg
\overline{\phantom{a}}typedef struct
{
       unsigned int size; /*set to size of(ttRepDuplicateExArg) */
       unsigned int flags;
       const char* uid;
       const char* pwd;
```
 const char\* *pwdcrypt*; const char\* *cacheuid*; const char\* *cachepwd*; const char\* *localHost*; int *truncListLen*; const char\*\* *truncList*; int *dropListLen*; const char\*\* *dropList*; int *maxkbytesPerSec*; int *remoteDaemonPort*; int *nThreads4initDR*; const char\* *localIP* const char\* *remoteIP* int *crsManaged*; } ttRepDuplicateExArg

### **Parameters**

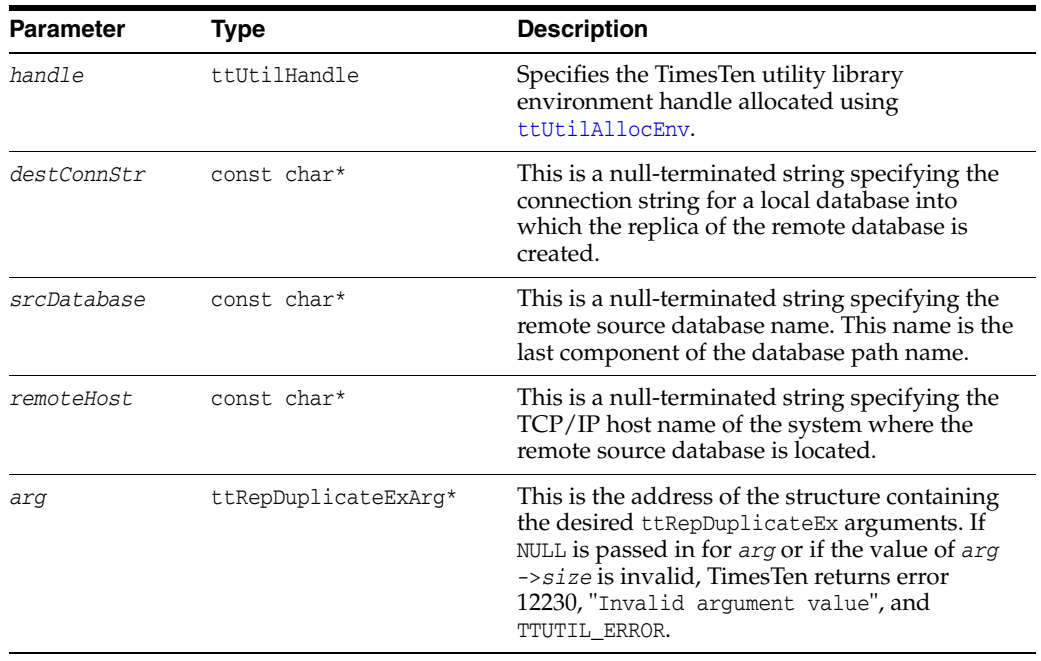

### **Struct elements**

The ttRepDuplicateExArg structure contains these elements:

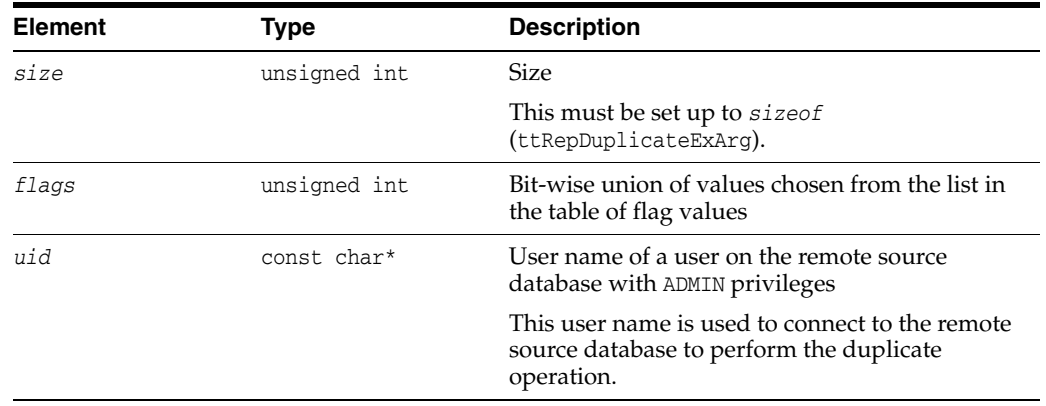

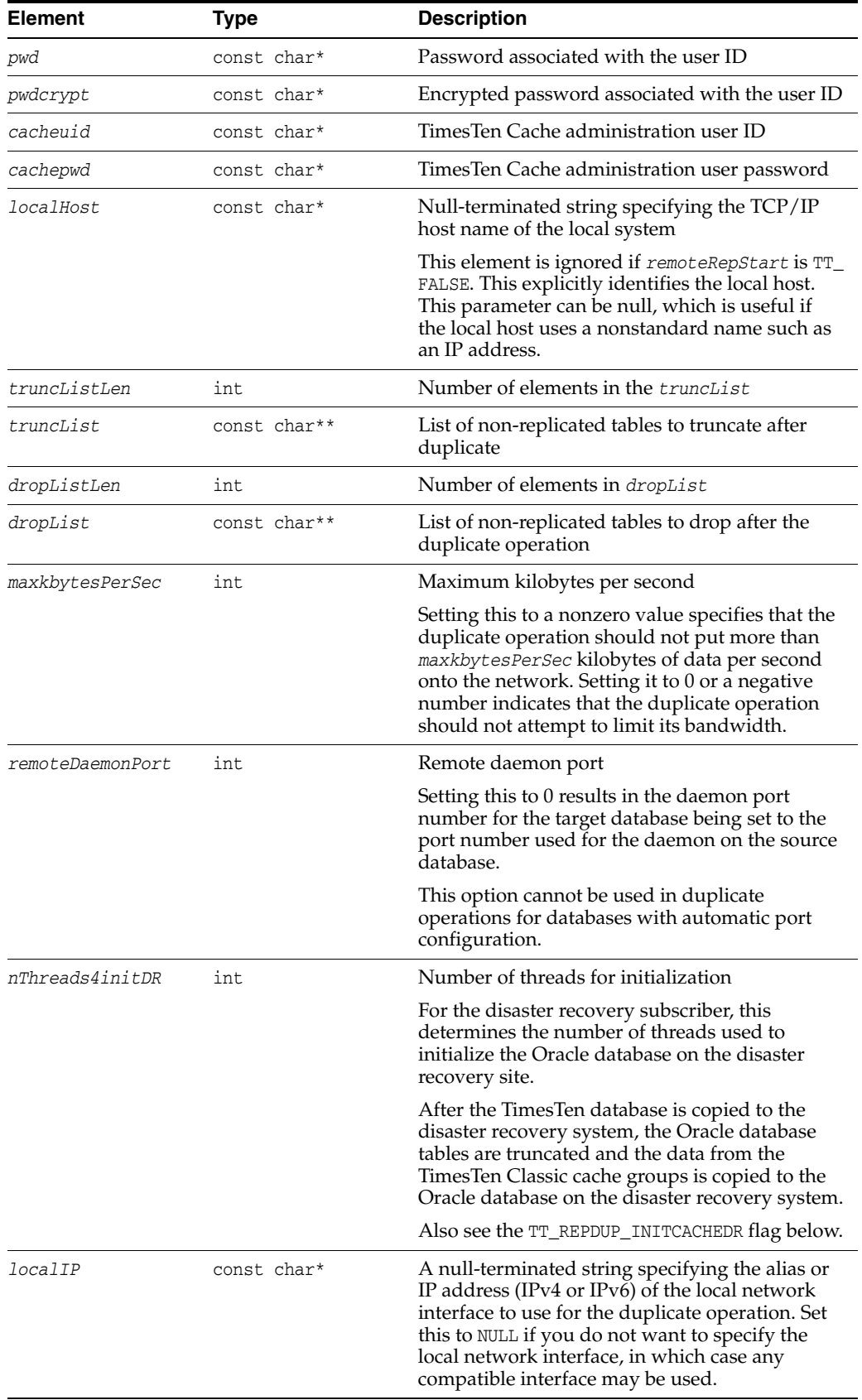

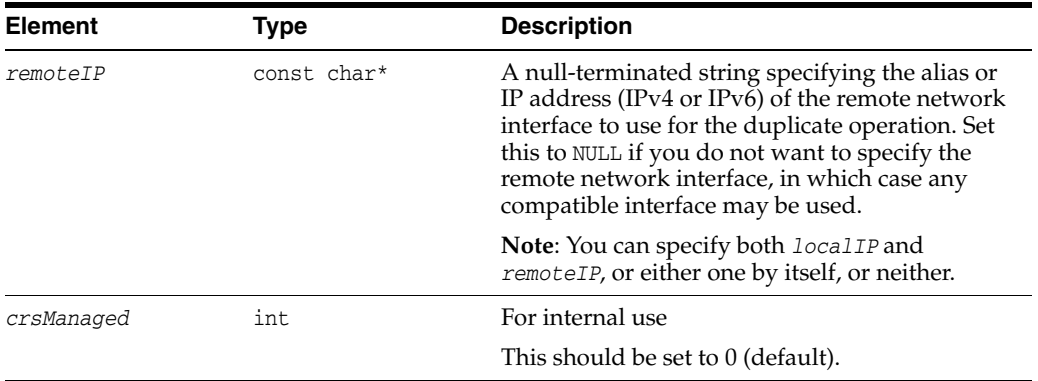

The ttRepDuplicateExArg *flags* element is constructed from these values:

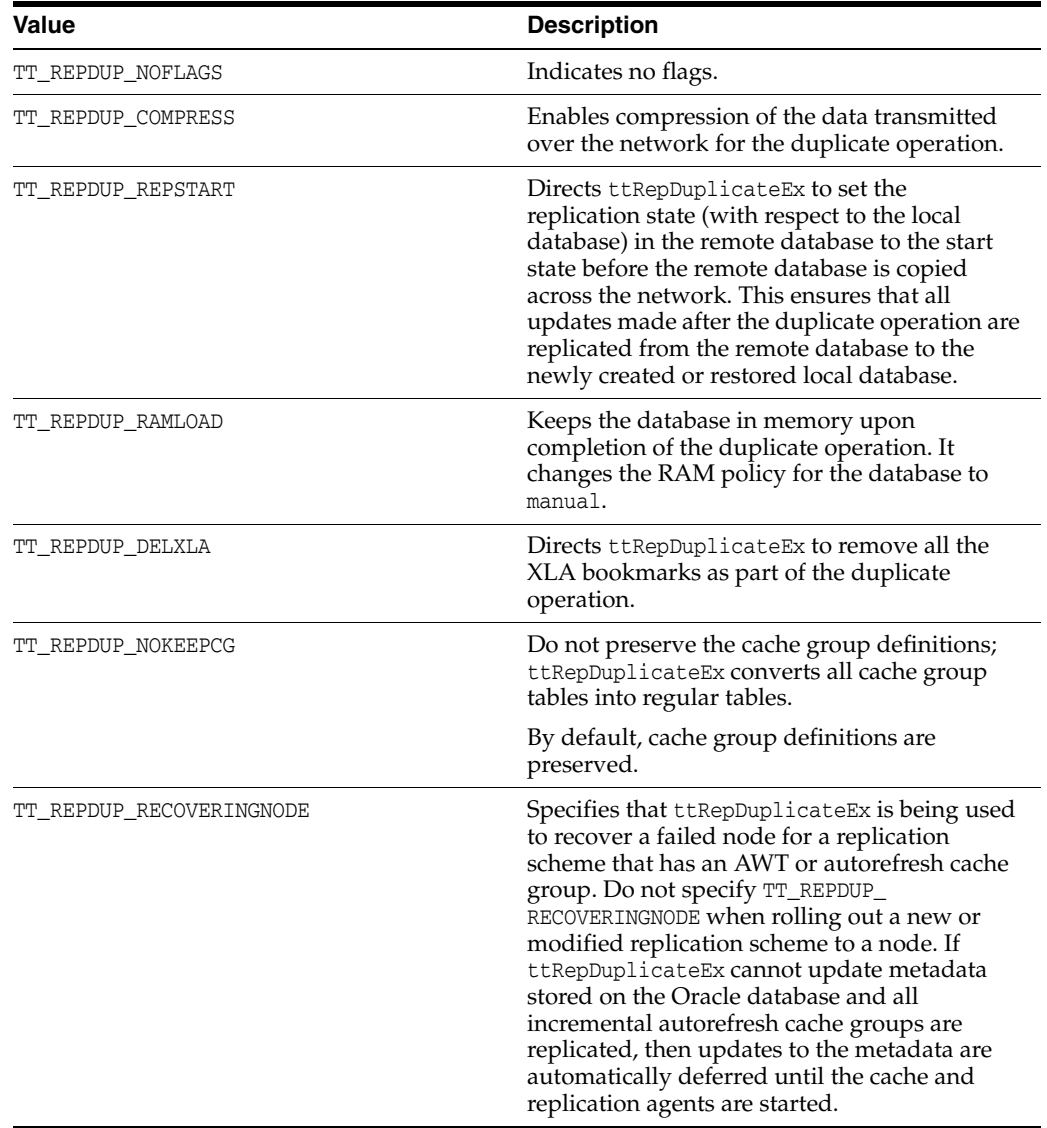

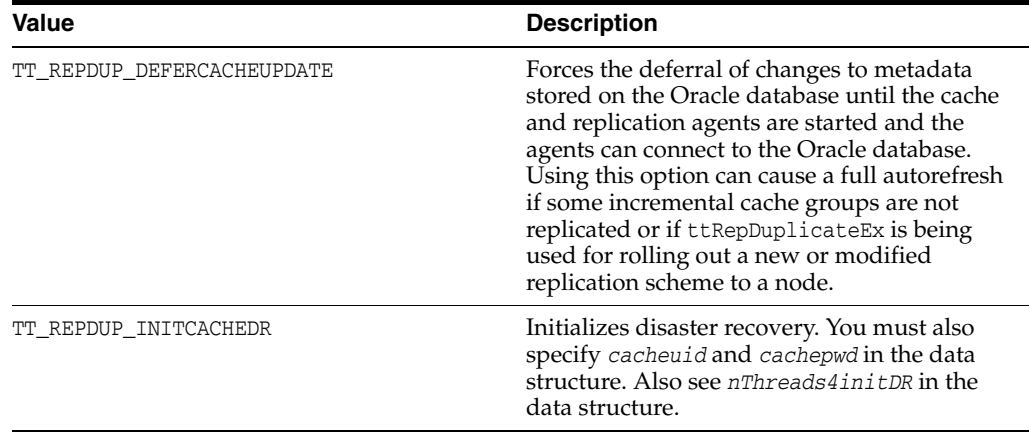

#### **Example**

This example creates a replica of a remote TimesTen DSN, remote\_payroll with the database path name C:\dsns\payroll, to a local DSN local\_payroll.

ttUtilHandle utilHandle; int rc; ttRepDuplicateExArg arg;

```
memset(&arg, 0, sizeof(arg));
arg.size = sizeof(ttRepDuplicateExArg);
arg.flags = TT_REPDUP_REPSTART | TT_REPDUP_DELXLA;
arg.localHost = "mylocalhost";
arg.uid="myuid";
arg.pwd="mypwd";
rc=ttRepDuplicateEx(utilHandle,"DSN=local_payroll","payroll","remotehost", &arg);
```
#### **See also**

ttRepAdmin -duplicate in *Oracle TimesTen In-Memory Database Reference*

The following built-in procedures are described in "Built-In Procedures" in *Oracle TimesTen In-Memory Database Reference*.

ttReplicationStatus ttRepPolicySet ttRepStop ttRepSubscriberStateSet ttRepSyncGet ttRepSyncSet

# <span id="page-210-0"></span>**ttRestore**

### **Description**

Restores a database specified by the connection string from a backup that has been created using the [ttBackup](#page-192-0) C function or ttBackup utility. If the database already exists, ttRestore does not overwrite it.

Also see "ttRestore" in *Oracle TimesTen In-Memory Database Reference*.

### **Required privilege**

Instance administrator

### **Syntax**

ttRestore (ttUtilHandle *handle*, const char\* *connStr*, ttRestoreType *type*, const char\* *backupDir*, const char\* *baseName*, ttUtFileHandle *stream*, unsigned *intflags*)

### **Parameters**

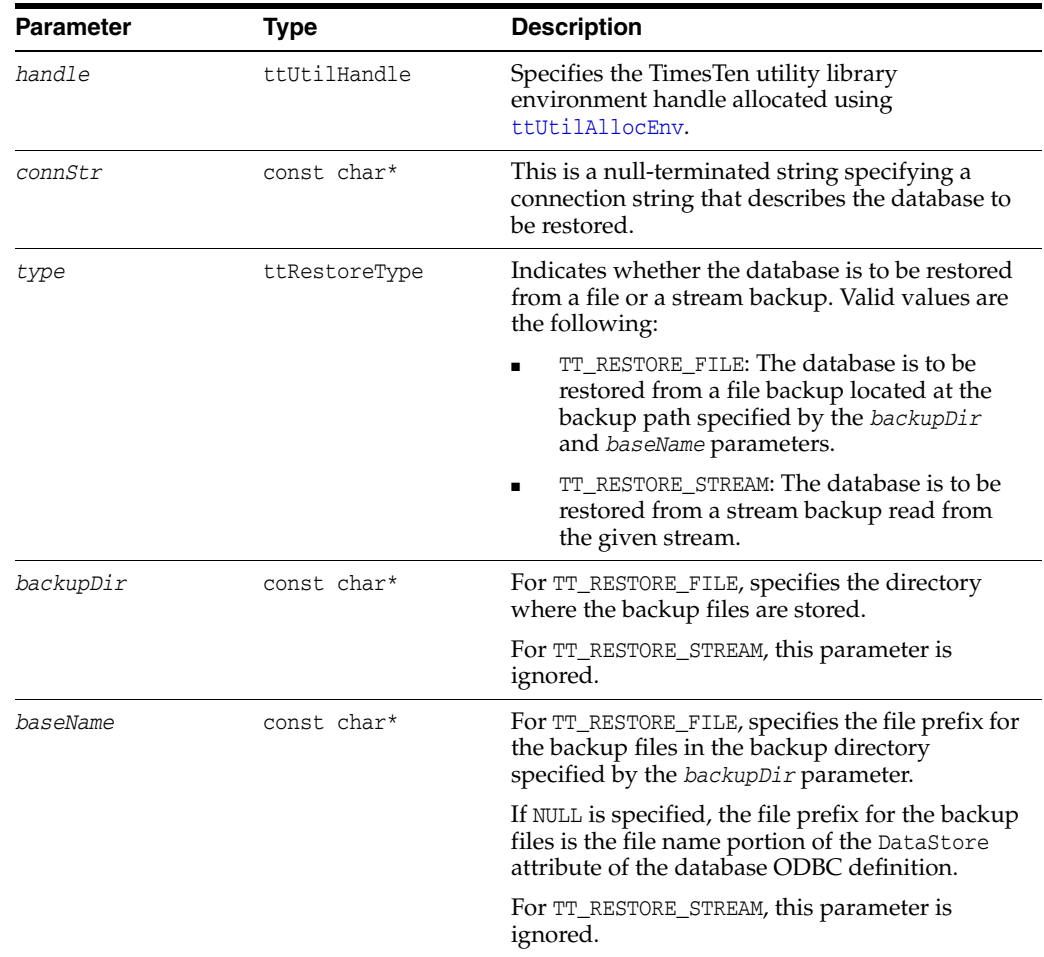

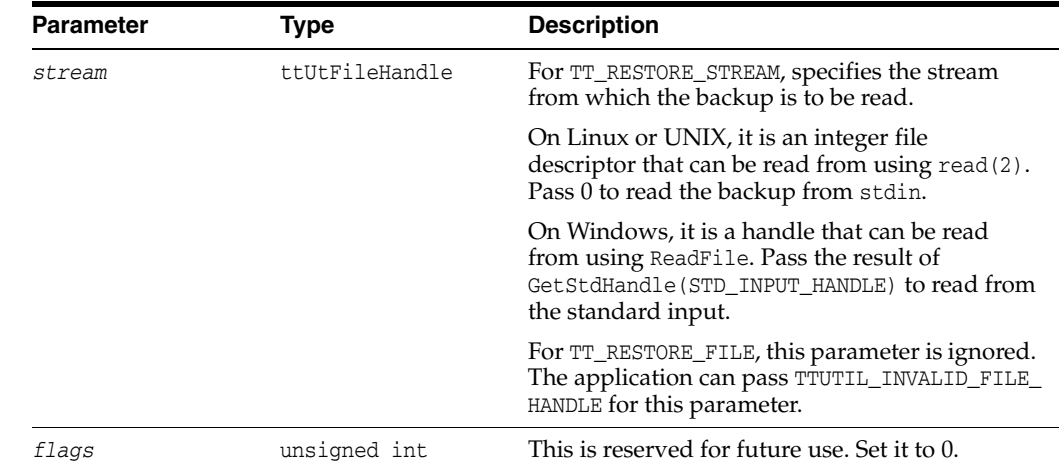

### **Example**

This example restores the database for the payroll DSN from C: \backup.

ttUtilHandle utilHandle; int rc; rc = ttRestore (utilHandle, "DSN=payroll", TT\_RESTORE\_FILE, "c:\\backup", NULL, TTUTIL\_INVALID\_FILE\_HANDLE, 0);

### **See also**

#### [ttBackup](#page-192-0)

"ttBackup" and "ttRestore" utilities in *Oracle TimesTen In-Memory Database Reference*

# <span id="page-212-0"></span>**ttUtilAllocEnv**

#### **Description**

Allocates memory for a TimesTen utility library environment handle and initializes the TimesTen utility library interface for use by an application. An application must call ttUtilAllocEnv before calling any other TimesTen utility library function. In addition, an application should call [ttUtilFreeEnv](#page-214-0) when it is done using the TimesTen utility library interface.

### **Required privilege**

None

#### **Syntax**

ttUtilAllocEnv (ttUtilHandle\* *handle\_ptr*, char\* *errBuff*, unsigned int *buffLen*, unsigned int\* *errLen*)

#### **Parameters**

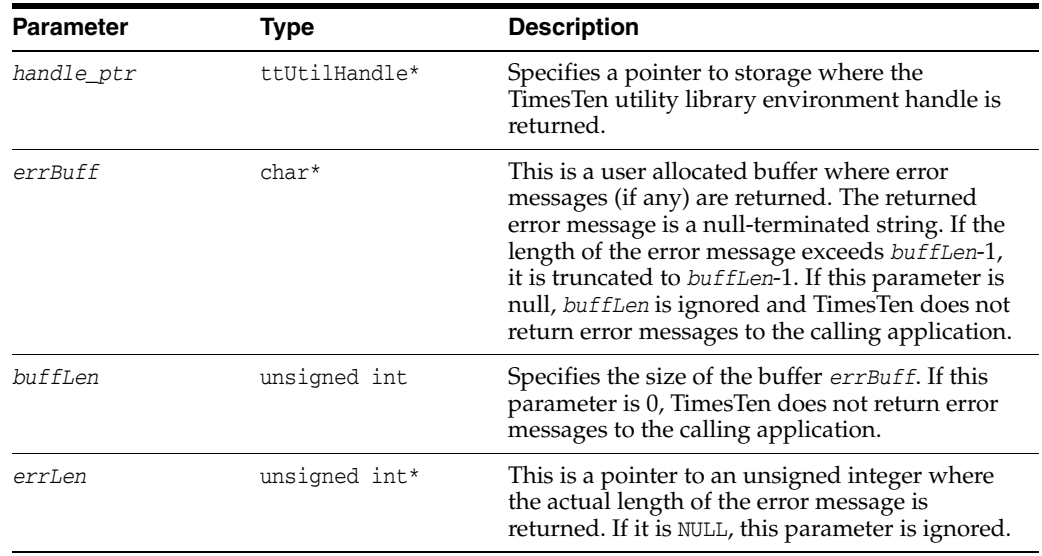

### **Return codes**

This utility returns the following code as defined in ttutillib.h.

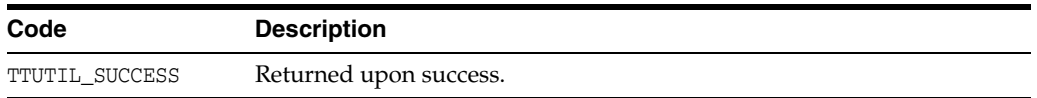

Otherwise, it returns a TimesTen-specific error message as defined in tt\_errCode.h and a corresponding error message in the buffer provided by the caller.

#### **Example**

This example allocates and initializes a TimesTen utility library environment handle with the name utilHandle.

char errBuff [256]; int rc; ttUtilHandle utilHandle; rc = ttUtilAllocEnv (&utilHandle, errBuff, sizeof(errBuff), NULL);

### **See also**

[ttUtilFreeEnv](#page-214-0) [ttUtilGetError](#page-216-0) [ttUtilGetErrorCount](#page-218-0)

# <span id="page-214-0"></span>**ttUtilFreeEnv**

#### **Description**

Frees memory associated with the TimesTen utility library handle.

An application must call [ttUtilAllocEnv](#page-212-0) before calling any other TimesTen utility library function. In addition, an application should call ttUtilFreeEnv when it is done using the TimesTen utility library interface.

#### **Required privilege**

None

### **Syntax**

ttUtilFreeEnv (ttUtilHandle *handle*, char\* *errBuff*, unsigned int *buffLen*, unsigned int\* *errLen*)

#### **Parameters**

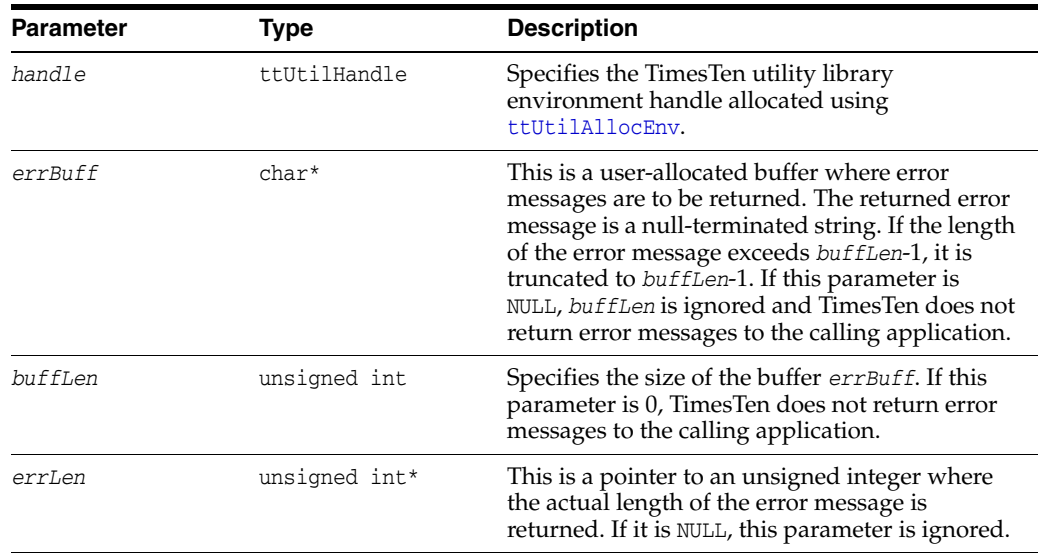

#### **Return codes**

This utility returns the following codes as defined in ttutillib.h.

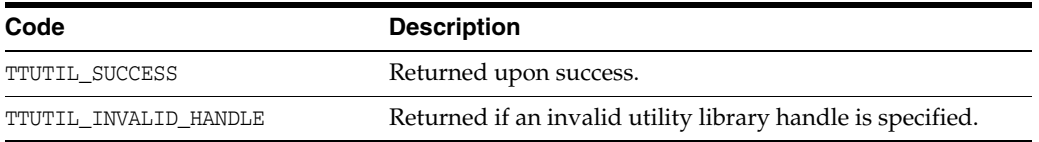

Otherwise, it returns a TimesTen-specific error message as defined in tt\_errCode.h and a corresponding error message in the buffer provided by the caller.

#### **Example**

This example frees a TimesTen utility library environment handle named utilHandle.

char errBuff [256]; int rc; ttUtilHandle utilHandle; rc = ttUtilFreeEnv (utilHandle, errBuff, sizeof(errBuff), NULL);

## **See also**

[ttUtilAllocEnv](#page-212-0) [ttUtilGetError](#page-216-0) [ttUtilGetErrorCount](#page-218-0)
## <span id="page-216-0"></span>**ttUtilGetError**

## **Description**

Retrieves the errors and warnings generated by the last call to the TimesTen C utility library functions excluding [ttUtilAllocEnv](#page-212-0) and [ttUtilFreeEnv](#page-214-0).

## **Required privilege**

None

## **Syntax**

ttUtilGetError (ttUtilHandle *handle*, unsigned int *errIndex*, unsigned int\* *retCode*, ttUtilErrType\* *retType*, char\* *errbuff*, unsigned int *buffLen*, unsigned int\* *errLen*)

## **Parameters**

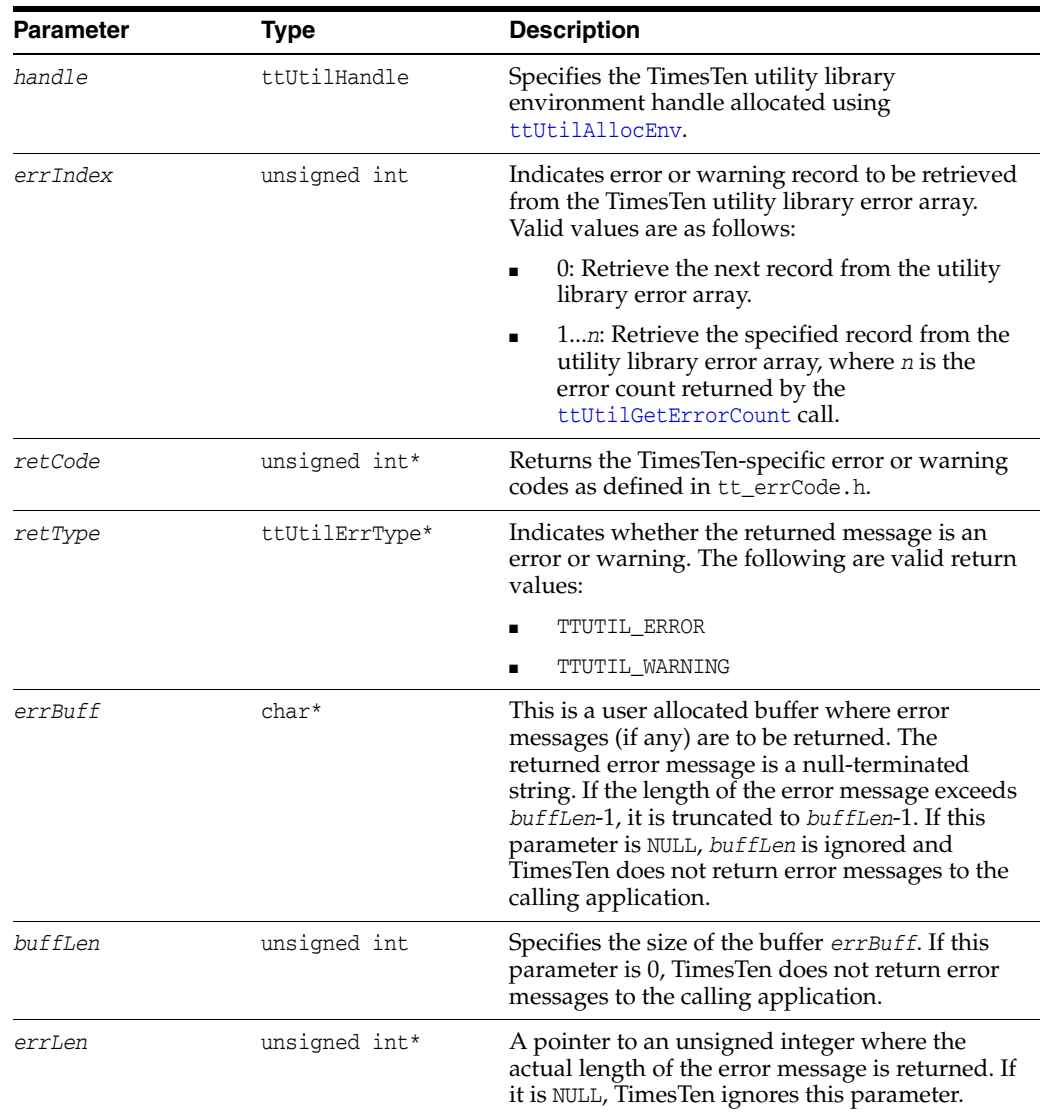

#### **Return codes**

This utility returns the following codes as defined in ttutillib.h.

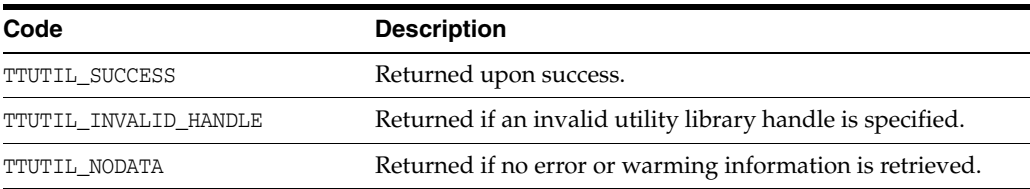

#### **Example**

This example retrieves all error or warning information after calling [ttDestroyDataStore](#page-196-0) for the DSN named payroll.

```
char errBuff[256];
int rc;
unsigned int retCode;
ttUtilErrType retType;
ttUtilHandle utilHandle;
rc = ttDestroyDataStore (utilHandle, "DSN=PAYROLL", 30);
if ((rc == TTUTIL_SUCCESS) 
 printf ("Datastore payroll successfully destroyed.\n");
else if (rc == TTUTIL_INVALID_HANDLE)
 printf ("TimesTen utility library handle is invalid.\n");
else
   while ((rc = ttUtilGetError (utilHandle, 0,
        &retCode, &retType, errBuff, sizeof (errBuff),
        NULL)) != TTUTIL_NODATA)
     {
...
...
}
```
### **Notes**

Each of the TimesTen C functions can potentially generate multiple errors and warnings for a single call from an application. To retrieve all of these errors and warnings, the application must make repeated calls to [ttUtilGetError](#page-216-0) until it returns TTUTIL\_NODATA.

### **See also**

[ttUtilAllocEnv](#page-212-0) [ttUtilFreeEnv](#page-214-0) [ttUtilGetErrorCount](#page-218-0)

## <span id="page-218-0"></span>**ttUtilGetErrorCount**

#### **Description**

Retrieves the number of errors and warnings generated by the last call to the TimesTen C utility library functions, excluding [ttUtilAllocEnv](#page-212-0) and [ttUtilFreeEnv](#page-214-0). Each of these functions can potentially generate multiple errors and warnings for a single call from an application. To retrieve all of these errors and warnings, the application must make repeated calls to [ttUtilGetError](#page-216-0) until it returns TTUTIL\_NODATA.

#### **Required privilege**

None

#### **Syntax**

ttUtilGetErrorCount (ttUtilHandle *handle*, unsigned int\* *errCount*)

#### **Parameters**

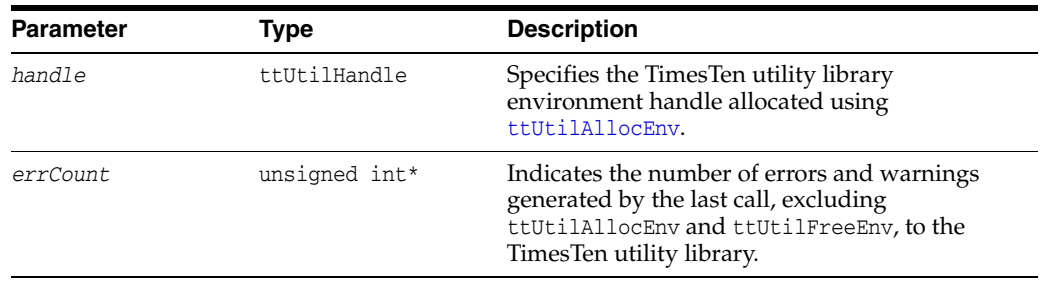

#### **Return codes**

The utility returns the following codes as defined in ttutillib.h.

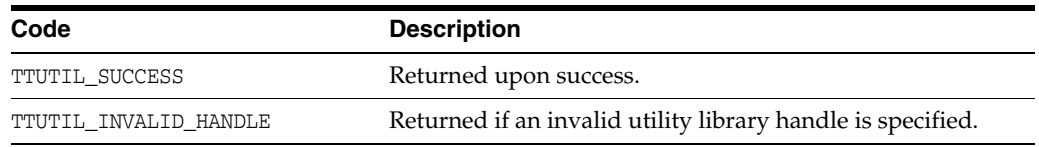

#### **Example**

This example retrieves the error and warning count information after calling [ttDestroyDataStore](#page-196-0) for the DSN named payroll.

```
int rc;
unsigned int errCount;
ttUtilHandle utilHandle;
rc = ttDestroyDataStore (utilHandle, "DSN=payroll", 30);
if (rc == TTUTIL_SUCCESS) 
  printf ("Datastore payroll successfully destroyed.\n")
else if (rc == TTUTIL INVALID HANDLE)
 printf ("TimesTen utility library handle is invalid.\n");
else
{
```

```
rc = ttUtilGetErrorCount(utilHandle, &errCount);
   ...
   ...
}
```
### **Notes**

Each of the TimesTen utility library functions can potentially generate multiple errors and warnings for a single call from an application. To retrieve all of these errors and warnings, the application must make repeated calls to ttUtilGetError until it returns TTUTIL\_NODATA.

## **See also**

[ttUtilAllocEnv](#page-212-0) [ttUtilFreeEnv](#page-214-0) [ttUtilGetError](#page-216-0)

## **ttXactIdRollback**

#### **Description**

Rolls back the transaction indicated by the transaction ID that is specified. The intended user of ttXactIdRollback is the ttXactAdmin utility. However, programs that want to have a thread with the power to roll back the work of other threads must ensure that those threads call the ttXactIdGet built-in procedure before beginning work and put the results into a location known to the thread that wishes to roll back the transaction. (Refer to "ttXactIdGet" in *Oracle TimesTen In-Memory Database Reference*.)

#### **Required privilege**

ADMIN

#### **Syntax**

ttXactIdRollback (ttUtilHandle *handle*, const char\* *connStr*, const char\* *xactId*)

### **Parameters**

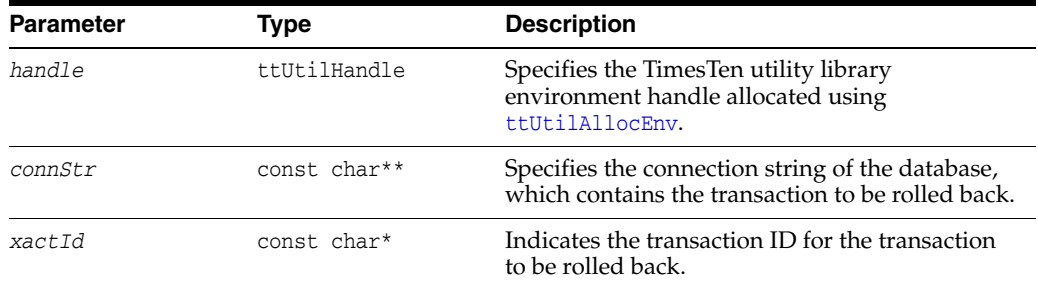

## **Example**

This example rolls back a transaction with the ID 3.4567 in the database named payroll.

```
char errBuff [256];
int rc;
unsigned int retCode;
ttUtilErrType retType;
ttUtilHandle utilHandle;
...
rc = ttXactIdRollback (utilHandle, "DSN=payroll", "3.4567");
if (rc == TTUTIL_SUCCESS)
  printf ("Transaction ID successfully rolled back.\n");
else if (rc == TTUTIL INVALID HANDLE)
 printf ("TimesTen utility library handle is invalid.\n");
else
  while ((rc = ttUtilGetError (utilHandle, 0, &retCode,
  &retType, errBuff, sizeof (errBuff), NULL)) != TTUTIL_NODATA)
   {
 ...
}
```
# **XLA Reference**

This chapter provides reference information for the Transaction Log API (XLA) described in [Chapter 5, "XLA and TimesTen Event Management".](#page-134-0) It includes the following topics:

- [About XLA functions](#page-222-0)
- [Summary of XLA functions by category](#page-223-0)
- **XLA** function reference
- [XLA replication function reference](#page-273-0)
- [C data structures used by XLA](#page-284-0)

## <span id="page-222-0"></span>**About XLA functions**

This section provides general information about XLA functions for TimesTen Classic.

#### **About return codes**

All of the XLA API functions described in this chapter return a value of type SQLRETURN, which is defined by ODBC to have one of the following values:

- SQL\_SUCCESS
- SQL\_SUCCESS\_WITH\_INFO
- SQL\_NO\_DATA\_FOUND
- SQL\_ERROR

See ["Handling XLA errors" on page 5-28](#page-161-0) for information on handling XLA errors.

**Note:** SQL\_NO\_DATA\_FOUND is defined in sqlext.h, which is included by timesten.h.

## **About parameter types (input, output, input/output)**

In the function descriptions:

- All parameters are input-only unless otherwise indicated.
- Output parameters are prefixed with OUT.
- Input/output parameters are prefixed with IN OUT.

### **About results output by functions**

Most routines in this API copy results to application buffers. Those few routines that produce pointers to buffers containing results are guaranteed as valid only until the next call with the same XLA handle.

Exceptions to this rule include the following.

- Buffers remain valid across calls to the  $ttXlaError$  function that supplies diagnostic information.
- Results returned by [ttXlaNextUpdate](#page-243-0) remain valid until the next call to ttXlaNextUpdate.
- For [ttXlaAcknowledge](#page-227-0), if the application must retain access to the buffers for a longer time, it must copy the information from the buffer returned by XLA to an application-owned buffer.

Character string values in XLA are null-terminated, except for actual column values. Fixed-length CHAR columns are space-padded to their full length. VARCHAR columns have an explicit length encoded.

XLA uses the same data structures for 64-bit platforms as it has for 32-bit platforms. The types SQLUINTEGER and SQLUBIGINT refer to 64-bit and 32-bit integers unambiguously. Issues of alignment and padding are addressed by filling the type definition so that each SQLUINTEGER value is on a four-byte boundary and each SQLUBIGINT value is on an eight-byte boundary. For a description of storage requirements for other TimesTen data types, see "Understanding rows" in *Oracle TimesTen In-Memory Database Operations Guide*.

#### **About required privileges**

["Access control impact on XLA" on page 5-8](#page-141-0) introduces the effects of TimesTen access control features on XLA functionality. Any XLA functionality requires the system privilege XLA.

## <span id="page-223-0"></span>**Summary of XLA functions by category**

As described in [Chapter 5, "XLA and TimesTen Event Management"](#page-134-0), TimesTen XLA can be used to detect updates on a TimesTen Classic database or as a toolkit to build your own replication solution.

This section categorizes the XLA functions based on their use and provides a brief description of each function. It includes the following categories:

- [XLA core functions](#page-223-1)
- [XLA data type conversion functions](#page-224-0)
- [XLA replication functions](#page-225-0)

#### <span id="page-223-1"></span>**XLA core functions**

The following table lists all the XLA functions used in typical XLA operations, aside from data conversion functions which are listed separately below.

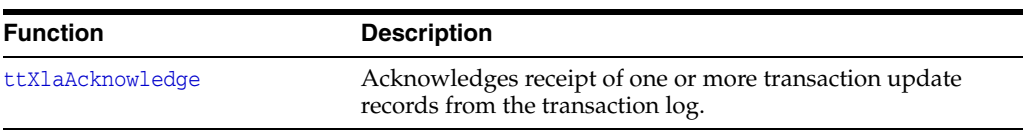

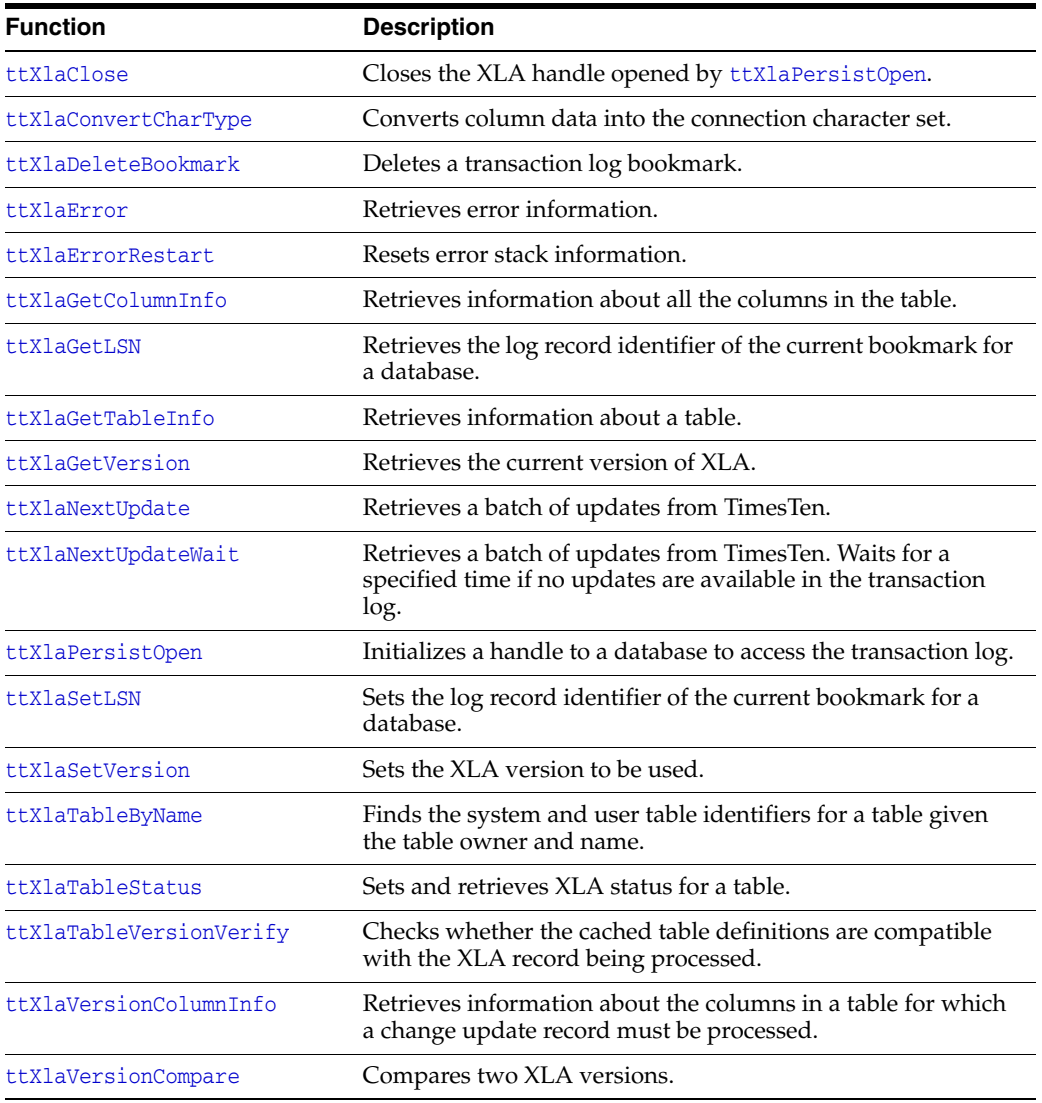

See ["Writing an XLA event-handler application" on page 5-9](#page-142-0) for a discussion on how to use most of these functions.

## <span id="page-224-0"></span>**XLA data type conversion functions**

The following table lists data type conversion functions.

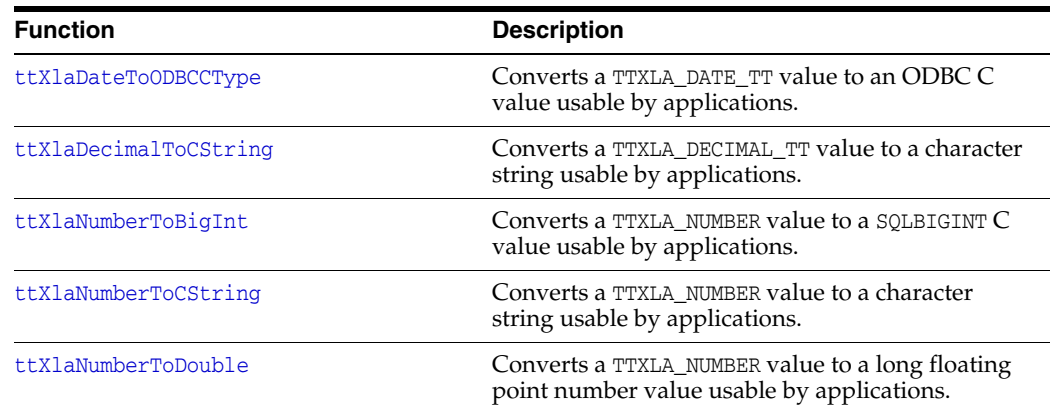

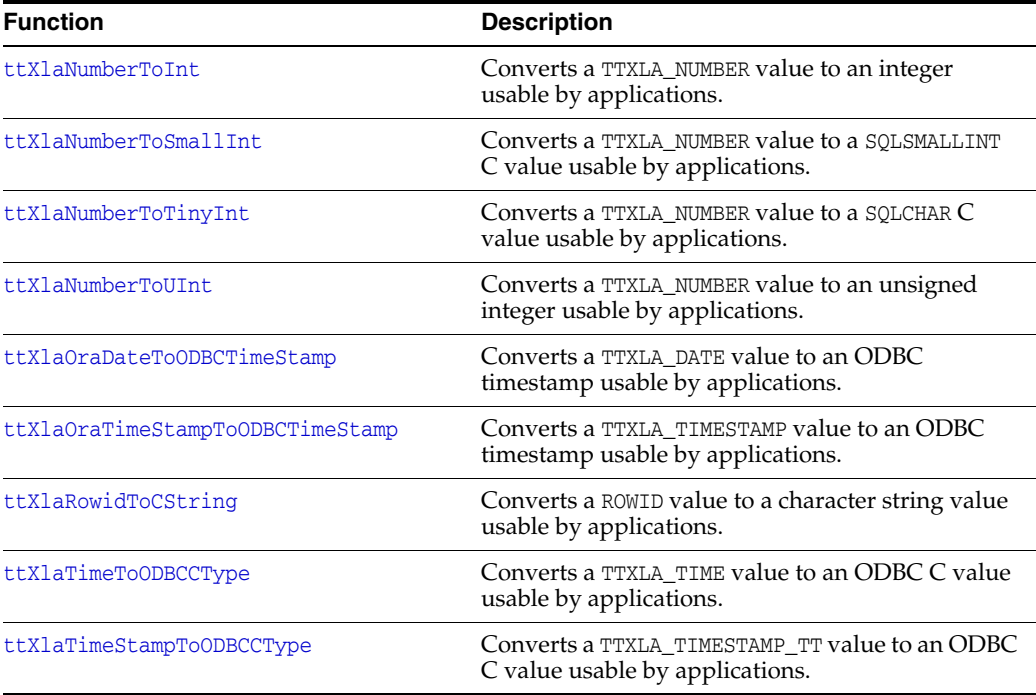

For more information about XLA data types, see ["About XLA data types" on page 5-7](#page-140-0).

#### <span id="page-225-0"></span>**XLA replication functions**

TimesTen replication as described in *Oracle TimesTen In-Memory Database Replication Guide* is sufficient for most TimesTen customer needs; however, it is also possible to use XLA functions to replicate updates from one database to another. Implementing your own replication scheme on top of XLA in this way is fairly complicated, but can be considered if TimesTen replication is not feasible for some reason.

The following table lists functions used exclusively for XLA as a replication mechanism. (Reference information for these functions is in a separate section from other XLA functions, ["XLA replication function reference" on page 9-52.](#page-273-0))

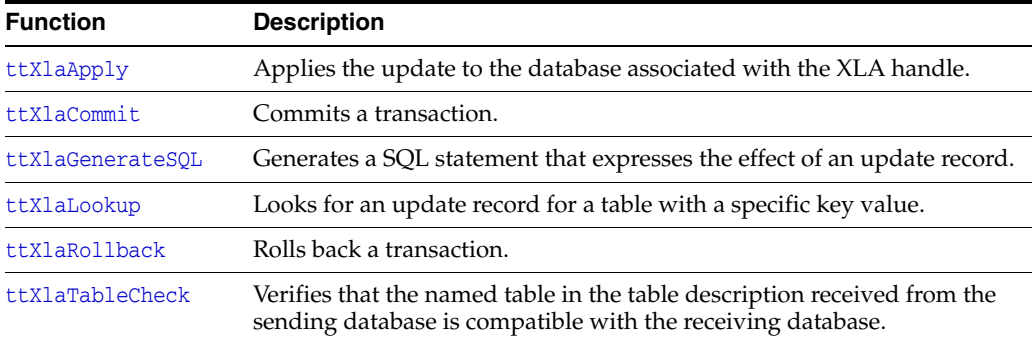

See ["Using XLA as a replication mechanism" on page 5-34](#page-167-0) for a discussion on how to use these functions.

## <span id="page-226-0"></span>**XLA function reference**

This section provides reference information for XLA core functions and XLA data type conversion functions. The functions are listed in alphabetical order.

**Note:** Functions used exclusively for XLA as a replication mechanism are documented in a separate section, ["XLA replication](#page-273-0)  [function reference" on page 9-52.](#page-273-0)

## <span id="page-227-0"></span>**ttXlaAcknowledge**

#### **Description**

This function is used to acknowledge that one or more records have been read from the transaction log by the [ttXlaNextUpdate](#page-243-0) or [ttXlaNextUpdateWait](#page-245-0) function.

After you make this call, the bookmark is reset so that you cannot reread any of the previously returned records. Call ttXlaAcknowledge only when messages have been completely processed.

#### **Notes:**

- The bookmark is only reset for the specified handle. Other handles in the system may still be able to access those earlier transactions.
- The bookmark is reset even if there are no relevant update records to acknowledge.

Note that ttXlaAcknowledge is an expensive operation that should be used only as necessary. Calling ttXlaAcknowledge more than once per reading of the transaction log file does not reduce the volume of the transaction log since XLA only purges transaction logs a file at a time. To detect when a new transaction log file is generated, you can find out which log file a bookmark is in by examining the purgeLSN (represented by the PURGELSNHIGH and PURGELSNLOW values) for the bookmark in the system table SYS.TRANSACTION\_LOG\_API. You can then call ttXlaAcknowledge to purge the old transaction log files. (Note that you must have ADMIN or SELECT ANY TABLE privilege to view this table.)

The second purpose of ttXlaAcknowledge is to ensure that the XLA application does not see the acknowledged records if it were to connect to a previously used bookmark by calling the [ttXlaPersistOpen](#page-256-0) function with the XLAREUSE option. If you intend to reuse a bookmark, call ttXlaAcknowledge to reset the bookmark position to the current record before calling [ttXlaClose](#page-229-0).

See ["Retrieving update records from the transaction log" on page 5-12](#page-145-0) for a discussion about using this function.

#### **Required privilege**

XT.A

#### **Syntax**

SQLRETURN ttXlaAcknowledge(ttXlaHandle\_h *handle*)

### **Parameters**

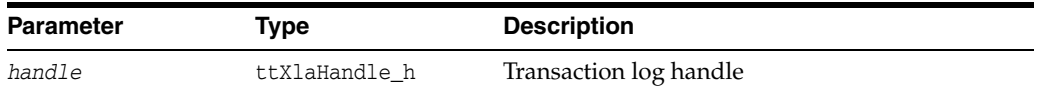

#### **Returns**

## **Example**

rc = ttXlaAcknowledge(xlahandle);

## **See also**

[ttXlaNextUpdate](#page-243-0) [ttXlaNextUpdateWait](#page-245-0)

## <span id="page-229-0"></span>**ttXlaClose**

## **Description**

Closes an XLA handle that was opened by [ttXlaPersistOpen](#page-256-0). See ["Terminating an](#page-165-0)  [XLA application" on page 5-32](#page-165-0) for a discussion about using this function.

## **Required privilege**

XLA

## **Syntax**

SQLRETURN ttXlaClose(ttXlaHandle\_h *handle*)

## **Parameters**

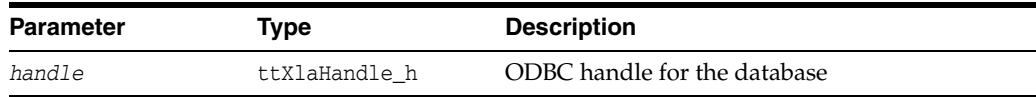

### **Returns**

Returns SQL\_SUCCESS if call is successful. Otherwise, use [ttXlaError](#page-235-0) to report the error.

To close the XLA handle opened in the previous example, use the following call:

rc = ttXlaClose(xlahandle);

## **See also**

[ttXlaPersistOpen](#page-256-0)

## <span id="page-230-0"></span>**ttXlaConvertCharType**

## **Description**

Converts the column data indicated by the *colinfo* and *tup* parameters into the connection character set associated with the transaction log handle and places the result in a buffer.

## **Required privilege**

XLA

## **Syntax**

```
SQLRETURN ttXlaConvertCharType (ttXlaHandle_h handle,
                                 ttXlaColDesc_t* colinfo,
                                 void* tup,
                                 void* buf,
                                 size_t buflen)
```
## **Parameters**

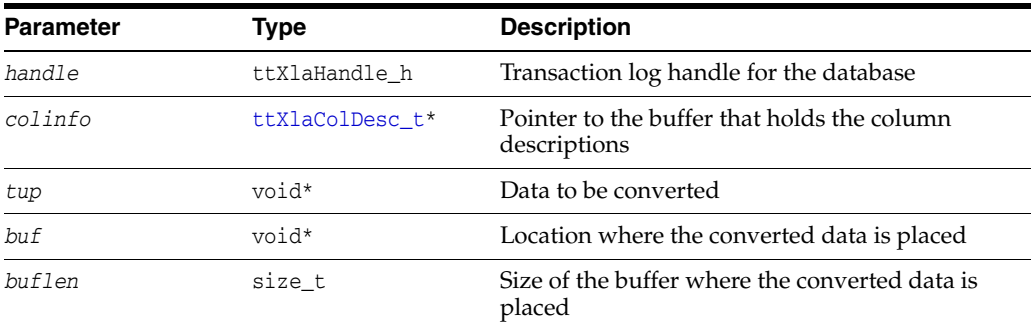

## **Returns**

## <span id="page-231-0"></span>**ttXlaDateToODBCCType**

#### **Description**

Converts a TTXLA\_DATE\_TT value to an ODBC C value usable by applications. See ["Converting complex data types" on page 5-23](#page-156-0) for a discussion about using this function.

Call this function only on a column of data type TTXLA\_DATE\_TT. The data type can be obtained from the [ttXlaColDesc\\_t](#page-297-0) structure returned by the [ttXlaGetColumnInfo](#page-238-0) function.

## **Required privilege**

XLA

## **Syntax**

SQLRETURN ttXlaDateToODBCCType(void\* *fromData*, out DATE\_STRUCT\* *returnData*)

## **Parameters**

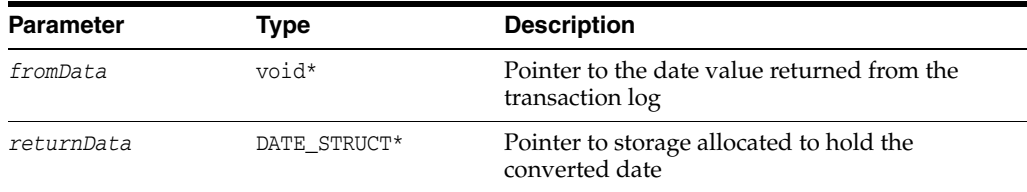

#### **Returns**

## <span id="page-232-0"></span>**ttXlaDecimalToCString**

#### **Description**

Converts a TTXLA\_DECIMAL\_TT value to a string usable by applications. The scale and precision values can be obtained from the [ttXlaColDesc\\_t](#page-297-0) structure returned by the [ttXlaGetColumnInfo](#page-238-0) function. The *scale* parameter specifies the maximum number of digits after the decimal point. If the decimal value is larger than 1, the *precision* parameter should specify the maximum number of digits before and after the decimal point. If the decimal value is less than 1, *precision* equals *scale*.

Call this function only for a column of type TTXLA\_DECIMAL\_TT. The data type can be obtained from the ttXlaColDesc\_t structure returned by the ttXlaGetColumnInfo function.

See ["Converting complex data types" on page 5-23](#page-156-0) for a discussion about using this function.

#### **Required privilege**

XLA

#### **Syntax**

SQLRETURN ttXlaDecimalToCString(void\* *fromData*, out char\* *returnData*, SQLSMALLINT *precision*, SQLSMALLINT *scale*)

#### **Parameters**

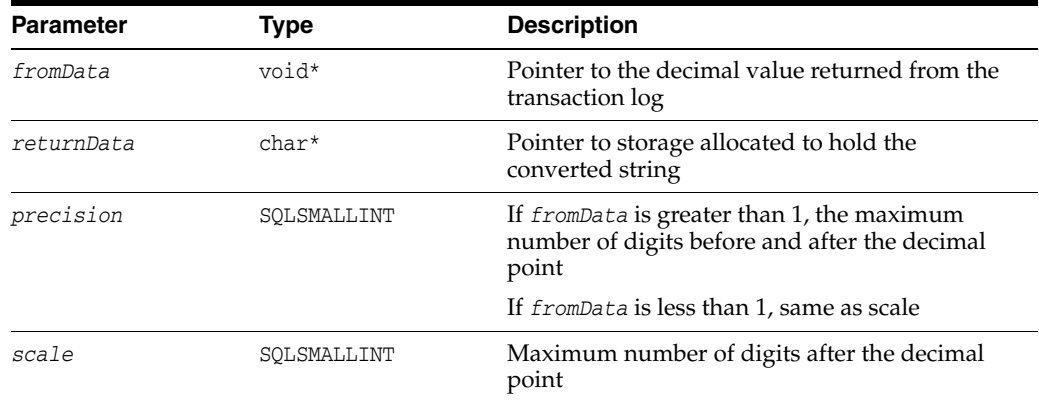

#### **Returns**

Returns SQL\_SUCCESS if call is successful. Otherwise, use [ttXlaError](#page-235-0) to report the error.

#### **Example**

This example assumes you have obtained the *offset*, *precision*, and *scale* values from a [ttXlaColDesc\\_t](#page-297-0) structure and used the offset to obtain a decimal value, *pColVal*, in a row returned in a transaction log record.

char decimalData[50]; static ttXlaColDesc\_t colDesc[255]; rc = ttXlaDecimalToCString(pColVal, (char\*)&decimalData, colDesc->precision, colDesc->scale);

## <span id="page-234-0"></span>**ttXlaDeleteBookmark**

#### **Description**

Deletes the bookmark associated with the specified transaction log handle. After the bookmark has been deleted, it is no longer accessible and its identifier may be reused for another bookmark. The deleted bookmark is no longer associated with the database handle and the effect is the same as having opened the connection with the XLANONE option.

If the bookmark is in use, it cannot be deleted until it is no longer in use.

See ["Deleting bookmarks" on page 5-31](#page-164-0) for a discussion about using this function.

#### **Notes:**

- Do not confuse this with the TimesTen built-in procedure ttXlaBookmarkDelete, documented in "ttXlaBookmarkDelete" in *Oracle TimesTen In-Memory Database Reference*.
- You cannot delete replicated bookmarks while the replication agent is running.

#### **Required privilege**

XLA

#### **Syntax**

SQLRETURN ttXlaDeleteBookmark(ttXlaHandle\_h *handle*)

### **Parameters**

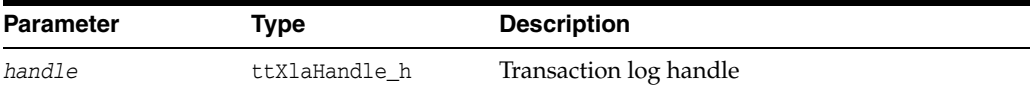

#### **Returns**

Returns SQL\_SUCCESS if call is successful. Otherwise, use [ttXlaError](#page-235-0) to report the error.

#### **Example**

Delete the bookmark for xlahandle:

rc = ttXlaDeleteBookmark(xlahandle);

#### **See also**

[ttXlaPersistOpen](#page-256-0) [ttXlaGetLSN](#page-240-0) [ttXlaSetLSN](#page-259-0)

## <span id="page-235-0"></span>**ttXlaError**

### **Description**

Reports details of any errors encountered from the previous call on the given transaction log handle. Multiple errors may be returned through subsequent calls to ttXlaError. The error stack is cleared following each call to a function other than ttXlaError itself and [ttXlaErrorRestart](#page-237-0).

See ["Handling XLA errors" on page 5-28](#page-161-0) for a discussion about using this function.

#### **Required privilege**

XLA

### **Syntax**

SQLRETURN ttXlaError(ttXlaHandle\_h *handle*, out SQLINTEGER\* *errCode*, out char\* *errMessage*, SQLINTEGER *maxLen*, out SQLINTEGER\* *retLen*)

#### **Parameters**

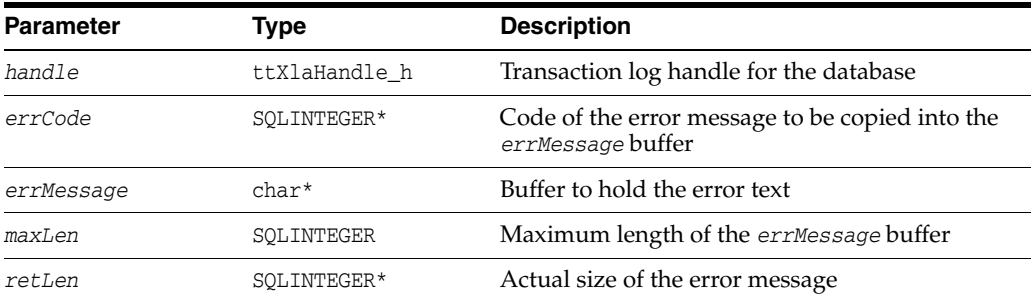

#### **Returns**

Returns SQL\_SUCCESS if error information is returned, or SQL\_NO\_DATA\_FOUND if no more errors are found in the error stack. If the *errMessage* buffer is not large enough, ttXlaError returns SQL\_SUCCESS\_WITH\_INFO.

**Note:** SQL\_NO\_DATA\_FOUND is defined in sqlext.h, which is included by timesten.h.

#### **Example**

There can be multiple errors on the error stack. This example shows how to read them all.

```
char message[100];
SQLINTEGER code;
for (j; j) {
  rc = ttXlaError(xlahandle, &code, message, sizeof (message), &retLen);
   if (rc == SQL_NO_DATA_FOUND)
       break;
```

```
 if (rc == SQL_ERROR) {
       printf("Error in fetching error message\n");
       break;
   }
  else {
       printf("Error code %d: %s\n", code, message);
   }
}
```
## **Note**

If you use multiple threads to access a TimesTen transaction log over a single XLA connection, TimesTen creates a latch to control concurrent access. If for some reason the latch cannot be acquired by a thread, the XLA function returns SQL\_INVALID\_ HANDLE.

### **See also**

[ttXlaErrorRestart](#page-237-0)

## <span id="page-237-0"></span>**ttXlaErrorRestart**

## **Description**

Resets the error stack so that an application can reread the errors. See ["Handling XLA](#page-161-0)  [errors" on page 5-28](#page-161-0) for a discussion about using this function.

## **Required privilege**

XLA

## **Syntax**

SQLRETURN ttXlaErrorRestart(ttXlaHandle\_h *handle*)

## **Parameters**

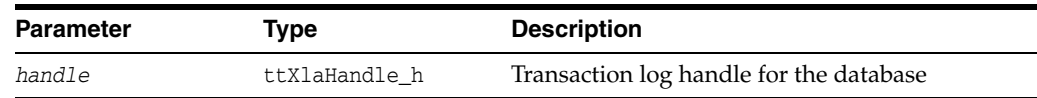

#### **Returns**

Returns SQL\_SUCCESS if call is successful. Otherwise, use [ttXlaError](#page-235-0) to report the error.

### **Example**

rc = ttXlaErrorRestart(xlahandle);

## **See also**

[ttXlaError](#page-235-0)

## <span id="page-238-0"></span>**ttXlaGetColumnInfo**

#### **Description**

Retrieves information about all the columns in the table. Normally, the output parameter for number of columns returned, *nreturned*, is set to the number of columns returned in *colinfo*. The *systemTableID* or *userTableID* parameter describes the desired table. This call is serialized with respect to changes in the table definition.

See ["Obtaining column descriptions" on page 5-18](#page-151-0) for a discussion about using this function.

#### **Required privilege**

XLA

#### **Syntax**

SQLRETURN ttXlaGetColumnInfo(ttXlaHandle\_h *handle*, SQLUBIGINT *systemTableID*, SQLUBIGINT *userTableID*, out ttXlaColDesc\_t\* *colinfo*, SQLINTEGER *maxcols*, out SQLINTEGER\* *nreturned*)

## **Parameters**

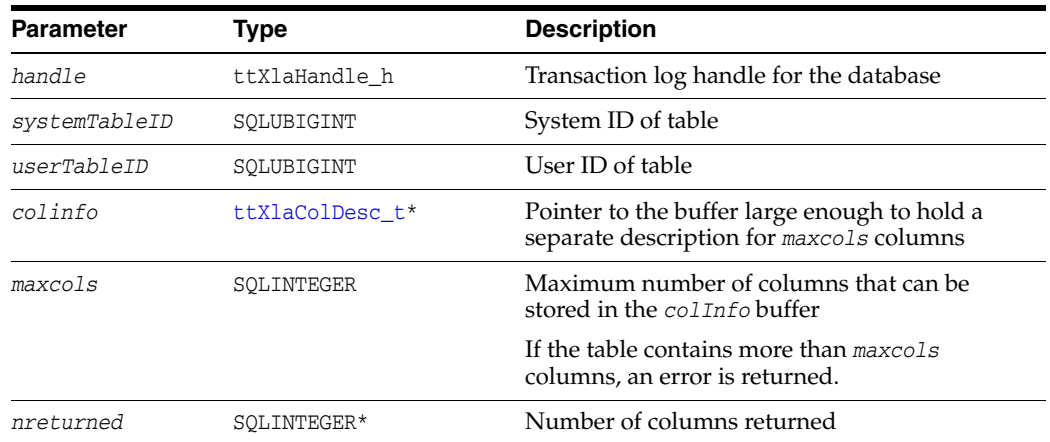

#### **Returns**

Returns SQL\_SUCCESS if call is successful. Otherwise, use [ttXlaError](#page-235-0) to report the error.

## **Example**

For this example, assume the following definitions:

```
ttXlaColDesc_t colinfo[20];
SQLUBIGINT systemTableID, userTableID;
SQLINTEGER ncols;
```
To get the description of up to 20 columns using the system table identifier, issue the following call.

rc = ttXlaGetColumnInfo(xlahandle, systemTableID, 0, colinfo, 20, &ncols);

Likewise, the user table identifier can be used:

rc = ttXlaGetColumnInfo(xlahandle, 0, userTableID, colinfo, 20, &ncols);

See ["ttXlaColDesc\\_t" on page 9-76](#page-297-0) for details and an example on how to access the column data in a returned row.

## **See also**

[ttXlaGetTableInfo](#page-241-0) [ttXlaDecimalToCString](#page-232-0) [ttXlaDateToODBCCType](#page-231-0) [ttXlaTimeToODBCCType](#page-267-0) [ttXlaTimeStampToODBCCType](#page-268-0)

## <span id="page-240-0"></span>**ttXlaGetLSN**

#### **Description**

Returns the Current Read log record identifier for the connection specified by the transaction log handle. See ["How bookmarks work" on page 5-4](#page-137-0) for a discussion about using this function.

#### **Required privilege**

XLA

#### **Syntax**

SQLRETURN ttXlaGetLSN(ttXlaHandle\_h *handle*, out tt\_XlaLsn\_t\* *LSN*)

### **Parameters**

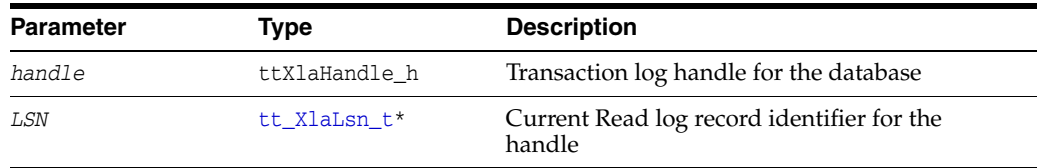

**Note:** Be aware that tt\_XlaLsn\_t, particularly the *logFile* and *logOffset* fields, is used differently than in earlier releases, referring to log record identifiers rather than sequentially increasing LSNs. See the note in ["tt\\_XlaLsn\\_t" on page 9-80.](#page-301-0)

#### **Returns**

Returns SQL\_SUCCESS if call is successful. Otherwise, use [ttXlaError](#page-235-0) to report the error.

#### **Example**

This example returns the Current Read log record identifier, CurLSN.

tt\_XlaLsn\_t CurLSN;

rc = ttXlaGetLSN(xlahandle, &CurLSN);

#### **See also**

[ttXlaSetLSN](#page-259-0)

## <span id="page-241-0"></span>**ttXlaGetTableInfo**

#### **Description**

Retrieves information about the rows in the table (refer to the description of the [ttXlaTblDesc\\_t](#page-295-0) data type.) If the *userTableID* parameter is nonzero, then it is used to locate the desired table. Otherwise, the *systemTableID* value is used to locate the table. If both are zero, an error is returned. The description is stored in the output parameter *tblinfo*. This call is serialized with respect to changes in the table definition.

#### **Required privilege**

XLA

#### **Syntax**

SQLRETURN ttXlaGetTableInfo(ttXlaHandle\_h *handle*, SQLUBIGINT *systemTableID*, SQLUBIGINT *userTableID*, out ttXlaTblDesc\_t\* *tblinfo*)

### **Parameters**

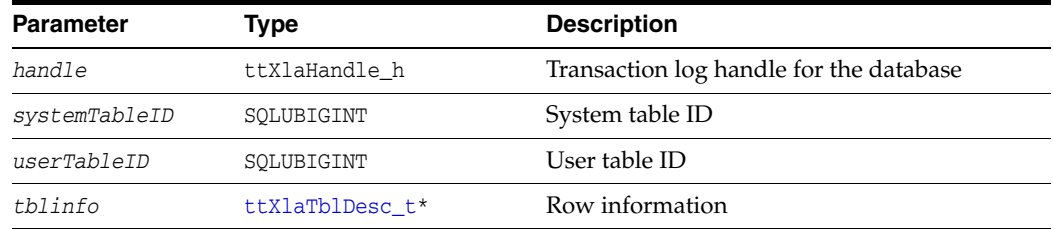

#### **Returns**

Returns SQL\_SUCCESS if call is successful. Otherwise, use [ttXlaError](#page-235-0) to report the error.

### **Example**

For this example, assume the following definitions:

ttXlaTblDesc\_t tabinfo; SQLUBIGINT systemTableID, userTableID;

To get table information using a system identifier, find the system table identifier using [ttXlaTableByName](#page-261-0) or other means and issue the following call:

rc = ttXlaGetTableInfo(xlahandle, systemTableID, 0, &tabinfo);

Alternatively, the table information can be retrieved using a user table identifier:

rc = ttXlaGetTableInfo(xlahandle, 0, userTableID, &tabinfo);

#### **See also**

[ttXlaGetColumnInfo](#page-238-0)

## <span id="page-242-0"></span>**ttXlaGetVersion**

#### **Description**

This function is used in combination with [ttXlaSetVersion](#page-260-0) to ensure XLA applications written for older versions of XLA operate on a new version. The configured version is typically the older version, while the actual version is the newer one.

The function retrieves the currently configured XLA version and stores it into *configuredVersion* parameter. The actual version of the underlying XLA is stored in *actualVersion*. Due to calls on ttXlaSetVersion, the results in *configuredVersion* may vary from one call to the next, but the results in *actualVersion* remain the same.

#### **Required privilege**

XLA

#### **Syntax**

SQLRETURN ttXlaGetVersion(ttXlaHandle\_h *handle*, out ttXlaVersion\_t\* *configuredVersion*, out ttXlaVersion\_t\* *actualVersion*)

#### **Parameters**

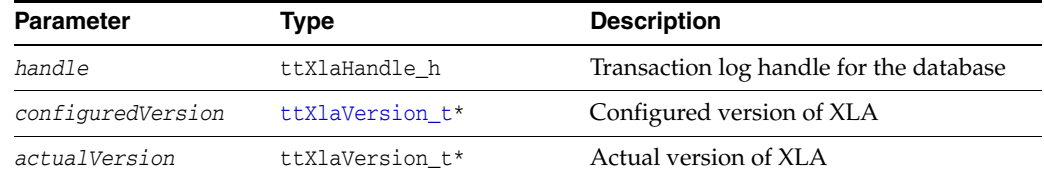

#### **Returns**

Returns SQL\_SUCCESS if call is successful. Otherwise, use [ttXlaError](#page-235-0) to report the error.

#### **Example**

Assume the following directions for this example:

ttXlaVersion\_t configured, actual;

To determine the current version configuration, use the following call:

rc = ttXlaGetVersion(xlahandle, &configured, &actual);

### **See also**

[ttXlaVersionCompare](#page-270-0) [ttXlaSetVersion](#page-260-0)

## <span id="page-243-0"></span>**ttXlaNextUpdate**

#### **Description**

This function fetches up to a specified maximum number of update records from the transaction log and returns the records associated with committed transactions to a specified buffer. The actual number of returned records is reported in the *nreturned* output parameter. This function requires a bookmark to be present in the database and to be associated with the connection used by the function.

Each call to ttXlaNextUpdate resets the bookmark to the last record read to enable the next call to ttXlaNextUpdate to return the next list of records.

See ["Retrieving update records from the transaction log" on page 5-12](#page-145-0) for a discussion about using this function.

#### **Required privilege**

XLA

#### **Syntax**

SQLRETURN ttXlaNextUpdate(ttXlaHandle\_h *handle*, out ttXlaUpdateDesc\_t\*\*\* *records*, SQLINTEGER *maxrecords*, out SQLINTEGER\* *nreturned*)

#### **Parameters**

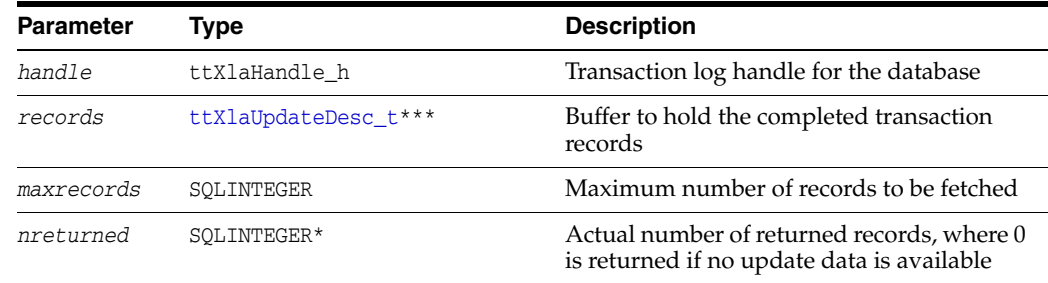

#### **Returns**

Returns SQL\_SUCCESS if call is successful. Otherwise, use [ttXlaError](#page-235-0) to report the error.

#### **Example**

This example retrieves up to 100 records and describes a loop in which each record can be processed:

```
ttXlaUpdateDesc_t** records;
SQLINTEGER nreturned;
SQLINTEGER i;
rc = ttXlaNextUpdate(xlahandle, &records, 100, &nreturned);
/* Check for errors; if none, process the records */
for (i = 0; i < nreturned; i++) {
  process(records[i]);
}
```
## **Notes**

Updates are generated for all data definition statements, regardless of tracking status. Updates are generated for data update operations for all tracked tables associated with the bookmark.

In addition, updates are generated for certain special operations, including assigning application-level identifiers for tables and columns and changing the tracking status of a table.

**See also** 

[ttXlaNextUpdateWait](#page-245-0) [ttXlaAcknowledge](#page-227-0)

## <span id="page-245-0"></span>**ttXlaNextUpdateWait**

#### **Description**

This is similar to the [ttXlaNextUpdate](#page-243-0) function, with the addition of a *seconds* parameter that specifies the number of seconds to wait if no records are available in the transaction log. The actual number of seconds of wait time can be up to two seconds more than the specified *seconds* value.

Also see ["Retrieving update records from the transaction log" on page 5-12](#page-145-0).

#### **Required privilege**

XLA

#### **Syntax**

SQLRETURN ttXlaNextUpdateWait(ttXlaHandle\_h *handle*, out ttXlaUpdateDesc\_t\*\*\* *records*, SQLINTEGER *maxrecords*, out SQLINTEGER\* *nreturned*, SQLINTEGER *seconds*)

### **Parameters**

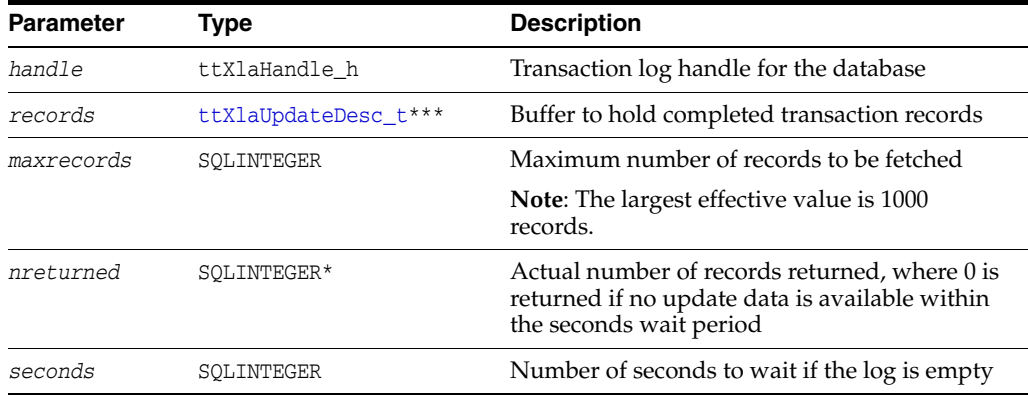

#### **Returns**

Returns SQL\_SUCCESS if call is successful. Otherwise, use [ttXlaError](#page-235-0) to report the error.

#### **Example**

This example retrieves up to 100 records and waits for up to 60 seconds if there are no records available in the transaction log.

```
ttXlaUpdateDesc_t** records;
SQLINTEGER nreturned;
SQLINTEGER i;
rc = ttXlaNextUpdateWait(xlahandle, &records, 100, &nreturned, 60);
/* Check for errors; if none, process the records */for (i = 0; i < nreturned; i++) {
  process(records[i]);
}
```
## **See also**

[ttXlaNextUpdate](#page-243-0) [ttXlaAcknowledge](#page-227-0)

## <span id="page-247-0"></span>**ttXlaNumberToBigInt**

## **Description**

Converts a TTXLA\_NUMBER value to a SQLBIGINT value usable by an application.

Call this function only for a column of type TTXLA\_NUMBER. The data type can be obtained from the [ttXlaColDesc\\_t](#page-297-0) structure returned by the [ttXlaGetColumnInfo](#page-238-0) function.

## **Required privilege**

XLA

## **Syntax**

SQLRETURN ttXlaNumberToBigInt(void\* *fromData*, SQLBIGINT\* *bint*)

## **Parameters**

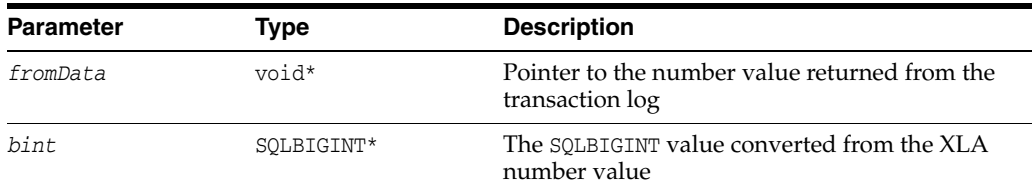

### **Returns**

## <span id="page-248-0"></span>**ttXlaNumberToCString**

## **Description**

Converts a TTXLA\_NUMBER value to a character string usable by an application.

Call this function only for a column of type TTXLA\_NUMBER. The data type can be obtained from the [ttXlaColDesc\\_t](#page-297-0) structure returned by the [ttXlaGetColumnInfo](#page-238-0) function.

## **Required privilege**

XLA

## **Syntax**

SQLRETURN ttXlaNumberToCString(ttXlaHandle\_h *handle*, void\* *fromData*, char\* *buf*,

 int *buflen* int\* *reslen*)

## **Parameters**

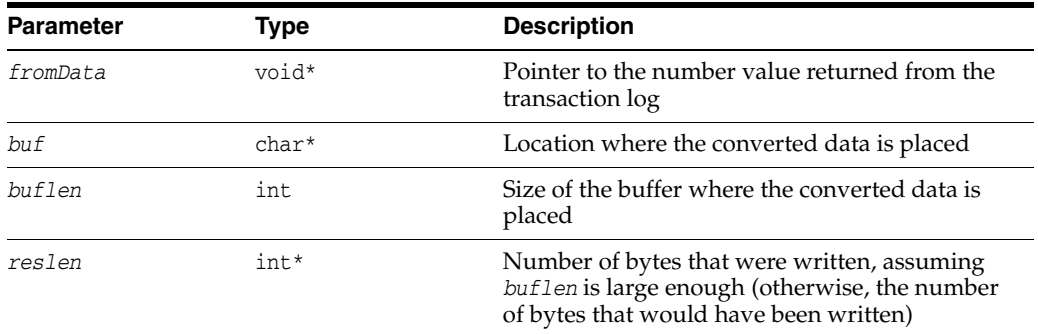

## **Returns**

## <span id="page-249-0"></span>**ttXlaNumberToDouble**

## **Description**

Converts a TTXLA\_NUMBER value to a long floating point number value usable by applications.

Call this function only for a column of type TTXLA\_NUMBER. The data type can be obtained from the [ttXlaColDesc\\_t](#page-297-0) structure returned by the [ttXlaGetColumnInfo](#page-238-0) function.

### **Required privilege**

XLA

## **Syntax**

SQLRETURN ttXlaNumberToDouble(void\* *fromData*, double\* *dbl*)

### **Parameters**

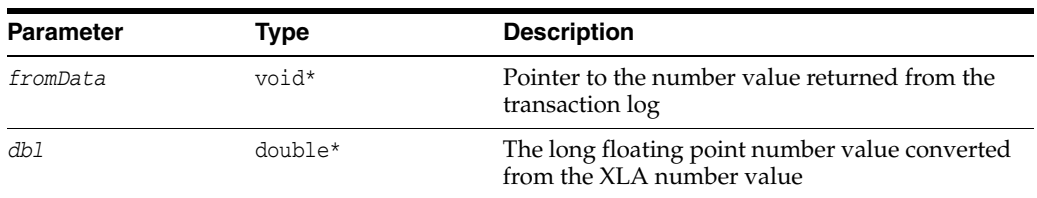

#### **Returns**

Returns SQL\_SUCCESS if call is successful. Otherwise, use [ttXlaError](#page-235-0) to report the error.

## <span id="page-250-0"></span>**ttXlaNumberToInt**

## **Description**

Converts a TTXLA\_NUMBER value to a SQLINTEGER value usable by an application.

Call this function only for a column of type TTXLA\_NUMBER. The data type can be obtained from the [ttXlaColDesc\\_t](#page-297-0) structure returned by the [ttXlaGetColumnInfo](#page-238-0) function.

## **Required privilege**

XLA

## **Syntax**

SQLRETURN ttXlaNumberToInt(void\* *fromData*, SQLINTEGER\* *ival*)

## **Parameters**

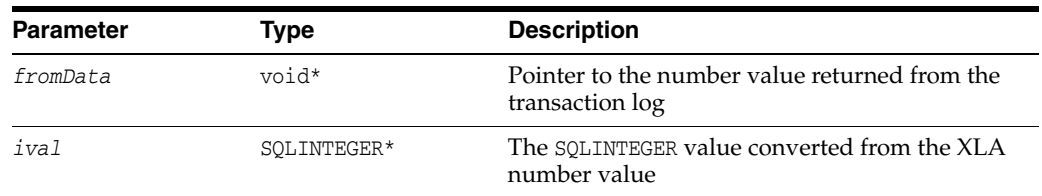

## **Returns**

## <span id="page-251-0"></span>**ttXlaNumberToSmallInt**

## **Description**

Converts a TTXLA\_NUMBER value to a SQLSMALLINT value usable by an application.

Call this function only for a column of type TTXLA\_NUMBER. The data type can be obtained from the [ttXlaColDesc\\_t](#page-297-0) structure returned by the [ttXlaGetColumnInfo](#page-238-0) function.

## **Required privilege**

XLA

## **Syntax**

```
SQLRETURN ttXlaNumberToSmallInt(void* fromData,
                                SQLSMALLINT* smint)
```
## **Parameters**

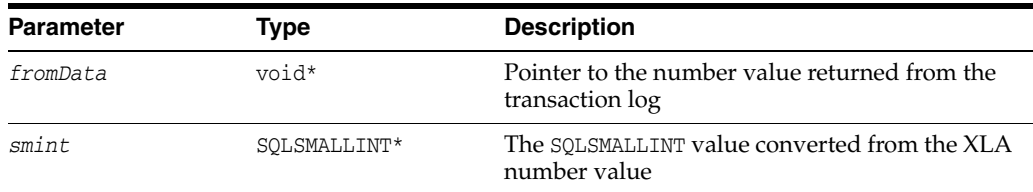

### **Returns**
## **ttXlaNumberToTinyInt**

## **Description**

Converts a TTXLA\_NUMBER value to a tiny integer value usable by an application.

Call this function only for a column of type TTXLA\_NUMBER. The data type can be obtained from the [ttXlaColDesc\\_t](#page-297-0) structure returned by the [ttXlaGetColumnInfo](#page-238-0) function.

## **Required privilege**

XLA

## **Syntax**

SQLRETURN ttXlaNumberToTinyInt(void\* *fromData*, SQLCHAR\* *tiny*)

## **Parameters**

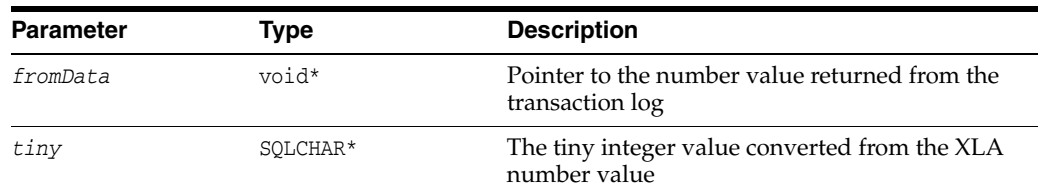

### **Returns**

## **ttXlaNumberToUInt**

## **Description**

Converts a TTXLA\_NUMBER value to an unsigned integer value usable by an application.

Call this function only for a column of type TTXLA\_NUMBER. The data type can be obtained from the [ttXlaColDesc\\_t](#page-297-0) structure returned by the [ttXlaGetColumnInfo](#page-238-0) function.

## **Required privilege**

XLA

## **Syntax**

SQLRETURN ttXlaNumberToInt(void\* *fromData*, SQLUINTEGER\* *ival*)

## **Parameters**

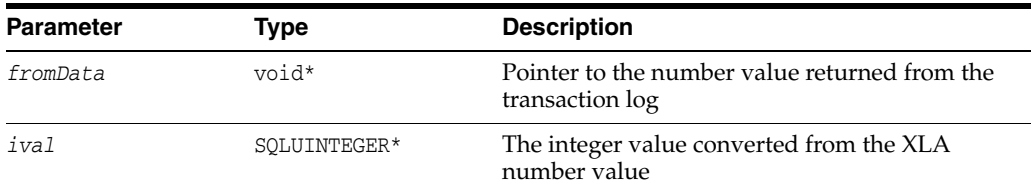

## **Returns**

## **ttXlaOraDateToODBCTimeStamp**

## **Description**

Converts a TTXLA\_DATE value to an ODBC timestamp.

Call this function only for a column of type TTXLA\_DATE. The data type can be obtained from the [ttXlaColDesc\\_t](#page-297-0) structure returned by the [ttXlaGetColumnInfo](#page-238-0) function.

## **Required privilege**

XLA

## **Syntax**

```
SQLRETURN ttXlaOraDateToODBCTimeStamp(void* fromData,
                                       TIMESTAMP_STRUCT* returnData)
```
## **Parameters**

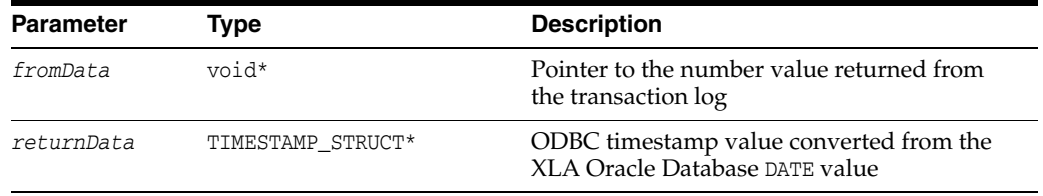

### **Returns**

## **ttXlaOraTimeStampToODBCTimeStamp**

## **Description**

Converts a TTXLA\_TIMESTAMP value to an ODBC timestamp.

Call this function only for a column of type TTXLA\_TIMESTAMP. The data type can be obtained from the [ttXlaColDesc\\_t](#page-297-0) structure returned by the [ttXlaGetColumnInfo](#page-238-0) function.

## **Syntax**

SQLRETURN ttXlaOraTimeStampToODBCTimeStamp(void\* *fromData*, TIMESTAMP\_STRUCT\* *returnData*)

## **Required privilege**

XLA

## **Parameters**

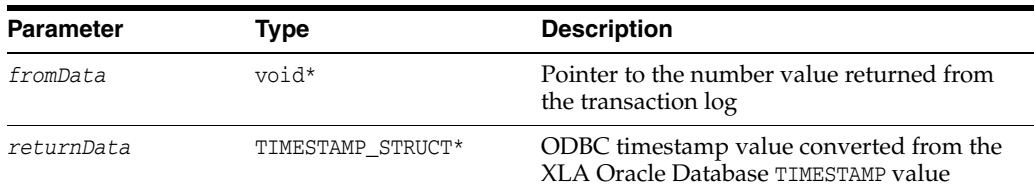

### **Returns**

## **ttXlaPersistOpen**

### **Description**

Initializes a transaction log handle to a database to enable access to the transaction log. The *hdbc* parameter is an ODBC connection handle to a database. Create only one XLA handle for each ODBC connection. After you have created an XLA handle on an ODBC connection, do not issue any other ODBC calls over the ODBC connection until it is closed by [ttXlaClose](#page-229-0).

The *tag* is a string that identifies the XLA bookmark (see ["About XLA bookmarks" on](#page-137-0)  [page 5-4](#page-137-0)). The *tag* can identify a new bookmark, either non-replicated or replicated, or one that exists in the system, as specified by the *options* parameter. The *handle* parameter is initialized by this call and must be provided on each subsequent call to XLA.

Some actions can be done without a bookmark. When performing these types of actions, you can use the XLANONE option to access the transaction log without a bookmark. Actions that *cannot* be done without a bookmark are the following:

- [ttXlaAcknowledge](#page-227-0)
- [ttXlaGetLSN](#page-240-0)
- [ttXlaSetLSN](#page-259-0)
- [ttXlaNextUpdate](#page-243-0)
- [ttXlaNextUpdateWait](#page-245-0)

Multiple applications can concurrently read from the transaction log. See ["Initializing](#page-143-0)  [XLA and obtaining an XLA handle" on page 5-10](#page-143-0) for a discussion about using this function.

When this function is successful, XLA sets the autocommit mode to off.

If this function fails but still creates a handle, the handle must be closed to prevent memory leaks.

> **Note:** Space is allocated by this call. Call **the Subset Space** when you are finished.

#### **Required privilege**

XLA

#### **Syntax**

SQLRETURN ttXlaPersistOpen(SQLHDBC *hdbc*,

 SQLCHAR\* *tag*, SQLUINTEGER *options*, out ttXlaHandle\_h\* *handle*)

#### **Parameters**

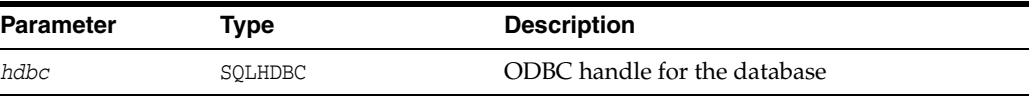

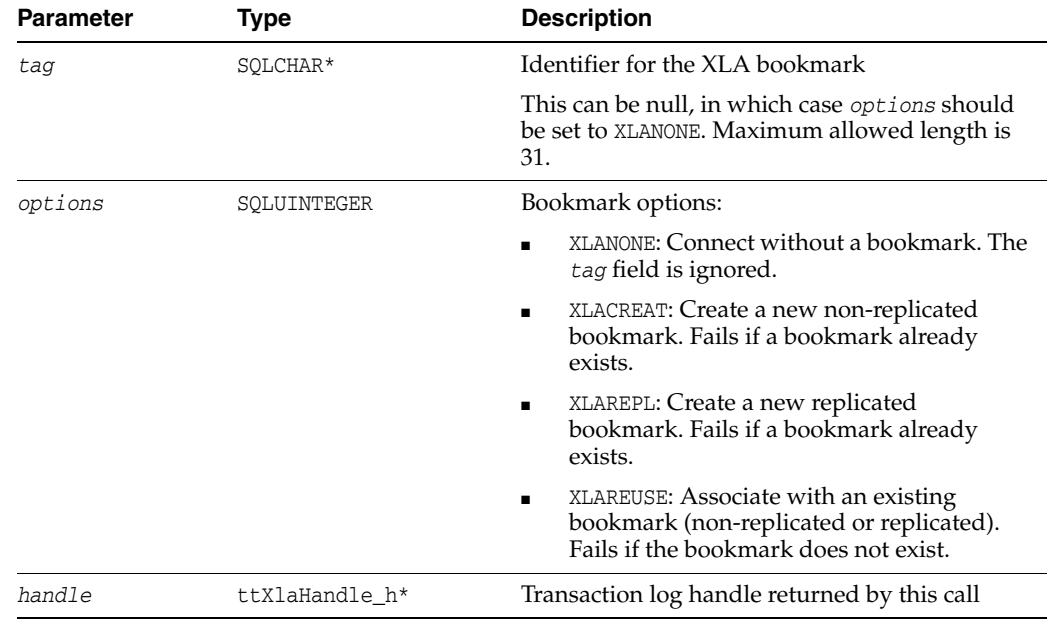

#### **Returns**

Returns SQL\_SUCCESS if call is successful. Otherwise, use [ttXlaError](#page-235-0) to report the error.

#### **Example**

This example opens a transaction log, returns a handle named xlahandle, and creates a new non-replicated bookmark named mybookmark:

SQLHDBC hdbc; ttXlaHandle\_h xlahandle;

rc = ttXlaPersistOpen(hdbc, ( SQLCHAR\*)mybookmark, XLACREAT, &xlahandle);

Alternatively, create a new replicated bookmark as follows:

SQLHDBC hdbc; ttXlaHandle\_h xlahandle;

rc = ttXlaPersistOpen(hdbc, ( SQLCHAR\*)mybookmark, XLAREPL, &xlahandle);

## **Note**

Multithreaded applications should create a separate XLA handle for each thread. If multiple threads must use the same XLA handle, use a mutex to serialize thread access to that XLA handle so that only one thread can execute an XLA operation at a time.

## **See also**

[ttXlaClose](#page-229-0) [ttXlaDeleteBookmark](#page-234-0) [ttXlaGetLSN](#page-240-0) [ttXlaSetLSN](#page-259-0)

## **ttXlaRowidToCString**

## **Description**

Converts a ROWID value to a string value usable by applications.

## **Required privilege**

XLA

## **Syntax**

SQLRETURN ttXlaRowidToCString(void\* *fromData*, char\* *buf*, int *buflen*)

## **Parameters**

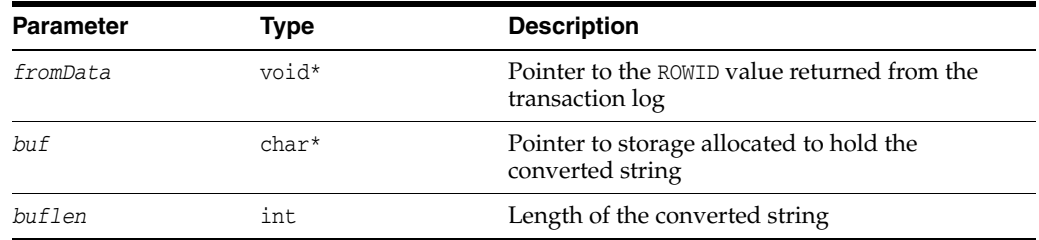

## **Returns**

Returns SQL\_SUCCESS if call is successful. Otherwise, use [ttXlaError](#page-235-0) to report the error.

## **Example**

char charbuf[18]; void\* rowiddata;  $/$ \* ... \*/ rc = ttXlaRowidToCString(rowiddata, charbuf, sizeof(charbuf));

## <span id="page-259-0"></span>**ttXlaSetLSN**

### **Description**

Sets the Current Read log record identifier for the database specified by the transaction handle. The specified *LSN* value should be returned from ttXlaGetLSN. It cannot be a user-created value and cannot be earlier than the current bookmark Initial Read log record identifier.

See ["About XLA bookmarks" on page 5-4](#page-137-0) for a discussion about using this function.

## **Required privilege**

XLA

## **Syntax**

SQLRETURN ttXlaSetLSN(ttXlaHandle\_h *handle*, tt\_XlaLsn\_t\* *LSN*)

### **Parameters**

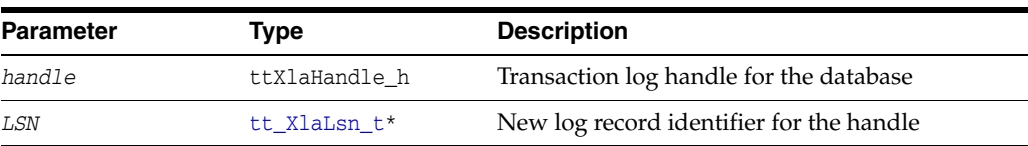

**Note:** Be aware that tt\_XlaLsn\_t, particularly the *logFile* and *logOffset* fields, is used differently than in earlier releases, referring to log record identifiers rather than sequentially increasing LSNs. See the note in ["tt\\_XlaLsn\\_t" on page 9-80.](#page-301-0)

## **Returns**

Returns SQL\_SUCCESS if call is successful. Otherwise, use [ttXlaError](#page-235-0) to report the error.

## **Example**

This example sets the Current Read log record identifier to CurLSN.

tt\_XlaLsn\_t CurLSN;

rc = ttXlaSetLSN(xlahandle, &CurLSN);

### **See also**

[ttXlaGetLSN](#page-240-0)

## <span id="page-260-0"></span>**ttXlaSetVersion**

## **Description**

Sets the version of XLA to be used by the application. This version must be either the same as the version received from [ttXlaGetVersion](#page-242-0) or from an earlier version.

## **Required privilege**

XLA

## **Syntax**

```
SQLRETURN ttXlaSetVersion(ttXlaHandle_h handle,
                           ttXlaVersion_t* version)
```
## **Parameters**

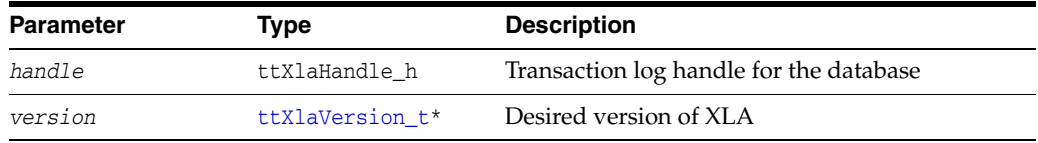

## **Returns**

Returns SQL\_SUCCESS if call is successful. Otherwise, use [ttXlaError](#page-235-0) to report the error.

## **Example**

To set the configured version to the value specified in requestedVersion, issue the following call:

rc = ttXlaSetVersion(xlahandle, &requestedVersion);

## **See also**

[ttXlaVersionCompare](#page-270-0) [ttXlaGetVersion](#page-242-0)

## <span id="page-261-0"></span>**ttXlaTableByName**

#### **Description**

Finds the system and user table identifiers for a table or materialized view by providing the owner and name of the table or view. See ["Specifying which tables to](#page-144-0)  [monitor for updates" on page 5-11](#page-144-0) for a discussion about using this function.

#### **Required privilege**

XLA

#### **Syntax**

```
SQLRETURN ttXlaTableByName(ttXlaHandle_h handle,
                            char* owner,
                            char* name,
                            out SQLUBIGINT* sysTableID,
                             out SQLUBIGINT* userTableID)
```
## **Parameters**

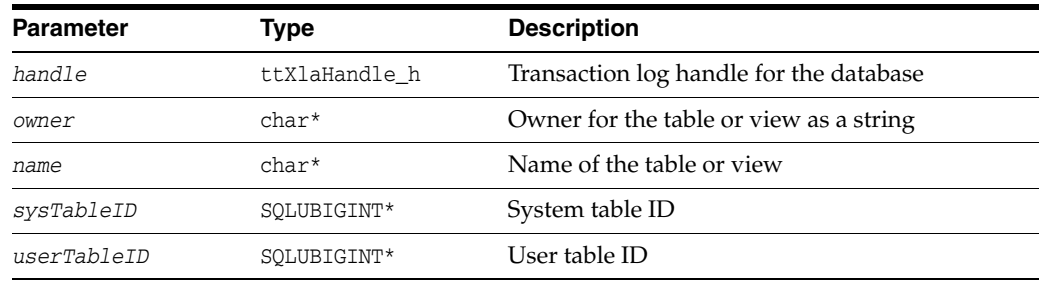

### **Returns**

Returns SQL\_SUCCESS if call is successful. Otherwise, use [ttXlaError](#page-235-0) to report the error.

## **Example**

To get the system and user table IDs associated with the table PURCHASING.INVOICES, use the following call:

SQLUBIGINT sysTableID; SQLUBIGINT userTableID; rc = ttXlaTableByName(xlahandle, "PURCHASING", "INVOICES",

&sysTableID, &userTableID);

#### **See also**

[ttXlaTableStatus](#page-262-0)

## <span id="page-262-0"></span>**ttXlaTableStatus**

#### **Description**

Returns the update status for a table. Identify the table by specifying either a user ID (*userTableID*) or a system ID (*systemTableID*). If *userTableID* is nonzero, it is used to locate the table. Otherwise *systemTableID* is used. If both are zero, an error is returned.

Specifying a value for *newstatus* sets the update status to *\*newstatus*. A nonzero status means the table specified by *systemTableID* is available through XLA. Zero means the table is not tracked. Changes to table update status are effective immediately.

Updates to a table are tracked only if update tracking was enabled for the table at the time the update was performed. This call is serialized with respect to updates to the underlying table. Therefore, transactions that update the table run either completely before or completely after the change to table status.

To use ttXlaTableStatus, the user must be connected to a bookmark. The function reports inserts, updates, and deletes only to the bookmark that has subscribed to the table. It reports DDL events to all bookmarks. DDL events include CREATAB, DROPTAB, CREAIND, DROPIND, CREATVIEW, DROPVIEW, CREATSEQ, DROPSEQ, CREATSYN, DROPSYN, ADDCOLS, DRPCOLS, TRUNCATE, SETTBL1, and SETCOL1 transactions. See ["ttXlaUpdateDesc\\_t" on page 9-65](#page-286-0) for information about these event types.

See ["Specifying which tables to monitor for updates" on page 5-11](#page-144-0) for a discussion about using this function.

**Note:** DML updates to a table being tracked through XLA do not prevent ttXlaTableStatus from running. However, DDL updates to the table being tracked, which take a lock on SYS.TABLES, do delay ttXlaTableStatus from running in serializable isolation against SYS.TABLES.

### **Required privilege**

XLA

#### **Syntax**

SQLRETURN ttXlaTableStatus(ttXlaHandle\_h *handle*, SQLUBIGINT *systemTableID*, SQLUBIGINT *userTableID*, out SQLINTEGER\* *oldstatus*, SQLINTEGER\* *newstatus*)

### **Parameters**

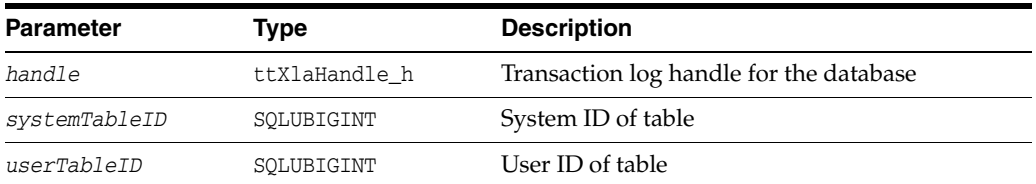

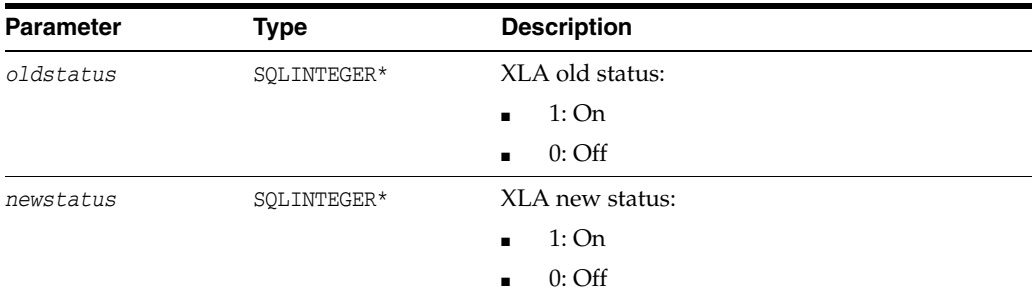

### **Returns**

Returns SQL\_SUCCESS if call is successful. Otherwise, use [ttXlaError](#page-235-0) to report the error.

#### **Example**

The following examples assume that the system or user table identifiers are found using [ttXlaTableByName](#page-261-0) or some other means.

Assume these declarations for the example:

SQLUBIGINT systemTableID; SQLUBIGINT userTableID; SQLINTEGER currentStatus, requestedStatus;

To find the status of a table given its system table identifier, use the following call:

```
/* Get system table identifier into systemTableID, then ... */
rc = ttXlaTableStatus(xlahandle, systemTableID, 0,
                      &currentStatus, NULL);
```
The *currentStatus* value is nonzero if update tracking for the table is enabled, or zero otherwise.

To enable update tracking for a table given a system table identifier, set the requested status to 1 as follows:

```
requestedStatus = 1;
rc = ttXlaTableStatus(xlahandle, systemTableID, 0,
                       NULL, &requestedStatus);
```
You can set a new update tracking status and retrieve the current status in a single call, as in the following example:

```
requestedStatus = 1;
rc = ttXlaTableStatus(xlahandle, systemTableID, 0,
                      &currentStatus, &requestedStatus);
```
The above call enables update tracking for a table by system table identifier and retrieves the prior update tracking status in the variable *currentStatus*.

All of these examples can be done using user table identifiers as well. To retrieve the update tracking status of a table through its user table identifier, use the following call:

```
/* Get system table identifier into userTableID, then ... */
rc = ttXlaTableStatus(xlahandle, 0, userTableID,
                      &currentStatus, NULL);
```
## **See also**

[ttXlaTableByName](#page-261-0)

## **ttXlaTableVersionVerify**

#### **Description**

Verifies that the cached table definitions are compatible with the XLA record being processed. Table definitions change only when the ALTER TABLE statement is used to add or remove columns.

You can monitor the XLA stream for XLA records of transaction type ADDCOLS and DRPCOLS to avoid the overhead of using this function. When an XLA record of transaction type ADDCOLS or DROPCOLS is encountered, refresh the table and column definitions. See ["Inspecting record headers and locating row addresses" on page 5-15](#page-148-0)  for information about monitoring XLA records for transaction type.

## **Required privilege**

XLA

#### **Syntax**

SQLRETURN ttXlaTableVersionVerify(ttXlaHandle\_h *handle* ttXlaTblVerDesc\_t\* *table*, ttXlaUpdateDesc\_t\* *record* out SQLINTEGER\* *compat*)

## **Parameters**

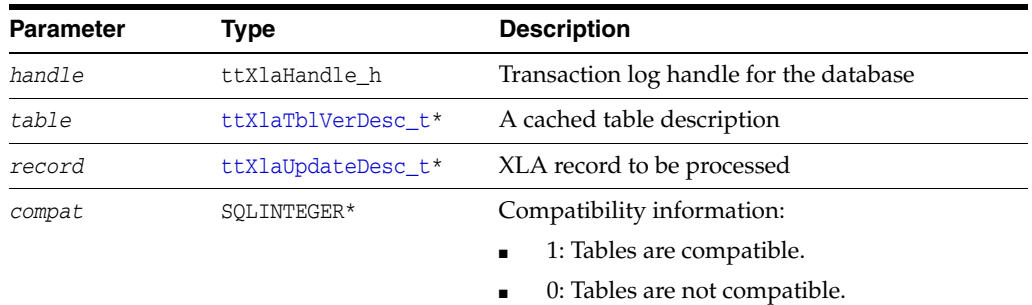

#### **Returns**

Returns SQL\_SUCCESS if cached table definition is compatible with the XLA record being processed. Otherwise, use [ttXlaError](#page-235-0) to report the error.

#### **Example**

This example checks the compatibility of a table.

```
SQLINTEGER compat;
ttXlaTbVerDesc_t table;
ttXlaUpdateDesc_t* record;
/*
 * Get the desired table definitions into the variable "table"
 */
rc = ttXlaTableVersionVerify(xlahandle, &table, record, &compat);
if (compat) {
/*
  * Compatible
  */
```

```
}
else {
/*
 * Not compatible or some other error occurred
 * If not compatible, issue a call to ttXlaVersionTableInfo and
 * ttXlaVersionColumnInfo to get the new definition.
 */
}
```
## **See also**

[ttXlaVersionColumnInfo](#page-269-0) [ttXlaVersionTableInfo](#page-272-0)

## **ttXlaTimeToODBCCType**

## **Description**

Converts a TTXLA\_TIME value to an ODBC C value usable by applications. See ["Converting complex data types" on page 5-23](#page-156-0) for a discussion about using this function.

Call this function only for a column of type TTXLA\_TIME. The data type can be obtained from the [ttXlaColDesc\\_t](#page-297-0) structure returned by the [ttXlaGetColumnInfo](#page-238-0) function.

## **Required privilege**

XLA

### **Syntax**

SQLRETURN ttXlaTimeToODBCCType (void\* *fromData*, out TIME\_STRUCT\* *returnData*)

### **Parameters**

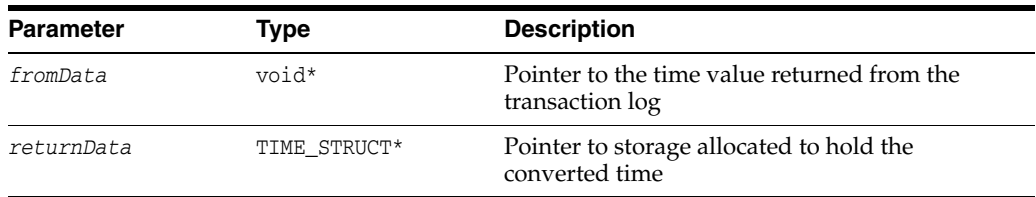

#### **Returns**

Returns SQL\_SUCCESS if call is successful. Otherwise, use [ttXlaError](#page-235-0) to report the error.

## **Example**

This example assumes you have used the *offset* value returned in a [ttXlaColDesc\\_t](#page-297-0) structure to obtain a time value, *pColVal*, from a row returned in a transaction log record.

TIME\_STRUCT time;

rc = ttXlaTimeToODBCCType(pColVal, &time);

## **ttXlaTimeStampToODBCCType**

### **Description**

Converts a TTXLA\_TIMSTAMP\_TT value to an ODBC C value usable by applications. See ["Converting complex data types" on page 5-23](#page-156-0) for a discussion about using this function.

Call this function only for a column of type TTXLA\_TIMSTAMP\_TT. The data type can be obtained from the [ttXlaColDesc\\_t](#page-297-0) structure returned by the [ttXlaGetColumnInfo](#page-238-0) function.

#### **Required privilege**

XLA

### **Syntax**

SQLRETURN ttXlaTimeStampToODBCCType(void\* *fromData*, out TIMESTAMP\_STRUCT\* *returnData*)

## **Parameters**

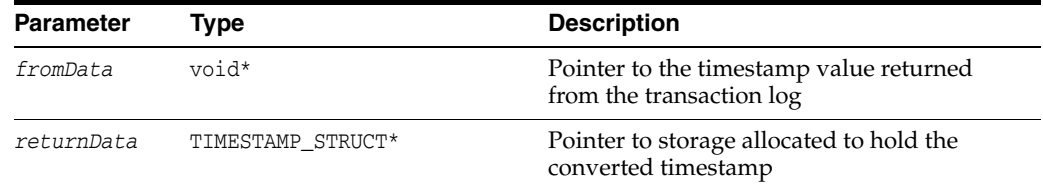

#### **Returns**

Returns SQL\_SUCCESS if call is successful. Otherwise, use [ttXlaError](#page-235-0) to report the error.

## **Example**

This example assumes you have used the *offset* value returned in a [ttXlaColDesc\\_t](#page-297-0) structure to obtain a timestamp value, *pColVal*, from a row returned in a transaction log record.

TIMESTAMP\_STRUCT timestamp;

 $rc = t$ tXlaTimeStampToODBCCType(pColVal, &timestamp);

## <span id="page-269-0"></span>**ttXlaVersionColumnInfo**

#### **Description**

Retrieves information about the columns in a table for which a change update XLA record must be processed.

## **Required privilege**

XLA

### **Syntax**

```
SQLRETURN ttXlaVersionColumnInfo(ttXlaHandle_h handle,
                                   ttXlaUpdateDesc_t* record,
                                  out ttXlaColDesc_t* colinfo,
                                   SQLINTEGER maxcols,
                                   out SQLINTEGER* nreturned)
```
## **Parameters**

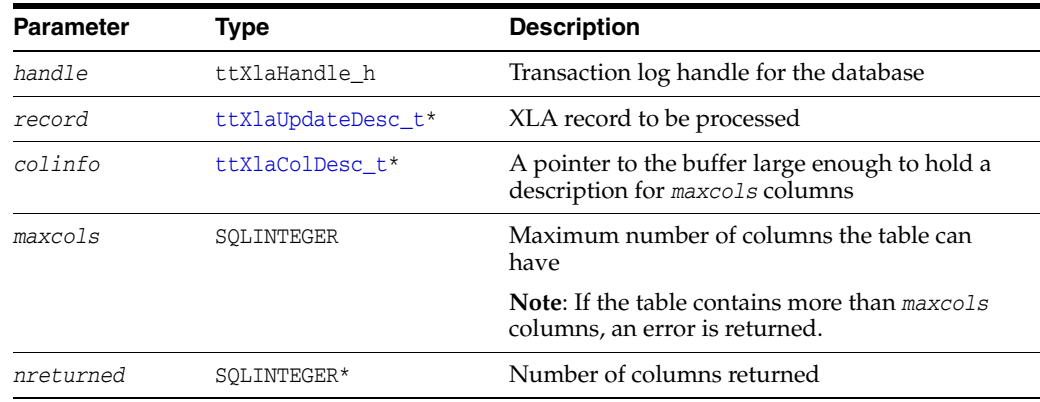

### **Returns**

Returns SQL\_SUCCESS if call is successful. Otherwise, use [ttXlaError](#page-235-0) to report the error.

## **Example**

For this example, assume the following definitions:

```
ttXlaHandle_h xlahandle
ttXlaUpdateDesc_t* record;
ttXlaColDesc_t colinfo[20];
SQLINTEGER ncols;
```
#### The following call retrieves the description of up to 20 columns:

rc = ttXlaVersionColumnInfo(xlahandle, record, colinfo, 20, &ncols);

## <span id="page-270-0"></span>**ttXlaVersionCompare**

#### **Description**

Compares two XLA versions and returns a result indicating either that the versions are the same, or which version is earlier.

### **Required privilege**

XLA

#### **Syntax**

```
SQLRETURN ttXlaVersionCompare(ttXlaHandle_h handle,
                               ttXlaVersion_t* version1,
                               ttXlaVersion_t* version2,
                               out SQLINTEGER* comparison)
```
## **Parameters**

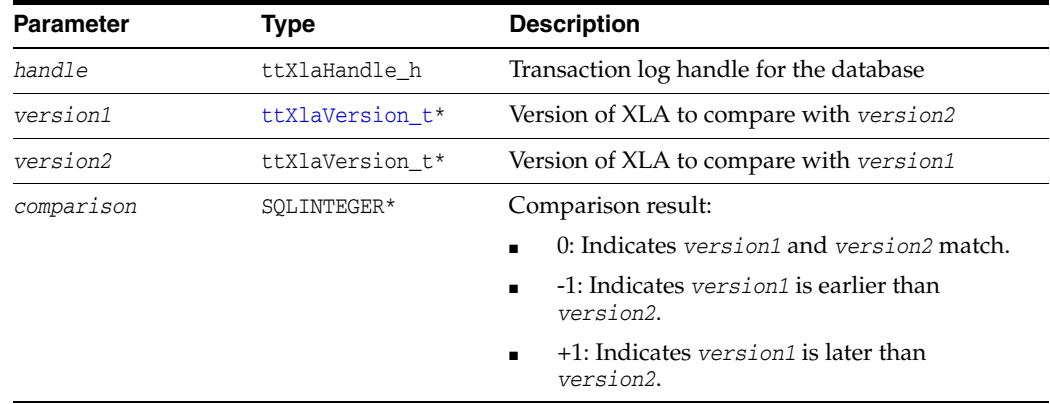

#### **Returns**

Returns SQL\_SUCCESS if call is successful. Otherwise, use [ttXlaError](#page-235-0) to report the error.

#### **Example**

To compare the configured version against the actual version of XLA, issue the following call:

```
ttXlaVersion_t configured, actual;
SQLINTEGER comparision;
```
rc = ttXlaGetVersion (xlahandle, &configured, &actual); rc = ttXlaVersionCompare (xlahandle, &configured, &actual, &comparison);

### **Notes**

When connecting two systems with XLA-based replication, use the following protocol.

**1.** At the primary site, retrieve the XLA version using ttXlaGetVersion. Send this version information to the standby site.

- **2.** At the standby site, retrieve the XLA version using ttXlaGetVersion. Use ttXlaVersionCompare to determine which version is earlier. The earlier version number must be used to ensure proper operation between the two sites. Use ttXlaSetVersion to specify the version of the interface to use at the standby site. Send the earlier version number back to the primary site.
- **3.** When the chosen version is received at the primary site, use ttXlaSetVersion to specify the version of XLA to use.

## **See also**

[ttXlaGetVersion](#page-242-0) [ttXlaSetVersion](#page-260-0)

## <span id="page-272-0"></span>**ttXlaVersionTableInfo**

## **Description**

Retrieves the table definition for the change update record that must be processed. The table description is stored in the *tableinfo* output parameter.

## **Required privilege**

XLA

### **Syntax**

```
SQLRETURN ttXlaVersionTableInfo(ttXlaHandle_h handle,
                                 ttXlaUpdateDesc_t* record,
                                 out ttXlaTblVerDesc_t* tblinfo)
```
## **Parameters**

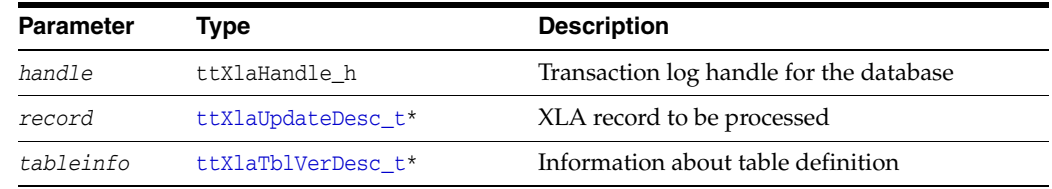

## **Returns**

Returns SQL\_SUCCESS if call is successful. Otherwise, use [ttXlaError](#page-235-0) to report the error.

### **Example**

For this example, assume the following definitions:

ttXlaHandle\_h xlahandle; ttXlaUpdateDesc\_t\* record; ttXlaTblVerDesc\_t tabinfo;

The following call retrieves a table definition:

rc = ttXlaVersionTableInfo(xlahandle, record, &tabinfo);

# **XLA replication function reference**

TimesTen replication as described in *Oracle TimesTen In-Memory Database Replication Guide* is sufficient for most customer needs; however, it is also possible to use XLA functions to replicate updates from one database to another. Implementing your own replication scheme on top of XLA in this way is fairly complicated, but can be considered if TimesTen replication is not feasible for some reason.

This section documents the functions that are exclusive to using XLA as a replication mechanism. Functions are listed in alphabetical order.

## <span id="page-274-0"></span>**ttXlaApply**

This function is part of XLA replication functionality and is not appropriate for use in a typical XLA application.

#### **Description**

Applies an update to the database associated with the transaction log handle. The return value indicates whether the update was successful. The return also shows if the update encountered a persistent problem. (To see whether the update encountered a transient problem such as a deadlock or timeout, you must call [ttXlaError](#page-235-0) and check the error code.)

If the [ttXlaUpdateDesc\\_t](#page-286-0) record is a transaction commit, the underlying database transaction is committed. No other transaction commits are performed by ttXlaApply. If the parameter *test* is true, the "old values" in the update description are compared against the current contents of the database for record updates and deletions. If the old value in the update description does not match the corresponding row in the database, this function rejects the update and returns an sb\_ErrXlaTupleMismatch error.

See ["Using XLA as a replication mechanism" on page 5-34](#page-167-0) for a discussion about using this function.

**Note:** ttXlaApply cannot be used if the table definition was updated since it was originally written to the transaction log. Unique key and foreign key constraints are checked at the row level rather than at the statement level.

### **Required privilege**

#### ADMIN

Additional privileges may be required on the target database for the ttXlaApply operation. For example, to apply a CREATETAB (create table) record to the target database, you must have CREATE TABLE or CREATE ANY TABLE privilege, as appropriate.

#### **Syntax**

SQLRETURN ttXlaApply(ttXlaHandle\_h *handle*, ttXlaUpdateDesc\_t\* *record*, SQLINTEGER *test*)

## **Parameters**

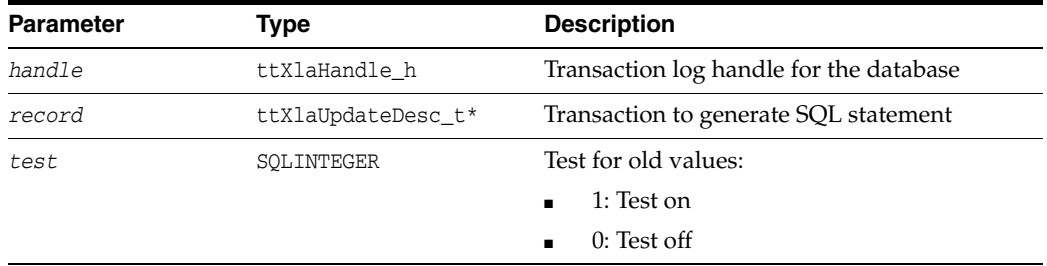

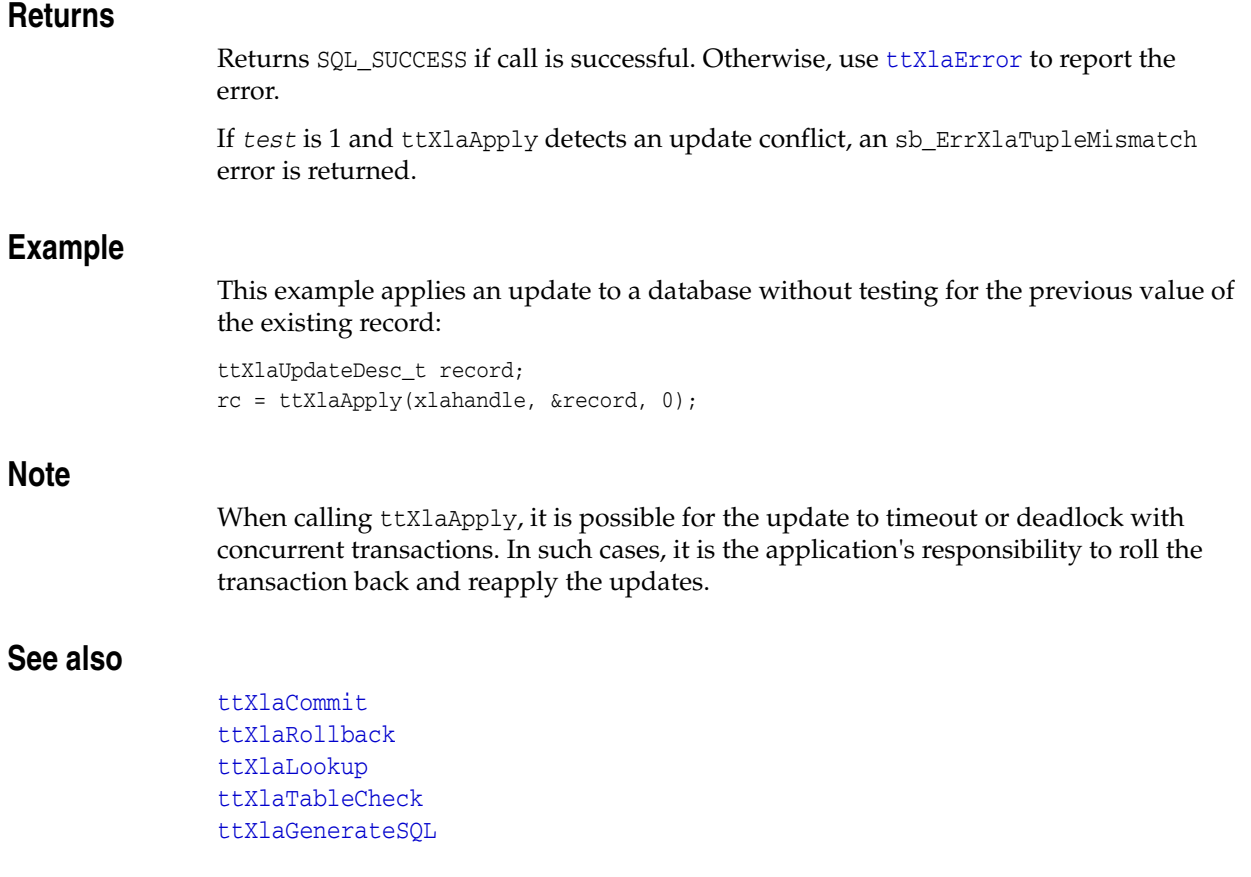

## <span id="page-276-0"></span>**ttXlaCommit**

This function is part of XLA replication functionality and is not appropriate for use in a typical XLA application.

### **Description**

Commits the current transaction being applied on the transaction log handle. This routine commits the transaction regardless of whether the transaction has completed. You can call this routine to respond to transient errors (timeout or deadlock) reported by [ttXlaApply](#page-274-0), which applies the current transaction if it does not encounter an error.

See ["Handling timeout and deadlock errors" on page 5-37](#page-170-0) for a discussion about using this function.

#### **Required privilege**

XLA

#### **Syntax**

SQLRETURN ttXlaCommit(ttXlaHandle\_h *handle*)

## **Parameters**

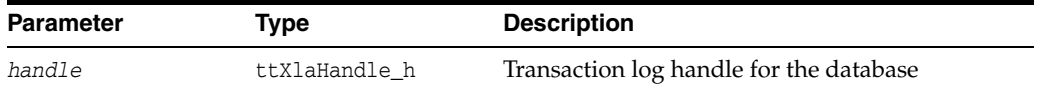

#### **Returns**

Returns SQL\_SUCCESS if call is successful. Otherwise, use [ttXlaError](#page-235-0) to report the error.

#### **Example**

rc = ttXlaCommit(xlahandle);

### **See also**

[ttXlaApply](#page-274-0) [ttXlaRollback](#page-281-0) [ttXlaLookup](#page-279-0) [ttXlaTableCheck](#page-282-0) [ttXlaGenerateSQL](#page-277-0)

## <span id="page-277-0"></span>**ttXlaGenerateSQL**

This function is part of XLA replication functionality and is not appropriate for use in a typical XLA application.

**Note:** This function does not currently work with LOB locators.

#### **Description**

Generates a SQL DML or DDL statement that expresses the effect of the update record. The generated statement is not applied to any database. Instead, the statement is returned in the given buffer, whose maximum size is specified by the *maxLen* parameter. The actual size of the buffer is returned in *actualLen*. For update and delete records, ttXlaGenerateSQL requires a primary key or a unique index on a non-nullable column to generate the correct SQL.

The generated SQL statement is encoded in the connection character set that is associated with the ODBC connection of the XLA handle.

Also see ["Replicating updates to a non-TimesTen database" on page 5-38](#page-171-0).

#### **Required privilege**

XLA

#### **Syntax**

SQLRETURN ttXlaGenerateSQL(ttXlaHandle\_h *handle*, ttXlaUpdateDesc\_t\* *record*, out char\* *buffer*, SQLINTEGER *maxLen*, out SQLINTEGER\* *actualLen*)

## **Parameters**

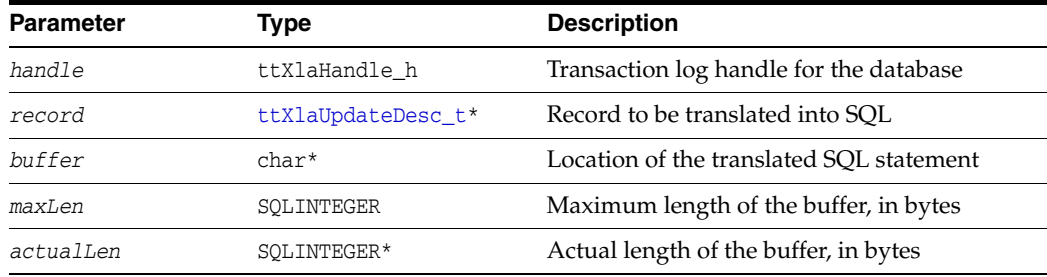

#### **Returns**

Returns SQL\_SUCCESS if call is successful. Otherwise, use [ttXlaError](#page-235-0) to report the error.

#### **Example**

This example generates the text of a SQL statement that is equivalent to the UPDATE expressed by an update record:

ttXlaUpdateDesc\_t record; char buffer[200];

```
/*
  * Get the desired update record into the varable record.
  */
SQLINTEGER actualLength;
```
rc = ttXlaGenerateSQL(xlahandle, &record, buffer, 200, &actualLength);

## **Note**

The ttXlaGenerateSQL function cannot generate SQL statements for update records associated with a table that has been dropped or altered since the record was generated.

## **See also**

[ttXlaApply](#page-274-0) [ttXlaCommit](#page-276-0) [ttXlaRollback](#page-281-0) [ttXlaLookup](#page-279-0) [ttXlaTableCheck](#page-282-0)

## <span id="page-279-0"></span>**ttXlaLookup**

This function is part of XLA replication functionality and is not appropriate for use in a typical XLA application.

### **Description**

This function looks for a record in the given table with key values according to the *keys* parameter. The formats of the *keys* and *result* records are the same as for ordinary rows. This function requires a primary key on the underlying table.

#### **Required privilege**

XLA

#### **Syntax**

```
SQLRETURN ttXlaLookup(ttXlaHandle_h handle,
                      ttXlaTableDesc_t* table,
                       void* keys,
                       out void* result,
                       SQLINTEGER maxsize,
                       out SQLINTEGER* retsize)
```
### **Parameters**

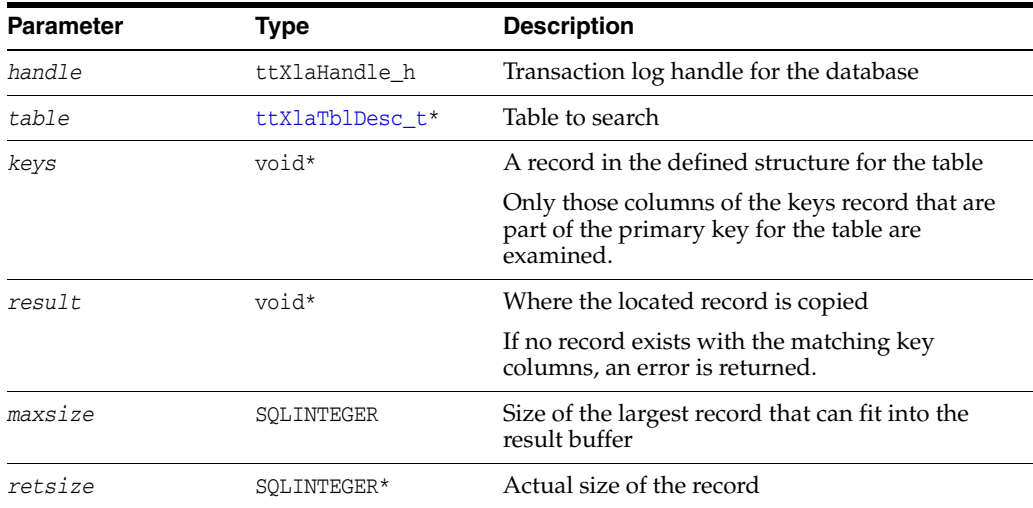

#### **Returns**

Returns SQL\_SUCCESS if call is successful. Otherwise, use [ttXlaError](#page-235-0) to report the error.

### **Example**

This example looks up a record given a pair of integer key values. Before this call, *table* should describe the desired table and *keybuffer* contains a record with the key columns set.

char keybuffer[100]; char recbuffer[2000]; ttXlaTableDesc\_t table;

```
SQLINTEGER recordSize;
```
rc = ttXlaLookup(xlahandle, &table, keybuffer, recbuffer, sizeof (recbuffer), &recordSize);

## **See also**

[ttXlaApply](#page-274-0) [ttXlaCommit](#page-276-0) [ttXlaRollback](#page-281-0) [ttXlaTableCheck](#page-282-0) [ttXlaGenerateSQL](#page-277-0)

## <span id="page-281-0"></span>**ttXlaRollback**

This function is part of XLA replication functionality and is not appropriate for use in a typical XLA application.

## **Description**

Rolls back the current transaction being applied on the transaction log handle. You can call this routine to respond to transient errors (timeout or deadlock) reported by [ttXlaApply](#page-274-0).

See ["Handling timeout and deadlock errors" on page 5-37](#page-170-0) for a discussion about using this function.

#### **Required privilege**

XLA

#### **Syntax**

SQLRETURN ttXlaRollback(ttXlaHandle\_h *handle*)

## **Parameters**

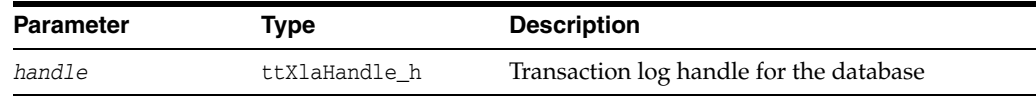

## **Returns**

Returns SQL\_SUCCESS if call is successful. Otherwise, use [ttXlaError](#page-235-0) to report the error.

#### **Example**

rc = ttXlaRollback(xlahandle);

## **See Also**

[ttXlaApply](#page-274-0) [ttXlaCommit](#page-276-0) [ttXlaLookup](#page-279-0) [ttXlaTableCheck](#page-282-0) [ttXlaGenerateSQL](#page-277-0)

## <span id="page-282-0"></span>**ttXlaTableCheck**

This function is part of XLA replication functionality and is not appropriate for use in a typical XLA application.

### **Description**

When using XLA as a replication mechanism, this function verifies that the named table in the [ttXlaTblDesc\\_t](#page-295-0) structure received from a master database is compatible with a subscriber database or database associated with the transaction log handle. The *compat* parameter indicates whether the tables are compatible.

See ["Checking table compatibility between databases" on page 5-35](#page-168-0) for a discussion about using this function.

#### **Required privilege**

XLA

#### **Syntax**

SQLRETURN ttXlaTableCheck(ttXlaHandle\_h *handle*, ttXlaTblDesc\_t\* *table*, ttXlaColDesc\_t\* *columns*, out SQLINTEGER\* *compat*)

## **Parameters**

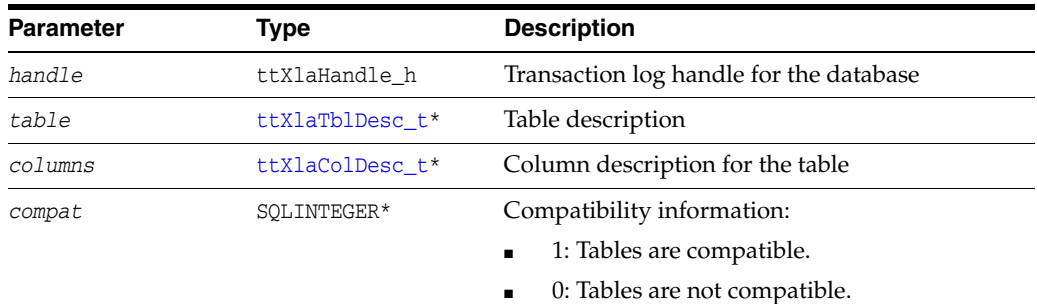

## **Returns**

Returns SQL\_SUCCESS if call is successful. Otherwise, use [ttXlaError](#page-235-0) to report the error.

#### **Example**

This example checks the compatibility of a table:

```
SQLINTEGER compat;
ttXlaTblDesc_t table;
ttXlaColDesc_t columns[20];
/*
 * Get the desired table and column definitions into
  * the variables "table" and "columns"
 */
rc = ttXlaTableCheck(xlahandle, &table, columns, &compat);
if (compat) {
     /* Compatible */
```

```
}
else {
    /*
     * Not compatible or some other error occurred
     */
}
```
## **See also**

[ttXlaApply](#page-274-0) [ttXlaCommit](#page-276-0) [ttXlaRollback](#page-281-0) [ttXlaLookup](#page-279-0) [ttXlaGenerateSQL](#page-277-0)

# **C data structures used by XLA**

This section describes the C data structures used by the XLA functions described in this chapter. These structures are defined in the following file:

*installation\_dir*/include/tt\_xla.h

You must include this file when building your XLA application.

*Table 9–1 Summary of C data structures*

| C data structure  | <b>Description</b>                                                                                                 |
|-------------------|----------------------------------------------------------------------------------------------------|
| ttXlaNodeHdr t    | Describes the record type. Used at the beginning of records returned<br>by XLA.                                    |
| ttXlaUpdateDesc_t | Describes an update record.                                                                                        |
| ttXlaVersion t    | Describes XLA version information returned by ttxlaGetVersion.                                                     |
| ttXlaTblDesc t    | Describes table information returned by ttxlaGetTableInfo.                                                         |
| ttXlaTblVerDesc_t | Describes table version returned by ttxlaVersionTableInfo.                                                         |
| ttXlaColDesc t    | Describes table column information returned by<br>ttXlaGetColumnInfo.                                              |
| tt LSN t          | Describes a log record identifier used by bookmarks. This structure is<br>used by the ttXlaUpdateDesc_t structure. |
| tt XlaLsn t       | Describes a log record identifier used by an XLA bookmark.                                                         |

## <span id="page-285-0"></span>**ttXlaNodeHdr\_t**

Most C data structures begin with a standard header that describes the data record type and length. The standard header has the type ttXlaNodeHdr\_t.

This header has the following fields.

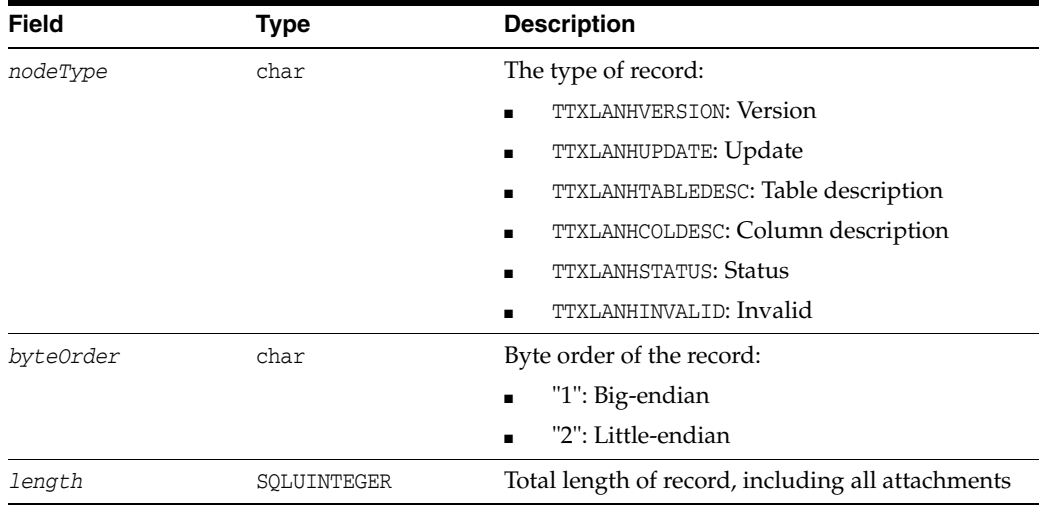

## <span id="page-286-0"></span>**ttXlaUpdateDesc\_t**

This structure describes an update operation to a single row (or *tuple*) in the database. Each update record returned by a [ttXlaNextUpdate](#page-243-0) or [ttXlaNextUpdateWait](#page-245-0) function begins with a fixed length ttXlaUpdateDesc\_t header followed by zero to two rows from the database. The row data differs depending on the record type reported in the ttXlaUpdateDesc\_t header:

- No rows are present in a COMMITONLY record.
- One row is present in INSERTTUP or DELETETUP.
- Two rows are present in an UPDATETUP record to report the row data before and after the update, respectively.
- Special format rows are present in CREATAB, DROPTAB, CREAIND, DROPIND, CREATVIEW, DROPVIEW, CREATSEQ, DROPSEQ, CREATSYN, DROPSYN, ADDCOLS, and DRPCOLS records, which are described in ["Special update data formats" on](#page-289-0)  [page 9-68](#page-289-0).

The *flags* field is a bit-map of special options for the record update.

The *connID* field identifies the ODBC connection handle that initiated the update. This value can be used to determine if updates came from the same connection.

A separate commit XLA record is generated when a call to the ttApplicationContext procedure is not followed by an operation that generates an XLA record. See ["Passing](#page-172-0)  [application context" on page 5-39](#page-172-0) for a description of the ttApplicationContext procedure.

#### **Note**

XLA cannot receive notification of the following:

- CREATE VIEW or DROP VIEW for a non-materialized view
- CREATE GLOBAL TEMPORARY TABLE or DROP TABLE for a temporary table

The only XLA records that can be generated from an ALTER TABLE operation are of the following types:

- ADDCOLS or DRPCOLS when columns are added or dropped
- CREAIND or DROPIND when a unique attribute of a column is modified

While sequence creates (CREATESEQ) and drops (DROPSEQ) are visible through XLA, sequence increments are not.

All deletes resulting from cascading deletes and aging are visible through XLA. The *flags* value (discussed in the following table) indicates when deletes are due to cascading or aging.

The fields of the update header defined by ttXlaUpdateDesc\_t are as follows.

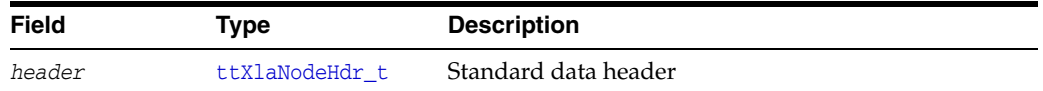

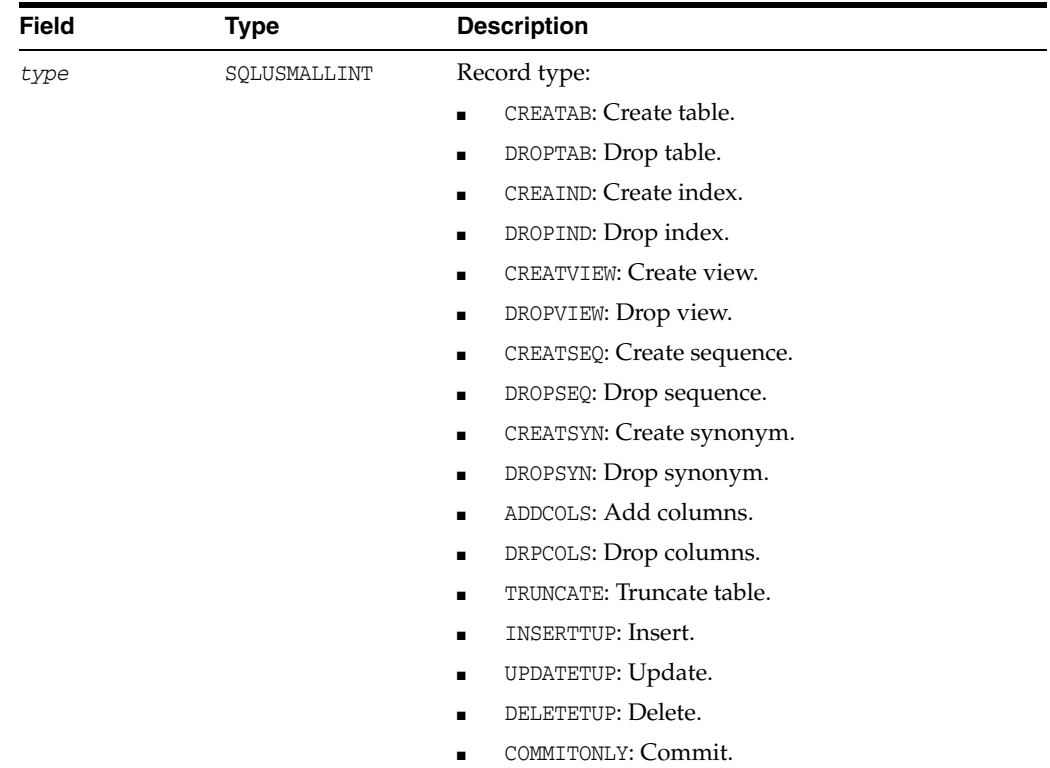
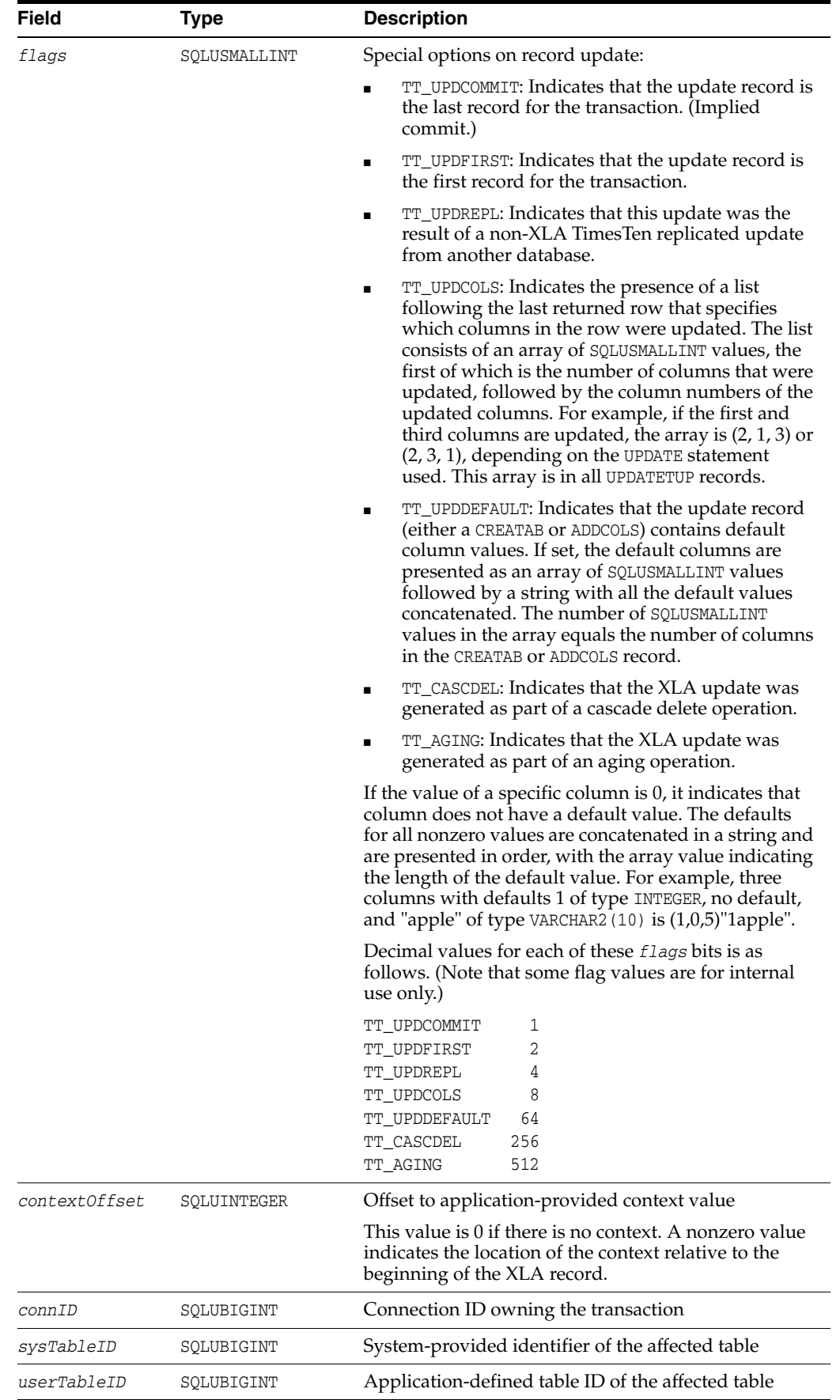

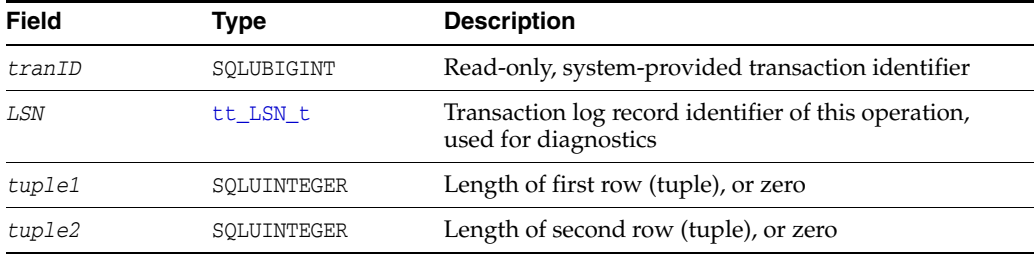

**Note:** Be aware that tt\_LSN\_t, particularly the *logFile* and *logOffset* fields, is used differently than in earlier releases, referring to log record identifiers rather than sequentially increasing LSNs. See the note in ["tt\\_LSN\\_t" on page 9-79.](#page-300-0)

### **Special update data formats**

The data contained in an update record follows the [ttXlaTblDesc\\_t](#page-295-0) header. This section describes the data formats for the special update records related to specific SQL operations.

### **CREATE TABLE**

For a CREATE TABLE operation, the special row value consists of the ttXlaTblDesc\_t record describing the new table, followed by the [ttXlaColDesc\\_t](#page-297-0) records that describe each column.

### **ALTER TABLE**

For an ALTER TABLE operation, the special row value consists of a ttXlaDropTableTup\_ t or ttXlaAddColumnTup\_t value, followed by a ttXlaColDesc\_t record that describes the column.

### **ttXlaDropTableTup\_t**

For a DROP TABLE operation, the row value is as follows.

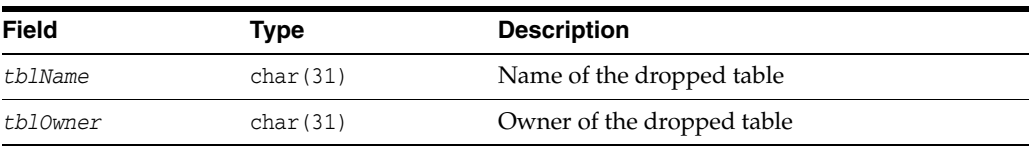

#### **ttXlaTruncateTableTup\_t**

For a TRUNCATE TABLE operation, the row value is as follows.

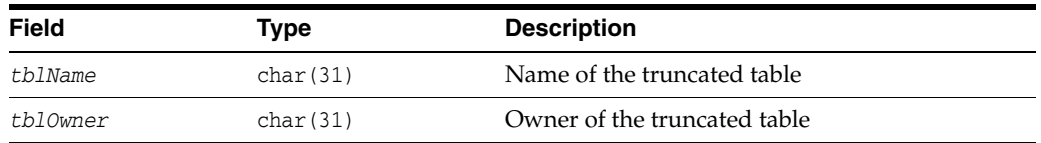

### **ttXlaCreateIndexTup\_t**

For a CREATE INDEX operation, the row value is as follows.

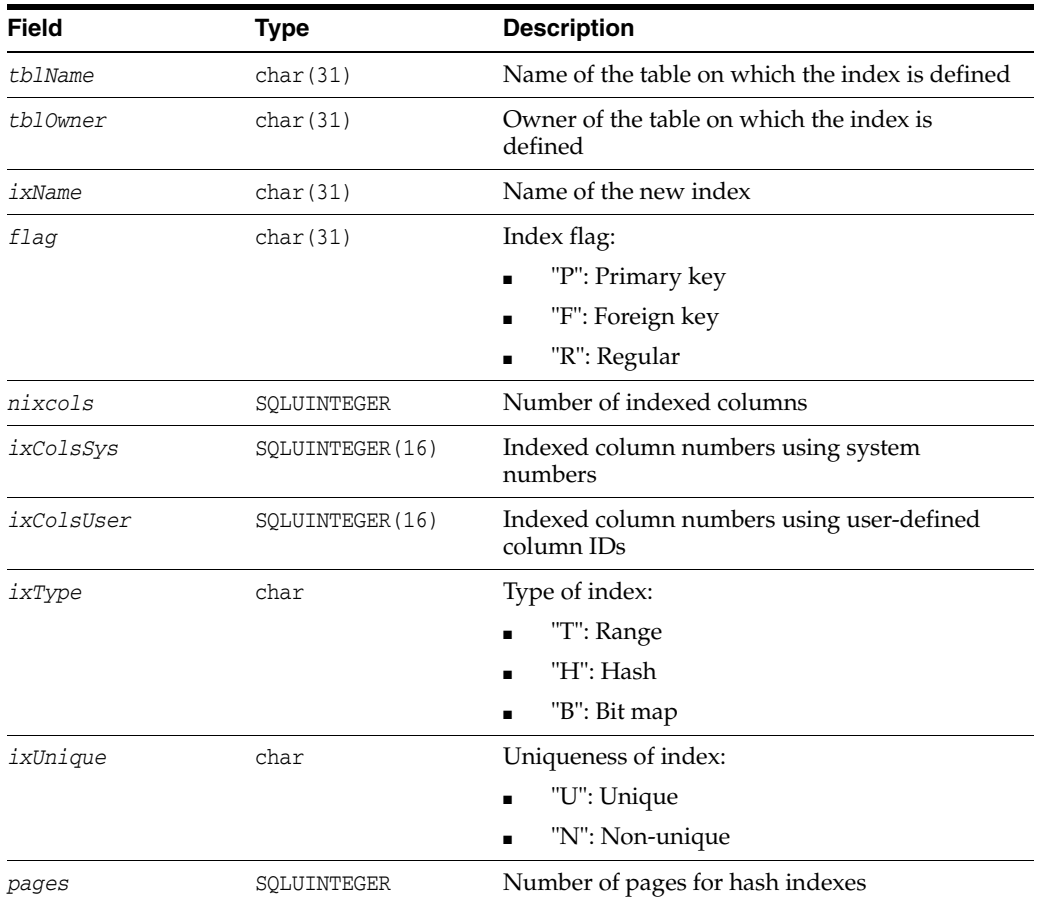

### **ttXlaDropIndexTup\_t**

For a DROP INDEX operation, the row value is as follows.

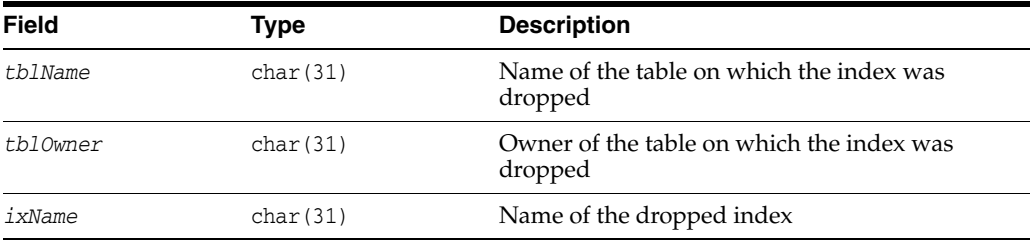

### **ttXlaAddColumnTup\_t**

For an ADD COLUMN operation, the row value is as follows.

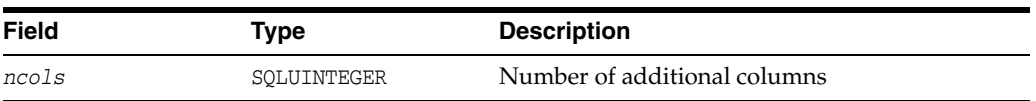

Following this special row are the ttXlaColDesc\_t records describing the new columns.

### **ttXlaDropColumnTup\_t**

For a DROP COLUMN operation, the row value is as follows.

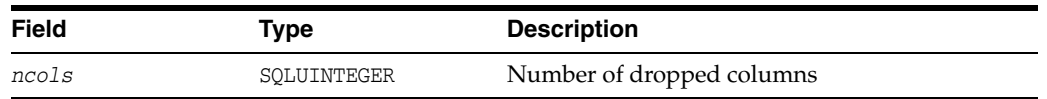

Following this special row is an array of ttXlaColDesc\_t records describing the columns that were dropped.

### **ttXlaCreateSeqTup\_t**

For a CREATE SEQUENCE operation, the row value is as follows.

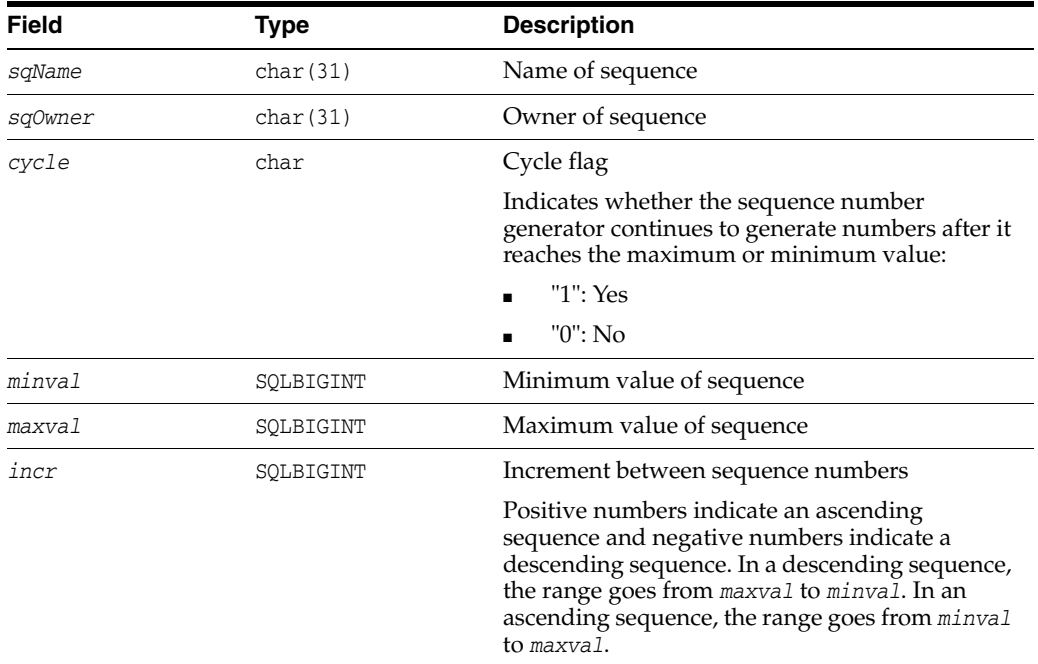

### **ttXlaDropSeqTup\_t**

For a DROP SEQUENCE operation, the row value is as follows.

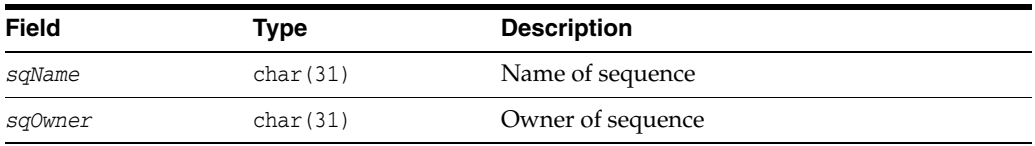

### **ttXlaViewDesc\_t**

For a CREATE VIEW operation, the row value is as follows.

**Note:** This applies to either materialized or non-materialized views.

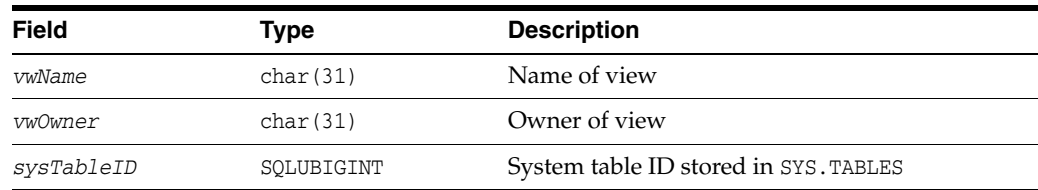

#### **ttXlaDropViewTup\_t**

For a DROP VIEW operation, the row value is as follows.

**Note:** This applies to either materialized or non-materialized views.

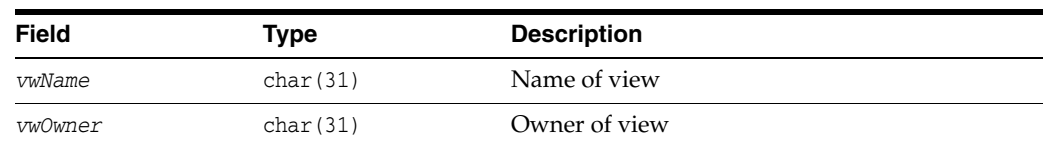

### **ttXlaCreateSynTup\_t**

For a CREATE SYNONYM operation, the row value is as follows.

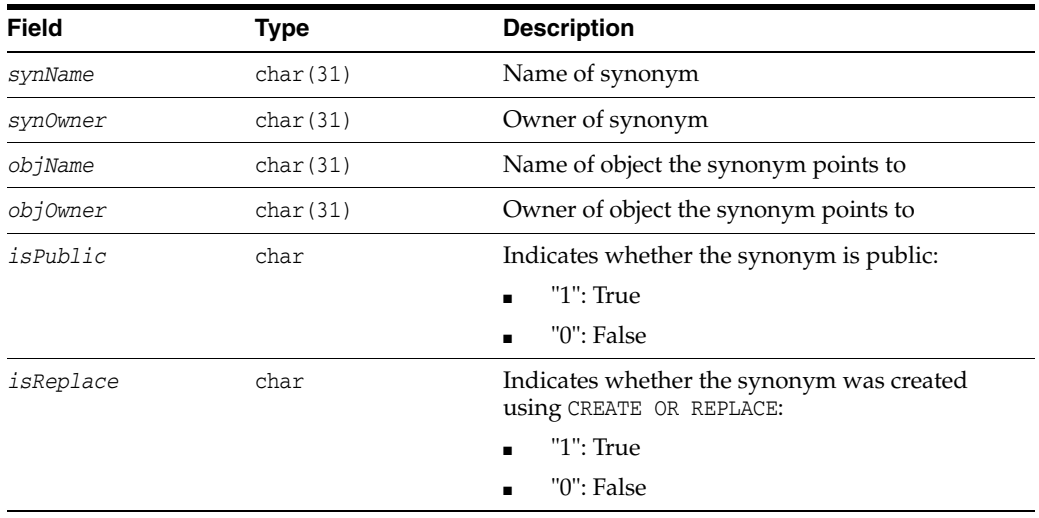

### **ttXlaDropSynTup\_t**

For a DROP SYNONYM operation, the row value is as follows.

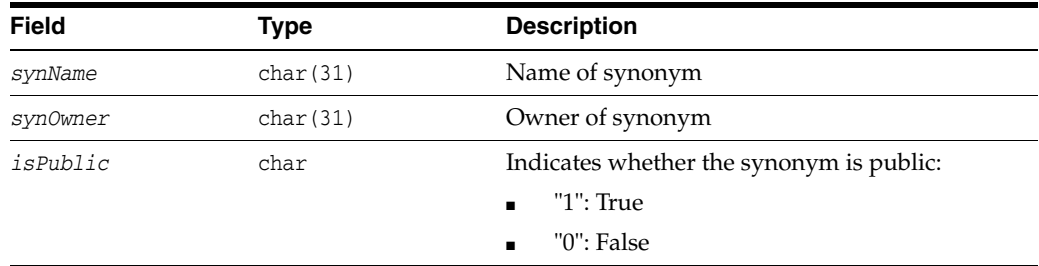

#### **ttXlaSetTableTup\_t**

The description of the SET TABLE ID operation uses the previously assigned application table identifier in the main part of the update record and provides the new value of the application table identifier in the following special row.

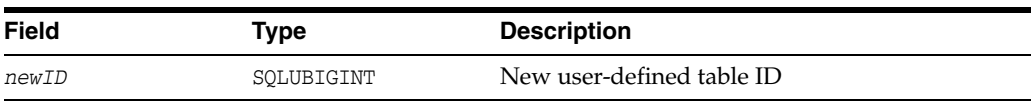

#### **ttXlaSetColumnTup\_t**

The description of the SET COLUMN ID operation provides the following special row:

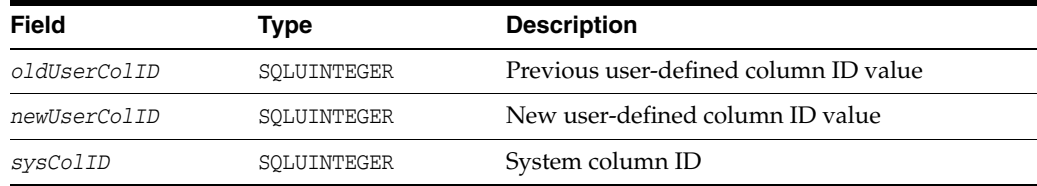

#### **ttXlaSetStatusTup\_t**

A change in a table's replication status provides the following special row:

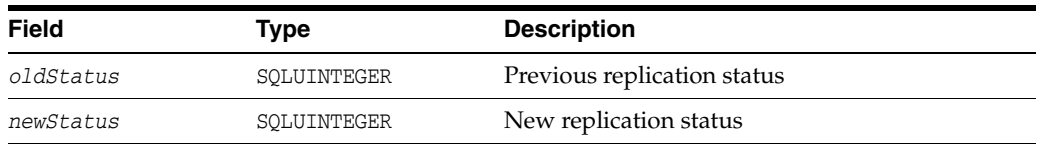

### **Locating the row data following a ttXlaUpdateDesc\_t header**

See ["Retrieving update records from the transaction log" on page 5-12](#page-145-0) and ["Inspecting](#page-148-0)  [record headers and locating row addresses" on page 5-15](#page-148-0) for a detailed discussion on obtaining update records and inspecting the contents of [ttXlaUpdateDesc\\_t](#page-286-0) headers. Below is a summary of these procedures.

The update header is immediately followed by the row data. The row data is stored in an internal format with the offsets given in the ttXlaColDesc\_t structure returned by [ttXlaGetColumnInfo](#page-238-0).

You can locate the address of the row data by adding the address of the update header to its size.

For example:

```
char* Row = (char*)&ttXlaUpdateDesc_t +
              sizeof(ttXlaUpdateDesc_t);
```
For UPDATETUP records, there are two rows of data following the ttXlaUpdateDesc\_t header. The first row contains the data before the update, and the second row the data after the update.

Since the new row is right after the old row, you can calculate its address by adding the address of the old row to its length (tuple1).

For example:

```
char* oldRow = (char*)&ttXlaUpdateDesc_t +
               sizeof(ttXlaUpdateDesc_t);
char* newRow = oldRow + ttXlaUpdateDesc_t.tuple1;
```
See ["ttXlaColDesc\\_t" on page 9-76](#page-297-0) for details on how to access the column data in a returned row.

## **ttXlaVersion\_t**

To permit future extensions to XLA, a version structure ttXlaVersion\_t describes the current XLA version and structure byte order. This structure is returned by the [ttXlaGetVersion](#page-242-0) function.

This structure has the following fields:

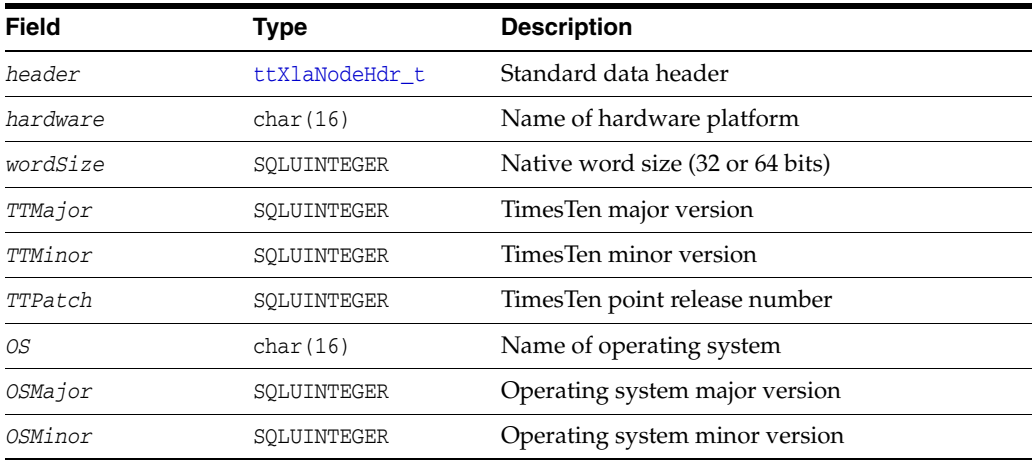

## <span id="page-295-0"></span>**ttXlaTblDesc\_t**

Table information is portrayed through the ttXlaTblDesc\_t structure. This structure is returned by the [ttXlaGetTableInfo](#page-241-0) function.

This structure has the following fields:

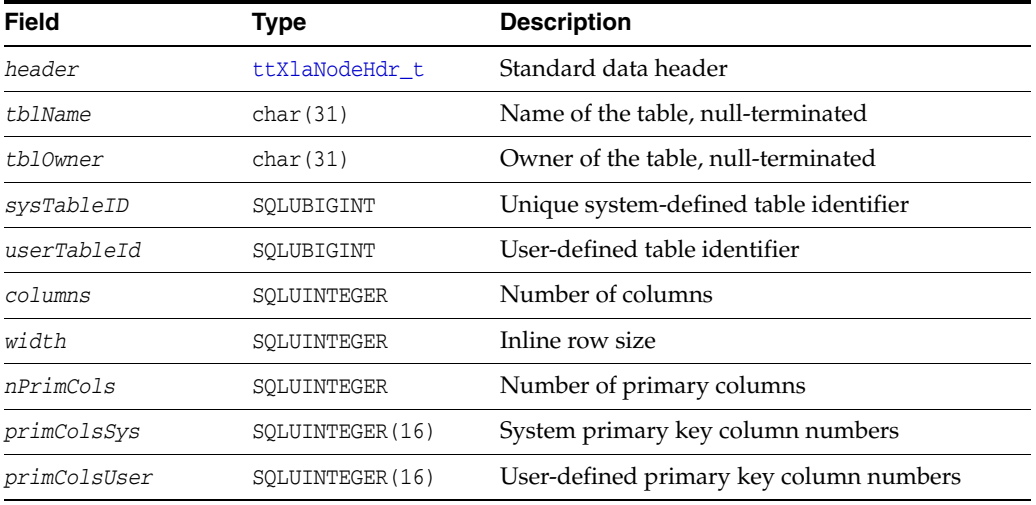

The inline row size includes space for all fixed-width columns, null column flags, and pointer information for variable-length columns. Each varying-length column occupies four bytes of inline row space.

Note the following if the table has a declared primary key:

- The *nPrimCols* value is greater than 0.
- The *primColsSys* array contains the column numbers of the primary key, in the same order in which they were originally declared with the CREATE TABLE statement.
- The *primColsUser* array contains the corresponding application-specified column identifiers.

## **ttXlaTblVerDesc\_t**

This data structure contains the table version number and ttXlaTblDesc\_t. It is returned by [ttXlaVersionTableInfo](#page-272-0). This structure has the following fields:

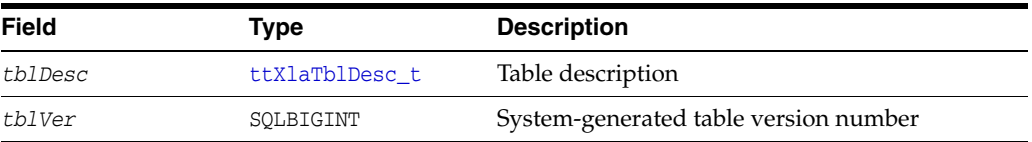

## <span id="page-297-0"></span>**ttXlaColDesc\_t**

Column information is given through this structure, which is returned by the [ttXlaGetColumnInfo](#page-238-0) function.

The structure has the following fields:

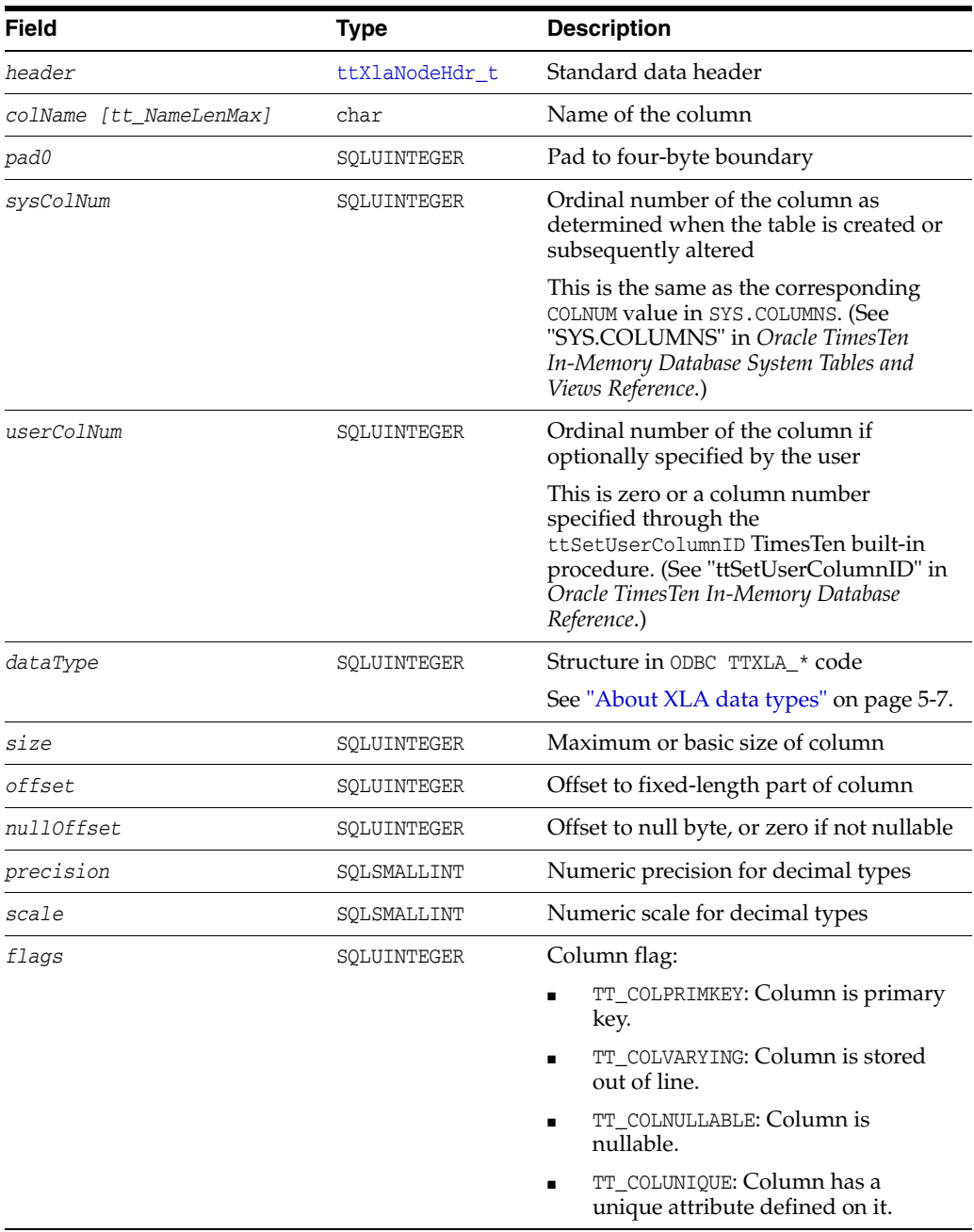

The procedures for obtaining a ttXlaColDesc\_t structure and inspecting its contents are described in ["Inspecting column data" on page 5-17.](#page-150-0) Below is a summary of these procedures.

The ttXlaColDesc\_t structure is returned by the ttXlaGetColumnInfo function. This structure contains the metadata needed to access column information in a particular table. For example, you can use the *offset* field to locate specific column data in the

row or rows returned in an update record after the ttXlaColDesc\_t structure. By adding the *offset* to the address of a returned row, you can locate the address to the column value. You can then cast this value to the corresponding C types according to the *dataType* field, or pass it to one of the conversion routines described in ["Converting complex data types" on page 5-23](#page-156-0).

TimesTen row data consists of fixed-length data followed by any variable-length data.

- For fixed length column data, ttXlaColDesc\_t returns the *offset* and *size* of the column data. The *offset* is relative to the beginning of the fixed part of the record. See [Example 9–1](#page-298-0) below.
- For variable-length column data (VARCHAR2, NVARCHAR2, and VARBINARY), *offset* is an address that points to a four-byte offset value. By adding the offset address to the offset value, you can obtain the address of the column data in the variable-length portion of the row. The first eight bytes at this location is the length of the data, followed by the actual data. For variable-length data, the returned size value is the maximum allowable column size. See [Example 9–1](#page-298-0) below.

For columns that can have null values, *nullOffset* points to a null byte in the record. This value is 1 if the column is null, or 0 if it is not null. See ["Detecting null values" on](#page-158-0)  [page 5-25](#page-158-0) for a discussion.

The *flags* bits define whether the column is nullable, part of a primary key, or stored out of line.

The *sysColNum* value is the system column number to assign to the column. This value begins with 1 for the first column.

**Note:** LOB support in XLA is limited, as follows:

- You can subscribe to tables containing LOB columns, but information about the LOB value itself is unavailable.
- [ttXlaGetColumnInfo](#page-238-0) returns information about LOB columns.
- Columns containing LOBs are reported as empty (zero length) or null (if the value is actually NULL). In this way, you can tell the difference between a null column and a non-null column.

#### <span id="page-298-0"></span>*Example 9–1 Copying and printing a VARCHAR2 string*

For fixed-length column data, the address of a column is the *offset* value in the ttXlaColDesc\_t structure, plus the address of the row as follows:

ttXlaColDesc\_t colDesc;

void\* pColVal = colDesc->offset + row;

The value of the column can be obtained by dereferencing this pointer using a type pointer that corresponds to the data type. For example, for SQL\_INTEGER, the ODBC type is SQLINTEGER and the value of the column can be obtained by the following:

```
*((SQLINTEGER*) pColVal))
```
In the case of variable-length column data, the *pColVal* calculated above is the address of a four-byte offset value. Adding this offset value to the address of *pColVal* provides a pointer to the beginning of the variable-length column data. The first eight bytes at this location is the length of this data (var\_len), followed by the actual data (var\_ data).

In this example, a VARCHAR string is copied and printed.

```
tt_ptrint* var_len = (tt_ptrint*)((char*)pColVal +
                     *((int*)pColVal));
char* var_data = (char*)(var_len+1);
char* buffer = malloc(*var_len+1);
memcpy(buffer,var_data,*var_len);
buffer[*var_length] = (char) NULL; /* NULL terminate the string */
printf("%s\n",buffer);
free(buffer);
```
## <span id="page-300-0"></span>**tt\_LSN\_t**

Description of log record identifier used by bookmarks. This structure is used by the [ttXlaUpdateDesc\\_t](#page-286-0) structure.

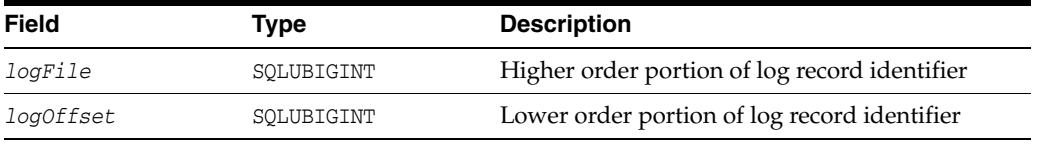

**Note:** The *logFile* and *logOffset* field names are retained for backward compatibility, although their usage has changed. In previous releases the values referred to LSNs, which increased sequentially, and the values had very specific meanings, indicating the log file number plus byte offset. Now they refer to log record identifiers, which are more abstract and do not have a direct relationship to the log file number and byte offset. All you can assume about a sequence of log record identifiers is that a log record identifier B read at a later time than a log record identifier A has a higher value.

## **tt\_XlaLsn\_t**

Description of a log record identifier used by bookmarks. This structure is returned by the [ttXlaGetLSN](#page-240-0) function and used by the [ttXlaSetLSN](#page-259-0) function.

The *checksum* is specific to an XLA handle to ensure that every log record identifier is related to a known XLA connection.

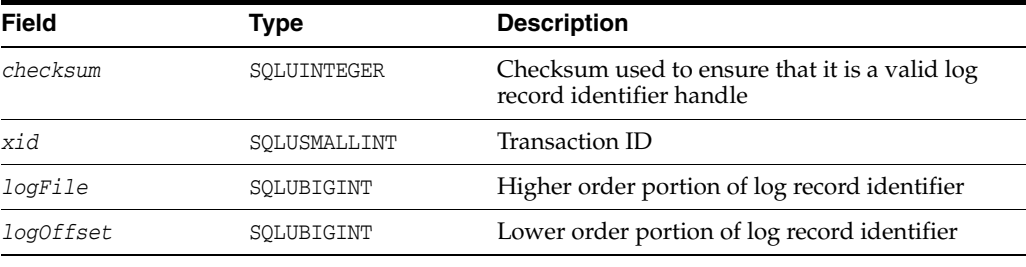

**Note:** The *logFile* and *logOffset* field names are retained for backward compatibility, although their usage has changed. In previous releases the values referred to LSNs, which increased sequentially, and the values had very specific meanings, indicating the log file number plus byte offset. Now they refer to log record identifiers, which are more abstract and do not have a direct relationship to the log file number and byte offset. All you can assume about a sequence of log record identifiers is that a log record identifier B read at a later time than a log record identifier A has a higher value.

# **TimesTen ODBC Support**

TimesTen provides an ODBC 3.51 driver that also supports ODBC 2.5 for applications not using a driver manager, as follows:

- For ODBC 3.5, TimesTen supports ODBC 3.51 core interface conformance.
- For ODBC 2.5, TimesTen supports Extension Level 1, as well as Extension Level 2 features that are documented in this chapter.

This chapter covers the details of TimesTen ODBC support, discussing the following topics, including changes in TimesTen 18.1 that may necessitate code changes in ODBC applications used with previous versions of TimesTen:

- [TimesTen ODBC 3.5 support](#page-303-0)
- [TimesTen ODBC 2.5 support](#page-313-0)
- [ODBC API incompatibilities with previous versions of TimesTen](#page-327-0)

You can also refer to the following additional resources.

Backward compatibility and standards compliance:

https://docs.microsoft.com/en-us/sql/odbc/reference/develop-app/backwar d-compatibility-and-standards-compliance

Summary of differences between ODBC 2.5 and ODBC 3.5:

https://docs.microsoft.com/en-us/sql/odbc/reference/appendixes/behavior al-changes-and-odbc-3-x-drivers

Additional behavioral changes:

https://docs.microsoft.com/en-us/sql/odbc/reference/develop-app/behavio ral-changes

Writing ODBC 3.x applications:

https://docs.microsoft.com/en-us/sql/odbc/reference/develop-app/writing -odbc-3-x-applications

ODBC API reference documentation:

https://docs.microsoft.com/en-us/sql/odbc/reference/syntax/odbc-api-ref erence

Also see ["TimesTen include files" on page 2-8](#page-29-0), for information about #include files for TimesTen extensions.

## <span id="page-303-0"></span>**TimesTen ODBC 3.5 support**

This section covers theses topics for TimesTen ODBC 3.5 support:

- [Using ODBC 3.5 with TimesTen](#page-303-1)
- [Client/server cross-release restrictions with ODBC 3.5](#page-303-2)
- [ODBC 3.5 new and replacement function support](#page-304-0)
- [ODBC 3.5 data type support notes](#page-305-0)
- [Environment attribute support for ODBC 3.5](#page-305-1)
- [Attribute support for ODBC 3.5 SQLSetConnectAttr and SQLGetConnectAttr](#page-306-0)
- [Attribute support for ODBC 3.5 SQLSetStmtAttr and SQLGetStmtAttr](#page-306-1)
- [TimesTen field identifiers for ODBC 3.5 SQLColAttribute](#page-307-0)
- [Information type support for ODBC 3.5 SQLGetInfo](#page-308-0)

## <span id="page-303-1"></span>**Using ODBC 3.5 with TimesTen**

In accordance with the ODBC 3.5 specification, an ODBC 3.5 application calls SQLSetEnvAttr to set SQL\_ATTR\_ODBC\_VERSION to SQL\_OV\_ODBC3 directly after calling SQLAllocHandle, such as in this example:

```
RetCode = SQLAllocHandle(SQL_HANDLE_ENV, SQL_NULL_HANDLE, &hEnv);
...
RetCode = SQLSetEnvAttr(hEnv, SQL_ATTR_ODBC_VERSION, (SQLPOINTER)SQL_OV_ODBC3, 0);
...
RetCode = SQLAllocHandle(SQL_HANDLE_DBC, hEnv, &hDbc);
...
RetCode = SQLDriverConnect(hDbc, winHandle, connStr, SQL_NTS,
                            outConnStr, outConnStrBufferLen,
                            &outConnStrLen, SQL_DRIVER_NOPROMPT);
...
```
**Important:** Because TimesTen 18.1 is a major release, you should recompile and relink existing ODBC applications. Also see ["ODBC](#page-327-0)  [API incompatibilities with previous versions of TimesTen" on](#page-327-0)  [page 10-26](#page-327-0).

It is also advisable to link your applications dynamically rather than statically.

### <span id="page-303-2"></span>**Client/server cross-release restrictions with ODBC 3.5**

Previous TimesTen releases support cross-release client/server connections, where the client version could be either newer or older than the server version (such as an 11.2.2 client connecting to an 11.2.1 server, or an 11.2.1 client connecting to an 11.2.2 server).

Due to changes in ODBC 3.5 functionality, TimesTen clients of Release 18.1 or later cannot connect to an older TimesTen server when the client declares itself to be ODBC 3.*x* compliant by specifying SQL\_ODBC\_OV3 in a SQLSetEnvAttr call (such as shown in the preceding section).

**Note:** This limitation does not impact ODBC 2.5 applications.

## <span id="page-304-0"></span>**ODBC 3.5 new and replacement function support**

This section lists ODBC 3.5 new and replacement functions supported by TimesTen.

**Note:** The TimesTen ODBC driver supports wide-character (W) function versions for applications not using a driver manager, as indicated in [Table 10–1](#page-304-1) and [Table 10–8.](#page-314-0)

<span id="page-304-1"></span>*Table 10–1 Supported ODBC 3.5 new and replacement functions*

| <b>Function</b>                             | <b>Notes</b>                                                                                                    |
|---------------------------------------------|----------------------------------------------------------------------------------------------------|
| SQLAllocHandle                              | With applicable settings for HandleType, replaces ODBC<br>2.5 functions SQLAllocEnv, SQLAllocConnect, and<br>SOLAllocStmt.                          |
| SQLBulkOperations                           | Call returns "Driver not capable."                                                                                                    |
| SQLCloseCursor                              | Replaces the ODBC 2.5 function SQLFreeStmt when that<br>function is used with the SQL_CLOSE option.                                                 |
| SQLColAttribute and<br>SOLColAttributeW     | Replaces the ODBC 2.5 function SQLColAttributes.                                                                                                    |
| SQLCopyDesc                                 | No notes                                                                                                    |
| SQLEndTran                                  | Replaces the ODBC 2.5 function SQLTransact.                                                                                                    |
| SOLFetchScroll                              | TimesTen supports only the SQL_FETCH_NEXT option<br>(forward scroll).                                                                               |
| SQLFreeHandle                               | With applicable settings for HandleType, replaces ODBC<br>2.5 functions SQLFreeEnv, SQLFreeConnect, and<br>SOLFreeStmt.                             |
| SQLGetConnectAttr and<br>SQLGetConnectAttrW | Replaces the ODBC 2.5 function SQLGetConnectOption.                                                                                                 |
| SQLGetDescField and<br>SOLGetDescFieldW     | No notes                                                                                                    |
| SQLGetDescRec and<br>SQLGetDescRecW         | No notes                                                                                                    |
| SQLGetDiagField and                         | Replaces the ODBC 2.5 function SQLError.                                                                                                    |
| SQLGetDiagFieldW                            | Native error codes are TimesTen errors. You may receive<br>generic errors such as, "Execution at Oracle failed. Oracle<br>error code nnn."          |
|                                             | When using SQLGetDiagField or SQLGetDiagFieldW:                                                                                                    |
|                                             | Use TT_MAX_MESSAGE_LENGTH instead of SQL_MAX_<br>MESSAGE_LENGTH (which is a limit of 512 bytes).                                                    |
|                                             | Handle a possible return of SQL_SUCCESS_WITH_INFO<br>$\blacksquare$<br>(for example, in case the message length exceeded the<br>input buffer size). |

| <b>Function</b>                             | <b>Notes</b>                                                                                                    |
|---------------------------------------------|----------------------------------------------------------------------------------------------------|
| SOLGetDiagRec and<br>SQLGetDiagRecW         | Replaces the ODBC 2.5 function SQLError.                                                                                                   |
|                                             | Native error codes are TimesTen errors. You may receive<br>generic errors such as, "Execution at Oracle failed. Oracle<br>error code nnn." |
|                                             | When using SQLGetDiagRec or SQLGetDiagRecW:                                                                                                |
|                                             | Use TT_MAX_MESSAGE_LENGTH instead of SQL_MAX_<br>MESSAGE_LENGTH (which is a limit of 512 bytes).                                           |
|                                             | Handle a possible return of SQL_SUCCESS_WITH_INFO<br>(for example, in case the message length exceeded the<br>input buffer size).          |
| SQLGetEnvAttr                               | No notes                                                                                                    |
| SOLGetStmtAttr and<br>SOLGetStmtAttrW       | Replaces the ODBC 2.5 function SQLGetStmtOption.                                                                                           |
| SOLSetConnectAttr and<br>SQLSetConnectAttrW | Replaces the ODBC 2.5 function SQLSetConnectOption.                                                                                        |
| SQLSetDescField                             | No notes                                                                                                    |
| SQLSetDescRec                               | No notes                                                                                                    |
| SQLSetEnvAttr                               | Required for ODBC applications to set SQL_ATTR_ODBC_<br>VERSION to SQL_OV_ODBC3.                                                           |
| SOLSetStmtAttr and<br>SOLSetStmtAttrW       | Replaces the ODBC 2.5 function SQLSetStmtOption.                                                                                           |

*Table 10–1 (Cont.) Supported ODBC 3.5 new and replacement functions*

## <span id="page-305-0"></span>**ODBC 3.5 data type support notes**

TimesTen supports these data types, new in ODBC 3.5:

- SQL\_C\_NUMERIC
- SQL\_C\_TYPE\_DATE
- SQL\_C\_TYPE\_TIME
- SQL\_C\_TYPE\_TIMESTAMP

TimesTen does not support these data types or has limited support:

- SQL\_GUID: TimesTen does not support conversion of this type to a C type.
- SQL\_INTERVAL\_xxxx: TimesTen does not support conversion of interval types to C types.
- SQL\_WCHAR: TimesTen does not support conversion of this type to C numeric types.

## <span id="page-305-2"></span><span id="page-305-1"></span>**Environment attribute support for ODBC 3.5**

[Table 10–2](#page-305-2) lists standard environment attributes supported by TimesTen in ODBC 3.5.

*Table 10–2 Standard environment attributes (ODBC 3.5)*

| <b>Attribute</b>      | <b>Notes</b>                                    |
|-----------------------|-------------------------------------------------|
| SOL ATTR ODBC VERSION | Supported values SQL_OV_ODBC3 and SQL_OV_ODBC2. |
| SQL ATTR OUTPUT NTS   | Supported value SQL_TRUE.                       |

### <span id="page-306-0"></span>**Attribute support for ODBC 3.5 SQLSetConnectAttr and SQLGetConnectAttr**

[Table 10–3](#page-306-2) lists support of standard attributes by TimesTen for the ODBC 3.5 SQLSetConnectAttr and SQLGetConnectAttr functions. These functions enable you to set connection attributes after the initial connection or retrieve those settings.

Also see ["Attribute support for ODBC 3.5 SQLSetStmtAttr and SQLGetStmtAttr" on](#page-306-1)  [page 10-5](#page-306-1). Those attributes can also be set using SQLSetConnectAttr, in which case the value serves as a default for all statements on the connection.

For TimesTen-specific attributes, see ["Option support for ODBC 2.5](#page-317-0)  [SQLSetConnectOption and SQLGetConnectOption" on page 10-16](#page-317-0). These attributes are supported for both ODBC 2.5 and ODBC 3.5.

#### **Notes:**

- An attribute setting through SQLSetConnectAttr or SQLSetStmtAttr overrides the setting of the corresponding connection attribute (as applicable).
- The documentation here also applies to SQLSetConnectAttrW and SQLGetConnectAttrW.
- TimesTen also supports the options listed in "Option support for [ODBC 2.5 SQLSetConnectOption and SQLGetConnectOption" on](#page-317-0)  [page 10-16](#page-317-0).

<span id="page-306-2"></span>

| <b>Attribute</b>            | <b>Notes</b>                                         |
|-----------------------------|------------------------------------------------------|
| SQL ATTR ASYNC ENABLE       | Supported setting SQL_ASYNC_ENABLE_OFF.              |
| SQL ATTR AUTO IPD           | Read-only (get); value is always SQL_TRUE.           |
| SQL ATTR CONNECTION DEAD    | Read-only (get).                                     |
| SOL ATTR CONNECTION TIMEOUT | Supported setting 0; any other setting reverts to 0. |
| SQL ATTR ENLIST IN DTC      | Driver not capable.                                  |
| SOL ATTR METADATA ID        | Supported setting SQL_FALSE.                         |

*Table 10–3 Standard connection attributes (ODBC 3.5)*

### <span id="page-306-1"></span>**Attribute support for ODBC 3.5 SQLSetStmtAttr and SQLGetStmtAttr**

[Table 10–4](#page-307-1) lists standard attributes supported by TimesTen for the ODBC 3.5 SQLSetStmtAttr and SQLGetStmtAttr functions. These functions enable you to set or retrieve statement attribute settings.

To set an attribute default value for all statements associated with a connection, use SQLSetConnectAttr.

#### **Notes:**

- An attribute setting through SQLSetConnectAttr or SQLSetStmtAttr overrides the setting of the corresponding connection attribute (as applicable).
- TimesTen also supports the options listed in "Option support for [ODBC 2.5 SQLSetStmtOption and SQLGetStmtOption" on](#page-319-0)  [page 10-18](#page-319-0).

<span id="page-307-1"></span>

| <b>Attribute</b>               | <b>Notes</b>                         |
|--------------------------------|--------------------------------------|
| SQL ATTR APP PARAM DESC        | No notes                             |
| SQL ATTR APP ROW DESC          | No notes                             |
| SQL ATTR CURSOR SCROLLABLE     | Supported setting SQL_NONSCROLLABLE. |
| SQL ATTR CURSOR SENSITIVITY    | Supported setting SQL_INSENSITIVE.   |
| SOL ATTR ENABLE AUTO IPD       | No notes                             |
| SOL ATTR IMP PARAM DESC        | Read-only (get).                     |
| SOL ATTR IMP ROW DESC          | Read-only (get).                     |
| SQL ATTR METADATA ID           | Supported setting SQL_FALSE.         |
| SQL ATTR PARAM BIND OFFSET PTR | No notes                             |
| SOL ATTR PARAM BIND TYPE       | No notes                             |
| SOL ATTR PARAM OPERATION PTR   | No notes                             |
| SQL ATTR PARAM STATUS PTR      | No notes                             |
| SQL ATTR PARAMS PROCESSED PTR  | No notes                             |
| SOL ATTR PARAMSET SIZE         | No notes                             |
| SQL ATTR ROW ARRAY SIZE        | No notes                             |
| SQL ATTR ROW BIND OFFSET PTR   | No notes                             |
| SQL ATTR ROW STATUS PTR        | No notes                             |
| SQL ATTR ROWS FETCHED PTR      | No notes                             |

*Table 10–4 Standard statement attributes (ODBC 3.5)*

## <span id="page-307-0"></span>**TimesTen field identifiers for ODBC 3.5 SQLColAttribute**

The SQLColAttribute function returns descriptor information for a column in a result set.

Refer to ODBC API reference documentation for complete information about this function and standard column descriptors.

**Note:** This replaces SQLColAttributes (plural) in ODBC 2.5.

[Table 10–5](#page-307-2) describes TimesTen-specific field identifiers.

*Table 10–5 TimesTen field identifiers: SQLColAttribute (ODBC 3.5)*

<span id="page-307-2"></span>

| <b>Descriptor</b> | Comment/description                                                                                                    |
|-------------------|----------------------------------------------------------------------------------------------------|
| TT COLUMN INLINE  | Returns TRUE for columns with inline data, or FALSE<br>otherwise. This is returned in the SOLColAttribute<br>CharacterAttributePtr parameter. |

| <b>Descriptor</b>          | Comment/description                                                                                                    |
|----------------------------|----------------------------------------------------------------------------------------------------|
| TT_COLUMN_LENGTH_SEMANTICS | For character-type columns, this returns "BYTE" for<br>columns with byte length semantics and "CHAR" for<br>columns with character length semantics. For<br>non-character columns, it returns "". The information is<br>returned in the SOLColAttribute CharacterAttributePtr<br>parameter. |
|                            | This information refers to whether data length is<br>measured in bytes or characters. Length semantics in<br>TimesTen are the same as in Oracle Database. See "Length<br>Semantics" in Oracle Database Globalization Support Guide<br>for additional information.                           |

*Table 10–5 (Cont.) TimesTen field identifiers: SQLColAttribute (ODBC 3.5)*

### <span id="page-308-0"></span>**Information type support for ODBC 3.5 SQLGetInfo**

This section covers support in the TimesTen ODBC 3.5 implementation for standard and TimesTen-specific information types for the ODBC function SQLGetInfo.

[Table 10–6](#page-308-1) documents TimesTen support for standard information types that were introduced or renamed in ODBC 3.0, noting the TimesTen-specific correct value or values returned.

Refer to the following location for standard information:

https://docs.microsoft.com/en-us/sql/odbc/reference/syntax/sqlgetinfo-func tion

Also see ["Information type support for ODBC 2.5 SQLGetInfo" on page 10-19.](#page-320-0) Those information types are still supported by the TimesTen ODBC 3.5 driver (with some renamed, as noted).

| Information type                                       | Notes and correct values returned by TimesTen                                                                                       |
|--------------------------------------------------------|----------------------------------------------------------------------------------------------------|
| SQL_ACTIVE_ENVIRONMENTS                                | 0: Environment objects are allocated from heap.                                                                                     |
| SQL AGGREGATE FUNCTIONS                                | SQL_AF_ALL, SQL_AF_AVG, SQL_AF_COUNT, SQL_<br>AF DISTINCT, SOL AF MAX, SOL AF MIN, SOL<br>AF SUM                                    |
| SOL ALTER DOMAIN                                       | 0: ALTER DOMAIN statement not supported.                                                                                            |
| SQL ALTER TABLE<br>defaults (FIPS transitional level). | SQL_AT_ADD_COLUMN_DEFAULT: ADD COLUMN clause<br>is supported, with facility to specify column                                       |
|                                                        | SQL_AT_ADD_COLUMN_SINGLE: ADD COLUMN clause is<br>supported (FIPS transitional level).                                              |
|                                                        | SQL AT ADD CONSTRAINT: ADD COLUMN clause is<br>supported, with facility to specify column<br>constraints (FIPS transitional level). |
|                                                        | SQL AT ADD TABLE CONSTRAINT: ADD TABLE<br>CONSTRAINT clause is supported (FIPS transitional<br>level).                              |
|                                                        | SOL AT DROP COLUMN CASCADE: DROP COLUMN<br>CASCADE clause is supported (FIPS transitional<br>level).                                |
|                                                        | SOL AT DROP COLUMN DEFAULT: ALTER COLUMN<br>DROP COLUMN DEFAULT clause is supported<br>(Intermediate level).                        |

<span id="page-308-1"></span>*Table 10–6 TimesTen support for standard information types: SQLGetInfo (ODBC 3.5)*

| <b>Information type</b>         | Notes and correct values returned by TimesTen                                                                                                    |
|---------------------------------|----------------------------------------------------------------------------------------------------|
| SQL_ASYNC_MODE                  | SQL_AM_NONE: Asynchronous mode not supported.                                                                                                    |
| SQL_BATCH_ROW_COUNT             | 0: Batches of SQL statements not supported.                                                                                                    |
| SQL_BATCH_SUPPORT               | 0: Batches of SQL statements not supported.                                                                                                    |
| SQL_CATALOG_LOCATION            | 0: Catalog names as qualifiers not supported.                                                                                                    |
|                                 | SQL_QUALIFIER_LOCATION in ODBC 2.5.                                                                                                    |
| SQL_CATALOG_NAME                | "N": Catalog names as qualifiers not supported.                                                                                                    |
| SQL_CATALOG_NAME_SEPARATOR      | NULL: Not supported.                                                                                                    |
|                                 | SQL QUALIFIER NAME SEPARATOR in ODBC 2.5.                                                                                                    |
| SQL CATALOG TERM                | "data store"                                                                                                    |
|                                 | SQL_QUALIFIER_TERM in ODBC 2.5.                                                                                                    |
| SQL_CATALOG_USAGE               | 0: Catalogs not supported.                                                                                                    |
|                                 | SQL QUALIFIER USAGE in ODBC 2.5.                                                                                                    |
| SQL_COLLATION_SEQ               | Current value of the NLS_SORT database<br>parameter.                                                                                                    |
|                                 | <b>Note:</b> Because TimesTen does not have a default<br>character set, default collation for the default<br>character is set is not applicable. NLS_SORT is the<br>collation for the current character set. |
| SQL_CONVERT_GUID                | 0: CONVERT function not supported.                                                                                                    |
| SQL_CONVERT_INTERVAL_DAY_TIME   | 0: CONVERT function not supported.                                                                                                    |
| SQL_CONVERT_INTERVAL_YEAR_MONTH | 0: CONVERT function not supported.                                                                                                    |
| SQL_CONVERT_WCHAR               | 0: CONVERT function not supported.                                                                                                    |
| SQL_CONVERT_WLONGVARCHAR        | 0: CONVERT function not supported.                                                                                                    |
| SQL_CONVERT_WVARCHAR            | 0: CONVERT function not supported.                                                                                                    |
| SQL_CREATE_ASSERTION            | 0: CREATE ASSERTION statement not supported.                                                                                                    |
| SQL_CREATE_CHARACTER_SET        | 0: CREATE CHARACTER SET statement not<br>supported.                                                                                                    |
| SQL_CREATE_COLLATION            | 0: CREATE COLLATION statement not supported.                                                                                                    |
| SQL_CREATE_DOMAIN               | 0: CREATE DOMAIN statement not supported.                                                                                                    |
| SQL_CREATE_SCHEMA               | 0: CREATE SCHEMA statement not supported.                                                                                                    |

*Table 10–6 (Cont.) TimesTen support for standard information types: SQLGetInfo* 

| Information type                    | Notes and correct values returned by TimesTen                                                                                                    |
|-------------------------------------|----------------------------------------------------------------------------------------------------|
| SQL_CREATE_TABLE                    | To determine which clauses are supported:                                                                                                    |
|                                     | SQL CT CREATE TABLE: CREATE TABLE statement is<br>supported (entry level).                                                                                                    |
|                                     | SQL_CT_TABLE_CONSTRAINT: Specifying table<br>constraints is supported (FIPS transitional level).                                                                                |
|                                     | SQL_CT_CONSTRAINT_NAME_DEFINITION:<br><constraint definition="" name=""> clause is<br/>supported for naming column and table<br/>constraints (intermediate level).</constraint> |
|                                     | To specify the ability to create temporary tables:                                                                                                    |
|                                     | SQL CT_COMMIT_PRESERVE: Deleted rows are<br>preserved on commit (full level).                                                                                                   |
|                                     | SQL_CT_COMMIT_DELETE: Deleted rows are deleted<br>on commit (full level).                                                                                                    |
|                                     | SQL_CT_GLOBAL_TEMPORARY: Global temporary<br>tables can be created (full level).                                                                                                |
|                                     | To specify the ability to create column constraints:                                                                                                    |
|                                     | SQL_CT_COLUMN_CONSTRAINT: Specifying column<br>constraints is supported (FIPS transitional level).                                                                              |
|                                     | SQL_CT_COLUMN_DEFAULT: Specifying column<br>defaults is supported (FIPS transitional level).                                                                                    |
| SQL_CREATE_TRANSLATION              | 0: CREATE TRANSLATION statement not supported.                                                                                                    |
| SQL_CREATE_VIEW                     | SQL_CV_CREATE_VIEWS                                                                                                    |
| SQL_CURSOR_SENSITIVITY              | SQL_SENSITIVE: Cursors are sensitive to changes<br>made by other cursors within the same<br>transaction.                                                                        |
| SQL_DATETIME_LITERALS               | SQL_DL_SQL92_DATE, SQL_DL_SQL92_TIME, SQL_<br>DL_SQL92_TIMESTAMP                                                                                                    |
| SQL_DDL_INDEX                       | SQL_DI_CREATE_INDEX, SQL_DI_DROP_INDEX                                                                                                    |
| SQL_DESCRIBE_PARAMETER              | "Y": Parameters can be described.                                                                                                    |
| SQL_DM_VER                          | ERROR IM001: Driver does not support this<br>function. Applies to driver manager only.                                                                                          |
| SQL_DRIVER_HDESC                    | Pointer to driver descriptor handle.                                                                                                    |
| SQL_DROP_ASSERTION                  | 0: DROP ASSERTION statement not supported.                                                                                                    |
| SQL_DROP_CHARACTER_SET              | 0: DROP_CHARACTER_SET statement not supported.                                                                                                    |
| SQL_DROP_COLLATION                  | 0: DROP_COLLATION statement not supported.                                                                                                    |
| SQL_DROP_DOMAIN                     | 0: DROP_DOMAIN statement not supported.                                                                                                    |
| SQL_DROP_SCHEMA                     | 0: DROP_SCHEMA statement not supported.                                                                                                    |
| SQL_DROP_TABLE                      | SQL_DT_DROP_TABLE                                                                                                    |
| SQL_DROP_TRANSLATION                | 0: DROP_TRANSLATION statement not supported.                                                                                                    |
| SQL_DROP_VIEW                       | SQL_DV_DROP_VIEW                                                                                                    |
| SQL_DYNAMIC_CURSOR_ATTRIBUTES1      | None: Dynamic cursors not supported.                                                                                                    |
| SQL_DYNAMIC_CURSOR_ATTRIBUTES2      | None: Dynamic cursors not supported.                                                                                                    |
| SQL_FORWARD_ONLY_CURSOR_ATTRIBUTES1 | SQL_CA1_NEXT, SQL_CA1_SELECT_FOR_UPDATE                                                                                                    |

*Table 10–6 (Cont.) TimesTen support for standard information types: SQLGetInfo* 

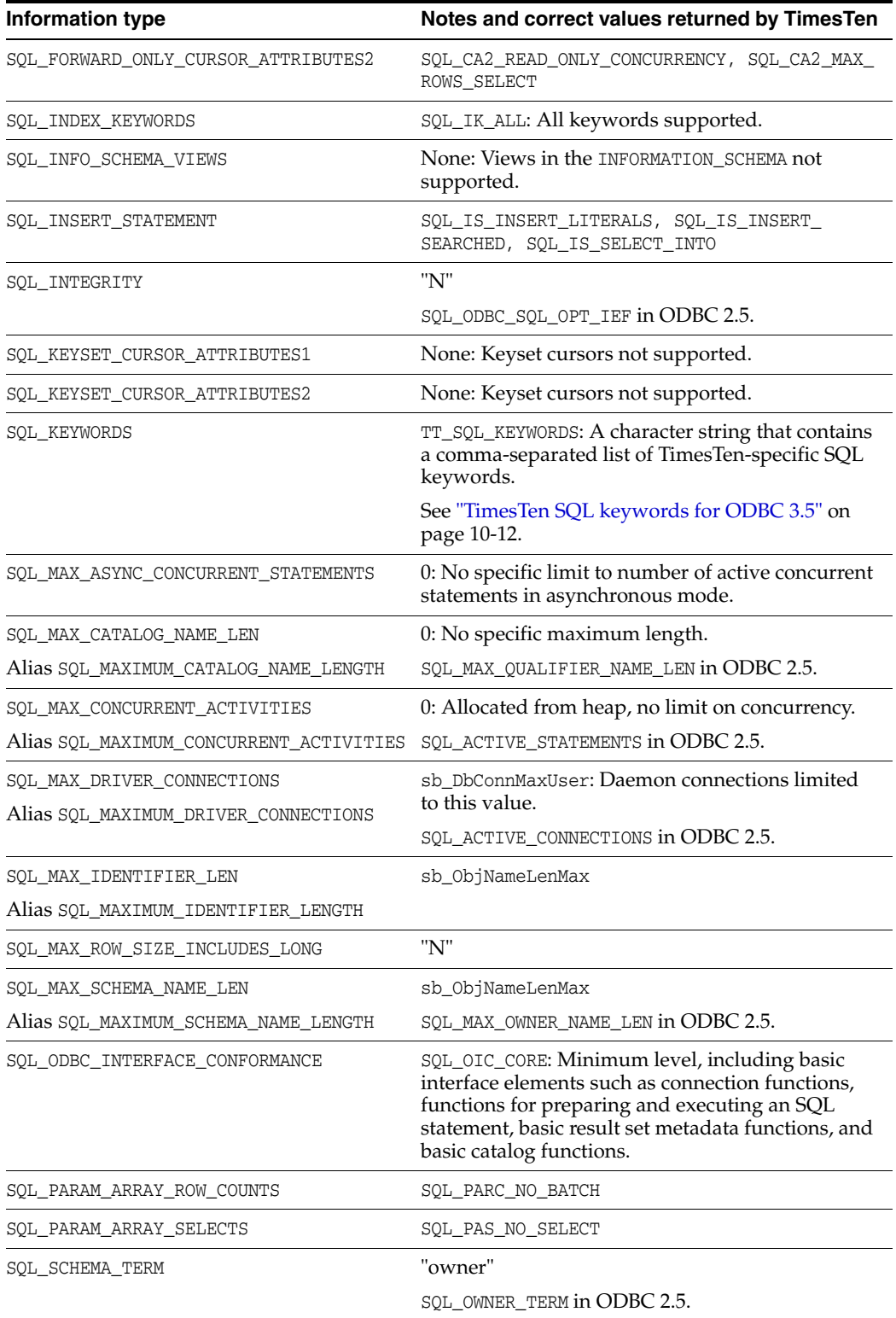

### *Table 10–6 (Cont.) TimesTen support for standard information types: SQLGetInfo*

| <b>Information type</b>             | Notes and correct values returned by TimesTen                                                                                                    |
|-------------------------------------|----------------------------------------------------------------------------------------------------|
| SQL_SCHEMA_USAGE                    | SQL_OU_DML_STATEMENTS: Schemas supported in<br>all DML statements.                                                                                                    |
|                                     | SQL_OU_PROCEDURE_INVOCATION: Schemas<br>supported in the ODBC procedure invocation<br>statement.                                                                                                    |
|                                     | SQL_OU_TABLE_DEFINITION: Schemas supported in<br>CREATE TABLE, CREATE VIEW, ALTER TABLE, DROP<br>TABLE, and DROP VIEW statements.                                                                    |
|                                     | SQL_OU_INDEX_DEFINITION: Schemas supported in<br>CREATE INDEX and DROP INDEX statements.                                                                                                    |
|                                     | SQL_OU_PRIVILEGE_DEFINITION: Schemas are<br>supported in GRANT and REVOKE statements.                                                                                                    |
|                                     | SQL_OWNER_USAGE in ODBC 2.5.                                                                                                    |
| SQL_SQL_CONFORMANCE                 | SQL_SC_SQL92_ENTRY: Entry level SQL-92<br>compliant.                                                                                                    |
| SQL_SQL92_DATETIME_FUNCTIONS        | None: Datetime scalar functions not supported.                                                                                                    |
| SQL SQL92 FOREIGN KEY DELETE RULE   | SQL_SFKD_CASCADE                                                                                                    |
| SQL_SQL92_FOREIGN_KEY_UPDATE_RULE   | SQL_SFKU_SET_DEFAULT, SQL_SFKU_SET_NULL                                                                                                    |
| SQL_SQL92_GRANT                     | SQL_SG_DELETE_TABLE, SQL_SG_INSERT_TABLE,<br>SQL SG REFERENCES TABLE, SQL SG SELECT<br>TABLE, SQL_SG_UPDATE_TABLE (all entry level)                                                                  |
| SQL_SQL92_NUMERIC_VALUE_FUNCTIONS   | SQL_SNVF_EXTRACT                                                                                                    |
| SQL_SQL92_PREDICATES                | SQL_SP_BETWEEN, SQL_SP_COMPARISON, SQL_SP_<br>EXISTS, SQL_SP_IN, SQL_SP_ISNOTNULL, SQL_<br>SP_ISNULL, SQL_SP_LIKE (all entry level)                                                                  |
| SQL_SQL92_RELATIONAL_JOIN_OPERATORS | SQL_SRJO_CROSS_JOIN (full level), SQL_SRJO_<br>INNER_JOIN (FIPS transitional level), SQL_SRJO_<br>LEFT_OUTER_JOIN (FIPS transitional level), SQL_<br>SRJO_RIGHT_OUTER_JOIN (FIPS transitional level) |
| SQL_SQL92_REVOKE                    | SQL_SR_DELETE_TABLE, SQL_SR_INSERT_TABLE,<br>SQL_SR_REFERENCES_TABLE, SQL_SR_SELECT_<br>TABLE, SQL_SR_UPDATE_TABLE (all entry level)                                                                 |
| SQL_SQL92_ROW_VALUE_CONSTRUCTOR     | None: Row value constructor expressions not<br>supported.                                                                                                    |
| SQL SQL92 STRING FUNCTIONS          | None: String scalar functions not supported.                                                                                                    |
| SQL_SQL92_VALUE_EXPRESSIONS         | SQL_SVE_CASE (intermediate level), SQL_SVE_CAST<br>(FIPS transitional level), SQL_SVE_NULLIF<br>(intermediate level)                                                                                 |
| SQL STANDARD CLI CONFORMANCE        | None: Driver does not conform to CLI standards.                                                                                                    |
| SQL_STATIC_CURSOR_ATTRIBUTES1       | SQL_CA1_NEXT, SQL_CA1_SELECT_FOR_UPDATE                                                                                                    |
| SQL_STATIC_CURSOR_ATTRIBUTES2       | SQL CA2 READ ONLY CONCURRENCY, SQL CA2 MAX<br>ROWS_SELECT                                                                                                    |
| SQL_TIMEDATE_FUNCTIONS              | SQL_FN_TD_EXTRACT, SQL_FN_TD_NOW, SQL_FN_<br>TD_TIMESTAMPADD, SQL_FN_TD_TIMESTAMPDIFF                                                                                                    |

*Table 10–6 (Cont.) TimesTen support for standard information types: SQLGetInfo* 

| Information type    | Notes and correct values returned by TimesTen                                                                                                    |
|---------------------|----------------------------------------------------------------------------------------------------|
| SQL UNION STATEMENT | SQL_U_UNION: Data source supports UNION clause.                                                                                                    |
|                     | SQL_U_UNION_ALL: Data source supports ALL<br>keyword in the UNION clause. (SQLGetInfo returns<br>both SQL_U_UNION and SQL_U_UNION_ALL in this<br>case.) |
|                     | SQL UNION in ODBC 2.5.                                                                                                    |
| SQL_XOPEN_CLI_YEAR  | ERROR IM001: Driver does not support this<br>function. Applies to driver manager only.                                                                  |

*Table 10–6 (Cont.) TimesTen support for standard information types: SQLGetInfo* 

[Table 10–7](#page-313-2) describes TimesTen-specific information types.

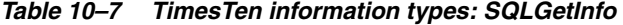

<span id="page-313-2"></span>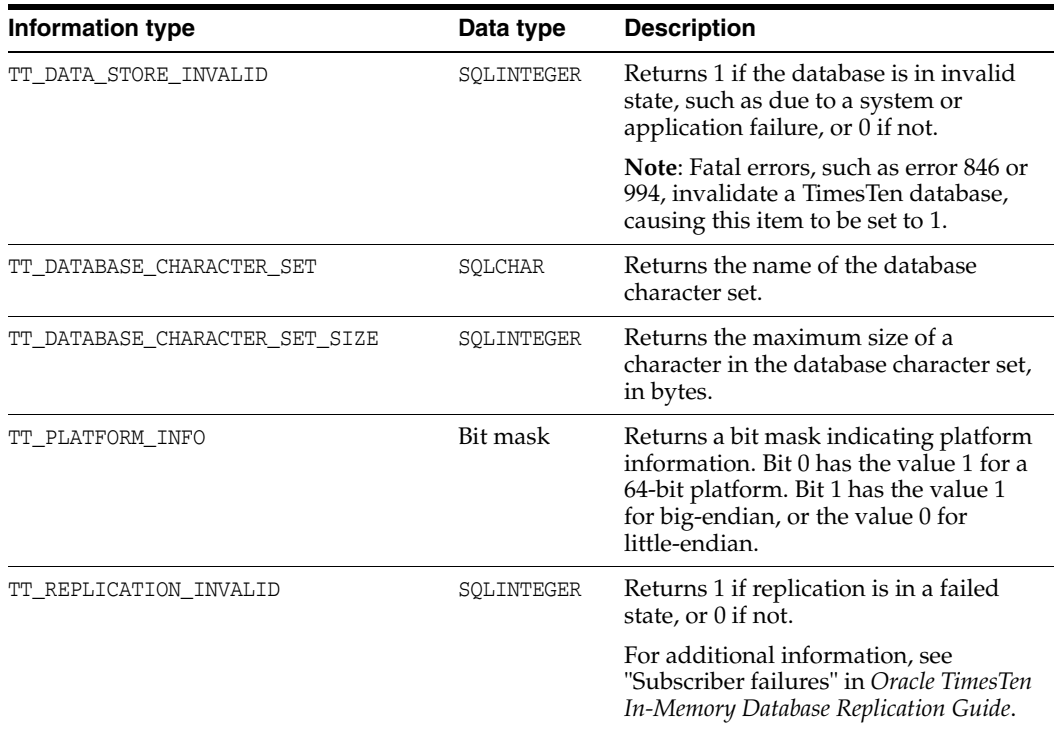

### <span id="page-313-1"></span>**TimesTen SQL keywords for ODBC 3.5**

The list of TimesTen SQL keywords returned for SQL\_KEYWORDS in a SQLGetInfo call is the same in TimesTen ODBC 3.5 support as in ODBC 2.5 support. See ["TimesTen SQL](#page-326-0)  [keywords for ODBC 2.5" on page 10-25](#page-326-0).

This is different from the list of TimesTen reserved words. For that list, see "Reserved Words" in *Oracle TimesTen In-Memory Database SQL Reference*.

## <span id="page-313-0"></span>**TimesTen ODBC 2.5 support**

This section covers these topics for TimesTen 2.5 support:

- [Using ODBC 2.5 with TimesTen](#page-314-1)
- [ODBC 2.5 function support](#page-314-2)
- [Option support for ODBC 2.5 SQLSetConnectOption and SQLGetConnectOption](#page-317-0)
- [Option support for ODBC 2.5 SQLSetStmtOption and SQLGetStmtOption](#page-319-0)
- [Column descriptor support for ODBC 2.5 SQLColAttributes](#page-320-1)
- [Information type support for ODBC 2.5 SQLGetInfo](#page-320-0)

### <span id="page-314-1"></span>**Using ODBC 2.5 with TimesTen**

An ODBC 2.5 application not using a driver manager will continue to work with the TimesTen 18.1 ODBC driver through its call to SQLAllocEnv.

**Important:** Because TimesTen 18.1 is a major release, you should recompile and relink existing ODBC applications. Also see ["ODBC](#page-327-0)  [API incompatibilities with previous versions of TimesTen" on](#page-327-0)  [page 10-26](#page-327-0).

It is also advisable to link your applications dynamically rather than statically.

### <span id="page-314-2"></span>**ODBC 2.5 function support**

This section lists ODBC 2.5 functions supported by TimesTen.

#### **Notes:**

- The TimesTen ODBC driver supports wide-character (W) function versions for applications not using a driver manager, as indicated in [Table 10–8](#page-314-0).
- In ODBC 2.5, TimesTen supports some ODBC 3.0 handle types (such as SQLHDBC and SQLHENV) as well as ODBC 2.0 handle types (such as HDBC and HENV). TimesTen recommends using ODBC 3.0 handle types. The FAR modifier that is mentioned in ODBC 2.0 documentation is not required.

*Table 10–8 Supported ODBC 2.5 functions*

<span id="page-314-0"></span>

| <b>Function</b>  | <b>Notes</b>                                                                            |  |
|------------------|-----------------------------------------------------------------------------------------|--|
| SQLAllocConnect  | No notes                                                                                |  |
| SOLAllocEnv      | No notes                                                                                |  |
| SOLAllocStmt     | No notes                                                                                |  |
| SQLBindCol       | No notes                                                                                |  |
| SQLBindParameter | See "SQLBindParameter function" on page 2-14.                                           |  |
| SOLCancel        | SQLCancel can cancel the following:                                                     |  |
|                  | An operation running on an hstmt on another thread<br>$\blacksquare$                    |  |
|                  | An operation running on an hstmt that needs data<br>п                                   |  |
|                  | SQLCancel <i>cannot</i> cancel the following:                                           |  |
|                  | TimesTen Cache administrative operations<br>$\blacksquare$                              |  |
|                  | Do not call SQLCancel directly from a signal handler. Such<br>code may not be portable. |  |

| <b>Function</b>                                 | <b>Notes</b>                                                                                                    |  |
|-------------------------------------------------|----------------------------------------------------------------------------------------------------|--|
| SOLColAttributes and<br>SQLColAttributesW       | See "Column descriptor support for ODBC 2.5<br>SQLColAttributes" on page 10-19.                                                                                      |  |
|                                                 | Also see "ODBC 2.5 function signatures that have changed"<br>on page 10-30.                                                                                          |  |
| SQLColumnPrivileges                             | Call returns "driver not capable".                                                                                                    |  |
| SQLColumns and SQLColumnsW                      | For catalog functions, TimesTen supports only an empty<br>string or NULL as the qualifier.                                                                           |  |
| SQLConnect and<br>ttSQLConnectW                 | Note the TimesTen name for the "W" function.                                                                                                    |  |
| SQLDataSources and<br>SQLDataSourcesW           | Available only to programs using a driver manager.                                                                                                    |  |
| SQLDescribeCol and<br>SQLDescribeColW           | No notes                                                                                                    |  |
| SQLDescribeParam                                | No notes                                                                                                    |  |
| SQLDisconnect                                   | No notes                                                                                                    |  |
| SQLDriverConnect and<br>SQLDriverConnectW       | No notes                                                                                                    |  |
| SQLDrivers and SQLDriversW                      | Available only to programs using a driver manager.                                                                                                    |  |
| SQLError and SQLErrorW                          | Native error codes are TimesTen errors. You may receive<br>generic errors such as, "Execution at Oracle failed. Oracle<br>error code nnn."                           |  |
|                                                 | When using SQLError or SQLErrorW:                                                                                                    |  |
|                                                 | Use TT_MAX_MESSAGE_LENGTH (which is a higher limit)<br>instead of SQL_MAX_MESSAGE_LENGTH (which is a limit of<br>512 bytes).                                         |  |
|                                                 | Handle a possible return of SQL_SUCCESS_WITH_INFO (for<br>example, in case the message length exceeded the input<br>buffer size).                                    |  |
| SQLExecDirect                                   | See SQLExecute.                                                                                                    |  |
| SQLExecute                                      | TimesTen does not support asynchronous statement<br>execution. (TimesTen does not support the SQL_ASYNC_ENABLE<br>statement option, as noted later in this chapter.) |  |
| SQLFetch                                        | The return code is defined as SQL_NO_DATA_FOUND when no<br>more rows are returned.                                                                                   |  |
|                                                 | SQL_NO_DATA_FOUND is defined in sqlext.h, which is included<br>by timesten.h.                                                                                        |  |
| SQLForeignKeys and<br>SQLForeignKeysW           | For catalog functions, TimesTen supports only an empty<br>string or NULL as the qualifier.                                                                           |  |
| SQLFreeConnect                                  | No notes                                                                                                    |  |
| SQLFreeEnv                                      | No notes                                                                                                    |  |
| SQLFreeStmt                                     | No notes                                                                                                    |  |
| SQLGetConnectOption and<br>SQLGetConnectOptionW | See "Option support for ODBC 2.5 SQLSetConnectOption and<br>SQLGetConnectOption" on page 10-16.<br>Also see "ODBC 2.5 function signatures that have changed"         |  |
|                                                 | on page 10-30.                                                                                                    |  |

*Table 10–8 (Cont.) Supported ODBC 2.5 functions*

| <b>Function</b>                                 | <b>Notes</b>                                                                                                    |
|-------------------------------------------------|----------------------------------------------------------------------------------------------------|
| SOLGetCursorName and<br>SQLGetCursorNameW       | You can set or get a cursor name but not reference it, such as<br>in a WHERE CURRENT OF clause for a positioned update or<br>delete. TimesTen does not support positioned update or<br>delete statements. |
| SQLGetData                                      | See "Avoid SQLGetData" on page 7-2.                                                                                                    |
| SQLGetFunctions                                 | No notes                                                                                                    |
| SQLGetInfo and SQLGetInfoW                      | See "Information type support for ODBC 2.5 SQLGetInfo" on<br>page 10-19.                                                                                                    |
|                                                 | Also see "ODBC 2.5 function signatures that have changed"<br>on page 10-30.                                                                                                    |
| SQLGetStmtOption                                | See "Option support for ODBC 2.5 SQLSetStmtOption and<br>SQLGetStmtOption" on page 10-18.                                                                                                    |
|                                                 | Also see "ODBC 2.5 function signatures that have changed"<br>on page 10-30.                                                                                                    |
| SQLGetTypeInfo a <b>nd</b><br>SQLGetTypeInfoW   | For catalog functions, TimesTen supports only an empty<br>string or NULL as the qualifier.                                                                                                    |
| SQLNativeSql and<br>SQLNativeSqlW               | No notes                                                                                                    |
| SQLNumParams                                    | No notes                                                                                                    |
| SQLNumResultCols                                | No notes                                                                                                    |
| SQLParamData                                    | No notes                                                                                                    |
| SQLParamOptions                                 | See "ODBC 2.5 function signatures that have changed" on<br>page 10-30.                                                                                                    |
| SQLPrepare and SQLPrepareW                      | No notes                                                                                                    |
| SQLPrimaryKeys and<br>SQLPrimaryKeysW           | For catalog functions, TimesTen supports only an empty<br>string or NULL as the qualifier.                                                                                                    |
| SQLProcedureColumns and<br>SOLProcedureColumnsW | For catalog functions, TimesTen supports only an empty<br>string or NULL as the qualifier.                                                                                                    |
| SQLProcedures and<br>SQLProceduresW             | For catalog functions, TimesTen supports only an empty<br>string or NULL as the qualifier.                                                                                                    |
| SOLPutData                                      | No notes                                                                                                    |
| SQLRowCount                                     | In addition to its standard functionality, this is used with<br>TimesTen cache groups. See "Managing cache groups" on<br>page 2-33.                                                                       |
| SQLSetConnectOption and<br>SQLSetConnectOptionW | See "Option support for ODBC 2.5 SQLSetConnectOption and<br>SQLGetConnectOption" under the next section.                                                                                                  |
|                                                 | Also see "ODBC 2.5 function signatures that have changed"<br>on page 10-30.                                                                                                    |
| SQLSetCursorName and<br>SQLSetCursorNameW       | You can set or get a cursor name but not reference it, such as<br>in a WHERE CURRENT OF clause for a positioned update or<br>delete.                                                                      |
| SQLSetParam                                     | This is an ODBC 1.0 function, replaced by SQLBindParameter<br>in ODBC 2.0. Retained for backward compatibility.                                                                                           |
| SQLSetPos                                       | Call returns "driver not capable".                                                                                                    |

*Table 10–8 (Cont.) Supported ODBC 2.5 functions*

| <b>Function</b>                             | <b>Notes</b>                                                                               |
|---------------------------------------------|--------------------------------------------------------------------------------------------|
| SQLSetStmtOption                            | See "Option support for ODBC 2.5 SQLSetStmtOption and<br>SQLGetStmtOption" on page 10-18.  |
|                                             | Also see "ODBC 2.5 function signatures that have changed"<br>on page 10-30.                |
| SOLSpecialColumns and<br>SQLSpecialColumnsW | Times Ten supports only the SQL_BEST_ROWID option.                                         |
|                                             | For catalog functions, TimesTen supports only an empty<br>string or NULL as the qualifier. |
| SOLStatistics and<br>SOLStatisticsW         | For catalog functions, TimesTen supports only an empty<br>string or NULL as the qualifier. |
| SOLTablePrivileges                          | Call returns "driver not capable".                                                         |
| SOLTables and SOLTablesW                    | For catalog functions, TimesTen supports only an empty<br>string or NULL as the qualifier. |
| SOLTransact                                 | No notes                                                                                   |

*Table 10–8 (Cont.) Supported ODBC 2.5 functions*

### <span id="page-317-0"></span>**Option support for ODBC 2.5 SQLSetConnectOption and SQLGetConnectOption**

[Table 10–9](#page-317-1) lists standard options supported by TimesTen for the ODBC 2.5 SQLSetConnectOption and SQLGetConnectOption functions, with notes about the support. [Table 10–10](#page-318-0) lists TimesTen-specific options. These functions enable you to set connection options after the initial connection or retrieve those settings. Some of these correspond to connection attributes you can set during the connection process, as noted.

Also see ["Option support for ODBC 2.5 SQLSetStmtOption and SQLGetStmtOption"](#page-319-0) [on page 10-18.](#page-319-0) Those options can also be set using SQLSetConnectOption, in which case the value serves as a default for all statements on the connection.

#### **Notes:**

- An option setting through SQLSetConnectOption or SQLSetStmtOption overrides the setting of the corresponding connection attribute (as applicable).
- The documentation here also applies to SQLSetConnectOptionW and SQLGetConnectOptionW.
- Where TimesTen connection attributes are mentioned as being equivalent to ODBC connection options, see "Connection Attributes" in *Oracle TimesTen In-Memory Database Reference* for additional information.

*Table 10–9 Standard connection options (ODBC 2.5)*

<span id="page-317-1"></span>

| <b>Option</b>    | <b>Notes</b>                                                                                                    |
|------------------|----------------------------------------------------------------------------------------------------|
| SOL AUTOCOMMIT   | No notes                                                                                                    |
| SOL MAX ROWS     | See "ODBC 2.5 function signatures that have changed" on page 10-30<br>(refer to SQLGetStmtOption or SQLSetStmtOption there). |
| SOL NOSCAN       | No notes                                                                                                    |
| SQL ODBC CURSORS | Supported for programs using a driver manager                                                                                |

| Option            | <b>Notes</b>                                                                                                    |
|-------------------|----------------------------------------------------------------------------------------------------|
| SOL OPT TRACE     | Supported for programs using a driver manager                                                                                                    |
| SOL OPT TRACEFILE | Supported for programs using a driver manager                                                                                                    |
| SOL TXN ISOLATION | Supported for vParam is SQL_TXN_READ_COMMITTED or SQL_TXN_<br>SERIALIZABLE                                                                                                    |
|                   | See "Prefetching multiple rows of data" on page 2-12 for information<br>about the relationship between prefetching and isolation level. Also<br>see "Concurrency control through isolation and locking" in Oracle<br>TimesTen In-Memory Database Operations Guide and "Isolation" in<br>Oracle TimesTen In-Memory Database Reference. |

*Table 10–9 (Cont.) Standard connection options (ODBC 2.5)*

*Table 10–10 TimesTen connection options (ODBC 2.5)*

<span id="page-318-0"></span>

| Option                      | <b>Notes</b>                                                                                                    |
|-----------------------------|----------------------------------------------------------------------------------------------------|
| TT_CLIENT_TIMEOUT           | This is for client/server only and has the same<br>functionality as the TTC_Timeout TimesTen client<br>connection attribute.                                                                                                    |
|                             | Also see "Choose SQL and PL/SQL timeout values"<br>in Oracle TimesTen In-Memory Database Operations<br>Guide for information about the relationship between<br>timeout values.                                                                                    |
| TT_DYNAMIC_LOAD_ENABLE      | See "Dynamic load configuration" in Oracle TimesTen<br>Application-Tier Database Cache User's Guide. This has<br>the same functionality as the DynamicLoadEnable<br>TimesTen Cache general connection attribute.                                                  |
| TT_DYNAMIC_LOAD_ERROR_MODE  | See "Returning dynamic load errors" in Oracle<br>TimesTen Application-Tier Database Cache User's Guide.<br>This has the same functionality as the<br>DynamicLoadErrorMode TimesTen Cache connection<br>attribute.                                                 |
| TT_GRID_ENABLED_DATABASE    | Read-only (get). This indicates whether the database<br>is from a TimesTen instance enabled for TimesTen<br>Scaleout.                                                                                                    |
| TT_NLS_LENGTH_SEMANTICS     | See "Setting globalization options" on page 2-33. This<br>has the same functionality as the NLS_LENGTH_<br>SEMANTICS general connection attribute. There is<br>related information about the functionality in<br>"Additional globalization features" on page 3-3. |
| TT_NLS_NCHAR_CONV_EXCP      | See "Setting globalization options" on page 2-33. This<br>has the same functionality as the NLS_NCHAR_CONV_<br>EXCP general connection attribute. There is related<br>information about the functionality in "Additional<br>globalization features" on page 3-3.  |
| TT_NLS_SORT                 | See "Setting globalization options" on page 2-33. This<br>has the same functionality as the NLS_SORT general<br>connection attribute. There is related information<br>about the functionality in "Additional globalization<br>features" on page 3-3.              |
| TT_NO_RECONNECT_ON_FAILOVER | Read-only (get). See "Configuration of automatic<br>client failover" on page 2-41. This indicates the setting<br>of the TimesTen connection attribute TTC_<br>NoReconnectOnFailover (for client connections only).                                                |

| <b>Option</b>                      | <b>Notes</b>                                                                                                    |
|------------------------------------|----------------------------------------------------------------------------------------------------|
| TT_PREFETCH_CLOSE                  | Set to $TT$ PREFETCH CLOSE ON to optimize query<br>performance. The default setting is TT_PREFETCH_<br>CLOSE_OFF. Refer to "Optimizing query performance"<br>on page 2-12 for details.                                                                                                    |
| TT_REGISTER_FAILOVER_CALLBACK      | See "Using automatic client failover in your<br>application" on page 2-38. This attribute is client-only.<br>If you attempt to use it in TimesTen direct mode, SQL_<br>SUCCESS is returned but no action is taken.                                                                           |
| TT REPLICATION TRACK               | See "Features for use with replication" on page 2-34.<br>For ODBC applications that use parallel replication<br>and specify replication tracks, this has the same<br>functionality as the ReplicationTrack general<br>connection attribute, to specify a track number for the<br>connection. |
| TT_ROLLBACK_REQUIRED_ON_FAILOVER   | Read-only (get). See "Configuration of automatic<br>client failover" on page 2-41. This indicates the setting<br>of the TimesTen connection attribute TTC_<br>RollbackRequiredOnFailover (for client connections<br>only).                                                                   |
| TT_XACT_REQUIRES_FAILOVER_ROLLBACK | Read-only (get). If TTC_RollbackRequiredOnFailover<br>is enabled, returns a nonzero value if the following<br>are both true, or zero otherwise:                                                                                                    |
|                                    | The connection has experienced a failover<br>reconnection.                                                                                                    |
|                                    | The application has not yet acknowledged,<br>$\blacksquare$<br>through a rollback call, that an open transaction<br>may have been lost.                                                                                                    |
|                                    | This is relevant only for client connections.                                                                                                    |

*Table 10–10 (Cont.) TimesTen connection options (ODBC 2.5)*

## <span id="page-319-0"></span>**Option support for ODBC 2.5 SQLSetStmtOption and SQLGetStmtOption**

[Table 10–11](#page-319-1) lists standard options supported by TimesTen for the ODBC 2.5 SQLSetStmtOption and SQLGetStmtOption functions, with notes about the support. [Table 10–12](#page-320-2) lists TimesTen-specific options. These functions enable you to set or retrieve statement option settings.

To set an option default value for all statements associated with a connection, use SQLSetConnectOption.

**Notes:** An option setting through SQLSetConnectOption or SQLSetStmtOption overrides the setting of the corresponding connection attribute (as applicable).

<span id="page-319-1"></span>

| <b>Option</b>     | <b>Notes</b>                                                           |
|-------------------|------------------------------------------------------------------------|
| SOL MAX ROWS      | See "ODBC 2.5 function signatures that have changed" on<br>page 10-30. |
| SOL NOSCAN        | No notes                                                               |
| SQL QUERY TIMEOUT | See "Setting a timeout duration for SQL statements" on<br>page 2-31.   |

*Table 10–11 Standard statement options (ODBC 2.5)*

**Note:** The SQL\_MAX\_LENGTH option can be set, but any specified value is overridden with 0 (return all available data).

<span id="page-320-2"></span>

| <b>Option</b>            | <b>Notes</b>                                                                                                    |
|--------------------------|----------------------------------------------------------------------------------------------------|
| TT_PREFETCH_COUNT        | See "Prefetching multiple rows of data" on page 2-12.                                                                                                    |
| TT_QUERY_THRESHOLD       | See "Setting a threshold duration for SQL statements" on<br>page 2-32. This is to specify a time threshold for SQL<br>statements, in seconds, after which TimesTen writes a warning<br>to the support log.                                                   |
| TT_PRIVATE_COMMANDS      | Commands are not shared with any other connection. See<br>"PrivateCommands" in Oracle TimesTen In-Memory Database<br>Reference.                                                                                                    |
| TT_STMT_PASSTHROUGH_TYPE | Determines whether a specific prepared statement is passed<br>through to Oracle Database by the passthrough feature of<br>TimesTen Cache. The value returned by SQLGetStmtOption can<br>be either TT STMT PASSTHROUGH NONE OF TT STMT<br>PASSTHROUGH ORACLE. |
|                          | <b>Note:</b> In TimesTen, this option is supported only with<br>SOLGetStmtOption.                                                                                                    |
|                          | See "Determining passthrough status" on page 2-33. Also see<br>"Setting a passthrough level" in Oracle TimesTen Application-Tier<br>Database Cache User's Guide.                                                                                             |

*Table 10–12 TimesTen statement options (ODBC 2.5)*

## <span id="page-320-1"></span>**Column descriptor support for ODBC 2.5 SQLColAttributes**

The SQLColAttributes function returns descriptor information for a column in a result set.

Refer to ODBC API reference documentation for complete information about this function and standard column descriptors.

[Table 10–13](#page-320-3) describes TimesTen-specific column descriptors.

<span id="page-320-3"></span>

| <b>Descriptor</b>          | Comment/description                                                                                                    |
|----------------------------|----------------------------------------------------------------------------------------------------|
| TT_COLUMN_INLINE           | Returns TRUE for columns with inline data, or FALSE<br>otherwise. This is returned in the SQLColAttributes<br><i>pfDesc</i> parameter.                                                                                                    |
| TT COLUMN LENGTH SEMANTICS | For character-type columns, this returns "BYTE" for<br>columns with byte length semantics and "CHAR" for<br>columns with character length semantics. For<br>non-character columns, it returns "". The information is<br>returned in the SQLColAttributes rgbDesc parameter. |
|                            | This information refers to whether data length is<br>measured in bytes or characters. Length semantics in<br>TimesTen are the same as in Oracle Database. See "Length<br>Semantics" in Oracle Database Globalization Support Guide<br>for additional information.           |

*Table 10–13 TimesTen column descriptors: SQLColAttributes*

## <span id="page-320-0"></span>**Information type support for ODBC 2.5 SQLGetInfo**

This section covers support in the TimesTen ODBC 2.5 implementation for information types for the ODBC function SQLGetInfo.

[Table 10–14](#page-321-0) documents TimesTen support for standard information types introduced in ODBC 1.0 and 2.0, as well as ODBC 3.0 information types supported by the TimesTen ODBC 2.5 implementation (as indicated), noting the TimesTen-specific correct value or values returned.

See ["Information type support for ODBC 3.5 SQLGetInfo" on page 10-7](#page-308-0) for TimesTen-specific information types, which are supported for both ODBC 3.5 and ODBC 2.5.

<span id="page-321-0"></span>*Table 10–14 TimesTen support for standard information types: SQLGetInfo (ODBC 2.5)*

| <b>Information type</b>    | Notes and correct values returned by TimesTen                                                                                                    |
|----------------------------|----------------------------------------------------------------------------------------------------|
| SQL_ACCESSIBLE_PROCEDURES  | "Y"                                                                                                    |
| SQL_ACCESSIBLE_TABLES      | "Y"                                                                                                    |
| SQL_ACTIVE_CONNECTIONS     | sb_DbConnMaxUser: Daemon connections limited to<br>this value.                                                                                          |
| SQL_ACTIVE_STATEMENTS      | 0: Allocated from heap, no limit on concurrency.                                                                                                    |
| SOL AGGREGATE FUNCTIONS    | ODBC 3.0 information type supported by<br>TimesTen ODBC 2.5 implementation. See<br>"Information type support for ODBC 3.5"<br>SQLGetInfo" on page 10-7. |
| SQL_ALTER_TABLE            | SQL_AT_ADD_COLUMN, SQL_AT_DROP_COLUMN                                                                                                    |
| SQL_BOOKMARK_PERSISTENCE   | 0: Bookmarks persist through none of the<br>operations.                                                                                                 |
| SQL_COLUMN_ALIAS           | "Y"                                                                                                    |
| SQL_CONCAT_NULL_BEHAVIOR   | SQL_CB_NON_NULL: Result is concatenation of<br>column or columns with non-null values.                                                                  |
| SQL_CONVERT_FUNCTIONS      | SQL_FN_CVT_CAST                                                                                                    |
| SQL_CONVERT_xxxx           | 0: CONVERT function not supported.                                                                                                    |
| SQL_CONVERT_WCHAR          | ODBC 3.0 information type supported by<br>TimesTen ODBC 2.5 implementation. See<br>"Information type support for ODBC 3.5<br>SQLGetInfo" on page 10-7.  |
| SQL_CONVERT_WLONGVARCHAR   | ODBC 3.0 information type supported by<br>Times Ten ODBC 2.5 implementation. See<br>"Information type support for ODBC 3.5<br>SQLGetInfo" on page 10-7. |
| SQL_CONVERT_WVARCHAR       | ODBC 3.0 information type supported by<br>TimesTen ODBC 2.5 implementation. See<br>"Information type support for ODBC 3.5<br>SQLGetInfo" on page 10-7.  |
| SQL_CORRELATION_NAME       | SQL_CN_ANY: Correlation names are supported and<br>can be any valid user-defined name.                                                                  |
| SQL_CREATE_VIEW            | ODBC 3.0 information type supported by<br>TimesTen ODBC 2.5 implementation. See<br>"Information type support for ODBC 3.5<br>SQLGetInfo" on page 10-7.  |
| SQL_CURSOR_COMMIT_BEHAVIOR | SQL_CB_CLOSE: Close cursors. For prepared<br>statements, the application can call SQLExecute on<br>the statement without calling SQLPrepare again.      |

| <b>Information type</b>      | Notes and correct values returned by TimesTen                                                                                                    |
|------------------------------|----------------------------------------------------------------------------------------------------|
| SQL_CURSOR_ROLLBACK_BEHAVIOR | SQL_CB_CLOSE: Close cursors. For prepared<br>statements, the application can call SQLExecute on<br>the statement without calling SQLPrepare again.     |
| SQL_DATA_SOURCE_NAME         | "": Empty string.                                                                                                    |
| SQL_DATA_SOURCE_READ_ONLY    | "N"                                                                                                    |
| SQL_DATETIME_LITERALS        | ODBC 3.0 information type supported by<br>TimesTen ODBC 2.5 implementation. See<br>"Information type support for ODBC 3.5<br>SQLGetInfo" on page 10-7. |
| SQL_DEFAULT_TXN_ISOLATION    | SQL_TXN_READ_COMMITTED: Dirty reads are not<br>possible. Non-repeatable reads and phantoms are<br>possible.                                            |
|                              | SQL TXN SERIALIZABLE: Transactions are<br>serializable. Dirty reads, non-repeatable reads, or<br>phantoms are now allowed.                             |
| SQL_DRIVER_HDBC              | Pointer to driver connection handle.                                                                                                    |
| SQL_DRIVER_HENV              | Pointer to driver environment handle.                                                                                                    |
| SQL_DRIVER_HLIB              | <b>NULL</b>                                                                                                    |
|                              | Note: If you use a driver manager, this returns the<br>pointer to the TimesTen library.                                                                |
| SQL_DRIVER_HSTMT             | Pointer to driver statement handle.                                                                                                    |
| SQL_DRIVER_NAME              | The file name of the TimesTen ODBC driver library<br>for your platform.                                                                                |
| SQL_DRIVER_ODBC_VER          | "3.51" for ODBC 3.5; "2.50" for ODBC 2.5.                                                                                                    |
| SQL_DRIVER_VER               | A string indicating the TimesTen version. For<br>example, for TimesTen Release 18.1:<br>"18.01.0001.0001 Oracle TimesTen version<br>18.1.4.1.0".       |
| SQL_DROP_VIEW.               | ODBC 3.0 information type supported by<br>TimesTen ODBC 2.5 implementation. See<br>"Information type support for ODBC 3.5<br>SQLGetInfo" on page 10-7. |
| SQL_EXPRESSIONS_IN_ORDERBY   | "Y"                                                                                                    |
| SQL_FETCH_DIRECTION          | SQL_FD_FETCH_NEXT                                                                                                    |
| SQL_FILE_USAGE               | SQL_FILE_NOT_SUPPORTED: Driver is not a<br>single-tier driver.                                                                                         |

*Table 10–14 (Cont.) TimesTen support for standard information types: SQLGetInfo* 

| <b>Information type</b>               | Notes and correct values returned by TimesTen                                                                                                    |
|---------------------------------------|----------------------------------------------------------------------------------------------------|
| SOL GETDATA EXTENSIONS                | SQL_GD_ANY_COLUMN: SQLGetData can be called for<br>any unbound column, including those before the<br>last bound column. The columns must be called in<br>order of ascending column number unless SQL_GD_<br>ANY_ORDER is also returned. |
|                                       | SQL_GD_ANY_ORDER: SQLGetData can be called for<br>unbound columns in any order. Note that<br>SQLGetData can be called only for columns after<br>the last bound column unless SQL_GD_ANY_COLUMN<br>is also returned.                     |
|                                       | SQL_GD_BOUND: SQLGetData can be called for bound<br>columns in addition to unbound columns. A<br>driver cannot return this value unless it also<br>returns SQL_GD_ANY_COLUMN.                                                           |
| SQL_GROUP_BY                          | SQL_GB_GROUP_BY_CONTAINS_SELECT: GROUP BY<br>clause must contain all nonaggregated columns in<br>the select list, but can also contain columns that are<br>not in the select list. For example:                                         |
|                                       | SELECT dept, MAX(salary) FROM employee<br>GROUP BY dept, age;                                                                                                    |
| SQL_IDENTIFIER_CASE                   | SQL_IC_UPPER: SQL identifiers are not<br>case-sensitive and are stored in uppercase in<br>system catalog.                                                                                                    |
| SQL_IDENTIFIER_QUOTE_CHAR             | """: A string with one quote mark, which is the<br>quote character.                                                                                                    |
| SQL_KEYWORDS                          | TT_SQL_KEYWORDS: A character string that contains<br>a comma-separated list of TimesTen-specific SQL<br>keywords.                                                                                                    |
|                                       | See "TimesTen SQL keywords for ODBC 2.5" on<br>page 10-25.                                                                                                    |
| SQL_LIKE_ESCAPE_CLAUSE                | "Y"                                                                                                    |
| SQL_MAX_BINARY_LITERAL_LEN            | 16384                                                                                                    |
| SQL MAX CHAR LITERAL LEN              | YY_BUF_SIZE                                                                                                    |
| SQL MAX COLUMN NAME LEN               | sb_ObjNameLenMax                                                                                                    |
| Alias SQL_MAXIMUM_COLUMN_NAME_LENGTH  |                                                                                                    |
| SOL MAX COLUMNS IN GROUP BY           | MAX COLUMNS IN GB                                                                                                    |
| Alias SQL MAXIMUM COLUMNS IN GROUP BY |                                                                                                    |
| SQL MAX COLUMNS IN INDEX              | MAX COLUMNS IN IDX                                                                                                    |
| SQL MAX COLUMNS IN ORDER BY           | MAX COLUMNS IN OB                                                                                                    |
| Alias SQL MAXIMUM COLUMNS IN ORDER BY |                                                                                                    |
| SQL_MAX_COLUMNS_IN_SELECT             | MAX COLUMNS IN SELECT                                                                                                    |
| Alias SQL MAXIMUM COLUMNS IN SELECT   |                                                                                                    |
| SQL MAX COLUMNS IN TABLE              | MAX COLUMNS IN TBL                                                                                                    |
| Alias SQL_MAXIMUM_COLUMNS_IN_TABLE    |                                                                                                    |
| SQL MAX CURSOR NAME LEN               | 18                                                                                                    |
| Alias SQL MAXIMUM CURSOR NAME LENGTH  |                                                                                                    |
| SQL MAX INDEX SIZE                    | 4194304                                                                                                    |

*Table 10–14 (Cont.) TimesTen support for standard information types: SQLGetInfo*
| <b>Information type</b>             | Notes and correct values returned by TimesTen                                                                                                    |
|-------------------------------------|----------------------------------------------------------------------------------------------------|
| SQL MAX OWNER NAME LEN              | sb_ObjNameLenMax                                                                                                    |
| SQL_MAX_PROCEDURE_NAME_LEN          | sb_NameLenMax - 1                                                                                                    |
| SQL_MAX_QUALIFIER_NAME_LEN          | 0: No specific maximum length.                                                                                                    |
| SQL_MAX_ROW_SIZE                    | 4194304                                                                                                    |
| SQL_MAX_STATEMENT_LEN               | sb_SqlStringLenMax                                                                                                    |
| Alias SQL_MAXIMUM_STATEMENT_LENGTH  |                                                                                                    |
| SOL MAX TABLE NAME LEN              | sb_ObjNameLenMax                                                                                                    |
| Alias SQL_MAXIMUM_TABLE_NAME_LENGTH |                                                                                                    |
| SOL MAX TABLES IN SELECT            | sb_SqlCorrMax                                                                                                    |
| Alias SQL MAXIMUM TABLES IN SELECT  |                                                                                                    |
| SQL_MAX_USER_NAME_LEN               | sb_ObjNameLenMax                                                                                                    |
| Alias SQL_MAXIMUM_USER_NAME_LENGTH  |                                                                                                    |
| SQL_MULT_RESULT_SETS                | "N"                                                                                                    |
| SQL_MULTIPLE_ACTIVE_TXN             | "Y"                                                                                                    |
| SQL_NEED_LONG_DATA_LEN              | "N"                                                                                                    |
| SQL_NON_NULLABLE_COLUMNS            | SQL NNC NON NULL: Columns cannot be nullable.<br>(The data source supports the NOT NULL column<br>constraint in CREATE TABLE statements.)                                                                               |
| SQL_NULL_COLLATION                  | SQL_NC_HIGH: Null values are sorted at the high<br>end of the result set, depending on the ASC or DESC<br>keyword.                                                                                                    |
| SQL_NUMERIC_FUNCTIONS               | SQL_FN_NUM_ABS, SQL_FN_NUM_CEILING, SQL_FN_<br>NUM_FLOOR, SQL_FN_NUM_MOD, SQL_FN_NUM_<br>POWER, SQL_FN_NUM_ROUND, SQL_FN_NUM_SIGN,<br>SQL_FN_NUM_SQRT                                                                   |
| SQL ODBC SQL OPT IEF                | "N"                                                                                                    |
| SQL ODBC VER                        | N/A, implemented by the driver manager.                                                                                                    |
| SQL OJ CAPABILITIES                 | SQL_OJ_LEFT: Left outer joins supported.                                                                                                    |
| Alias SQL_OUTER_JOIN_CAPABILITIES   | SQL_OJ_RIGHT: Right outer joins supported.                                                                                                    |
|                                     | SQL_OJ_NOT_ORDERED: Column names in the ON<br>clause of the outer join do not have to be in the<br>same order as their respective table names in the<br>OUTER JOIN clause.                                              |
|                                     | SQL_OJ_INNER: Inner table (right table in a left<br>outer join or left table in a right outer join) can also<br>be used in an inner join. This does not apply to full<br>outer joins, which do not have an inner table. |
|                                     | SQL_OJ_ALL_COMPARISON_OPS: Comparison<br>operator in the ON clause can be any of the ODBC<br>comparison operators. If this bit is not set, only the<br>equals (=) comparison operator can be used in<br>outer joins.    |
| SQL_ORDER_BY_COLUMNS_IN_SELECT      | "Y"                                                                                                    |
| SQL_OUTER_JOINS                     | "Y"                                                                                                    |
| SQL_OWNER_TERM                      | "owner"                                                                                                    |

*Table 10–14 (Cont.) TimesTen support for standard information types: SQLGetInfo* 

| Information type                    | Notes and correct values returned by TimesTen                                                                                                    |
|-------------------------------------|----------------------------------------------------------------------------------------------------|
| SQL_OWNER_USAGE                     | SQL_OU_DML_STATEMENTS: Schemas supported in all<br>DML statements.                                                                                      |
|                                     | SQL_OU_PROCEDURE_INVOCATION: Schemas<br>supported in the ODBC procedure invocation<br>statement.                                                        |
|                                     | SQL_OU_TABLE_DEFINITION: Schemas supported in<br>CREATE TABLE, CREATE VIEW, ALTER TABLE, DROP<br>TABLE, and DROP VIEW statements.                       |
|                                     | SQL_OU_INDEX_DEFINITION: Schemas supported in<br>CREATE INDEX and DROP INDEX statements.                                                                |
|                                     | SQL_OU_PRIVILEGE_DEFINITION: Schemas are<br>supported in GRANT and REVOKE statements.                                                                   |
| SQL_PARAM_ARRAY_ROW_COUNTS          | ODBC 3.0 information type supported by<br>TimesTen ODBC 2.5 implementation. See<br>"Information type support for ODBC 3.5<br>SQLGetInfo" on page 10-7.  |
| SQL_PARAM_ARRAY_SELECTS             | ODBC 3.0 information type supported by<br>TimesTen ODBC 2.5 implementation. See<br>"Information type support for ODBC 3.5<br>SQLGetInfo" on page 10-7.  |
| SQL_POS_OPERATIONS                  | 0: Scrollable cursors not supported.                                                                                                    |
| SQL_PROCEDURE_TERM                  | "procedure"                                                                                                    |
| SQL_PROCEDURES                      | "Y"                                                                                                    |
| SQL_QUALIFIER_LOCATION              | 0: Catalog names as qualifiers not supported.                                                                                                    |
| SQL_QUALIFIER_NAME_SEPARATOR        | NULL: Not supported.                                                                                                    |
| SQL_QUALIFIER_TERM                  | "data store"                                                                                                    |
| SQL_QUALIFIER_USAGE                 | 0: Catalogs not supported.                                                                                                    |
| SQL_QUOTED_IDENTIFIER_CASE          | SQL_IC_SENSITIVE: Quoted identifiers in SQL are<br>case-sensitive and stored in mixed-case in the<br>system catalog.                                    |
| SQL_ROW_UPDATES                     | "N"                                                                                                    |
| SQL SCROLL OPTIONS                  | SQL_SO_FORWARD_ONLY: Cursors can scroll only<br>forward.                                                                                                |
| SQL_SEARCH_PATTERN_ESCAPE           | "\\"                                                                                                    |
| SQL_SERVER_NAME                     | "": Empty string.                                                                                                    |
| SQL_SPECIAL_CHARACTERS              | "@#\$": A string indicating the special characters.                                                                                                    |
| SQL_SQL92_RELATIONAL_JOIN_OPERATORS | ODBC 3.0 information type supported by<br>TimesTen ODBC 2.5 implementation. See<br>"Information type support for ODBC 3.5"<br>SQLGetInfo" on page 10-7. |
| SQL_SQL92_VALUE_EXPRESSIONS         | ODBC 3.0 information type supported by<br>TimesTen ODBC 2.5 implementation. See<br>"Information type support for ODBC 3.5<br>SQLGetInfo" on page 10-7.  |

*Table 10–14 (Cont.) TimesTen support for standard information types: SQLGetInfo* 

| <b>Information type</b>                                            | Notes and correct values returned by TimesTen                                                                                                    |
|--------------------------------------------------------------------|----------------------------------------------------------------------------------------------------|
| SQL_STRING_FUNCTIONS                                               | SQL_FN_STR_CHAR, SQL_FN_STR_CONCAT, SQL_FN_<br>STR_LCASE, SQL_FN_STR_LEFT, SQL_FN_STR_<br>LENGTH, SQL_FN_STR_LOCATE, SQL_FN_STR_<br>LOCATE_2, SQL_FN_STR_LTRIM, SQL_FN_STR_<br>REPLACE, SQL_FN_STR_RIGHT, SQL_FN_STR_<br>RTRIM, SQL_FN_STR_SOUNDEX, SQL_FN_STR_<br>SPACE, SQL_FN_STR_SUBSTRING, SQL_FN_STR_<br>UCASE                                                                           |
| SQL_SUBQUERIES                                                     | SQL_SQ_CORRELATED_SUBQUERIES, SQL_SQ_<br>COMPARISON, SQL_SQ_EXISTS, SQL_SQ_IN, SQL_<br>SQ_INSQL_SQ_QUANTIFIED                                                                                                    |
| SQL_SYSTEM_FUNCTIONS                                               | SQL_FN_SYS_IFNULL, SQL_FN_SYS_USERNAME                                                                                                    |
| SQL_TABLE_TERM                                                     | "table"                                                                                                    |
| SQL_TIMEDATE_ADD_INTERVALS                                         | SQL_FN_TSI_FRAC_SECOND, SQL_FN_TSI_SECOND,<br>SQL_FN_TSI_MINUTE, SQL_FN_TSI_HOUR, SQL_FN_<br>TSI_DAY, SQL_FN_TSI_WEEK, SQL_FN_TSI_MONTH,<br>SQL_FN_TSI_QUARTER, SQL_FN_TSI_YEAR                                                                                                    |
| SQL_TIMEDATE_DIFF_INTERVALS                                        | SQL_FN_TSI_FRAC_SECOND, SQL_FN_TSI_SECOND,<br>SQL_FN_TSI_MINUTE, SQL_FN_TSI_HOUR, SQL_FN_<br>TSI_DAY, SQL_FN_TSI_WEEK, SQL_FN_TSI_MONTH,<br>SQL_FN_TSI_QUARTER, SQL_FN_TSI_YEAR                                                                                                    |
| SQL_TIMEDATE_FUNCTIONS                                             | SQL_FN_TD_TIMESTAMPADD, SQL_FN_TD_NOW, SQL_<br>FN_TD_TIMESTAMPDIFF                                                                                                    |
| SQL_TXN_CAPABLE<br>Alias SQL_TRANSACTION_CAPABLE                   | SQL_TC_DDL_COMMIT: According to the ODBC 2.0<br>standard, this indicates that transactions can<br>contain only DML statements, and that DDL<br>statements encountered in a transaction cause the<br>transaction to be committed. Times Ten implements<br>Oracle Database semantics, which allow both DML<br>and DDL in a transaction, but a DDL statement<br>causes the transaction to commit. |
| SQL_TXN_ISOLATION_OPTION<br>Alias SQL_TRANSACTION_ISOLATION_OPTION | SQL_TXN_READ_COMMITTED, SQL_TXN_<br>SERIALIZABLE                                                                                                    |
| SQL_UNION                                                          | SQL_U_UNION: Data source supports UNION clause.                                                                                                    |
|                                                                    | SQL_U_UNION_ALL: Data source supports ALL<br>keyword in the UNION clause. (SQLGetInfo returns<br>both SQL_U_UNION and SQL_U_UNION_ALL in this<br>case.)                                                                                                    |
| SQL_USER_NAME                                                      | At runtime, returns a string containing the user<br>name.                                                                                                    |

*Table 10–14 (Cont.) TimesTen support for standard information types: SQLGetInfo* 

<span id="page-326-0"></span>**Note:** If you use *InfoType* value SQL\_DRIVER\_HDBC, SQL\_DRIVER\_ HENV, or SQL\_DRIVER\_HSTMT, refer to ["ODBC 2.5 function signatures](#page-331-0)  [that have changed" on page 10-30](#page-331-0).

#### <span id="page-326-1"></span>**TimesTen SQL keywords for ODBC 2.5**

This section lists the TimesTen SQL keywords returned for SQL\_KEYWORDS in a SQLGetInfo call.

This is different from the list of TimesTen reserved words. For that list, see "Reserved Words" in *Oracle TimesTen In-Memory Database SQL Reference*.

ABS, ACCOUNT, ACTIVE, ADDMONTHS, ADMIN, AFFINITY, AGENT, AGING, ALLOW, ASCIISTR, ASYNCHRONOUS, AUTHID, AUTOREFRESH, AWT, BATCH, BIG, BIGINT, BINARY, BINARY\_DOUBLE, BINARY\_DOUBLE\_INFINITY, BINARY\_DOUBLE\_NAN, BINARY\_ FLOAT, BINARY\_FLOAT\_INFINITY, BINARY\_FLOAT\_NAN, BITAND, BITMAP, BITNOT, BITOR, BITXOR, BLOB, BODY, BYTE, BYTES, CACHE, CACHEONLY, CACHE\_MANAGER, CALL, CHECKING, CHR, CLOB, COLUMNAR, COMMITTED, COMPILE, COMPLETE, COMPRESS, CONCAT, CONFLICT, CONFLICTS, CS, CUBE, CURRENT\_SCHEMA, CURRVAL, CYCLE, DATASTORE, DATASTORE\_OWNER, DAYS, DEBUG, DECODE, DEFINED, DEFINER, DEFINITION, DELETE\_FT, DESTROY, DICTIONARY, DIRECTORY, DISABLE, DISTRIBUTE, DUPLICATE, DURABLE, DURATION, DYNAMIC, ELEMENT, ENABLE, ENCRYPTED, ENDSEQ, EVERY, EXACT, EXCLUDE, EXIT, EXPIRE, EXTERNALLY, FACTOR, FAILTHRESHOLD, FAST, FIRST\_VALUE, FLUSH, FOLLOWING, FORCE, FORMAT, FUNCTION, GETDATE, GRID, GROUPING, GROUPING\_ID, GROUP\_ID, HASH, HEARTBEAT, HIERARCHY, HOURS, ID, IDENTIFIED, IGNORE, INCREMENT, INCREMENTAL, INFINITE, INLINE, INSERTONLY, INSTANCE, INSTR, INSTR4, INSTRB, LAST\_VALUE, LATENCY, LENGTH, LENGTH4, LENGTHB, LIBRARY, LIFETIME, LIMIT, LIMIT FT, LOAD, LOAD\_FT, LOCK, LOG, LONG, LRU, MASTER, MASTERIP, MATCHED, MATERIALIZED, MAXVALUE, MAXVALUES, MERGE, MIGRATORY, MILLISECOND, MILLISECONDS, MINUS, MINUTES, MINVALUE, MOD, MODE, MODIFY, MULTI, NAME, NAN, NCHAR CS, NCHR, NCLOB, NEXTVAL, NLSSORT, NOBATCH, NOCACHE, NOCYCLE, NOMAXVALUE, NOMINVALUE, NONDURABLE, NOORDER, NOWAIT, NULLS, NUMBER, NUMTODSINTERVAL, NUMTOYMINTERVAL, NVARCHAR, NVARCHAR2, NVL, OFF, OPTIMIZED, ORACLE, ORA\_CHAR, ORA\_DATE, ORA\_FLOAT, ORA\_NCHAR, ORA\_ NVARCHAR2, ORA\_SYSDATE, ORA\_TIMESTAMP, ORA\_VARCHAR2, OUT, OVER, PACKAGE, PAGES, PAIR, PARALLEL, PARTITION, PASSWORD, PAUSED, PLSQL\_WARNINGS, PORT, PRECEDING, PRIORITY, PRIVATE, PROPAGATE, PROPAGATOR, PUBLICREAD, PUBLICROW, QUIT, RANGE, RC, READERS, READONLY, RECEIPT, REFERENCE, REFRESH, REFRESH\_FT, RELAXED, RELEASE, RENAME, REPLACE, REPLICATION, REPORT, REPORTING, REQUEST, RESUME, RETURN, RETURNING, REUSE, RLE, ROLLUP, ROUTE, ROW, ROWID, ROWIDONLY, ROWNUM, RR, RTRIM, RU, SECONDS, SELF, SEQBATCH, SEQCACHE, SEQUENCE, SERVICES, SETS, SETTINGS, SPECIFICATION, SQL\_TSI\_DAY, SQL\_TSI\_FRAC\_SECOND, SQL\_TSI\_HOUR, SQL\_TSI\_MINUTE, SQL\_TSI MONTH, SQL\_TSI\_QUARTER, SQL\_TSI\_SECOND, SQL\_TSI\_WEEK, SQL\_TSI\_YEAR, STANDARD, STANDBY, START, STARTSEQ, STATE, STATIC, STOPPED, STORE, SUBSCRIBER, SUBSCRIBERIP, SUBSTR, SUBSTR4, SUBSTRB, SUSPEND, SYNCHRONOUS, SYNONYM, SYSDATE, SYSDBA, SYSTEM, TAG, TIMEOUT, TIMESTAMPADD, TIMESTAMPDIFF, TINYINT, TO\_BLOB, TO\_CHAR, TO\_CLOB, TO\_DATE, TO\_LOB, TO\_ NCLOB, TO\_NUMBER, TO\_TIMESTAMP, TRAFFIC, TRANSMIT, TREE, TRUNC, TRUNCATE, TRUSTED, TT\_BIGINT, TT\_BINARY, TT\_CHAR, TT\_DATE, TT\_DECIMAL, TT\_HASH, TT\_ INT, TT\_INTEGER, TT\_INTERVAL, TT\_NCHAR, TT\_NVARCHAR, TT\_SMALLINT, TT SYSDATE, TT\_TIME, TT\_TIMESTAMP, TT\_TINYINT, TT\_VARBINARY, TT\_VARCHAR, TWOSAFE, UID, UNBOUNDED, UNISTR, UNLOAD, UNLOCK, USE, USERMANAGED, VARBINARY, VARCHAR2, WAIT, WRAPPED, WRITETHROUGH, XLA, XML, XYZZY

# <span id="page-327-0"></span>**ODBC API incompatibilities with previous versions of TimesTen**

The TimesTen 18.1 release introduces changes that impact ODBC applications used with previous versions of TimesTen.

The TimesTen driver is ODBC-compliant; however, in this release, more recent ODBC header files are provided in the include directory of the TimesTen installation on Linux and UNIX platforms.

Changes were also made to update some ODBC types and functions to make them 64-bit compatible.

These and other changes may necessitate code changes on any platform. ODBC changes requiring code updates for ODBC applications fall into the following categories:

- ODBC function changes
	- **–** Function signature changes: A number of function signatures have changed for 64-bit programming.
	- **–** Changes to the size of option or attribute values: This refers to values of connection options, statement options, column attributes, or driver and data source information, either passed or returned. These are now 64-bit values in the circumstances indicated below.
- ODBC data type changes

**Important:** Even if none of the required code changes applies to your applications, you should recompile and relink existing ODBC applications the first time you use a TimesTen 18.1 release.

If your existing TimesTen ODBC application uses features described in these sections, you must update the application as necessary:

- [ODBC 3.5 function signatures that have changed](#page-328-0)
- [ODBC 2.5 function signatures that have changed](#page-331-0)
- [ODBC data types that have changed](#page-333-0)

#### <span id="page-328-0"></span>**ODBC 3.5 function signatures that have changed**

In previous releases, TimesTen provided partial support for ODBC 3.5 functionality, including:

- Handle allocation methods
- Diagnostic records
- Wide character functions
- Attribute set and get functions for handles
- SQLColAttribute
- Miscellaneous functions that map directly to 2.5 functionality such as SQLCloseCursor and SQLEndTran

The functions listed in [Table 10–15](#page-329-0) have changes to the signature or changes to the size of attribute values, requiring code updates for ODBC 3.5 applications, as indicated. Sizes of attribute values apply to values of connection and statement attributes, either passed or returned.

#### **Notes:**

- Signature changes apply to either 64-bit or 32-bit environments. Size changes in option and attribute values apply only to 64-bit environments.
- TimesTen ODBC does not return values for options or attributes related to features that TimesTen does not support. For example: SQL\_ATTR\_ASYNC\_ENABLE, SQL\_ATTR\_ENLIST\_IN\_DTC, SQL\_ATTR\_ CURSOR\_SCROLLABLE, SQL\_ATTR\_CURSOR\_SENSITIVITY, SQL\_ATTR\_ FETCH\_BOOKMARK\_PTR, SQL\_ATTR\_METADATA\_ID, SQL\_ATTR\_ RETRIEVE\_DATA, SQL\_ATTR\_SIMULATE\_CURSOR, SQL\_ATTR\_USE\_ BOOKMARKS.

<span id="page-329-0"></span>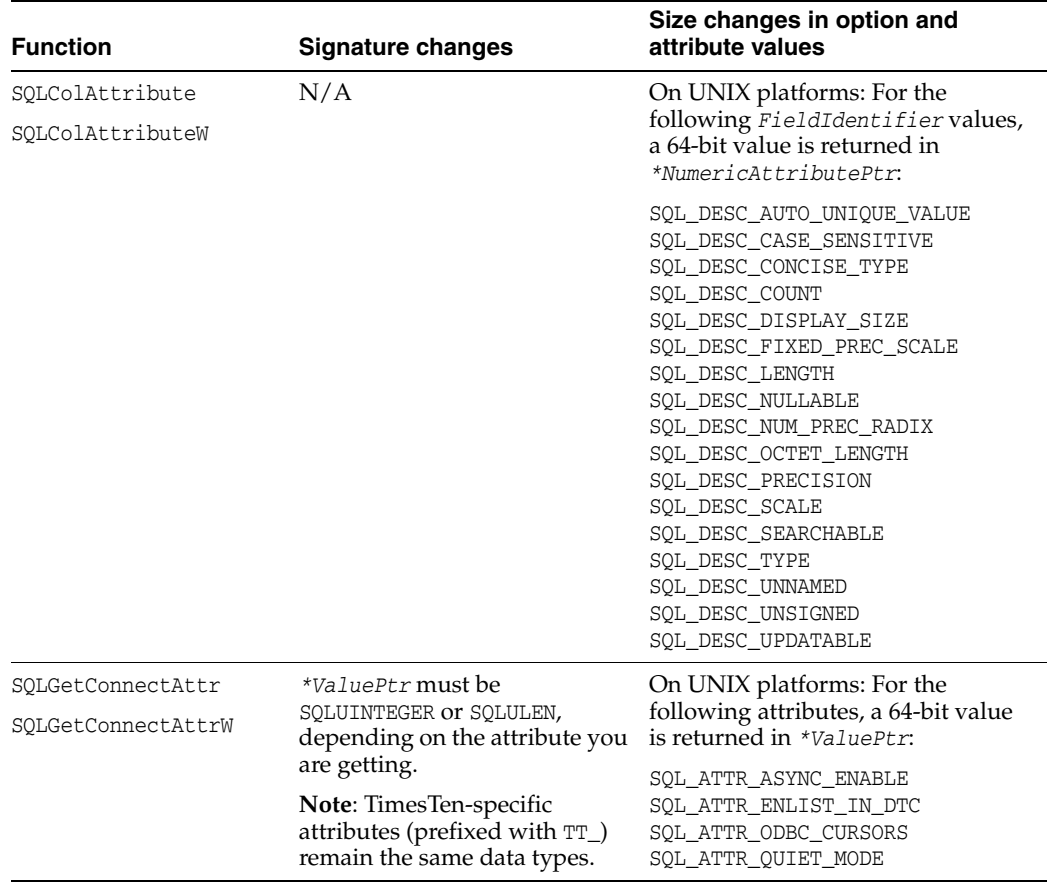

#### *Table 10–15 Changes in ODBC 3.5 functions*

| <b>Function</b>    | <b>Signature changes</b>                                                                    | Size changes in option and<br>attribute values                                                                                                    |
|--------------------|---------------------------------------------------------------------------------------------|----------------------------------------------------------------------------------------------------|
| SQLGetStmtAttr     | *ValuePtr must be SQLUINTEGER<br>or SQLULEN, depending on the<br>attribute you are getting. | On UNIX platforms: For the                                                                                                    |
| SQLGetStmtAttrW    |                                                                                             | following attributes, a 64-bit value<br>is returned in *ValuePtr:                                                                                                    |
|                    | Note: TimesTen-specific<br>attributes (prefixed with TT_)<br>remain the same data types.    | SQL_ATTR_APP_PARAM_DESC<br>SQL_ATTR_APP_ROW_DESC<br>SQL_ATTR_ASYNC_ENABLE<br>SQL_ATTR_CONCURRENCY<br>SQL_ATTR_CURSOR_SCROLLABLE<br>SQL_ATTR_CURSOR_SENSITIVITY<br>SQL_ATTR_CURSOR_TYPE<br>SQL_ATTR_ENABLE_AUTO_IPD<br>SQL_ATTR_FETCH_BOOKMARK_PTR<br>SQL_ATTR_ROWS_FETCHED_PTR<br>SQL_ATTR_IMP_PARAM_DESC<br>SQL_ATTR_IMP_ROW_DESC<br>SQL_ATTR_KEYSET_SIZE<br>SQL_ATTR_MAX_LENGTH<br>SQL_ATTR_MAX_ROWS<br>SQL_ATTR_METADATA_ID<br>SQL_ATTR_NOSCAN<br>SQL_ATTR_PARAM_BIND_OFFSET_PTR<br>SQL_ATTR_PARAM_BIND_TYPE<br>SQL_ATTR_PARAM_OPERATION_PTR<br>SQL_ATTR_PARAM_STATUS_PTR<br>SQL_ATTR_PARAMS_PROCESSED_PTR<br>SQL_ATTR_PARAMSET_SIZE<br>SQL_ATTR_QUERY_TIMEOUT<br>SQL_ATTR_RETRIEVE_DATA<br>SQL_ATTR_ROW_ARRAY_SIZE<br>SQL_ATTR_ROW_BIND_OFFSET_PTR<br>SQL_ATTR_ROW_NUMBER<br>SQL_ATTR_ROW_OPERATION_PTR<br>SQL_ATTR_ROW_STATUS_PTR<br>SQL_ATTR_SIMULATE_CURSOR<br>SQL_ATTR_USE_BOOKMARKS |
| SQLSetConnectAttr  | *ValuePtr must be                                                                           | On UNIX platforms: For the                                                                                                    |
| SQLSetConnectAttrW | SQLUINTEGER Or SQLULEN,                                                                     | following attributes, a 64-bit value                                                                                                    |
|                    | depending on the attribute you<br>are setting.                                              | is passed in *ValuePtr:<br>SQL_ATTR_ASYNC_ENABLE                                                                                                    |
|                    | Note: TimesTen-specific<br>attributes (prefixed with TT_)<br>remain the same data types.    | SQL_ATTR_ENLIST_IN_DTC<br>SQL_ATTR_ODBC_CURSORS<br>SQL_ATTR_QUIET_MODE                                                                                                    |

*Table 10–15 (Cont.) Changes in ODBC 3.5 functions*

| <b>Function</b> | <b>Signature changes</b>                                                                 | Size changes in option and<br>attribute values                                                                                                    |
|-----------------|------------------------------------------------------------------------------------------|----------------------------------------------------------------------------------------------------|
| SQLSetStmtAttr  | *ValuePtr must be                                                                        | On UNIX platforms: For the                                                                                                    |
| SQLSetStmtAttrW | SQLUINTEGER OT SQLULEN,<br>depending on the attribute you<br>are setting.                | following attributes, a 64-bit value<br>is passed in *ValuePtr:                                                                                                    |
|                 | Note: TimesTen-specific<br>attributes (prefixed with TT_)<br>remain the same data types. | SOL ATTR APP PARAM DESC<br>SQL_ATTR_APP_ROW_DESC<br>SQL_ATTR_ASYNC_ENABLE<br>SQL ATTR CONCURRENCY<br>SQL_ATTR_CURSOR_SCROLLABLE<br>SQL_ATTR_CURSOR_SENSITIVITY<br>SQL_ATTR_CURSOR_TYPE<br>SQL_ATTR_ENABLE_AUTO_IPD<br>SQL_ATTR_FETCH_BOOKMARK_PTR<br>SQL_ATTR_IMP_PARAM_DESC<br>SQL_ATTR_IMP_ROW_DESC<br>SQL_ATTR_KEYSET_SIZE<br>SQL_ATTR_MAX_LENGTH<br>SQL_ATTR_MAX_ROWS<br>SQL ATTR METADATA ID<br>SQL ATTR NOSCAN<br>SQL_ATTR_PARAM_BIND_OFFSET_PTR<br>SQL_ATTR_PARAM_BIND_TYPE<br>SQL_ATTR_PARAM_OPERATION_PTR<br>SQL_ATTR_PARAM_STATUS_PTR<br>SQL ATTR PARAMS PROCESSED PTR<br>SQL_ATTR_PARAMSET_SIZE<br>SQL_ATTR_QUERY_TIMEOUT<br>SQL_ATTR_RETRIEVE_DATA<br>SQL_ATTR_ROW_ARRAY_SIZE<br>SQL_ATTR_ROW_BIND_OFFSET_PTR<br>SQL ATTR ROW NUMBER<br>SQL ATTR ROW OPERATION PTR<br>SQL_ATTR_ROW_STATUS_PTR<br>SQL_ATTR_ROWS_FETCHED_PTR<br>SOL ATTR SIMULATE CURSOR<br>SQL_ATTR_USE_BOOKMARKS |

*Table 10–15 (Cont.) Changes in ODBC 3.5 functions*

# <span id="page-331-0"></span>**ODBC 2.5 function signatures that have changed**

The functions listed in [Table 10–16](#page-332-0) have changes to the signature or changes to the size of option or attribute values, requiring code updates for ODBC 2.5 applications, as indicated. Sizes of option or attribute values apply to values of connection options, statement options, column attributes, or driver and data source information, either passed or returned.

<span id="page-332-0"></span>

| <b>Function</b>                       | <b>Signature changes</b>                                                                                | Size changes in option and<br>attribute values                                                                                                    |
|---------------------------------------|----------------------------------------------------------------------------------------------------|----------------------------------------------------------------------------------------------------|
| SQLColAttributes<br>SQLColAttributesW | N/A                                                                                                    | On Linux and UNIX platforms: For<br>the following <i>fDescType</i> values, a<br>SQLLEN value is returned in<br><i>*pfDesc</i> :                                                                                                    |
|                                       |                                                                                                    | SQL_COLUMN_COUNT<br>SQL_COLUMN_DISPLAY_SIZE<br>SQL_COLUMN_LENGTH<br>SQL_DESC_AUTO_UNIQUE_VALUE<br>SQL_DESC_CASE_SENSITIVE<br>SQL_DESC_CONCISE_TYPE<br>SQL_DESC_FIXED_PREC_SCALE<br>SQL_DESC_SEARCHABLE<br>SQL_DESC_UNSIGNED<br>SQL_DESC_UPDATABLE |
| SQLGetConnectOption                   | The Value parameter must be                                                                             | On Linux and UNIX platforms: For                                                                                                    |
| SQLGetConnectOptionW                  | SQLUINTEGER OT SQLULEN,<br>depending on the option you<br>are getting.                                  | the option SQL_ATTR_QUIET_MODE,<br>an HWND value (void * pointer to a<br>window) is returned in Value.                                                                                                    |
|                                       | Note: TimesTen-specific<br>options (prefixed with TT_)<br>remain the same data types.                   |                                                                                                    |
| SQLGetInfo<br>SQLGetInfoW             | N/A                                                                                                    | On Linux and UNIX platforms: For<br>the following <i>InfoType</i> values, a<br>SQLPOINTER value is returned in<br>*InfoValuePtr:                                                                                                    |
|                                       |                                                                                                    | SQL_DRIVER_HDBC<br>SQL_DRIVER_HENV<br>SQL_DRIVER_HSTMT                                                                                                    |
| SQLGetStmtOption                      | The Value parameter must be<br>SQLUINTEGER OT SQLULEN,<br>depending on the option you                   | On Linux and UNIX platforms: For<br>the following options, a SQLPOINTER<br>value is returned in Value:                                                                                                    |
|                                       | are getting.<br>Note: TimesTen-specific<br>options (prefixed with $TT$ )<br>remain the same data types. | SQL_KEYSET_SIZE<br>SQL_MAX_LENGTH<br>SQL_MAX_ROWS<br>SQL_ROWSET_SIZE                                                                                                    |
| SQLParamOptions                       | On Linux and UNIX platforms:<br>The crow and pirow<br>parameters are now declared<br>as SQLULEN.        | N/A                                                                                                    |
| SQLSetConnectOption                   | The Value parameter must be                                                                             | On Linux and UNIX platforms: For                                                                                                    |
| SQLSetConnectOptionW                  | SQLUINTEGER Or SQLULEN,<br>depending on the option you<br>are setting.                                  | the option SQL_ATTR_QUIET_MODE,<br>an HWND value (void * pointer to a<br>window) is passed in Value.                                                                                                    |
|                                       | Note: TimesTen-specific<br>options (prefixed with $TT$ )<br>remain the same data types.                 |                                                                                                    |

*Table 10–16 Changes in ODBC 2.5 functions*

| <b>Function</b>  | Signature changes                                                                                                    | Size changes in option and<br>attribute values                                                       |
|------------------|----------------------------------------------------------------------------------------------------|----------------------------------------------------------------------------------------------------|
| SOLSetPos        | Times Ten does not support<br>scrollable cursors. This<br>function returns a "Driver not<br>capable" error (S1C00).                                                               | N/A                                                                                                  |
|                  | <b>Note:</b> The ODBC definition of<br>SQLSETPOSIROW, the data type<br>for the irow parameter, has<br>changed. (See the next section,<br>"ODBC data types that have<br>changed".) |                                                                                                    |
| SQLSetStmtOption | The Value parameter must be<br>SQLUINTEGER OT SQLULEN,<br>depending on the option you                                                                                             | On Linux and UNIX platforms: For<br>the following options, a SQLPOINTER<br>value is passed in Value: |
|                  | are setting.<br>Note: TimesTen-specific<br>options (prefixed with TT_)<br>remain the same data types.                                                                             | SQL KEYSET SIZE<br>SQL MAX LENGTH<br><b>SQL MAX ROWS</b><br>SQL ROWSET SIZE                          |

*Table 10–16 (Cont.) Changes in ODBC 2.5 functions*

# <span id="page-333-1"></span><span id="page-333-0"></span>**ODBC data types that have changed**

[Table 10–17](#page-333-1) summarizes changes to data types that require code updates for ODBC applications.

| Data types                                 | <b>Explanation</b>                                                                                                    |
|--------------------------------------------|----------------------------------------------------------------------------------------------------|
| HANDLE<br>HINSTANCE                        | On Linux and UNIX platforms: These data types have been<br>redefined as $(void *).$                                               |
| SOLROWCOUNT<br>SOLROWSETSIZE<br>SOLTRANSID | These data types have been deprecated. Use SQLULEN instead.                                                                       |
| SOLROWOFFSET                               | This data type has been deprecated. Use SQLLEN instead.                                                                           |
| SOLSETPOSIROW                              | On Linux and UNIX platforms: This data type has been<br>redefined as SQLULEN. It is advisable to use SQLULEN directly<br>instead. |

*Table 10–17 ODBC 2.5 data types that have changed*

# **Index**

#### **A**

access control [connection attributes, 2-6](#page-27-0) [impact on XLA, 5-8](#page-141-0) [acknowledge records have been read, XLA, 9-6](#page-227-0) [AIX, linking considerations, 1-5](#page-20-0) [allocating memory, utility library environment](#page-212-0)  handle, 8-23 [application context, passing, XLA, 5-39](#page-172-0) [applying database updates, XLA, 9-53](#page-274-0) [array binds--see associative array binds](#page-84-0) associative array binds [in OCI, 3-13](#page-92-0) [in Pro\\*C, 4-8](#page-125-0) [AUTOCOMMIT with XA, 6-6](#page-179-0) [automatic client failover, 2-38](#page-59-0)

# **B**

[backing up a database, 8-3](#page-192-0) [batch SQL operations, 7-1](#page-186-0) [bind variable--see binding parameters](#page-34-0) binding parameters [associative array binds in OCI, 3-13](#page-92-0) [associative array binds in Pro\\*C, 4-8](#page-125-0) [duplicate parameters in OCI, 3-13](#page-92-1) [duplicate parameters in PL/SQL, 2-20](#page-41-0) [duplicate parameters in SQL, 2-19](#page-40-0) [floating point data, 2-21](#page-42-0) [input parameters, 2-17](#page-38-0) [input/output parameters, 2-19](#page-40-1) [output parameters, 2-17](#page-38-1) [parameter type assignments and](#page-35-0)  conversions, 2-14 [performance impact, 7-2](#page-187-0) [precision, 2-14](#page-35-1) [scale, 2-14](#page-35-2) [SQL\\_WCHAR and SQL\\_WVARCHAR with driver](#page-42-1)  manager, 2-21 [SQLBindParameter, 2-14](#page-35-3) [bookmarks--see XLA bookmarks](#page-137-0) [buildtms command, XA, 6-9](#page-182-0) built-in procedures [calling TimesTen built-ins, 2-30](#page-51-0) [ttApplicationContext, 5-39,](#page-172-1) [9-65](#page-286-0)

[ttXactIdGet, 8-31](#page-220-0) [bulk fetch, 2-12,](#page-33-0) [7-3](#page-188-0) [bulk insert, update, delete \(batching\), 7-1](#page-186-0)

### **C**

[C language functions--see Utility Library.](#page-190-0) cache [autorefresh cache groups and XLA, 5-9](#page-142-0) [cache groups, cache instances affected, OCI, 3-18](#page-97-0) [cache groups, cache instances affected,](#page-54-0)  ODBC, 2-33 [get passthrough status, 2-33](#page-54-1) [Oracle password, specifying, OCI, 3-18](#page-97-1) [Oracle password, specifying, Pro\\*C/C++, 4-7](#page-124-0) [set passthrough level, 2-33](#page-54-2) CALL. [PL/SQL procedures and functions, 2-30](#page-51-0) [TimesTen built-in procedures, 2-30](#page-51-0) character set [SQLGetInfo info type, 10-12](#page-313-0) [SQLGetInfo info type for size, 10-12](#page-313-1) [character set conversion, 2-33](#page-54-3) client failover [automatic client failover, 2-38](#page-59-0) [configuration, 2-41](#page-62-0) [failover callback functions, 2-41](#page-62-1) client routing API [distribution key values, 2-53](#page-74-0) [failure modes, 2-57](#page-78-0) [grid distribution, 2-52](#page-73-0) [grid map, 2-51](#page-72-0) [key values location, 2-53](#page-74-1) [overview, 2-51](#page-72-1) [restrictions, 2-57](#page-78-1) [supported data types, 2-56](#page-77-0) [client/server, TimesTen cross-release](#page-303-0)  restrictions, 10-2 [closing a transaction log API handle, XLA, 9-8](#page-229-0) [column data, inspecting, XLA, 5-17](#page-150-0) [column descriptors supported, SQLColAttributes](#page-320-0)  (ODBC 2.5), 10-19 committing a transaction [ODBC, 2-28](#page-49-0) [XLA, 9-55](#page-276-0) compiling applications

[OCI applications, 3-7](#page-86-0) [Pro\\*C/C++ applications, 4-5](#page-122-0) [UNIX, 1-4](#page-19-0) [Windows, 1-3](#page-18-0) [concurrency control, 10-17](#page-318-0) connection attributes [first connection attributes, 2-6](#page-27-0) [general connection attributes, 2-6](#page-27-0) connections [attributes, setting programmatically, 2-6](#page-27-1) [connecting to database, 2-3](#page-24-0) [default DSN, 2-6](#page-27-2) [disconnecting from database, 2-3](#page-24-0) [managing, 2-1](#page-22-0) [OCI, connecting to database, 3-8](#page-87-0)  $Pro<sup>*</sup>C/C++$ , connecting to database, 4-6 SQLConnect, SQLDriverConnect, [SQLAllocConnect, SQLDisconnect, 2-2](#page-23-0) [SQLSetConnectAttr and SQLGetConnectAttr](#page-306-0)  supported attributes (ODBC 3.5), 10-5 [SQLSetConnectOption and SQLGetConnectOption](#page-317-0)  supported options (ODBC 2.5), 10-16 cursors [REF CURSORs, 2-21](#page-42-2) [usage, 2-9](#page-30-0)

#### **D**

data structures, XLA [summary, 9-63](#page-284-0) [tt\\_LSN\\_t, 9-79](#page-300-0) [tt\\_XlaLsn\\_t, 9-80](#page-301-0) [ttXlaColDesc\\_t, 9-76](#page-297-0) [ttXlaNodeHdr\\_t, 9-64](#page-285-0) [ttXlaTblDesc\\_t, 9-74](#page-295-0) [ttXlaTblVerDesc\\_t, 9-75](#page-296-0) [ttXlaUpdateDesc\\_t, 9-65](#page-286-1) [ttXlaVersion\\_t, 9-73](#page-294-0) data types [additional type support \(ODBC 3.5\), 10-4](#page-305-0) [conversions and performance, 7-3](#page-188-1) [ODBC 2.0 versus ODBC 3.0 \(ODBC 2.5](#page-314-0)  mode), 10-13 [ODBC 3.0 types supported in ODBC 2.5](#page-314-1)  mode, 10-13 [type mapping/conversion for parameter](#page-35-0)  binding, 2-14 [XLA, 5-7](#page-140-0) database [applying updates, XLA, 9-53](#page-274-0) [backing up, 8-3](#page-192-0) [connection handle, obtaining, XLA, 5-10](#page-143-0) [destroying, 8-7,](#page-196-0) [8-9](#page-198-0) [RAM usage, 8-11,](#page-200-0) [8-12,](#page-201-0) [8-13,](#page-202-0) [8-15](#page-204-0) [replicating, 8-16](#page-205-0) [restoring, 8-21](#page-210-0) [deadlock error, 5-37](#page-170-0) deferred prepare [OCI, 3-12](#page-91-0) [ODBC, 2-11](#page-32-0)

[demos--see sample applications](#page-20-1) [destroying a database, 8-7,](#page-196-0) [8-9](#page-198-0) [diagnostic framework considerations \(OCI\), 3-12](#page-91-1) [disaster recovery, 8-16](#page-205-1) distributed transaction processing (XA) [also see XA](#page-174-0) [overview, 6-1](#page-174-1) [resource manager, 6-2](#page-175-0) [transaction manager, 6-2](#page-175-0) [transaction recovery, 6-3](#page-176-0) [DML returning, 2-23](#page-44-0) driver manager [linking with, 1-2](#page-17-0) [performance impact, 7-1](#page-186-1) [using SQL\\_WCHAR and SQL\\_](#page-42-1) WVARCHAR, 2-21 [XA, support \(Windows\), 6-8](#page-181-0) [dropping a table with XLA bookmark, 5-30](#page-163-0) [DSN, default, 2-6](#page-27-2) duplicate parameter binding [in OCI, 3-13](#page-92-1) [in ODBC, 2-19](#page-40-0) [DurableCommit, XA, 6-3](#page-176-1)

#### **E**

easy connect [with OCI, 3-9](#page-88-0) with  $Pro<sup>*</sup>C/C++$ , 4-7 [environment attributes -- supported attributes \(ODBC](#page-305-1)  3.5), 10-4 environment variables [OCI, 3-6](#page-85-0) [TimesTen, 1-1](#page-16-0) errors [error and warning levels, 2-36](#page-57-0) [error handling, 2-35](#page-56-0) [OCI error reporting, 3-11](#page-90-0)  $Pro<sup>*</sup>C/C++ error reporting, 4-8$ [recovery, 2-37](#page-58-0) [transaction log API error handling, 5-28](#page-161-0) [transient \(retry\) \(OCI\), 3-11](#page-90-1) [transient \(retry\) \(ODBC\), 2-37](#page-58-1) [utility library errors, count, 8-29](#page-218-0) [utility library errors, retrieving, 8-27](#page-216-0) [event management \(XLA\), 5-1](#page-134-0) execution of SQL [executing the statement, 2-9](#page-30-1) [SQLExecDirect and SQLExecute, 2-8](#page-29-0)

#### **F**

[failover, 2-38](#page-59-0) fetching results [bulk fetch, prefetch, 2-12,](#page-33-0) [7-3](#page-188-0) [example, 2-11](#page-32-1) [field identifiers, TimesTen, SQLColAttribute \(ODBC](#page-307-0)  3.5), 10-6 [first connection attributes, 2-6](#page-27-0) [floating point data, binding, 2-21](#page-42-0)

[freeing memory, utility library environment](#page-214-0)  handle, 8-25

#### **G**

[general connection attributes, 2-6](#page-27-0) globalization options [OCI, 3-3](#page-82-0) [ODBC, 2-33](#page-54-3)

#### **I**

[-I flag \(compiling\), 1-3,](#page-18-0) [1-4](#page-19-0) [include files, TimesTen \(#include\), 2-8](#page-29-1) [info types supported, SQLGetInfo \(ODBC 2.5\), 10-19](#page-320-1) [info types supported, SQLGetInfo \(ODBC 3.5\), 10-7](#page-308-1) [initializing a database handle, XLA, 9-35](#page-256-0) [input parameters, 2-17](#page-38-0) [input/output parameters, 2-19](#page-40-1) [isolation levels, support, 2-12,](#page-33-1) [7-3,](#page-188-0) [9-41,](#page-262-0) [10-17,](#page-318-0) [10-21,](#page-322-0)  [10-25](#page-326-0)

### **K**

[key not found error, 5-37](#page-170-1) keywords [SQL \(ODBC 2.5\), 10-25](#page-326-1) [SQL \(ODBC 3.5\), 10-12](#page-313-2)

#### **L**

[-L flag \(compiling\), 1-4](#page-19-0) linking applications [AIX considerations, 1-5](#page-20-0) [OCI applications, 3-7](#page-86-0)  $Pro<sup>*</sup>C/C++ applications, 4-5$ [UNIX, 1-4](#page-19-0) [Windows, 1-3](#page-18-0) [with driver manager, 1-2](#page-17-0) [with TimesTen driver, 1-1](#page-16-1) [Linux, compiling and linking applications, 1-4](#page-19-0) LOBs [OCI, 3-18](#page-97-2) [ODBC, 2-25](#page-46-0) [overview, 2-25](#page-46-0) [Pro\\*C, 4-9](#page-126-0) [XLA limitations, 5-8](#page-141-1) [XLA support, 5-12,](#page-145-0) [9-77](#page-298-0) [log record identifier, 5-4](#page-137-1)

#### **M**

[materialized views with XLA, 5-3](#page-136-0)

#### **N**

[NVARCHAR type, 5-21](#page-154-0)

#### **O**

**OCI** 

[architecture in TimesTen, 3-2](#page-81-0) [call support, 3-30](#page-109-0) [compiling and linking applications, 3-7](#page-86-0) [connecting to a TimesTen database, 3-8](#page-87-0) [deferred prepare, 3-12](#page-91-0) [descriptor support, 3-35](#page-114-0) [diagnostic framework considerations, 3-12](#page-91-1) [easy connect, using, 3-9](#page-88-0) [environment variables, 3-6](#page-85-0) [error handling, 3-11](#page-90-2) [handle support, 3-34](#page-113-0) [OCI-defined constant support, 3-35](#page-114-1) [Oracle password, specifying for cache, 3-18](#page-97-1) [overview, 3-1](#page-80-0) [parameter attribute support, 3-37](#page-116-0) [restrictions in TimesTen, 3-4](#page-83-0) [signal handling considerations, 3-12](#page-91-1) [statement caching, 3-1,](#page-80-1) [3-33](#page-112-0) [TimesTen support, 3-2](#page-81-1) [tnsnames, using, 3-8](#page-87-1) ODBC [additional type support \(ODBC 3.5\), 10-4](#page-305-0) [API incompatibilities with previous TimesTen](#page-327-0)  versions, 10-26 [client/server cross-release restrictions,](#page-303-0)  TimesTen, 10-2 [connection options supported \(ODBC 2.5\), 10-16](#page-317-0) [connection options supported \(ODBC 3.5\), 10-5](#page-306-0) [data types, ODBC 2.0 versus ODBC 3.0 \(ODBC 2.5](#page-314-0)  mode), 10-13 [environment attributes supported \(ODBC](#page-305-1)  3.5), 10-4 [functions, new and replacement, supported in](#page-304-0)  TimesTen (ODBC 3.5), 10-3 [functions, supported in TimesTen \(ODBC](#page-314-2)  2.5), 10-13 [keywords, SQL \(ODBC 2.5\), 10-25](#page-326-1) [keywords, SQL \(ODBC 3.5\), 10-12](#page-313-2) [SQLColAttribute, TimesTen field identifiers](#page-307-0)  (ODBC 3.5), 10-6 [SQLColAttributes supported column descriptors](#page-320-0)  (ODBC 2.5), 10-19 [SQLGetInfo supported info types ODBC](#page-320-1)  2.5), 10-19 [SQLGetInfo supported info types ODBC](#page-308-1)  3.5), 10-7 [statement options supported \(ODBC 2.5\), 10-18](#page-319-0) [statement options supported \(ODBC 3.5\), 10-5](#page-306-1) [unicode, wide-character functions, 10-3,](#page-304-1) [10-13](#page-314-3) [using ODBC 2.5 in TimesTen, 10-13](#page-314-4) [using ODBC 3.5 in TimesTen, 10-2](#page-303-1) [Oracle Call Interface support, 3-1](#page-80-2) [output parameters, 2-17](#page-38-1)

#### **P**

[parallel replication, user-defined, setup and ODBC](#page-55-0)  support, 2-34 parameter binding [associative array binds in OCI, 3-13](#page-92-0)

[associative array binds in Pro\\*C, 4-8](#page-125-0) [duplicate parameters in OCI, 3-13](#page-92-1) [duplicate parameters in PL/SQL, 2-20](#page-41-0) [duplicate parameters in SQL, 2-19](#page-40-0) [floating point data, 2-21](#page-42-0) [input parameters, 2-17](#page-38-0) [input/output parameters, 2-19](#page-40-1) [output parameters, 2-17](#page-38-1) [parameter type assignments and](#page-35-0)  conversions, 2-14 [SQL\\_WCHAR and SQL\\_WVARCHAR with driver](#page-42-1)  manager, 2-21 [SQLBindParameter, 2-14](#page-35-3) passthrough [get status with TT\\_STMT\\_PASSTHROUGH\\_TYPE](#page-54-1)  [ODBC option, 2-33,](#page-54-1) [10-19](#page-320-2) [set level with ttOptSetFlag, 2-33](#page-54-2) performance [batch SQL operations, 7-1](#page-186-0) [binding parameters, 7-2](#page-187-0) [bulk fetch, prefetch, 2-12,](#page-33-0) [7-3](#page-188-0) [data type conversions, 7-3](#page-188-1) [query optimization, 2-12,](#page-33-2) [7-3](#page-188-2) [SQLGetData, 7-2](#page-187-1) [PL/SQL procedures and functions, calling, 2-30](#page-51-0) [precision, 2-14](#page-35-1) [prefetch multiple rows, 2-12,](#page-33-0) [7-3](#page-188-0) preparation of SQL [deferred prepare, 2-11](#page-32-0) [preparing the statement, 2-9](#page-30-0) Pro\*C/C++ Precompiler [architecture in TimesTen, 3-2](#page-81-0) [building an application, 4-5,](#page-122-0) [4-6](#page-123-1) [commands and clauses, unsupported or restricted](#page-121-0)  (summary), 4-4 [connecting to a TimesTen database, 4-6](#page-123-0) [connection restrictions, 4-3](#page-120-0) [easy connect, using, 4-7](#page-124-1) [embedded PL/SQL restrictions, 4-3](#page-120-1) [embedded SQL restrictions, 4-2](#page-119-0) [error reporting, 4-8](#page-125-1) [getting started, 4-5](#page-122-1) [option setting, 4-15](#page-132-0) [option support, 4-13](#page-130-0) [Oracle password, specifying for cache, 4-7](#page-124-0) [overview, 4-1](#page-118-0) [semantic checking restrictions, 4-2](#page-119-1) [SQLLIB support, 4-2](#page-119-0) [TimesTen support, 4-1](#page-118-1) [tnsnames, using, 4-7](#page-124-1) [transaction restrictions, 4-3](#page-120-2)

# **Q**

[query optimization, 2-12,](#page-33-2) [7-3](#page-188-2) [query results, working with cursors, 2-9](#page-30-0) [query threshold \(or for any statement\), 2-32](#page-53-0) [query timeout \(or for any statement\), 2-31](#page-52-0) Quick Start [OCI Makefile, 3-6](#page-85-0)

[Pro\\*C/C++ Makefile, 4-5](#page-122-0) [sample applications, overview, 1-5](#page-20-2)

## **R**

RAM usage [ttRamGrace, 8-11](#page-200-0) [ttRamLoad, 8-12](#page-201-0) [ttRamPolicy, 8-13](#page-202-0) [ttRamUnload, 8-15](#page-204-0) [record headers, inspecting, XLA, 5-15](#page-148-0) [REF CURSORs, 2-21](#page-42-2) replicating a database [utility function, 8-16](#page-205-0) [XLA, using for replication, 5-34](#page-167-0) [replication invalid, SQLGetInfo info type, 10-12](#page-313-3) [resource manager, XA, 6-2](#page-175-0) [restoring a database, 8-21](#page-210-0) [RETURNING INTO clause, 2-23](#page-44-0) rolling back a transaction [utility function, 8-31](#page-220-1) [XLA, 9-60](#page-281-0) rowid [convert ROWID to string, XLA, 9-37](#page-258-0) [using rowids, ROWID type, 2-25](#page-46-1)

# **S**

sample applications [overview, 1-5](#page-20-2) [sb\\_ErrXlaTupleMismatch error, 5-38,](#page-171-0) [9-53,](#page-274-1) [9-54](#page-275-0) [scale, 2-14](#page-35-2) [signal handling considerations \(OCI\), 3-12](#page-91-1) SQL keywords [ODBC 2.5, 10-25](#page-326-1) [ODBC 3.5, 10-12](#page-313-2) [SQL\\_NO\\_DATA\\_FOUND \(SQLFetch\), 10-14](#page-315-0) [SQL\\_QUERY\\_TIMEOUT option, 2-31](#page-52-0) [SQL\\_WCHAR and SQL\\_WVARCHAR with driver](#page-42-1)  manager, 2-21 [SQLAllocConnect, 2-2](#page-23-0) [SQLBindCol, performance, 7-2](#page-187-0) SQLBindParameter [arguments, usage, 2-14](#page-35-3) [performance, 7-2](#page-187-0) [SQLColAttribute, TimesTen field identifiers \(ODBC](#page-307-0)  3.5), 10-6 SQLColAttributes TimesTen descriptors [TT\\_COLUMN\\_INLINE, 10-6,](#page-307-1) [10-19](#page-320-3) [TT\\_COLUMN\\_LENGTH\\_SEMANTICS, 10-7,](#page-308-2)  [10-19](#page-320-4) [SQLColAttributes, supported column descriptors](#page-320-0)  (ODBC 2.5), 10-19 [SQLConnect, 2-2](#page-23-0) [SQLDisconnect, 2-2](#page-23-0) [SQLDriverConnect, 2-2,](#page-23-0) [2-6](#page-27-3) [SQLExecDirect, 2-8](#page-29-0) [SQLExecute, 2-8](#page-29-0) [SQLFetch, SQL\\_NO\\_DATA\\_FOUND, 10-14](#page-315-0) [SQLGetConnectAttr, supported attributes \(ODBC](#page-306-0) 

[3.5\), 10-5](#page-306-0) [SQLGetConnectOption, supported options \(ODBC](#page-317-0)  2.5), 10-16 [SQLGetData and performance, 7-2](#page-187-1) SQLGetInfo TimesTen info types [TT\\_DATA\\_STORE\\_INVALID, 10-12](#page-313-4) [TT\\_DATABASE\\_CHARACTER\\_SET, 10-12](#page-313-0) [TT\\_DATABASE\\_CHARACTER\\_SET\\_SIZE, 10-12](#page-313-1) [TT\\_PLATFORM\\_INFO, 10-12](#page-313-5) [TT\\_REPLICATION\\_INVALID, 10-12](#page-313-3) [SQLGetInfo, supported info types \(ODBC 2.5\), 10-19](#page-320-1) [SQLGetInfo, supported info types \(ODBC 3.5\), 10-7](#page-308-1) [SQLGetStmtAttr, supported attributes \(ODBC](#page-306-1)  3.5), 10-5 [SQLGetStmtOption, supported options \(ODBC](#page-319-0)  2.5), 10-18 SQLGetStmtOption() ODBC function [TT\\_STMT\\_PASSTHROUGH\\_TYPE option, 2-33](#page-54-4) [SQLLIB support \(Pro\\*C/C++\), 4-2](#page-119-0) [SQLParamOptions function, 7-2](#page-187-2) [SQLRowCount, 2-29,](#page-50-0) [2-33](#page-54-0) [SQLSetConnectAttr, supported attributes \(ODBC](#page-306-0)  3.5), 10-5 [SQLSetConnectOption, supported options \(ODBC](#page-317-0)  2.5), 10-16 [SQLSetStmtAttr, supported attributes \(ODBC](#page-306-1)  3.5), 10-5 [SQLSetStmtOption, supported options \(ODBC](#page-319-0)  2.5), 10-18 [statement caching, OCI, 3-1,](#page-80-1) [3-33](#page-112-0) statement execution (SQL) [executing the statement, 2-9](#page-30-1) [SQLExecDirect and SQLExecute, 2-8](#page-29-0) statement options [SQLSetStmtAttr and SQLGetStmtAttr, supported](#page-306-1)  attributes (ODBC 3.5), 10-5 [SQLSetStmtOption and SQLGetStmtOption,](#page-319-0)  supported options (ODBC 2.5), 10-18 statement preparation (SQL) [deferred prepare, 2-11](#page-32-0) [preparing the statement, 2-9](#page-30-0)

# **T**

[tables to monitor, XLA, 5-11](#page-144-0) [threshold for SQL statements, 2-32](#page-53-0) [TIME and TIMESTAMP limitations, time zone, 2-16](#page-37-0) timeout [for SQL statements, 2-31](#page-52-0) [handing timeout errors, 5-37](#page-170-2) [TimesTen Cache--see cache](#page-53-1) timesten.h [brief description, 2-8](#page-29-1) [globalization options, 2-33](#page-54-3) [ttFailoverCallback\\_t structure, 2-42](#page-63-0) tnsnames [with OCI, 3-8](#page-87-1) with  $Pro<sup>*</sup>C/C++$ , 4-7 transaction log API [also see XLA](#page-134-1)

[bookmarks, 5-4](#page-137-2) [closing handle, 9-8](#page-229-0) [data structures, 9-63](#page-284-0) [error handling, 5-28](#page-161-0) [functions, overview, 9-1](#page-222-0) [functions, summary, 9-2](#page-223-0) [overview, 5-1](#page-134-2) [replication, 5-34](#page-167-0) [sample application, 5-9](#page-142-1) [tt\\_LSN\\_t data structure, 9-79](#page-300-0) [tt\\_XlaLsn\\_t data structure, 9-80](#page-301-0) [ttXlaAcknowledge, 9-6](#page-227-0) [ttXlaApply, 9-53](#page-274-0) [ttXlaClose, 9-8](#page-229-0) [ttXlaColDesc\\_t data structure, 9-76](#page-297-0) [ttXlaCommit, 9-55](#page-276-0) [ttXlaConvertType, 9-9](#page-230-0) [ttXlaDateToODBCCType, 9-10](#page-231-0) [ttXlaDecimalToCString, 9-11](#page-232-0) [ttXlaDeleteBookmark, 9-13](#page-234-0) [ttXlaError, 9-14](#page-235-0) [ttXlaErrorRestart, 9-16](#page-237-0) [ttXlaGenerateSQL, 9-56](#page-277-0) [ttXlaGetColumnInfo, 9-17](#page-238-0) [ttXlaGetLSN, 9-19](#page-240-0) [ttXlaGetTableInfo, 9-20](#page-241-0) [ttXlaGetVersion, 9-21](#page-242-0) [ttXlaLookup, 9-58](#page-279-0) [ttXlaNextUpdate, 9-22](#page-243-0) [ttXlaNextUpdateWait, 9-24](#page-245-0) [ttXlaNodeHdr\\_t data structure, 9-64](#page-285-0) [ttXlaNumberToBigInt, 9-26](#page-247-0) [ttXlaNumberToCString, 9-27](#page-248-0) [ttXlaNumberToDouble, 9-28](#page-249-0) [ttXlaNumberToInt, 9-29](#page-250-0) [ttXlaNumberToSmallInt, 9-30](#page-251-0) [ttXlaNumberToTinyInt, 9-31](#page-252-0) [ttXlaNumberToUInt, 9-32](#page-253-0) [ttXlaOraDateToODBCTimeStamp, 9-33](#page-254-0) [ttXlaOraTimeStampToODBCTimeStamp, 9-34](#page-255-0) [ttXlaPersistOpen, 9-35](#page-256-0) [ttXlaRollback, 9-60](#page-281-0) [ttXlaRowdToCString, 9-37](#page-258-0) [ttXlaSetLSN, 9-38](#page-259-0) [ttXlaSetVersion, 9-39](#page-260-0) [ttXlaTableByName, 9-40](#page-261-0) [ttXlaTableCheck, 9-61](#page-282-0) [ttXlaTableStatus, 9-41](#page-262-1) [ttXlaTableVersionVerify, 9-44](#page-265-0) [ttXlaTblDesc\\_t data structure, 9-74](#page-295-0) [ttXlaTblVerDesc\\_t data structure, 9-75](#page-296-0) [ttXlaTimeStampToODBCCType, 9-47](#page-268-0) [ttXlaTimeToODBCCType, 9-46](#page-267-0) [ttXlaUpdateDesc\\_t data structure, 9-65](#page-286-1) [ttXlaVersion\\_t data structure, 9-73](#page-294-0) [ttXlaVersionColumnInfo, 9-48](#page-269-0) [ttXlaVersionCompare, 9-49](#page-270-0) [ttXlaVersionTableInfo, 9-51](#page-272-0) [transaction manager, XA, 6-2](#page-175-0) [TT\\_COLUMN\\_INLINE SQLColAttribute field](#page-307-1)

[identifier \(ODBC 3.5\), 10-6](#page-307-1) [TT\\_COLUMN\\_INLINE SQLColAttributes descriptor](#page-320-3)  (ODBC 2.5), 10-19 TT\_COLUMN\_LENGTH\_SEMANTICS [SQLColAttribute field identiifer \(ODBC](#page-308-2)  3.5), 10-7 TT\_COLUMN\_LENGTH\_SEMANTICS [SQLColAttributes descriptor \(ODBC 2.5\), 10-19](#page-320-4) [TT\\_DATA\\_STORE\\_INVALID SQLGetInfo info](#page-313-4)  type, 10-12 [TT\\_DATABASE\\_CHARACTER\\_SET SQLGetInfo info](#page-313-0)  type, 10-12 [TT\\_DATABASE\\_CHARACTER\\_SET\\_SIZE](#page-313-1)  SQLGetInfo info type, 10-12 [tt\\_ErrBadXlaRecord, 5-29](#page-162-0) [tt\\_ErrCondLockConflict, 5-29](#page-162-1) [tt\\_ErrDbAllocFailed, 5-29](#page-162-2) tt ErrDeadlockVictim, 5-29 [tt\\_ErrDeadlockVictim error, 5-37](#page-170-3) [tt\\_ErrPermSpaceExhausted, 5-29](#page-162-4) [tt\\_ErrTempSpaceExhausted, 5-29](#page-162-5) [tt\\_ErrTimeoutVictim, 5-29](#page-162-6) [tt\\_ErrTimeoutVictim error, 5-37](#page-170-4) [tt\\_ErrXlaBookmarkUsed, 5-29](#page-162-7) [tt\\_ErrXlaDedicatedConnection, 5-30](#page-163-1) [tt\\_ErrXlaLsnBad, 5-29](#page-162-8) [tt\\_ErrXlaNoLogging, 5-30](#page-163-2) [tt\\_ErrXlaNoSQL, 5-29](#page-162-9) [tt\\_ErrXlaParameter, 5-30](#page-163-3) [tt\\_ErrXlaTableDiff, 5-30](#page-163-4) [tt\\_ErrXlaTableSystem, 5-30](#page-163-5) [tt\\_ErrXlaTupleMismatch, 5-30](#page-163-6) [tt\\_LSN\\_t data structure, XLA, 9-79](#page-300-0) [TT\\_NLS\\_LENGTH\\_SEMANTICS ODBC](#page-55-1)  option, 2-34 [TT\\_NLS\\_NCHAR\\_CONV\\_EXCP ODBC option, 2-34](#page-55-2) [TT\\_NLS\\_SORT ODBC option, 2-34](#page-55-3) [TT\\_PLATFORM\\_INFO SQLGetInfo info type, 10-12](#page-313-5) [TT\\_PREFETCH\\_CLOSE connection option, 1-2,](#page-17-1)  [2-12,](#page-33-2) [7-3](#page-188-2) [TT\\_PREFETCH\\_COUNT statement option, 7-3](#page-188-0) [TT\\_PREFETCH\\_COUNT statement options, 2-12](#page-33-0) [TT\\_QUERY\\_THRESHOLD, 2-32](#page-53-0) [TT\\_REPLICATION\\_INVALID SQLGetInfo info](#page-313-3)  type, 10-12 [TT\\_STMT\\_PASSTHROUGH\\_TYPE ODBC](#page-320-2)  option, 10-19 tt xa\_context() function, XA,  $6-5$ [tt\\_xa\\_switch, XA, 6-7](#page-180-0) [tt\\_xla.h include file, 5-10](#page-143-1) [tt\\_XlaLsn\\_t data structure, XLA, 9-80](#page-301-0) [ttApplicationContext, 5-39,](#page-172-1) [9-65](#page-286-0) [ttBackup, 8-3](#page-192-0) [ttCkpt built-in procedure, 5-31](#page-164-0) [ttCkptBlocking built-in procedure, 5-31](#page-164-1) [ttDestroyDataStore, 8-7](#page-196-0) [ttDestroyDataStoreForce, 8-9](#page-198-0) [ttDurableCommit, XA, 6-3](#page-176-1) [ttGridDistClear, 2-53](#page-74-2) [ttGridDistCreate, 2-52](#page-73-1)

[ttGridDistElementGet, 2-54](#page-75-0) [ttGridDistFree, 2-52](#page-73-2) [ttGridDistReplicaGet, 2-55](#page-76-0) [ttGridDistValueSet, 2-53](#page-74-3) [ttRamGrace, 8-11](#page-200-0) [ttRamLoad, 8-12](#page-201-0) [ttRamPolicy, 8-13](#page-202-0) [ttRamUnload, 8-15](#page-204-0) [ttRepDuplicateEx, 8-16](#page-205-0) [ttRestore, 8-21](#page-210-0) [ttSrcScan utility, 3-6,](#page-85-1) [4-5](#page-122-2) [ttUtilAllocEnv, 8-23](#page-212-0) [ttUtilFreeEnv, 8-25](#page-214-0) [ttUtilGetError, 8-27](#page-216-0) [ttUtilGetErrorCount, 8-29](#page-218-0) [ttXactIdGet built-in procedure, 8-31](#page-220-0) [ttXactIdRollback, 8-31](#page-220-1) [ttxadm43.dll library, XA, 6-8](#page-181-1) [ttXlaAcknowledge, 5-12,](#page-145-1) [9-6](#page-227-0) [ttXlaApply, 5-36,](#page-169-0) [9-53](#page-274-0) [ttXlaBookmarkDelete built-in procedure, 5-32](#page-165-0) [ttXlaClose, 9-8](#page-229-0) [ttXlaColDesc\\_t, 5-18](#page-151-0) [ttXlaColDesc\\_t data structure, XLA, 9-76](#page-297-0) [ttXlaCommit, 5-37,](#page-170-5) [9-55](#page-276-0) [ttXlaConvertCharType, 9-9](#page-230-0) [ttXlaDateToODBCCType, 5-23,](#page-156-0) [9-10](#page-231-0) [ttXlaDecimalToCString, 5-23,](#page-156-1) [9-11](#page-232-0) [ttXlaDeleteBookmark, 5-31,](#page-164-2) [9-13](#page-234-0) [ttXlaError, 5-29,](#page-162-10) [9-14](#page-235-0) [ttXlaErrorRestart, 5-29,](#page-162-11) [9-16](#page-237-0) [ttXlaGenerateSQL, 5-38,](#page-171-1) [9-56](#page-277-0) [ttXlaGetColumnInfo, 5-18,](#page-151-1) [9-17](#page-238-0) [ttXlaGetLSN, 5-38,](#page-171-2) [9-19](#page-240-0) [ttXlaGetTableInfo, 5-18,](#page-151-2) [9-20](#page-241-0) [ttXlaGetVersion, 9-21](#page-242-0) [ttXlaHandle\\_h XLA handle, 5-11](#page-144-1) [ttXlaLookup, 9-58](#page-279-0) [ttXlaNextUpdate, 5-12,](#page-145-2) [9-22](#page-243-0) [ttXlaNextUpdateWait, 5-12,](#page-145-3) [9-24](#page-245-0) [ttXlaNodeHdr\\_t, 9-64](#page-285-1) [ttXlaNodeHdr\\_t data structure, XLA, 9-64](#page-285-0) [ttXlaNumberToBigInt, 5-23,](#page-156-2) [9-26](#page-247-0) [ttXlaNumberToCString, 5-23,](#page-156-3) [9-27](#page-248-0) [ttXlaNumberToDouble, 5-23,](#page-156-4) [9-28](#page-249-0) [ttXlaNumberToInt, 5-23,](#page-156-5) [9-29](#page-250-0) [ttXlaNumberToSmallInt, 5-23,](#page-156-6) [9-30](#page-251-0) [ttXlaNumberToTinyInt, 5-23,](#page-156-7) [9-31](#page-252-0) [ttXlaNumberToUInt, 5-23,](#page-156-8) [9-32](#page-253-0) [ttXlaOraDateToODBCTimeStamp, 5-24,](#page-157-0) [9-33](#page-254-0) [ttXlaOraTimeStampToODBCTimeStamp, 5-24,](#page-157-1) [9-34](#page-255-0) [ttXlaPersistOpen, 5-11,](#page-144-2) [9-35](#page-256-0) [ttXlaRollback, 5-37,](#page-170-6) [9-60](#page-281-0) [ttXlaRowdToCString, 9-37](#page-258-0) [ttXlaSetLSN, 5-38,](#page-171-3) [9-38](#page-259-0) [ttXlaSetVersion, 9-39](#page-260-0) [ttXlaTableByName, 5-11,](#page-144-3) [9-40](#page-261-0) [ttXlaTableCheck, 9-61](#page-282-0) [ttXlaTableStatus, 5-11,](#page-144-4) [9-41](#page-262-1) [ttXlaTableVersionVerify, 9-44](#page-265-0)

[ttXlaTblDesc\\_t data structure, XLA, 9-74](#page-295-0) [ttXlaTblVerDesc\\_t data structure, XLA, 9-75](#page-296-0) [ttXlaTimeStampToODBCCType, 5-23,](#page-156-9) [5-24,](#page-157-2) [9-47](#page-268-0) [ttXlaTimeToODBCCType, 5-23,](#page-156-10) [5-24,](#page-157-3) [9-46](#page-267-0) [ttXlaUnsubscribe built-in procedure, 5-31](#page-164-3) ttXlaUpdateDesc\_t [description, usage, 9-65](#page-286-1) [rows of data following in update record, 5-17](#page-150-1) [TT\\_AGING flag, 9-67](#page-288-0) [TT\\_CASCDEL flag, 9-67](#page-288-1) [TT\\_UPDCOLS flag, 9-67](#page-288-2) [TT\\_UPDCOMMIT flag, 9-67](#page-288-3) [TT\\_UPDDEFAULT flag, 9-67](#page-288-4) [TT\\_UPDFIRST flag, 9-67](#page-288-5) [TT\\_UPDREPL flag, 9-67](#page-288-6) [ttXlaAddColumnTup\\_t, 9-69](#page-290-0) [ttXlaCreateIndexTup\\_t, 9-68](#page-289-0) [ttXlaCreateSeqTup\\_t, 9-70](#page-291-0) [ttXlaCreateSynTup\\_t, 9-71](#page-292-0) [ttXlaDropColumnTup\\_t, 9-69](#page-290-1) [ttXlaDropindexTup\\_t, 9-69](#page-290-2) [ttXlaDropSeqTup\\_t, 9-70](#page-291-1) [ttXlaDropSynTup\\_t, 9-71](#page-292-1) [ttXlaDropTableTup\\_t, 9-68](#page-289-1) [ttXlaDropViewTup\\_t, 9-71](#page-292-2) [ttXlaSetColumnTup\\_t, 9-72](#page-293-0) [ttXlaSetStatusTup\\_t, 9-72](#page-293-1) [ttXlaSetTableTup\\_t, 9-71](#page-292-3) [ttXlaTruncateTableTup\\_t, 9-68](#page-289-2) [ttXlaViewDesc\\_t, 9-70](#page-291-2) [update header, described, 5-13](#page-146-0) [what it describes, 5-15](#page-148-1) [ttXlaVersion\\_t data structure, XLA, 9-73](#page-294-0) [ttXlaVersionColumnInfo, 9-48](#page-269-0) [ttXlaVersionCompare, 9-49](#page-270-0) [ttXlaVersionTableInfo, 9-51](#page-272-0) [Tuxedo, configuration for XA, 6-8](#page-181-2) [two-phase commit protocol, XA, 6-2](#page-175-1) [type mapping/conversion for parameter](#page-35-0)  binding, 2-14

# **U**

[UBBCONFIG file, XA, 6-10](#page-183-0) [Unicode, wide-character ODBC functions \(ODBC](#page-314-3)  2.5), 10-13 [Unicode, wide-character ODBC functions \(ODBC](#page-304-1)  3.5), 10-3 [UNIX, compiling and linking applications, 1-4](#page-19-0) [update conflicts, XLA, 5-38](#page-171-4) [update records, retrieving, XLA, 5-12](#page-145-4) Utility Library [described, overview, 8-1](#page-190-1) [ttBackup, back up database, 8-3](#page-192-0) [ttDestroyDataStore, destroy database, 8-7](#page-196-0) [ttDestroyDataStoreForce, destroy database, 8-9](#page-198-0) [ttRamGrace, RAM usage, 8-11](#page-200-0) [ttRamLoad, RAM usage, 8-12](#page-201-0) [ttRamPolicy, RAM usage, 8-13](#page-202-0) [ttRamUnload, RAM usage, 8-15](#page-204-0)

[ttRepDuplicateEx, replicate database, 8-16](#page-205-0) [ttRestore, restore database, 8-21](#page-210-0) [ttUtilAllocEnv, allocate library environment](#page-212-0)  handle, 8-23 [ttUtilFreeEnv, free library environment](#page-214-0)  handle, 8-25 [ttUtilGetError, utility library errors, 8-27](#page-216-0) [ttUtilGetErrorCount, utility library error](#page-218-0)  count, 8-29 [ttXactIdRollback, roll back transaction, 8-31](#page-220-1)

### **V**

[VARBINARY type, 5-21](#page-154-1) [VARCHAR type, 5-21](#page-154-2)

#### **W**

[wide-character ODBC functions, unicode, 10-3,](#page-304-1)  [10-13](#page-314-3) [Windows, compiling and linking applications, 1-3](#page-18-0)

# **X**

XA [AUTOCOMMIT with XA, 6-6](#page-179-0) [driver manager support \(Windows\), 6-8](#page-181-0) [DurableCommit, 6-3](#page-176-1) [resource manager, 6-2](#page-175-0) [transaction manager, 6-2](#page-175-0) [transaction recovery, 6-3](#page-176-0) [tt\\_xa\\_context\(\) function, 6-5](#page-178-0) [tt\\_xa\\_switch, 6-7](#page-180-0) [ttDurableCommit, 6-3](#page-176-1) [Tuxedo configuration, 6-8](#page-181-2) [two-phase commit, 6-2](#page-175-1) [XID parameter, 6-4](#page-177-0) [xa\\_close\(\) function, 6-4](#page-177-1) [xa\\_open\(\) function, 6-4](#page-177-2) [xa\\_switch\\_t, 6-6](#page-179-1) [XID parameter, XA, 6-4](#page-177-0) XLA [access control, 5-8](#page-141-0) [acknowledge records have been read, 9-6](#page-227-0) [also see transaction log API](#page-134-3) [also see XLA bookmarks](#page-137-3) [application context, passing, 5-39](#page-172-0) [applying database updates, 9-53](#page-274-0) [closing a transaction log API handle, XLA, 9-8](#page-229-0) [column data, inspecting, 5-17](#page-150-0) [column information, retrieving, 9-17](#page-238-0) [committing a transaction, 9-55](#page-276-0) [concepts, 5-1](#page-134-4) [data structures, 9-63](#page-284-0) [data types, 5-7](#page-140-0) [database connection handle, obtaining, 5-10](#page-143-0) [dropping a table with bookmark, 5-30](#page-163-0) [errors, reading transaction log errors, 9-14](#page-235-0) [errors, resetting the transaction log error](#page-237-0)  stack, 9-16 [event-handler application, 5-9](#page-142-2)

[functions, overview, 9-1](#page-222-0) [functions, summary, 9-2](#page-223-0) [initializing a database handle, 9-35](#page-256-0) [limitations, 5-8](#page-141-2) [LOB support, 5-12,](#page-145-0) [9-77](#page-298-0) [materialized views, using, 5-3](#page-136-0) [record headers, inspecting, 5-15](#page-148-0) [record, looking up, 9-58](#page-279-0) [replication using XLA, 5-34](#page-167-0) [rolling back a transaction, 9-60](#page-281-0) [sample application, 5-9](#page-142-1) [table compatibility, verifying, 9-61](#page-282-0) [table information, retrieving, 9-20,](#page-241-0) [9-40](#page-261-0) [table status, 9-41](#page-262-1) [tables to monitor, specifying, 5-11](#page-144-0) [terminating XLA application, 5-32](#page-165-1) [update conflicts, 5-38](#page-171-4) [update data, retrieving, 9-22](#page-243-0) [update records, retrieving, 5-12](#page-145-4) [version, retrieving the Transaction Log API](#page-242-0)  version, 9-21 [version, setting the Transaction Log API](#page-260-0)  version, 9-39 [XLA handle, initializing, 5-10](#page-143-2) XLA bookmarks [creating or reusing, 5-4](#page-137-4) [deleting, 5-31,](#page-164-4) [9-13](#page-234-0) [determining tables subscribed to, 5-11](#page-144-5) [how they work, 5-4](#page-137-5) [location, changing, 5-39](#page-172-2) [overview, 5-4](#page-137-6) [replicated bookmarks, 5-5](#page-138-0) [reporting DDL events, 5-11](#page-144-6) [X/Open DTP model, 6-2](#page-175-2)